**OSCAR DA COSTA GOUVEIA FILHO** 

# **UM MODELO COMPACTO DO TRANSISTOR MOS PARA SIMULAÇÃO DE CIRCUITOS**

**FLORIANÓPOLIS 1999** 

## **UNIVERSIDADE FEDERAL DE SANTA CATARINA**

# **PROGRAMA DE PÓS-GRADUAÇÃO EM ENGENHARIA ELÉTRICA**

# **UM MODELO COMPACTO DO TRANSISTOR MOS PARA SIMULAÇÃO DE CIRCUITOS**

Tese submetida à Universidade Federal de Santa Catarina Como parte dos requisitos para a Obtenção do grau de Doutor em Engenharia Elétrica

## **OSCAR DA COSTA GOUVEIA FILHO**

Florianópolis, Setembro de 1999

Para Lucila e Tiago

#### **AGRADECIMENTOS**

Gostaria de expressar minha gratidão aos professores Carlos Galup Montoro e Márcio Cherem Schneider pela excelente orientação e por toda a experiência que me transmitiram durante o período em que trabalhamos juntos; à minha amiga Ana Isabela Araújo Cunha pelas discussões, sempre muito úteis, e pela excelente revisão que fez como relatora deste trabalho; a todos os colegas do LINSE, em especial a Fathi Farag que pôs a prova o modelo ACM em suas simulações, a Fabiano e Ricardo pelo seu auxílio na extração de parâmetros e a Elton Fontão por colocar a minha disposição, sempre que necessário os recursos administrativos do LINSE.

Gostaria de agradecer também aos professores Georges Pananakakis, Sorin Cristolovenu e Francis Balestra e aos amigos Bertrand, Jalal, Edwige e Phillipi que tornaram bastante agradável a minha estada no LPCS, em Grenoble.

Agradeço ainda, aos colegas da UFPR que deram suporte à minha saída para o doutorado, em especial ao amigo Ewaldo Mehl.

Finalmente, minha mais profunda gratidão ao meu filho Tiago pelos momentos de alegria e descontração que me proporcionou nos períodos em que estivemos juntos e à minha querida Lucila pela paciência, carinho e amor sem os quais nada teria sido possível.

iv

Resumo da Tese apresentada à UFSC como parte dos requisitos necessários para a obtenção do grau de Doutor em Engenharia Elétrica.

## **UM MODELO COMPACTO DO TRANSISTOR MOS PARA SIMULAÇÃO DE CIRCUITOS**

## **Oscar da Costa Gouveia Filho**

Setembro/1999

Orientador: Carlos Galup MOntoro. Co-orientador: Márcio Cherem Schneider Área de Concentração: Circuitos e instrumentação eletrônica. Palavras-chave: MOSFET, transistor MOS, modelagem de dispositivos, simulação de circuitos Número de Páginas: 163.

RESUMO: Este trabalho apresenta um modelo físico do transistor MOS, baseado em carga e adequado à simulação de circuitos. Este modelo é composto por expressões únicas, contínuas com derivadas contínuas (C∞) e válidas em todas as regiões de operação do MOSFET. Os efeitos de canal curto são incluídos no modelo através de modificações no modelo de canal longo, mantendo sua estrutura e consistência. É apresentada uma definição física para a saturação do MOSFET que permite, juntamente com a lei cargatensão utilizada, obter um modelo único e consistente para todas as regiões de operação. Apresenta-se ainda um novo modelo para a condutância de saída e para as cargas e (trans)capacitâncias que inclui os efeitos de saturação da velocidade dos portadores. Para validação do modelo são apresentadas simulações que demonstram a consistência adequado do modelo. As vantagens sobre outros modelos são mostradas a partir de comparações com esses modelos. O modelo apresentado foi implementado em um simulador de circuitos comercial, SMASH.

Abstract of Thesis presented to UFSC as a partial fulfillment of the requirements for the degree of Doctor in Electrical Engineering.

## **A COMPACT MODEL OF THE MOS TRANSISTOR FOR CIRCUIT SIMULATION**

## **Oscar da Costa Gouveia Filho**

September /1999

Advisor: Carlos Galup Montoro Co-advisor: Márcio Cherem Schneider Area of Concentration: Circuits .and electronic instrumentation Keywords: MOSFET, MOS transistor, device modeling, circuit simulation. Number of Pages: 163.

ABSTRACT: This work presents a physical charge-based model of the MOS transistor suitable for circuit simulation. This model is composed of single-piece and continuous expressions with continuous derivatives (C∞) that are valid in all regions of operation. The small-channel effects are included in the model through modification in the parameters of the long-channel model while maintaining its structure and consistency. A physical definition for saturation allows, together with the charge-voltage law, the development of a single and consistent model valid for all operating regions. A new model for the output conductance and for charges and (trans)capacitances which includes velocity saturation effects is also presented. To validate the model, several simulations that show the model's behavior are presented. Comparison with other models show the advantages of our model. Our MOSFET model has been implemented in the SMASH circuit simulator.

# **SUMÁRIO**

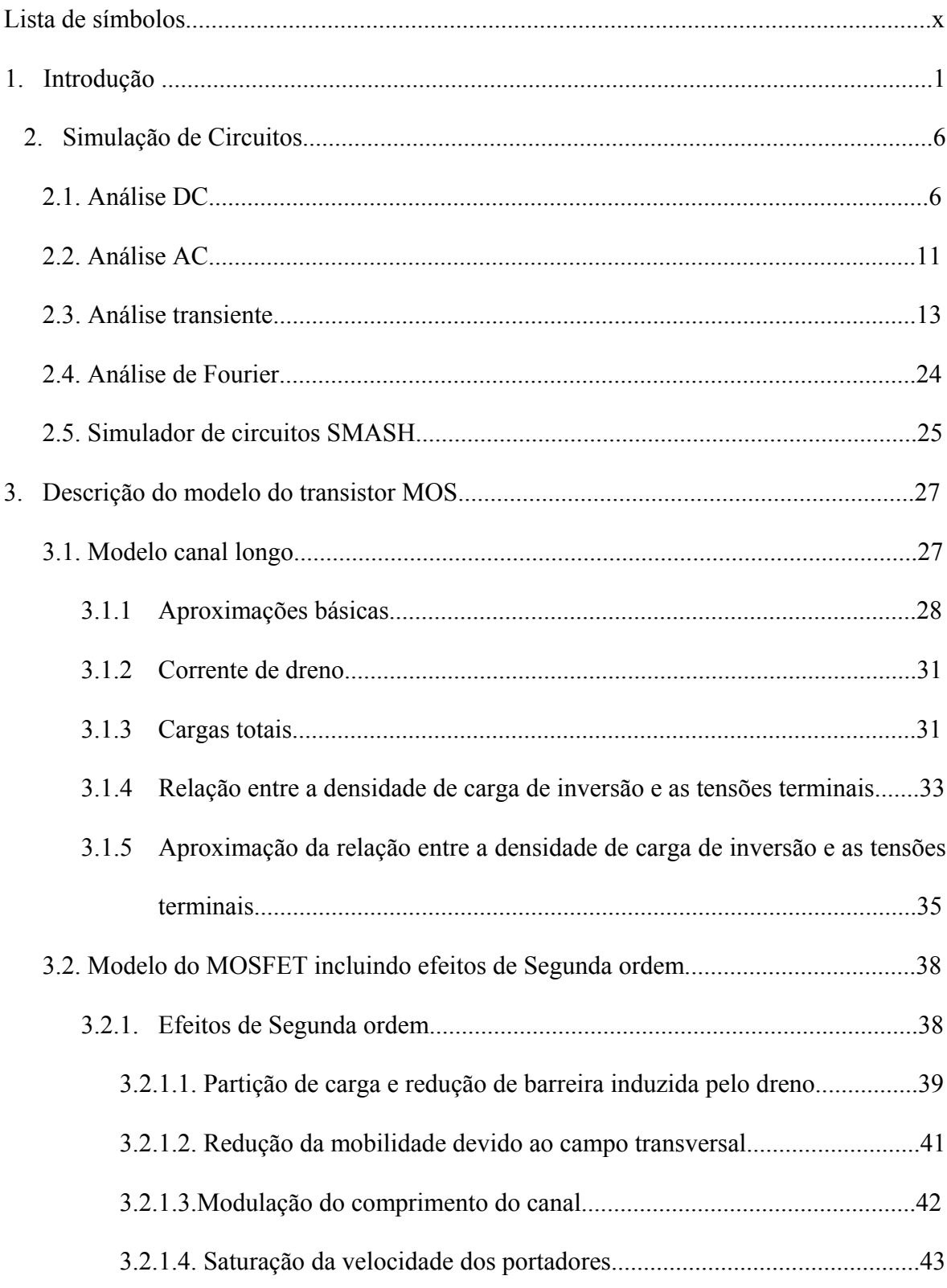

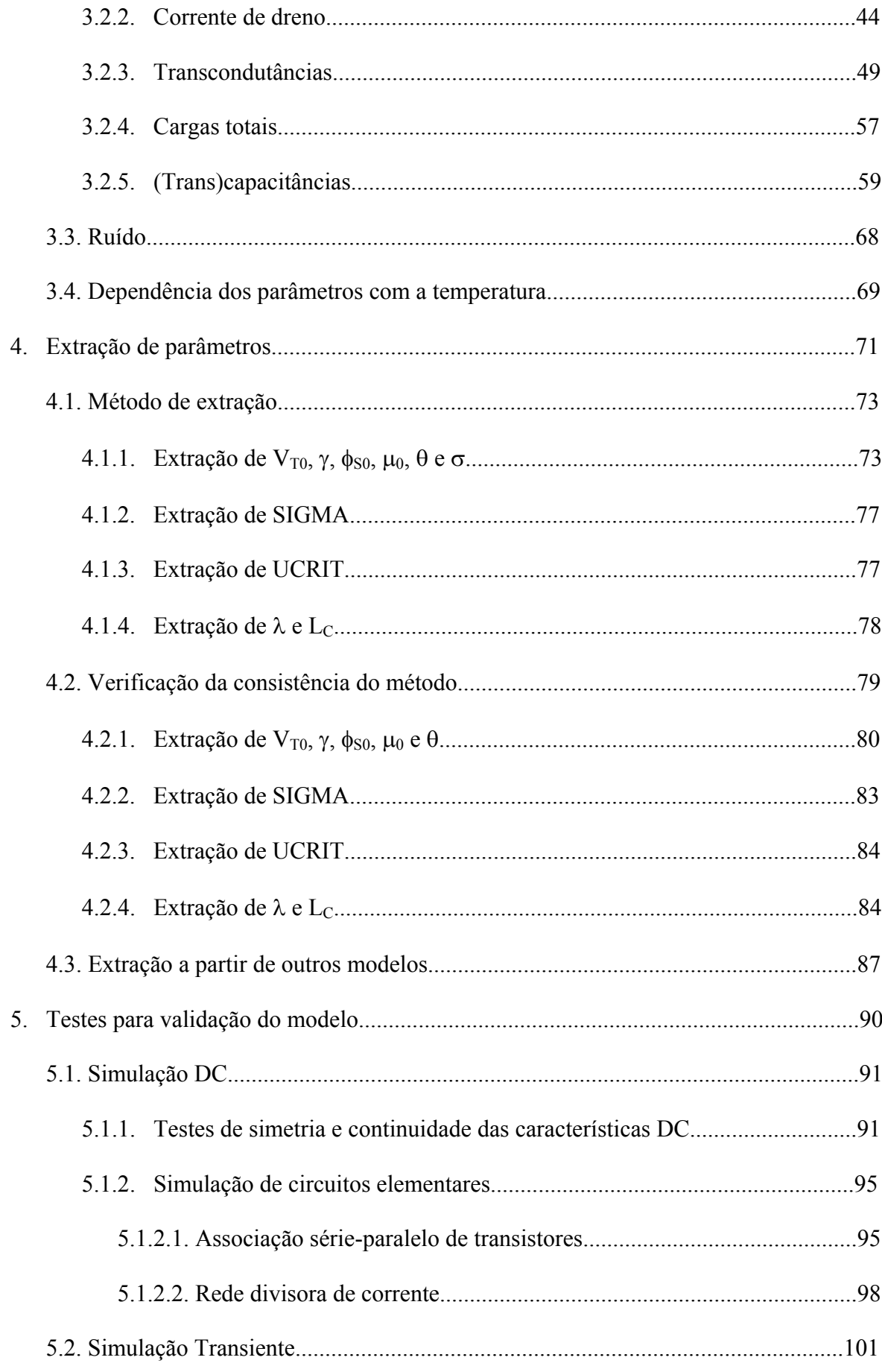

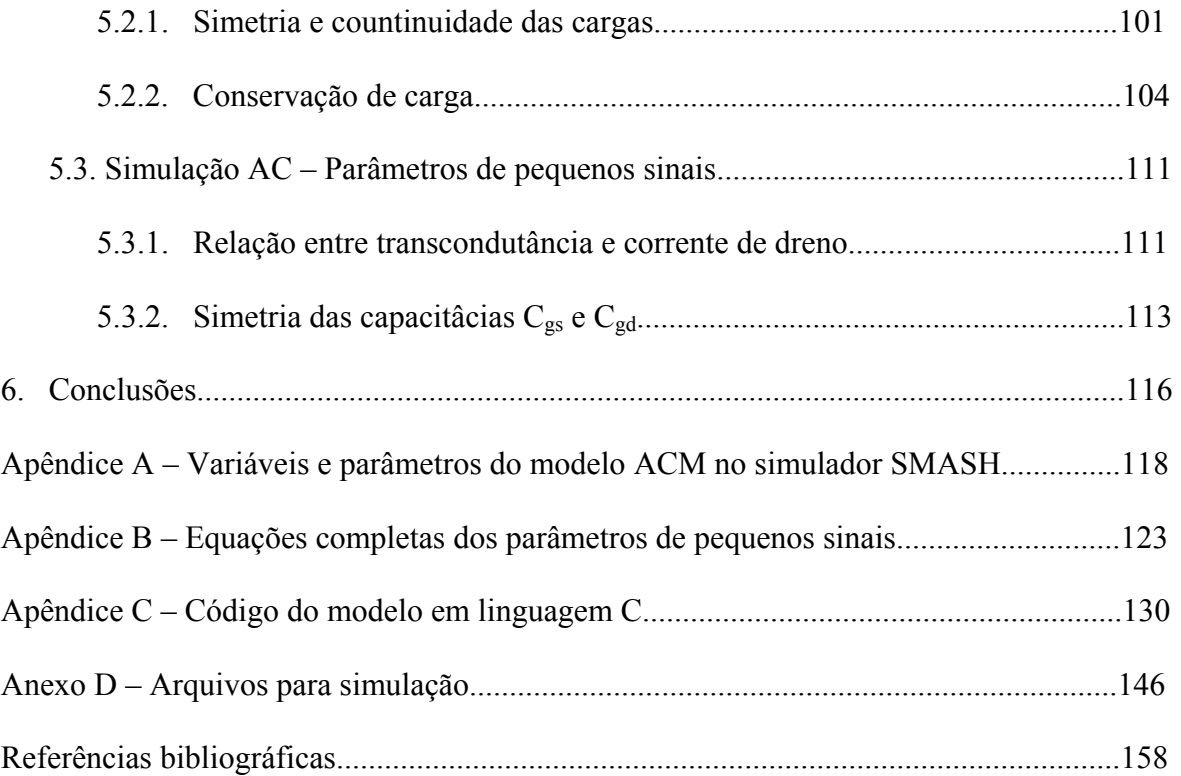

## **LISTA DE SÍMBOLOS**

- Cbd capacitância substrato-dreno
- $C_{\text{bg}}$  capacitância substrato-porta
- $C_{bs}$  capacitância substrato-fonte
- $C_{db}$  capacitância dreno-substrato
- $C_{dd}$  capacitância de dreno
- $C_{ds}$  transcapacitância dreno-fonte
- $C<sub>dg</sub> transcapacitância dreno-porta$
- Cgb capacitância porta-substrato
- Cgd capacitância porta-dreno
- Cgs capacitância porta-fonte
- Cox capacitância do óxido
- Csb transcapacitância fonte-substrato
- Csd transcapacitância fonte-dreno
- Csg transcapacitância fonte-porta
- Css capacitância de fonte
- C'ox-capacitância do óxido por unidade de área
- $E<sub>x</sub>$  campo elétrico na direção longitudinal do canal
- gmb transcondutância de substrato
- gmd transcondutância de dreno
- gmg transcondutância de porta
- gms transcondutância de fonte
- h intervalo de tempo interno de simulção
- i corrente instantânea
- i<sub>d</sub> corrente de dreno normalizada
- $i_f$  corrente normalizada direta
- $i_r$  corrente normalizada reversa
- $I_D$  corrente de dreno
- I<sub>S</sub> corrente de normalização
- J jacobiano
- k constante de Boltzmann
- L comprimento nominal do canal
- $L<sub>C</sub>$  comprimento característico
- Leq comprimento equivalente do canal
- Leff comprimento efetivo do canal
- n fator de rampa
- q carga elétrica
- qf densidade de carga de inversão na fonte deslocada, incluindo a velocidade de saturação
- qr densidade de carga de inversão no dreno deslocada, incluindo a velocidade de saturação
- $Q_B c \text{arg}a$  total de depleção
- $Q_D$  carga total de dreno
- QG carga total de porta
- $Q<sub>I</sub>$  carga total de inversão
- $Q<sub>S</sub>$  carga total de fonte
- $Q'_{A}$  carga de Early
- Q'B densidade de carga de depleção
- Q'I densidade de carga de inversão
- Q'ID densidade de carga de inversão no dreno
- Q'IDSAT densidade de carga de inversão no dreno na saturação
- Q'IS densidade de carga de inversão na fonte
- Q'IP densidade de carga de inversão no canal na condição de "pinch-off"
- $Q'_{F}$  densidade de carga na fonte deslocada de nC'<sub>ox</sub> $\phi_{t}$
- $Q^r_R$  densidade de carga no dreno deslocada de n $C^r{}_{ox}\phi_t$
- $t$  tempo
- u tensão normalizada
- UCRIT campo elétrico crítico
- v tensão instantânea
- vlim velocidade de saturação dos portadores
- $V_B$  tensão no terminal de substrato
- $V_{CB}$  tensão no canal referida ao substrato
- $V_{\text{DB}}$  tensão dreno-substrato
- $V_{DS}$  tensão dreno-fonte
- VGB tensão porta-substrato
- $V_P$  tensão de "pinch-off"
- $V_{P0}$  tensão de "pinch-off" com  $V_{DS} = 0$
- $V_{SB}$  tensão fonte-substrato
- $V_{T0}$  tensão de limiar no equilíbrio
- W largura nominal do canal
- Weff largura effetiva do canal
- x coordenada na direção do comprimento do canal
- xj profundidade da junção
- γ coeficiente de efeito de corpo
- γ′ coeficiente de efeito de corpo incluindo efeitos de canal curto
- ∆L comprimento da porção saturada do canal
- $\varepsilon_0$  permissividade elétrica do vácuo
- $\varepsilon_{Si}$  permissividade elétrica relativa do silício
- $\phi_t$  potencial termodinâmico
- $\phi_F$  potencial de Fermi
- $\phi$ <sub>S</sub> potencial de superfície
- $\phi_{Sa}$  valor do potencial de superfície quando se desconsidera a carga no canal
- φ0 valor de ajuste do potencial de superfície para a tensão de "pinch-off'
- $\eta_L$  coeficiente de ajuste de efeito de canal curto
- $\eta_W$  coeficiente de ajuste de efeito de canal estreito
- λ parâmetro de ajuste para modulação do comprimento do canal
- µ mobilidade efetiva
- $\mu_0$  mobilidade para baixos valores de campo elétrico
- θ parâmetro de ajuste da mobilidade

## **1. INTRODUÇÃO**

A produtividade dos engenheiros em projeto e desenvolvimento de circuitos eletrônicos, integrados ou não, está limitada pela eficiência das ferramentas computacionais disponíveis. Para os produtos fortemente dependentes do projeto e otimização no nível do transistor, tais como circuitos lógicos e memórias rápidos, interfaces analógico-digitais, circuitos de rádio freqüência (RF), circuitos integrados de potência, a simulação elétrica é a ferramenta básica mais importante. Com efeito, os simuladores de circuito permitem que novos projetos sejam avaliados rapidamente e com custos bem menores que com a fabricação de protótipos.

Os simuladores de circuito apareceram no final dos anos 60, mas foi com o desenvolvimento da tecnologia MOS a partir dos anos 70 que eles se transformaram em ferramentas básicas de projeto. Trabalhos pioneiros na Universidade de Berkeley deram origem ao simulador SPICE, que ainda hoje é o mais difundido. A disponibilidade do código fonte a preço de custo e a inclusão dentro do simulador de modelos dos componentes de circuitos foram motivos fundamentais para a popularidade do SPICE.

No final dos anos 60 a tecnologia MOS ainda não estava bem desenvolvida e portanto, inicialmente, um modelo muito simples do MOSFET foi incluído no simulador SPICE, o "Level 1". O "Level 1" é basicamente o modelo dos livros texto. Com o desenvolvimento da tecnologia, os modelos "Level 2" e "Level 3" são introduzidos para incluir os efeitos ligados às dimensões cada vez menores dos transistores MOS. Estes dois últimos modelos têm um embasamento físico, porém utilizam uma abordagem regional, onde as diferentes regiões de operação são representadas por diferentes equações. Na

transição entre regiões, erros importantes e/ou descontinuidades aparecem prejudicando a convergência do simulador.

Tentando corrigir as deficiências destes modelos, um grupo da Universidade de Berkeley apresenta os modelos da família BSIM a partir de 1987. Estes modelos são desenvolvidos específica e exclusivamente para o simulador SPICE, não tendo embasamento físico. Uma conseqüência do trabalho continuado de modificação empírica dos modelos é o aumento da complexidade dos mesmos. O modelo BSIM3v3 [1], último da linhagem, é constituído de um conjunto intrincado de equações com mais de cem parâmetros. É claro que um modelo muito complexo apresenta freqüentemente problemas de consistência e não é adequado para projeto, extração de parâmetros ou simulação estatística.

Nos anos 80 apareceram duas novas abordagens na modelagem do MOSFET: o modelo de carga de Maher e Mead [2], em 1987, e o modelo semi empírico de Enz, Krummenacher e Vittoz (EKV ) [3], em 1989.

O modelo de carga tem embasamento físico e utiliza expressões únicas e simples para as características do MOSFET, garantindo a continuidade do modelo. O inconveniente da formulação original de Maher e Mead é a falta de uma expressão explícita para a densidade de carga em função dos potenciais aplicados.

O modelo EKV preserva propriedades essenciais do transistor como a simetria entre fonte e dreno e a continuidade das características. Sua principal deficiência é a falta de expressões para as cargas no transistor, o que impede seu uso na simulação transiente de circuitos a capacitores chaveados e a correntes chaveadas.

 Como conseqüência do aparecimento de novos modelos, as versões comerciais de simuladores, que surgiram nos anos 80 derivados do SPICE, passaram a oferecer novas opções de modelos aos projetistas.

Nos anos 90 aparecem novas exigências em relação aos modelos para transistores MOS. A evolução dos sistemas eletrônicos na direção do baixo custo e baixo consumo de potência implica muitas vezes na integração de todo o sistema, incluindo circuitos digitais e analógicos, num único chip realizado em tecnologia CMOS. A necessidade de reduzir o consumo de energia por componente em circuitos cada vez mais complexos, assim como a de manter a confiabilidade de circuitos com dimensões cada vez menores (submicrométricas) levam à redução das tensões de alimentação.

Em decorrência das tendências acima mencionadas, o projeto de circuitos integrados (CI) é cada vez mais realizado para baixas tensões de alimentação e visando baixas correntes de operação. Nestas condições, os transistores MOS operam principalmente nas chamadas regiões de inversão fraca e moderada, onde o modelo usualmente empregado de inversão forte não é aceitável. Portanto modelos mais exatos passam a ser necessários.

Ainda como decorrência da necessidade de discussão sobre a qualidade dos modelos, grandes empresas de semicondutores, que utilizavam internamente modelos proprietários, tais como Philips [4], Texas Instruments [5] e Motorola [6], divulgaram seus modelos do MOSFET, a partir da segunda metade dos anos 90.

A proliferação das empresas sem capacidade interna de fabricação (fabless companies), as exigências cada vez maiores em relação ao desempenho dos modelos e simuladores e a multiplicação de diferentes modelos do transistor MOS, estão na origem das tentativas de padronização e homologação dos modelos do MOSFET na segunda metade dos anos 90. O NIST (http://ray.eeel.nist.gov/modval.html) [7], a Electronic Industries Association (http://www.eia.org/eig/cmc) e a Fabless Semiconductor Association (http://www.fsa.org/modeling) criam comitês encarregados de estudar, avaliar e homologar modelos compactos do MOSFET para simulação de circuitos. Destes comitês surgiram uma série de testes que visam detectar falhas nos modelos atualmente disponíveis, falhas estas que violam princípios básicos tais como a continuidade das características do dispositivo [7].

Um modelo do MOSFET adequado para o projeto e simulação de C.I. deve consistir em expressões únicas e contínuas para todas as caraterísticas do dispositivo, respeitar a simetria estrutural entre fonte e dreno e deve ter a propriedade básica de conservação da carga. O modelo deve ser preciso nas regiões de operação de inversão moderada e fraca e deve incluir um número reduzido de parâmetros físicos que permitam a realização de análises da variação do desempenho com a temperatura e com as dispersões estatísticas do processo de fabricação.

Os projetistas também precisam de um conjunto coerente e estruturado de modelos adequados para as diferentes fases do projeto: do modelo simples para o cálculo à mão até aquele complexo necessário para as simulações precisas.

Dentro desse contexto apresenta-se, neste trabalho, um modelo, denominado ACM ("Advanced Compact MOSFET model"), fundamentado em princípios físicos básicos [17] e que satisfaz as propriedades acima mencionadas [8-17]. Ele é um modelo de carga, baseado na mesma aproximação básica proposta por Maher e Mead e preserva a simetria do transistor como o modelo EKV. O uso de uma única aproximação básica garante a autoconsistência do modelo. O emprego da carga de inversão (ou da corrente normalizada) como variável chave permite um equacionamento compacto independente da região de operação do transistor [17].

São contribuições importantes deste trabalho a utilização de uma relação simples entre a densidade de carga de inversão que aliada a uma definição física da saturação leva a uma nova modelagem da condutância de saída e também possibilita a dedução de equações compactas para as (trans)capacitâncias e a inclusão dos efeitos de canal curto de forma simples, sendo cada efeito físico representado por parâmetros independentes. Outra contribuição importante é a implementação do modelo em um simulador de circuitos comercial.

No capítulo 2 desta tese apresenta-se uma rápida visão sobre simulação de circuitos, procurando evidenciar os aspectos numéricos envolvidos e como as características dos modelos interferem no desempenho da simulação. As aproximações básicas utilizadas no desenvolvimento do modelo ACM e as equações utilizadas na implementação do mesmo em simulador de circuitos são apresentadas no capítulo 3. A extração de parâmetros é abordada no capítulo 4. No capítulo 5 apresenta-se uma série de exemplos de simulações utilizando o modelo assim como comparações com outros modelos. Finalmente, o capítulo 6 apresenta as conclusões da tese e algumas sugestões para trabalhos futuros ligados ao modelo ACM.

#### **2. SIMULAÇÃO DE CIRCUITOS**

A produtividade dos projetistas de sistemas eletrônicos integrados está intimamente ligada à confiabilidade dos simuladores de circuitos, a qual, por sua vez, depende de diversos fatores tais como exatidão, velocidade e capacidade de simular circuitos complexos corretamente.

As características de um simulador dependem basicamente dos métodos numéricos utilizados e da qualidade dos modelos dos componentes nele implementados.

Faz-se neste capítulo uma breve revisão do funcionamento de simuladores de circuitos procurando ressaltar os aspectos em que a influência do modelo utilizado para os transistores MOS é importante no resultado das simulações. Aborda-se os métodos numéricos, sua convergência e exatidão nos diversos tipos de análises (DC, AC, transiente), usando como principal fonte de resultados a referência [18].

## **2.1. ANÁLISE DC**

Um simulador de circuitos tem como função calcular a resposta de um circuito particular a um estímulo particular. Ele formula um conjunto de equações diferenciais ordinárias que descrevem o circuito e, dados um estímulo e as condições iniciais, resolve-as numericamente.

A lei das correntes de Kirchhoff aplicada a um nó de um circuito contendo resistores, capacitores e fontes de corrente fornece

$$
i(v(t)) + \frac{d}{dt}q(v(t)) + u(t) = 0
$$
 (2.1)

$$
v(0) = a \tag{2.2}
$$

onde v(t) é a tensão no nó, u(t) é a corrente que entra no nó devida às fontes de corrente,  $q(v(t))$  é a carga entrando no nó devida aos capacitores,  $i(v(t))$  é a corrente entrando no nó devida aos resistores, t é o tempo e a é a condição inicial.

Na análise DC o simulador calcula o ponto de operação, que é também um ponto de equilíbrio, ou seja, uma solução que não varia no tempo. Para isso o simulador assume que a entrada u(t) é constante. As equações DC são formuladas a partir de (2.1) fazendo  $\frac{d}{dt}v(t) = 0$  para todo t. Então  $\frac{d}{dt}q(v(t)) = 0$  e tem-se

$$
i(v_{dc}) + u_{dc} = 0
$$
 (2.3)

O simulador de circuitos resolve esta equação para obter a solução DC.

O conjunto de equações que resulta da análise DC forma um sistema de equações algébricas, em geral não lineares, que podem ser resolvidas numericamente utilizando-se o método de Newton-Raphson.

O método de Newton-Raphson resolve equações da forma

$$
f(\hat{v}) = 0 \tag{2.4}
$$

para  $\hat{v}$ , partindo de um valor inicial chamado v<sup>(0)</sup> e resolvendo a equação iterativa de Newton-Raphson

$$
v^{(k+1)} = v^{(k)} - J^{-1}(v^{(k)})f(v^{(k)})
$$
\n(2.5)

até que algum critério de convergência seja atingido. Em (2.5) k é o número da iteração e  $J(v)$ d  $(v) = \frac{d}{dv} f(v)$  é chamado de Jacobiano de f em v.

Considera-se que o método Newton-Raphson convergiu quando dois critérios de convergência são satisfeitos simultaneamente. O primeiro critério especifica que a lei das correntes de Kirchhoff (LCK) deve ser satisfeita dentro de uma determinada tolerância (εf),

$$
\left|f_n(v^{(k)})\right| < \varepsilon_f \,,\tag{2.6}
$$

onde n é o numero do nó. O segundo critério controla a exatidão da solução da equação, especificando que a diferença entre as duas últimas iterações deve ser menor do que um determinado erro  $(\varepsilon_x)$ :

$$
\left| \mathbf{v}_n^{(k)} - \mathbf{v}_n^{(k-1)} \right| < \varepsilon_x \tag{2.7}
$$

Ambas as condições são necessárias para se ter certeza que a solução encontrada está correta. O critério (2.6) torna-se mais importante que (2.7) quando a impedância no nó é pequena, pois neste caso pequenas variações de tensão podem resultar em grandes variações de corrente. Quando a impedância do nó é alta, (2.7) passa a ser mais importante pois pode haver uma larga faixa de tensão correspondente a uma corrente menor que a tolerância absoluta de corrente.

Na prática os critérios de convergência são modificados, uma vez que, na forma de (2.6) e (2.7), eles não suportam mudanças de escala. O critério (2.7) é modificado para

$$
\left|v_{n}^{(k)} - v_{n}^{(k-1)}\right| < \text{reltol.} v_{n_{\text{max}}} + \text{vntol} \tag{2.8}
$$

onde tipicamente  $v_{n_{max}} = max (v_n^{(k)} | v_n^{(k-1)}|)$  $v_{n_{max}} = max \Big| v_n^{(k)} \Big|, |v_n^{(k-1)}| \Big|$ . reltol e vntol são chamados, no simulador SMASH [19], de exatidão relativa e exatidão de tensão, respectivamente. (2.8) permite simular circuitos de alta tensão e de baixa tensão sem necessidade de ajuste nos critérios de convergência. O critério (2.6) pode ser modificado da mesma forma:

$$
\left|f_n(v^{(k)})\right| < \text{reltol}f_{n_{\text{max}}} + \text{abstol} \tag{2.9}
$$

onde  $f_{n_{\text{max}}}$  é o valor absoluto da maior corrente que entra no nó. No SMASH abstol é chamado de exatidão de corrente.

Os simuladores de circuitos empregam o método de Newton para resolver os sistemas de equações não lineares, que se formam durante as análises DC e transiente. O método é um processo iterativo que parte de uma estimativa inicial para a solução e vai refinando-a a cada iteração até convergir para a solução final. Contudo, de um modo geral, não há garantia de convergência para tal solução.

A convergência será obtida se o valor inicial é suficientemente próximo da solução, se as equações do modelo dos componentes forem continuamente deriváveis e se a solução for isolada. Uma solução é dita isolada se uma pequena variação em seu valor , em qualquer direção, provoca a violação das leis de Kirchhoff.

Grandes esforços têm sido feitos para que os modelos dos transistores MOS, inseridos nos simuladores de circuitos sejam continuamente deriváveis. O modelo ACM tem como uma de suas principais características a continuidade de suas equações em toda a região de inversão, bem como na transição entre as regiões linear e de saturação, com derivadas contínuas até ordem infinita (C∞). Assim, a sua utilização em simuladores de circuitos melhora as condições de convergência da análise DC.

Outros fatores que afetam a convergência são erros na especificação da topologia do circuito, nos valores dos componentes e nos parâmetros dos modelos. O modelo ACM tem poucos parâmetros, todos dotados de significado físico (o que não ocorre com BSIM3v3 [1], que apresenta muitos parâmetros sem significado físico), o que pode contribuir para baixar a probabilidade de erro na sua especificação.

Um exemplo de falha na convergência devida a erro na especificação dos parâmetros dos modelos dos componentes ou à utilização de modelos muito simples para os componentes ocorre no inversor CMOS da figura 2.1, se os parâmetros do modelo forem tais que a condutância de saída na região de saturação dos MOSFETs seja nula. Neste caso quando um dos dois transistores está na região linear a solução será única, porém quando os dois estiverem saturados há uma faixa de valores da tensão de saída que satisfaz à lei das correntes de Kirchhoff. Portanto, a solução não é isolada e não há garantia de convergência.

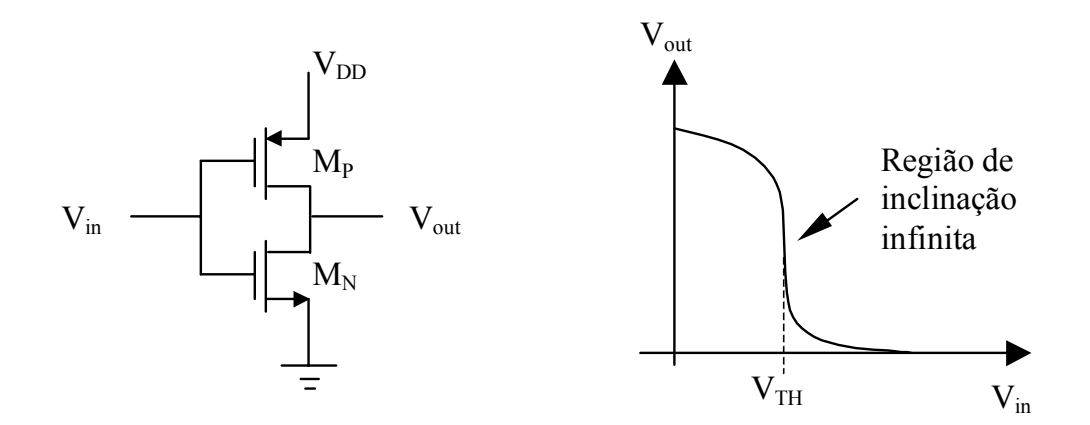

Fig. 2.1 Inversor CMOS.

Se  $V_{in} = V_{TH}$  e M<sub>P</sub> e M<sub>N</sub> tiverem resistência de saída infinita, então qualquer valor de Vout que resulte em ambos os transistores saturados é válido e o circuito não tem uma solução isolada [18].

Alguns simuladores, em caso de não convergência da análise DC, utilizam métodos de continuação para encontrar a solução [18]. Os métodos de continuação consistem em modificar o circuito original de modo que a solução do novo circuito seja conhecida ou fácil de calcular e que esta modificação possa ser controlada por um parâmetro. Uma vez encontrada a solução para o circuito modificado, o parâmetro de controle retorna, em pequenos passos, ao seu valor original. Cada vez que o parâmetro é modificado uma solução é calculada usando a solução anterior como ponto de partida. Se a solução varia continuamente em função do parâmetro e os passos são suficientemente pequenos, a solução anterior é sempre um bom ponto de partida e o método de Newton converge. Neste caso a continuidade do modelo é de vital importância para a convergência.

A exatidão da análise DC é afetada basicamente por três fatores: os critérios de convergência, a exatidão do modelo dos componentes e a adição, pelo simulador, de componentes não especificados pelo usuário. A maioria dos simuladores adiciona condutâncias muito pequenas em paralelo com os dispositivos não lineares para prevenir a flutuação da tensão nos nós no caso de o dispositivo estar totalmente desligado.

### **2.2 ANÁLISE AC**

Na análise AC calcula-se o comportamento de pequenos sinais de um circuito. Para tanto o simulador gera um novo conjunto de equações fazendo uma linearização do circuito em torno de um ponto de operação DC, usando uma expansão em série de Taylor. O circuito linear obtido é resolvido utilizando-se análise fasorial.

Dado um circuito descrito por  $(2.1)$  com um ponto de operação DC igual a v<sub>DC</sub>, a expansão em série de Taylor é usada para calcular a variação na solução (∆v) em função da variação no estímulo (∆u). A expansão em série de Taylor para

$$
f(v) + u = 0 \tag{2.10}
$$

é

$$
f(v + \Delta v) + u + \Delta u = f(v) + u + \Delta u + \frac{\partial f}{\partial v} \Delta v + \frac{\partial^2 f}{\partial v^2} \Delta v^2 + \cdots
$$
 (2.11)

Uma vez que v+∆v é a solução do circuito perturbado,

$$
f(v + \Delta v) + u + \Delta u = 0. \tag{2.12}
$$

Assumindo que ∆u é pequeno, as derivadas de ordem superior podem ser desprezadas, e substituindo (2.10) e (2.12) em (2.11)

$$
\frac{\partial f}{\partial v} \Delta v + \Delta u = 0.
$$
 (2.13)

Aplicando este resultado à equação do circuito (2.1) com  $f(v) = i(v)$ d  $(v) = i(v) + \frac{d}{dt}q(v(t))$  tem-se

$$
G\Delta v(t) + C\frac{d}{dt}\Delta v(t) + \Delta u = 0
$$
\n(2.14)

onde

$$
G = \frac{\partial}{\partial v} i(v)|_{v = v_{\rm DC}} \tag{2.15}
$$

é a condutância de pequeno sinal no ponto de operação e

$$
C = \frac{\partial}{\partial v} q(v)|_{v = v_{\text{DC}}}
$$
 (2.16)

é a capacitância de pequeno sinal no ponto de operação.

Usando análise fasorial, assume-se que todos os sinais têm a forma de exponenciais complexas. Sejam  $\Delta v(t) = Ve^{j\omega t}$  e  $\Delta u(t) = Ue^{j\omega t}$  onde V e U são complexos, então

$$
(G + j\omega C)V = -U
$$
 (2.17)

A relação (2.17) é um sistema de equações lineares complexas que é resolvido para V. V é o vetor que contém a informação de módulo e fase da solução.

A análise AC não está sujeita aos problemas de convergência e exatidão das análises DC e transiente. A exatidão da análise AC depende apenas da exatidão do modelo dos componentes. No modelo do transistor MOS descrito em [8, 17] as condutâncias e capacitâncias de pequenos sinais são escritas como funções simples e explícitas das densidades de carga de inversão e, em sua implementação no simulador de circuitos [15], correspondem às derivadas exatas da corrente de dreno e das cargas nos terminais do MOSFET, respectivamente. Os erros das aproximações das densidades de carga e de suas derivadas são mostrados na seção 3.1.5.

## **2.3 ANÁLISE TRANSIENTE**

Na análise transiente o simulador de circuitos calcula a resposta de um circuito em função do tempo.

Para se resolver numericamente uma equação diferencial não linear, do tipo de (2.1), o tempo é discretizado e, geralmente, supõe-se que o sinal segue uma trajetória descrita por um polinômio de baixa ordem num intervalo pequeno de tempo. Desta forma, a equação diferencial é substituída por uma equação de diferenças e resolvida para cada intervalo de tempo.

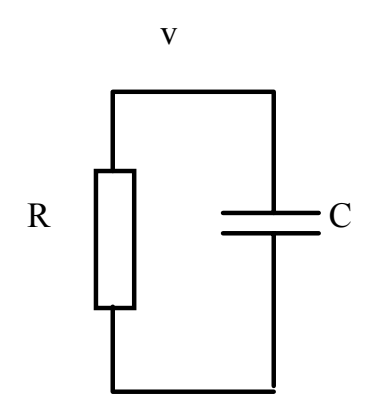

Fig. 2.2 - Circuito RC para exemplo da análise transiente

Um exemplo simples ilustra o procedimento. O circuito RC da figura 2.2 é descrito por

$$
\frac{v(t)}{R} + C\frac{d}{dt}v(t) = 0
$$
\n(2.18)

Assumindo que a forma de onda da solução seja aproximadamente linear em um intervalo pequeno de tempo a derivada do tempo pode ser substituída por uma diferença finita:

$$
\frac{\mathrm{dv}(t_k)}{\mathrm{dt}} \approx \frac{v(t_{k+1}) - v(t_k)}{t_{k+1} - t_k} \tag{2.19}
$$

onde  $t_k$  e  $t_{k+1}$  são instantes de tempo discretos consecutivos.

Substituindo (2.19) em (2.18) tem-se

$$
\frac{v(t_k)}{R} + C \frac{v(t_{k+1}) - v(t_k)}{t_{k+1} - t_k} = 0
$$
\n(2.20)

que resolvida para  $v(t_{k+1})$  fornece

$$
v(t_{k+1}) = v(t_k) \left( 1 - \frac{h_k}{RC} \right)
$$
 (2.21)

onde  $h_k = t_{k+1} - t_k$ . Se a solução de (2.18) fosse uma função linear então a solução por diferenças finitas seria exata. Porém a solução é uma exponencial decrescente e a solução obtida é apenas uma aproximação.

A exatidão da aproximação depende da exatidão da suposição linear para a forma de onda e do tamanho do intervalo de tempo. Em geral quanto menor o intervalo de tempo mais exata é a solução.

O procedimento de substituir a derivada do tempo por uma aproximação discreta e resolver a equação de diferenças finitas resultante é chamado integração numérica. Existem quatro métodos de integração numérica que são normalmente usados em simuladores de circuito: "forward" Euler, "backward" Euler, método trapezoidal e método de Gear2 ("backward-difference formula" de segunda ordem), cujas fórmulas são apresentadas abaixo:

"forward" Euler

$$
\frac{d}{dt}v(t_k) \approx \frac{1}{h_k} \left[ v(t_{k+1}) - v(t_k) \right]
$$
\n(2.22)

#### "backward" Euler

$$
\frac{d}{dt}v(t_{k+1}) \approx \frac{1}{h_k} [v(t_{k+1}) - v(t_k)]
$$
\n(2.23)

trapezoidal

$$
\frac{d}{dt}v(t_{k+1}) \approx \frac{2}{h_k} [v(t_{k+1}) - v(t_k)] - \frac{d}{dt} v(t_k)
$$
\n(2.24)

Gear2

$$
\frac{d}{dt}v(t_{k+1}) \approx \frac{3}{2h_k}v(t_{k+1}) - \frac{2}{h_k}v(t_k) + \frac{1}{2h_k}v(t_{k-1})
$$
\n(2.25)

Dos métodos acima, os mais usados em simuladores de circuito são o método trapezoidal e o método Gear2. O simulador SMASH deixa a cargo do usuário a escolha do método de integração sendo que o padrão (default) é o método Gear2 [19].

A escolha do método de integração numérica deve ser cuidadosa, pois o desempenho de cada método depende do tipo de circuito a ser simulado. Por exemplo, o circuito RC da figura 2.2 apresenta um pólo em  $p = -1/RC$ . Se a frequência do pólo for alta o circuito pode ter uma constante de tempo muito pequena comparada ao intervalo de tempo interno da simulação. Estes casos, chamados de circuitos "stiff", podem apresentar problemas aos métodos de integração, tais como oscilações e instabilidade. Dos métodos citados, o método "forward" Euler é instável para a simulação de circuitos "stiff" enquanto que os outros três são estáveis.

Na simulação de circuitos "stiff", o método trapezoidal gera soluções onde o sinal do erro se alterna a cada intervalo de tempo, apresentando uma oscilação numérica na resposta do circuito. Logo, o método trapezoidal não é uma boa escolha caso pretenda-se fazer uma análise de Fourier sobre o sinal, pois aparecerá um ruído de alta freqüência devido à oscilação causada pelo método de integração. A figura 2.3 ilustra a oscilação causada pelo método trapezoidal através da simulação, com SMASH, da corrente em um 2.

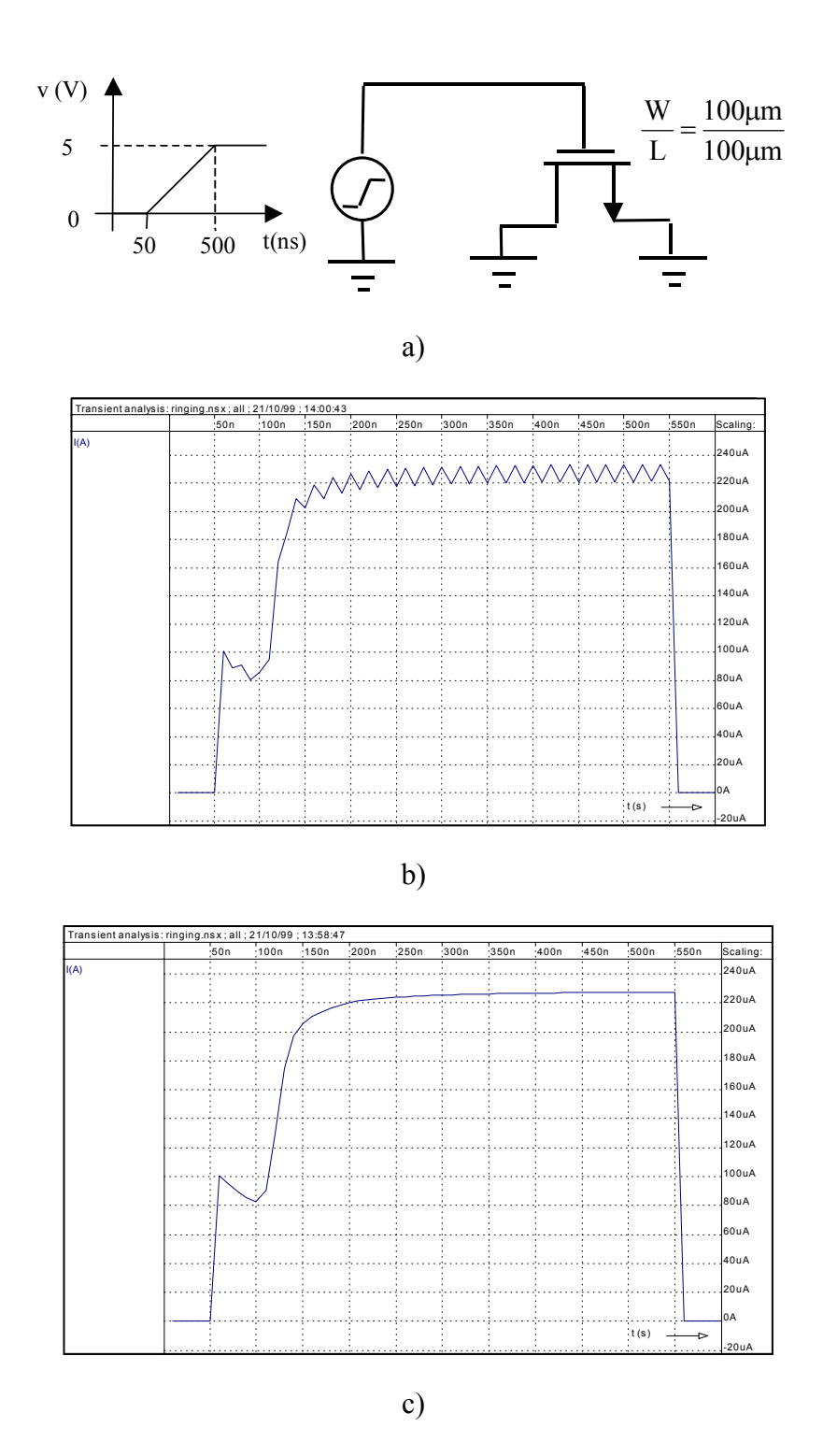

Fig 2.3 a) Capacitor MOS b) Corrente no capacitor MOS simulada com o método trapezoidal c) Corrente no capacitor MOS simulada com o método Gear2.

Em contrapartida, na simulação de circuitos de alto fator de qualidade (Q), os métodos Gear2 e "backward" Euler apresentam um amortecimento numérico que é, particularmente, bastante pronunciado no método "backward" Euler. O método trapezoidal não apresenta esta característica. Para ilustrar o efeito do amortecimento numérico mostrase na figura 2.4 a simulação, com SMASH, de um oscilador LC sem perdas, feita com os métodos trapezoidal, Gear2 e "backward" Euler.

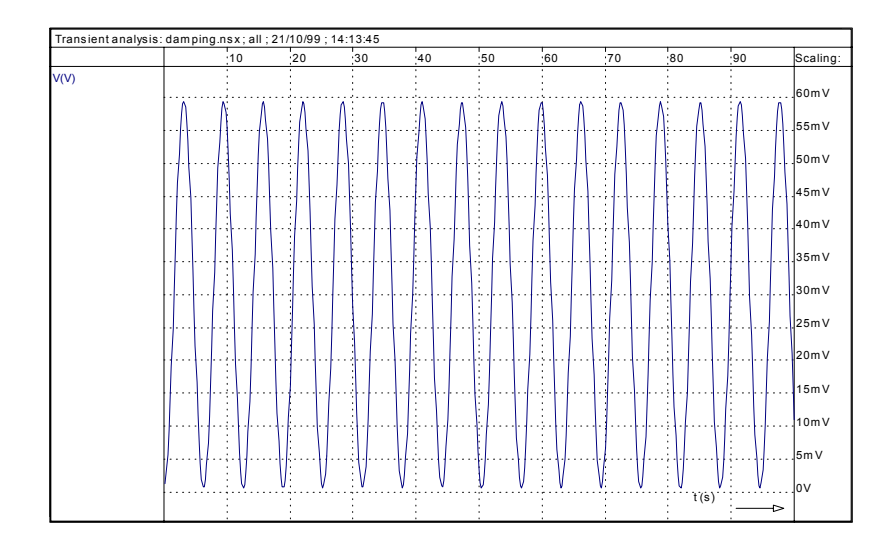

a)

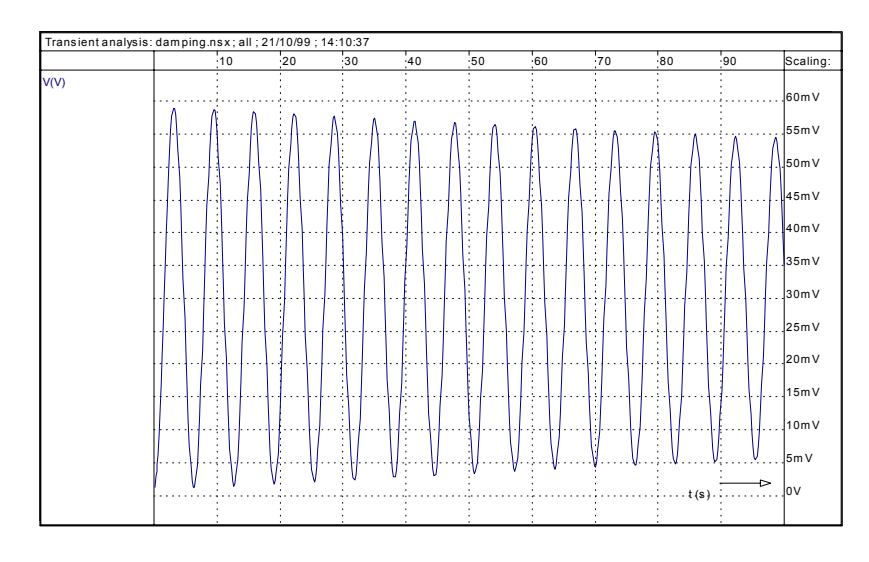

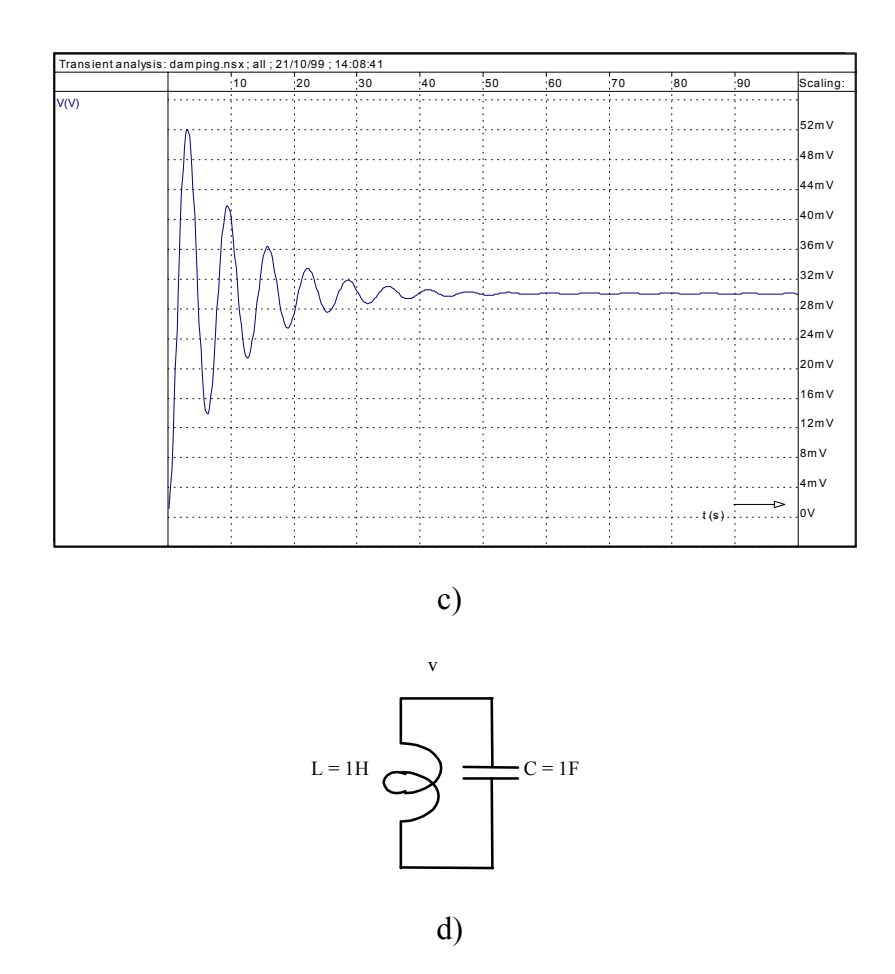

Fig 2.4 Tensão v simulada utilizando a) método trapezoidal, b)método Gear2 e c) método "backward" Euler. d) Circuito simulado.

As propriedades de convergência da análise transiente são as mesmas dos métodos de continuação usados na análise DC [18]. Se uma análise transiente apresenta problemas de convergência, desde que a solução seja uma forma de onda contínua, sempre será possível obter convergência pela redução do intervalo de tempo.

Existem dois casos em que a redução do intervalo de tempo não melhora a convergência. A primeira delas é a existência de uma forma de onda com saltos descontínuos o que pode ocorrer em circuitos representados por modelos simplificados e em circuitos que contenham nós sem um caminho capacitivo para o terra.

O segundo fator é a utilização de modelos descontínuos para as capacitâncias não lineares. Neste caso a diminuição do intervalo de tempo torna as coisas ainda piores porque ela faz com que as correntes nos capacitores descontínuos sejam dominantes em relação à corrente nos resistores contínuos. O modelo ACM apresenta capacitâncias contínuas em toda a região de inversão, melhorando as condições de convergência da análise transiente.

 Ao contrário de outras análises, a solução calculada em um ponto particular na análise transiente depende fortemente da solução no passo anterior, então os erros se propagam de um passo a outro. A forma de propagação do erro (se o erro aumenta ou diminui) é determinada pelo circuito e não pelo simulador.

 A exatidão da análise transiente depende, além dos erros já citados na análise DC, do erro devido à substituição das derivadas do tempo por uma aproximação discreta e à análise do circuito em um intervalo finito de tempo. Este erro é chamado de erro de truncamento.

 A conservação da carga é de vital importância na exatidão da análise transiente, principalmente na simulação de circuitos que acumulam carga como circuitos a capacitores chaveados, correntes chaveadas e memórias dinâmicas. Mesmo que os erros devidos à conservação da carga sejam pequenos em cada intervalo de tempo, estes erros podem acumular-se, resultando em erros totais inadmissíveis.

 O problema de conservação da carga aparece quando se utiliza capacitores não lineares cuja capacitância depende de tensões que não estão necessariamente aplicadas a seus terminais. A descrição da capacitância como função da tensão leva à não conservação da carga. O problema é bem ilustrado nas referências [18, 20-22]. Reproduz-se abaixo um exemplo de [18].

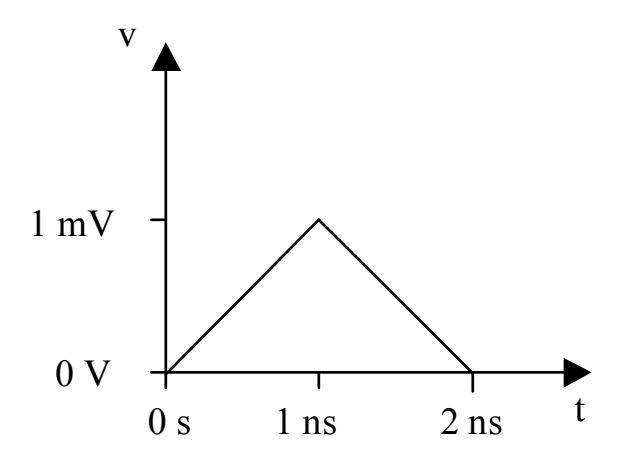

Fig. 2.5 Tensão aplicada sobre um capacitor para o teste de conservação de carga.

Supõe-se um capacitor não linear cuja capacitância C é descrita em função da tensão *v* de tal modo que  $C(0)=1 \mu F$  e  $C(1 mV)=1.1 \mu F$ . Considere-se ainda que v varia de 0 a 1mV em um intervalo de tempo (definido como 1ns para este exemplo) e retorna a zero no intervalo seguinte, como mostrado na figura 2.5. Aplicando-se o método "backward" Euler

$$
i(t_1) = C(v(t_0)) \frac{v(t_1) - v(t_0)}{t_1 - t_0}
$$
\n(2.26)

$$
\Delta q(t_1) = C(v(t_0))[v(t_1) - v(t_0)]
$$
\n(2.27)

obtém-se:

$$
i(t_1) = 1A \tag{2.28}
$$

$$
\Delta q(t_1) = 1 \text{ nC} \tag{2.29}
$$

$$
i(t_2) = -1.1 A \tag{2.30}
$$

$$
\Delta q(t_2) = -1.1 \text{ nC} \tag{2.31}
$$

Existe uma diferença residual de carga líquida igual a -0.1 nC, ou seja, a carga não é conservada. Este resultado é ilustrado na figura 2.6.

Se o modelo utilizado para a capacitância for baseado na carga este problema não ocorre. Supondo-se o capacitor modelado por  $q(v) = C.v + D.v^2$  com  $C = 1 \mu F e D$ = 50µF/V tem-se, aplicando-se novamente o método de integração:

$$
i(t_1) = \frac{q(v(t_1)) - q(v(t_0))}{t_1 - t_0}
$$
\n(2.32)

$$
i(t_1) = 1.05A \t(2.33)
$$

$$
\Delta q(t_1) = 1.05 \text{ nC} \tag{2.34}
$$

$$
i(t_2) = -1.05 A \tag{2.35}
$$

$$
\Delta q(t_2) = -1.05 \text{ ncoulomb} \tag{2.36}
$$

A carga é conservada (figura 2.7) porque a corrente no capacitor é calculada a partir de uma função explícita da carga, o que resulta sempre no mesmo valor da carga se a tensão retorna ao seu valor inicial, não importando como se deu a variação de tensão. Note-se ainda que o valor da capacitância não é utilizado na análise.

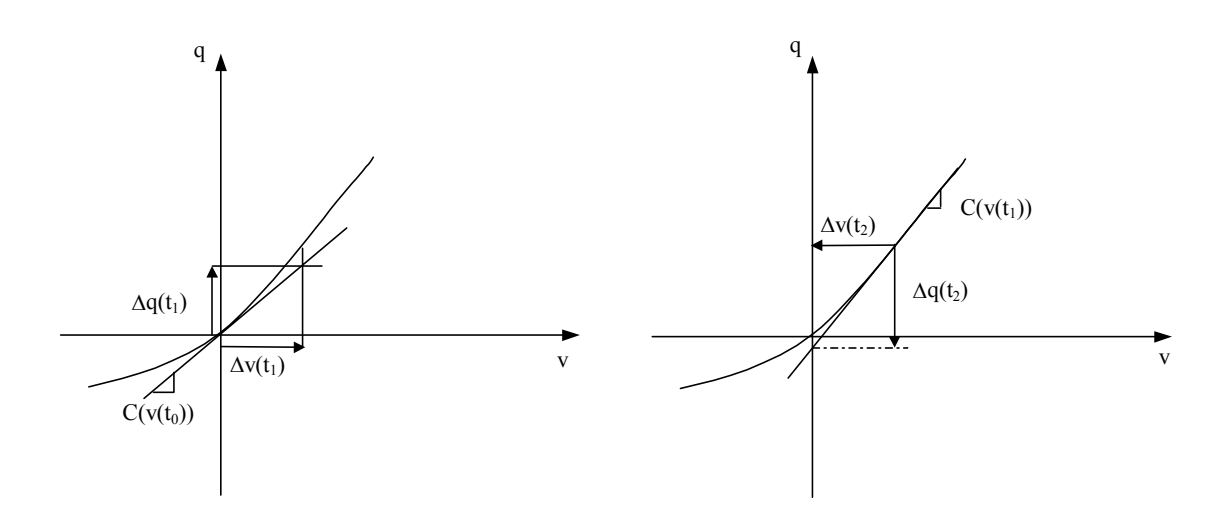

Fig 2.6 – A carga não é conservada quando se usa o modelo baseado em capacitância:

$$
\Delta q(t_1) \neq -\Delta q(t_2) \text{ embora } \Delta v(t_1) = -\Delta v(t_2).
$$

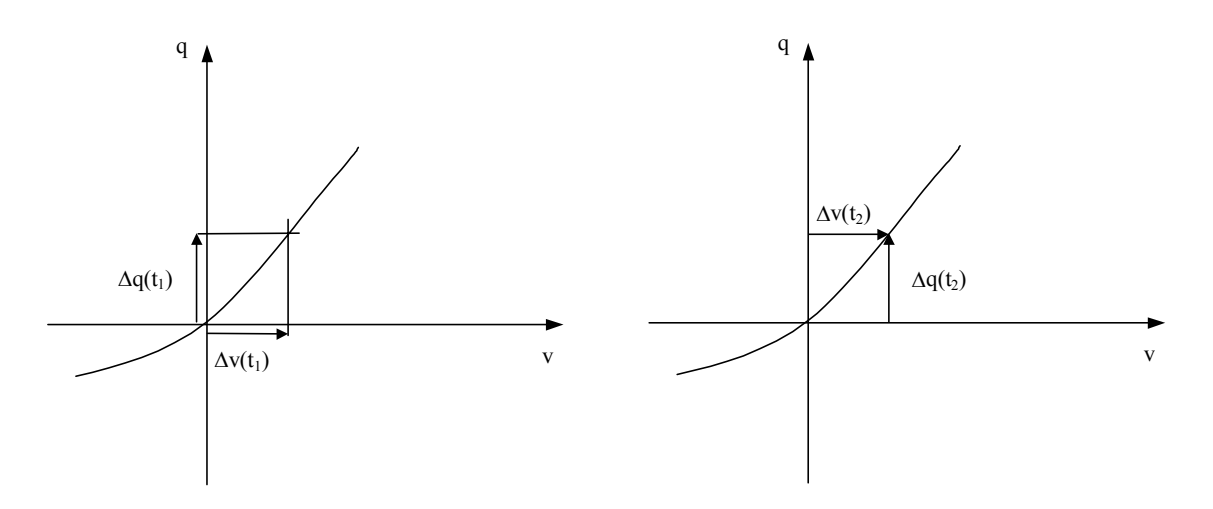

Fig 2.7 – A carga é conservada quando se usa o modelo baseado em carga:

$$
\Delta q(t_1) = -\Delta q(t_2) \text{ quando } \Delta v(t_1) = -\Delta v(t_2).
$$

A principal razão para a não conservação da carga nos modelos de transistores MOS está na utilização de modelos baseados em capacitância (modelo de capacitâncias de Meyer) que usam como variável de estado a tensão nos terminais dos capacitores não lineares, quando a escolha correta deve ser a carga.

Outra razão para que o modelo de Meyer não conserve a carga reside no fato de o conjunto de capacitâncias ser incompleto. Para se modelar corretamente dispositivos não lineares cujas capacitâncias ( $C_{gs}$ ,  $C_{gd}$ ,..., no MOSFET) dependem de um conjunto de tensões torna-se necessária a introdução de um novo elemento de circuito chamado de transcapacitância. O circuito da figura 2.8a ilustra a necessidade da inclusão da transcapacitância [22]. Neste circuito a capacitância C é não linear e depende das tensões V1 e V2. A corrente em C deve ser

$$
i_C = \frac{d}{dt} q(v_1(t), v_2(t))
$$
 (2.37)

onde q é a variação da carga no capacitor. Como q é função de duas tensões, então:

$$
i_C = \frac{\partial q}{\partial v_1} \frac{dv_1}{dt} + \frac{\partial q}{\partial v_2} \frac{dv_2}{dt}
$$
 (2.38)

$$
i_C = C \frac{dv_1}{dt} + \widetilde{C} \frac{dv_2}{dt}
$$
 (2.39)

onde C e  $\tilde{C}$  são a capacitância e a transcapacitância, respectivamente. Portanto, para que haja conservação de carga, as capacitâncias não lineares, dependentes de um par de tensões, devem ser modeladas pelo paralelo de uma capacitância e uma transcapacitância (figura 2.8b)

As capacitâncias são usadas somente pelo método de Newton-Raphson, utilizado para a linearização do modelo em cada intervalo de tempo, portanto não têm grande importância na determinação da resposta transiente, mas são muito importantes para a convergência do método de Newton-Raphson. Neste caso são necessárias todas as derivadas parciais das cargas em relação às tensões nos terminais do dispositivo, ou seja, 16 (trans)capacitâncias para a linearização completa das equações de carga de um MOSFET.

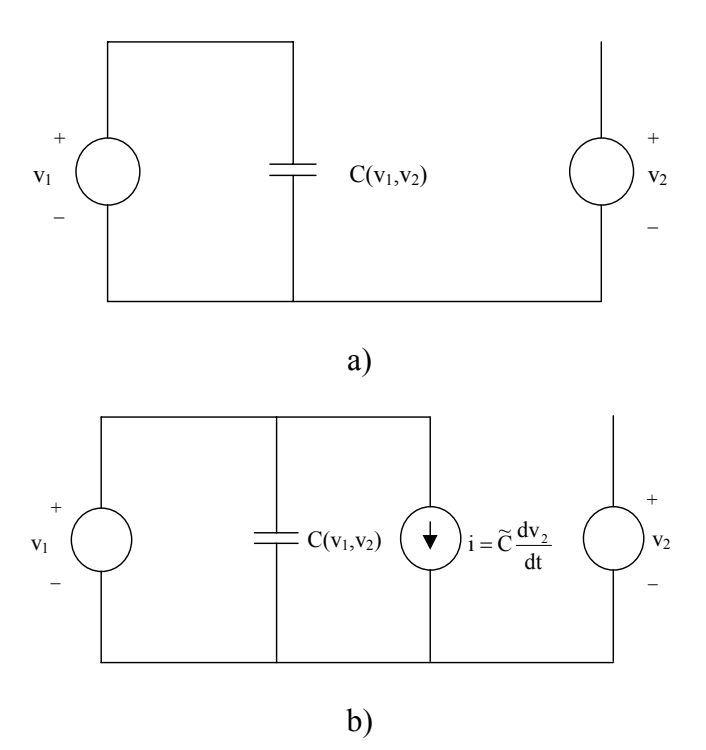

Fig. 2.8 a) Circuito contendo uma capacitância não linear dependente de um par de

tensões.
### b) Circuito incluindo a transcapacitância

 O modelo ACM [8-16] é um modelo baseado em cargas, ou seja, possui expressões analíticas e explícitas para as cargas de fonte, dreno, porta, e substrato. As (trans)capacitâncias são obtidas pela derivação das cargas em relação aos potenciais nos terminais do dispositivo (9 capacitâncias linearmente independentes). Portanto, o modelo conserva a carga, aumentando a exatidão da análise transiente.

# **2.4. ANÁLISE DE FOURIER**

O quarto tipo de análise disponível em simuladores de circuitos é a análise de Fourier. A principal aplicação da análise de Fourier é a medida de distorção.

A análise é feita aplicando-se a transformada discreta de Fourier (DFT) ou a transformada rápida de Fourier (FFT) sobre os sinais gerados pelo simulador na análise transiente[18].

 Em trabalho recente [23] mostra-se que o modelo ACM pode ser usado para a determinação da distorção harmônica de segunda ordem na característica V-I do MOSFET.

 Deve-se tomar cuidado, porém, na utilização da análise de Fourier em simuladores de circuito para evitar fontes de erro. As fontes de erro mais comuns são: a utilização de período incorreto para o sinal a ser transformado, a existência de transitórios, o recobrimento de espectro ("aliasing"), interpolação e ruído devido à simulação. Para evitar esses erros deve-se tomar cuidado para que o período escolhido para o sinal coincida com o período verdadeiro; o intervalo de tempo de simulação deve ser suficientemente longo para se garantir que o regime permanente foi atingido; o número de pontos escolhido para DFT deve ser grande, ou seja, a freqüência de amostragem deve ser suficiente para que não haja recobrimento de espectro; a simulação transiente deve ser feita com um número grande de pontos para evitar erros de interpolação; o método de integração numérica deve ser escolhido com cuidado para evitar ruído numérico na simulação.

## **2.5. SIMULADOR DE CIRCUITOS SMASH**

 O simulador de circuitos utilizado ao longo deste trabalho foi o simulador SMASH [19]. O SMASH é um simulador de modo misto, ou seja, ele permite a simulação de circuitos que contenham partes analógicas e digitais interligadas ou não entre si.

 Para a simulação de circuitos digitais o simulador tem internamente modelos lógicos, para os componentes básicos, tais como portas lógicas AND, OR, NAND, NOR, etc. Podem ser feitas simulações lógicas e simulações de atraso.

 Para a simulação de circuitos mistos analógico/digitais existe um modelo específico para o nó de interface entre as partes analógica e digital.

 O simulador também permite a geração de modelos comportamentais tanto para circuitos analógicos como para digitais. Esta ferramenta é bastante útil para a simulação de grandes circuitos quando se conhece o comportamento elétrico ou lógico de uma parte do circuito. Neste caso a parte conhecida pode ser substituída por um modelo comportamental. Estes modelos podem ser escritos usando-se linguagem C ou ABCD para circuitos analógicos e linguagem C ou Verilog-VHDL para circuitos digitais. Os modelos comportamentais são tratados como um componente pelo simulador.

 SMASH permite ainda que se escreva modelos próprios para os transistores bipolar e MOS. Estes modelos devem ser escritos em linguagem C, utilizando um módulo específico para tal propósito que pode ser pedido com o simulador. Neste trabalho o modelo do transistor MOS foi implementado usando este recurso. Uma primeira versão do modelo já está disponível na versão comercial atual do SMASH [15].

# **3. DESCRIÇÃO DO MODELO DO TRANSISTOR MOS**

Neste capítulo descreve-se o modelo do transistor MOS para simulação de circuitos implementado no simulador de circuitos SMASH. O capítulo está dividido em duas partes: na primeira apresenta-se uma breve descrição dos princípios básicos utilizados na dedução do modelo e as relações fundamentais para o transistor de canal longo [17]; na segunda apresenta-se o modelo incluindo efeitos de canal curto e detalhes de sua implementação no simulador de circuitos.

## **3.1. MODELO CANAL LONGO**

A figura 3.1 mostra, esquematicamente, um transistor MOS de canal N. Todas as expressões apresentadas a seguir referem-se ao transistor intrínseco canal N e todas as tensões são referidas ao substrato.

Nesta seção assume-se que a dopagem do substrato é uniforme e a mobilidade constante.

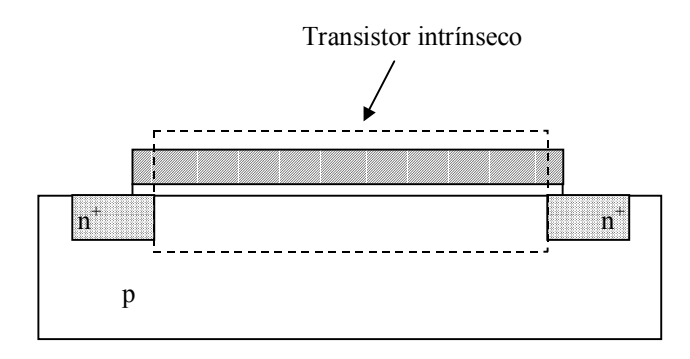

Fig. 3.1 Transistor NMOS

## **3.1.1. Aproximações básicas [16]**

Na aproximação de canal gradual a relação entre o potencial de superfície,  $\phi$ <sub>S</sub>, e a tensão de porta V<sub>GB</sub> é [24]

$$
V_{GB} - V_{FB} = \phi_S - \frac{Q'_B + Q'_I}{C'_{ox}}
$$
 (3.1)

onde  $V_{FB}$  é a tensão de banda plana,  $C'_{ox}$  é a capacitância do óxido por unidade de área,  $Q'_B$  é a densidade de carga de depleção e  $Q'_I$ é a densidade de carga de inversão.

A densidade de carga total no semicondutor é [24]

$$
Q'_{B} + Q'_{I} = -\gamma C'_{ox} \sqrt{\phi_{S} + \phi_{t} e^{(\phi_{S} - 2\phi_{F} - V_{C})/\phi_{t}}}
$$
(3.2)

onde  $φ_t$  é o potencial térmico, V<sub>C</sub> é a tensão do canal,  $φ_F$  é o potencial de Fermi e γ é o fator de efeito de corpo.

De acordo com a aproximação de folha de carga, a densidade de carga de depleção é dada por [24]:

$$
Q'_{B} = -\gamma C'_{ox} \sqrt{\phi_{S}}
$$
 (3.3)

Se V<sub>C</sub> tende ao infinito, a densidade de carga de inversão tende para zero, conforme pode ser observado de (3.2) e (3.3). Se o valor do potencial de superfície correspondente a  $Q'_I = 0$  for  $\phi_{sa}$ , então de (3.1) e (3.3)

$$
V_{GB} - V_{FB} = \phi_{Sa} + \gamma \sqrt{\phi_{Sa}} \ . \tag{3.4}
$$

Resolvendo (3.4) para  $\phi_{Sa}$  tem-se

$$
\phi_{\text{Sa}} = \left( \sqrt{V_{\text{GB}} - V_{\text{FB}} + \left( \frac{\gamma}{2} \right)^2} - \frac{\gamma}{2} \right)^2.
$$
\n(3.5)

φSa é o valor do potencial de superfície quando se desconsidera a carga do canal. Consequentemente, φ<sub>Sa</sub> é uma boa aproximação para o potencial de superfície em inversão fraca [24]. O inverso da inclinação da curva  $\phi_{Sa}$  versus V<sub>GB</sub>, conhecido como fator de rampa, é um dos parâmetros fundamentais do modelo do MOSFET e é dado por

$$
n = \left(\frac{d\phi_{Sa}}{dV_{GB}}\right)^{-1} = 1 + \frac{\gamma}{2\sqrt{\phi_{Sa}}}.
$$
\n(3.6)

De acordo com  $(3.1)$  e  $(3.3)$ ,  $Q'_1$  é escrita como

$$
Q'_{I} = -C'_{ox} \left( V_{GB} - V_{FB} - \phi_{S} - \gamma \sqrt{\phi_{S}} \right).
$$
 (3.7)

A aproximação fundamental deste modelo é considerar as densidades de carga de inversão e de depleção como funções incrementalmente lineares de  $\phi$ <sub>S</sub> para uma tensão constante entre porta e substrato.

Expandindo (3.7) em série de potência em torno de  $\phi_{Sa}$  e desprezando os termos de segunda ordem e superiores  $[8, 16]$  obtém-se, para  $V_{GB}$  constante

$$
Q'_{I} \cong C'_{ox} n(\phi_s - \phi_{Sa}). \tag{3.8}
$$

A densidade de carga de depleção é aproximada da mesma forma, resultando

$$
Q'_{B} \cong -C'_{ox}(n-1)(\phi_{S} - \phi_{Sa}) + Q'_{Ba} = -\frac{n}{n-1}Q'_{1} + Q'_{Ba}
$$
(3.9)

onde

$$
Q'_{Ba} = -\gamma C'_{ox} \sqrt{\phi_{Sa}}
$$
 (3.10)

é a densidade de carga de depleção quando  $V<sub>C</sub>$  tende ao infinito.

Um parâmetro importante do modelo é a tensão de "pinch-off" que é definida como sendo a tensão no canal que corresponde à densidade de carga de inversão igual a  $(-\text{nC}'_{ox}\phi_t)$  [8, 16], ou seja

$$
Q'_{I}(V_{C} = V_{P}) = Q'_{IP} = -nC'_{ox}\phi_{t}
$$
 (3.11)

Usando (3.11) em (3.8) obtém-se o valor do potencial de superfície correspondente à condição de "pinch-off".

$$
\phi_{\rm SP} = \phi_{\rm Sa} - \phi_{\rm t} \,. \tag{3.12}
$$

A tensão de "pinch-off" pode ser calculada a partir de  $(3.2)$  e  $(3.3)$  trocando-se  $\phi_{\rm S}$ , V<sub>C</sub> e Q'<sub>I</sub>, por  $\phi_{SP}$ , V<sub>P</sub> e Q'<sub>IP</sub>, respectivamente e considerando  $\phi_t \ll 2\phi_F$ ,  $\phi_t \ll \gamma^2$  e  $\overline{\phi_{sa} - \phi_{t}} \cong \frac{\gamma}{2(n-1)}$ 

$$
V_{P} = \phi_{Sa} - 2\phi_{F} - \phi_{t} \left[ 1 + \ln\left(\frac{n}{n-1}\right) \right]
$$
 (3.13)

Na implementação do modelo V<sub>P</sub> é escrita como

$$
V_{P} = \phi_{Sa} - \phi_{S0}.
$$
 (3.14)

onde  $\phi_{S0}$  é considerado um parâmetro de ajuste.

Definindo a tensão de limiar no equilíbrio  $(V<sub>C</sub>=0)$  como

$$
V_{T0} = V_{FB} + \phi_{SO} + \gamma \sqrt{\phi_{SO}} \,, \tag{3.15}
$$

valor de  $V_{GB}$  que anula  $V_{P}$ , então

$$
V_{p} = \left(\sqrt{V_{G} - V_{T0} + \phi_{S0} + \gamma\sqrt{\phi_{S0}} + \left(\frac{\gamma}{2}\right)^{2}} - \frac{\gamma}{2}\right)^{2} - \phi_{S0}.
$$
 (3.16)

As aproximações (3.8) a (3.16) permitem estabelecer expressões para a corrente de dreno e para as cargas totais de inversão, depleção, fonte e dreno transistor MOS em função das densidades de carga de inversão calculadas nos terminais de fonte  $(Q'_{IS})$  e de dreno  $(Q'_{ID})$ .

#### **3.1.2. Corrente de dreno [16]**

A corrente de dreno em um transistor de canal longo, incluindo as componentes de deriva e difusão é dada por [24]

$$
I_{\rm D} = \mu_0 W \left( -Q_1' \frac{d\phi_{\rm S}}{dx} + \phi_t \frac{dQ_1'}{dx} \right) \tag{3.17}
$$

onde  $\mu_0$  é a mobilidade dos portadores, W é a largura do canal e x é a coordenada na direção do comprimento do canal.

Da relação aproximada entre  $Q'_I$  e  $\phi_S$  (3.8) tem-se que

$$
dQ'_{I} = nC'_{ox} d\phi_{S}.
$$
 (3.18)

Substituindo (3.18) em (3.17) e integrando-se ao longo do canal L, obtém-se

$$
I_{D} = \frac{\mu_{0} W}{C_{ox}' L} \left( \frac{Q_{F}^{'2} - Q_{R}'^{2}}{2n} \right)
$$
 (3.19)

onde

$$
Q'_{F(R)} = Q'_{IS(D)} - nC'_{OX}\phi_t
$$
 (3.20)

#### **3.1.3 Cargas totais**

O modelo convencional de pequenos sinais, utiliza cinco capacitâncias para descrever as variações de carga no dispositivo devidas a variações nas tensões nos terminais do dispositivo. Porém, sendo o MOSFET um dispositivo de quatro terminais, três tensões e três correntes independentes são necessárias para a descrição completa das variações de carga no dispositivo, o que conduz a nove admitâncias. Portanto o modelo de cinco capacitâncias é incompleto e não conserva a carga.

Para se desenvolver um modelo que conserva a carga é necessário obter expressões para as cargas em todos os quatro terminais. Para tanto, considere-se uma porção da camada de inversão com largura W e comprimento ∆x em um ponto x ao longo do canal

(figura 3.2) [24]. Esta porção do canal contém uma carga igual a  $Q_I'(W\Delta x)$  onde  $Q_I'$ depende de x. Logo a carga total de inversão é

$$
Q_I = W \int_0^L Q_I' dx.
$$
 (3.21)

De modo similar pode-se calcular a carga total de depleção:

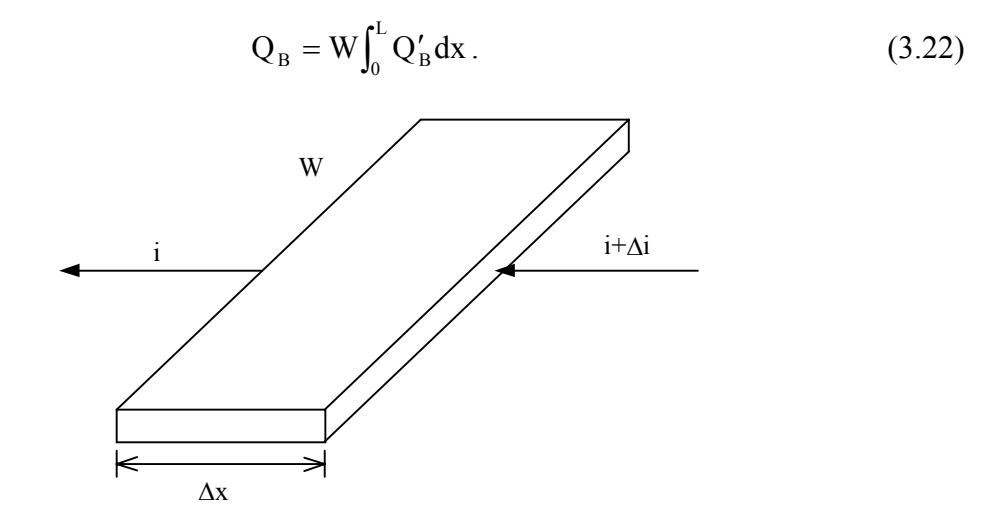

Fig.3.2 – Porção da camada de inversão de comprimento ∆x.

Para o cálculo das carga de dreno e fonte considera-se, novamente a figura 3.2 [24] onde a corrente que entra pelo lado direito é maior que a corrente que sai pelo lado esquerdo de uma quantia ∆i, em um intervalo de tempo ∆t. Para que haja conservação da carga nessa porção do canal o acréscimo na densidade de carga de inversão será

$$
\Delta q'_{I} = \frac{\Delta i \Delta t}{W \Delta x}
$$
 (3.23)

Fazendo as diferenças finitas tenderem a zero tem-se:

$$
\frac{\partial i(x,t)}{\partial x} = W \frac{\partial q_1'(x,t)}{\partial t}
$$
 (3.24)

A equação (3.24) é a conhecida equação de continuidade.

A integração da equação de continuidade ao longo do canal permite obter o valor das correntes na fonte e no dreno devido a uma variação na carga de inversão [24]:

$$
i_{s}(t) = -i_{T}(t) + \frac{d}{dt} \left[ W \int_{0}^{L} \left( 1 - \frac{x}{L} \right) q'_{I}(x, t) dx \right]
$$
(3.25)

$$
i_{d}(t) = i_{T}(t) + \frac{d}{dt} \left[ W \int_{0}^{L} \frac{x}{L} q'_{I}(x, t) dx \right]
$$
 (3.26)

onde  $i_T(t)$  é a corrente de transporte e a segunda parcela em (3.25) e (3.26) corresponde à corrente devida à variação na carga em cada um dos terminais.

Assim, assumindo que as tensões terminais variam suficientemente devagar de modo que as cargas por unidade de área, em um dado instante de tempo e em uma dada posição, possam ser consideradas idênticas àquelas calculadas usando-se as tensões DC (operação quasi-estática) [24], tem-se:

$$
Q_{D} = W \int_{0}^{L} \frac{x}{L} Q'_{I} dx
$$
 (3.27)

$$
Q_s = W \int_0^L \left(1 - \frac{x}{L}\right) Q'_1 dx
$$
 (3.28)

A carga de porta é dada por

$$
Q_G = -Q_B - Q_I \tag{3.29}
$$

Resolvendo-se as integrais (3.21), (3.22), (3.27) e (3.28) chega-se a expressões das cargas nos terminais para o transistor canal longo listadas na tabela 3.1.

O modelo de cargas permite calcular expressões para as nove (trans)capacitâncias linearmente independentes, necessárias para o modelo completo de pequenos sinais. Tais expressões também são listadas na tabela 3.1.

## **3.1.4. Relação entre a densidade de carga de inversão e as tensões terminais**

A relação entre a densidade de carga de inversão e as tensões terminais utilizada neste modelo é dada por

$$
\frac{V_{P} - V_{S(D)}}{\phi_{t}} = \frac{Q_{IP}^{'} - Q_{IS(D)}^{'} }{nC_{ox}^{'} \phi_{t}} + ln\left(\frac{Q_{IS(D)}^{'} }{Q_{IP}^{'} }\right)
$$
(3.30)

onde  $Q'_{IP} = -nC'_{OX}\phi_t$  é a densidade de carga de inversão calculada na condição de "pinchoff". Em [25] demonstra-se que a expressão (3.30), análoga ao modelo unificado de controle de carga (UCCM) proposto em [26], é a única relação carga-tensão integralmente consistente com a aproximação básica do modelo ACM.

| Variável        | Expressão                                                                                                    |
|-----------------|----------------------------------------------------------------------------------------------------|
| $Q_I$           | $WL \frac{2}{3} \frac{Q_F^{\prime 2} + Q_F^{\prime} Q_R^{\prime} + Q_R^{\prime 2}}{Q_F^{\prime} + Q_p^{\prime}} + n.C_{ox}^{\prime} \phi_t$                                                                                                    |
| $Q_B$           | $-\frac{n-1}{n}Q_1 - WL \frac{\gamma^2 C_{ox}'}{2(n-1)}$                                                                                                    |
| $Q_D$           | $\text{WL} \left[ \frac{6Q_{\text{R}}^{\prime 3} + 12Q_{\text{F}}^{\prime}Q_{\text{R}}^{\prime^2} + 8Q_{\text{F}}^{\prime 2}Q_{\text{R}}^{\prime} + 4Q_{\text{F}}^{\prime 3}}{15(Q_{\text{F}}^{\prime} + Q_{\text{R}}^{\prime})^2} + \frac{nC_{\text{ox}}^{\prime} \phi_{\text{t}}}{2} \right]$ |
| Q <sub>S</sub>  | $Q_{I} - Q_{D}$                                                                                                    |
| $C_{gs}$        | $\frac{2}{3} W.LC'_{ox} \left  1 - \frac{Q'_{R}^{2}}{(Q'_{R} + Q'_{R})^{2}} \right  \left( 1 + \frac{nC'_{ox} \phi_{t}}{Q'_{R}} \right)$                                                                                                    |
| $C_{gd}$        | $\frac{2}{3} W.LC'_{ox} \left  1 - \frac{Q'_{F}^{2}}{(Q'_{F} + Q'_{p})^{2}} \left[ 1 + \frac{nC'_{ox} \phi_{t}}{Q'_{R}} \right] \right $                                                                                                    |
| $C_{gb}$        | $\frac{n-1}{\sqrt{C_{ox} - C_{gs} - C_{gd}}}$                                                                                                    |
| $C_{\text{dd}}$ | $\frac{2}{15} W L n C'_{ox} \frac{3 Q'_{R}^{3} + 9 Q'_{F} Q'_{R}^{2} + 8 Q'_{F}^{2} Q'_{R}}{(Q'_{F} + Q'_{R})^{3}} \left( 1 + \frac{n C'_{ox} \phi_{t}}{Q'_{R}} \right)$                                                                                                    |
| $C_{ds}$        | $-\frac{4}{15} W L n C'_{ox} \left[ \frac{Q_F^{\prime 3} + 3 Q_R^{\prime} Q_F^{\prime^2} + Q_R^{\prime 2} Q_F^{\prime}}{(Q_R^{\prime} + Q_p^{\prime})^3} \right] \left[ 1 + \frac{n C'_{ox} \phi_t}{Q_F^{\prime}} \right]$                                                                      |
| $C_{dg}$        | $\left(C_{\rm dd}-C_{\rm ds}\right)$                                                                                                    |
| $C_{db}$        | $(n-1)\frac{(C_{dd} - C_{ds})}{(T_{dd} - T_{ds})}$                                                                                                    |
| $C_{bs}$        | $\frac{n}{(n-1)C_{gs}}$                                                                                                    |
| $C_{\text{bd}}$ | $(n-1)C_{gd}$                                                                                                    |

Tabela 3.1 – Cargas e (trans)capacitâncias para o MOSFET canal longo

Em inversão muito fraca  $|Q'_{\text{IS}}|$  e  $|Q'_{\text{ID}}|$  são muito menores que  $|Q'_{\text{IP}}|$ e, portanto, (3.30) fica

$$
\frac{V_{P} - V_{S(D)}}{\phi_{t}} \approx -1 + \ln \left( \frac{Q_{IS(D)}}{Q_{IP}} \right)
$$
\n(3.31a)

ou

$$
Q'_{IS(D)} \cong -nC'_{ox}\phi_t e^{\frac{V_p - V_{S(D)} + \phi_t}{\phi_t}}
$$
\n(3.31b)

Em inversão forte  $|Q'_{\text{IS}}|$  e  $|Q'_{\text{ID}}|$  são muito maiores que  $|Q'_{\text{IP}}|$  e o termo logarítmico torna-se menos importante que o de primeiro grau; assim:

$$
\frac{V_{P} - V_{S(D)}}{\phi_{t}} \approx -\left(\frac{Q'_{IS(D)}}{nC'_{ox}\phi_{t}}\right)
$$
(3.32a)

ou

$$
Q'_{\text{IS(D)}} \cong -nC'_{\text{ox}} \left( V_{\text{P}} - V_{\text{S(D)}} \right) \tag{3.32b}
$$

Em resumo, a lei (3.30) é assintoticamente equivalente às clássicas leis exponencial e linear para os regimes de inversão fraca e forte, mas inclui especificamente a modelagem de inversão moderada.

# **3.1.5 Aproximação da relação entre a densidade de carga de inversão e as tensões terminais.**

A relação (3.30) pode ser escrita na forma

$$
u = q + ln(q - 1)
$$
 (3.33)

onde 
$$
u = \frac{V_{P} - V_{S(D)}}{\phi_{t}} + 2
$$
 (3.34)

e

$$
q = -\frac{Q'_{F(R)}}{nC'_{OX} \phi_t} \tag{3.35}
$$

Do ponto de vista da implementação do modelo em um simulador de circuitos, onde os dados de entrada são as tensões nos terminais do dispositivo, a equação (3.33) apresenta o inconveniente de não ser explícita em q. Portanto, na implementação do modelo se usa uma aproximação explícita para q [17]:

$$
q = 1 + \ln \left[ 1 + \frac{e^{u-1}}{1 + k(u) \ln(1 + e^{u-1})} \right]
$$
 (3.36)

com 
$$
k(u) = 1 - \frac{84.4839}{u^2 + 150.8640}
$$
 (3.37)

Note-se que em inversão fraca e inversão muito forte (3.36) apresenta comportamento assintótico idêntico a (3.33).

Esta aproximação apresenta um erro percentual menor que 0,5% na carga e um erro de tensão menor que 0,1φt, conforme mostrado nas figuras 3.3 e 3.4.

Apesar de a equação (3.33) não ser explícita em q a derivada de q em relação a u é bastante simples

$$
\frac{dq}{du} = \frac{q-1}{q}.
$$
\n(3.38)

Já a derivada de q em relação a u na aproximação (3.36) não é tão simples. Portanto utiliza-se (3.38) para derivada da carga em relação às tensões nos terminais, na implementação do modelo no simulador de circuitos. O erro que se comete ao se utilizar (3.38) como derivada de (3.36) é menor que 1,5% na faixa normal de operação do dispositivo. Tal erro é mostrado, em função da carga q, na figura 3.5.

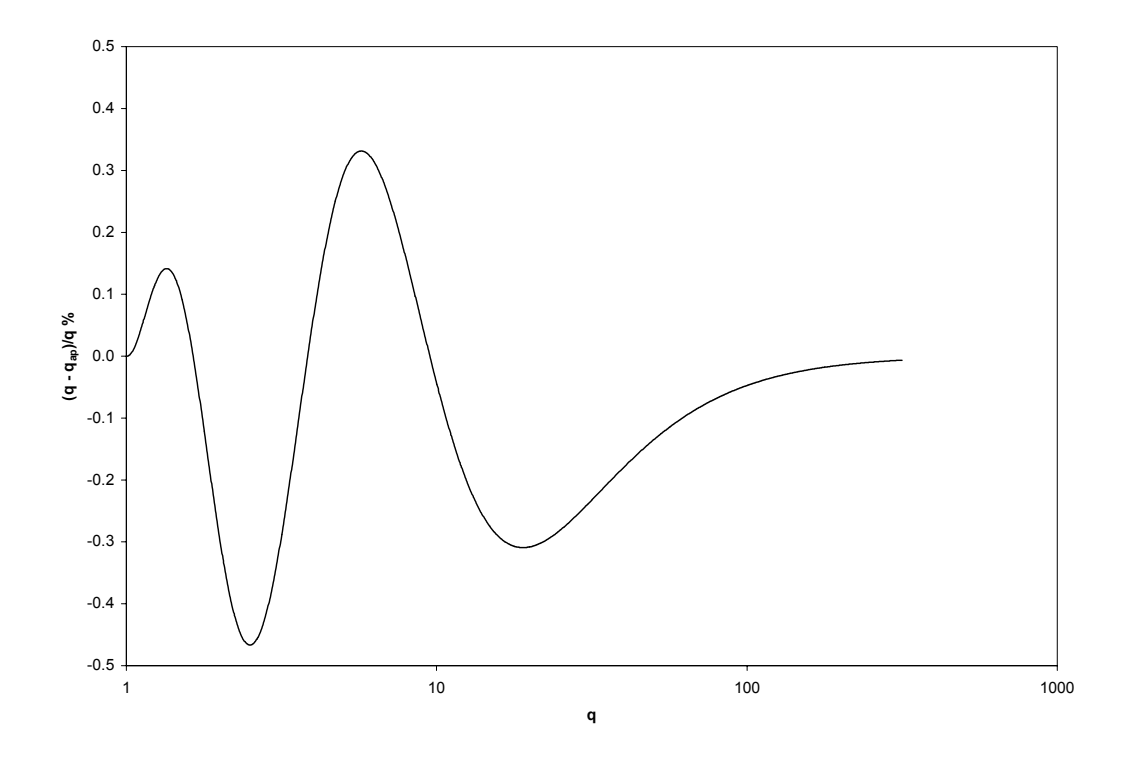

Fig. 3.3 – Erro percentual da aproximação, (3.36) em relação à expressão exata (3.33).

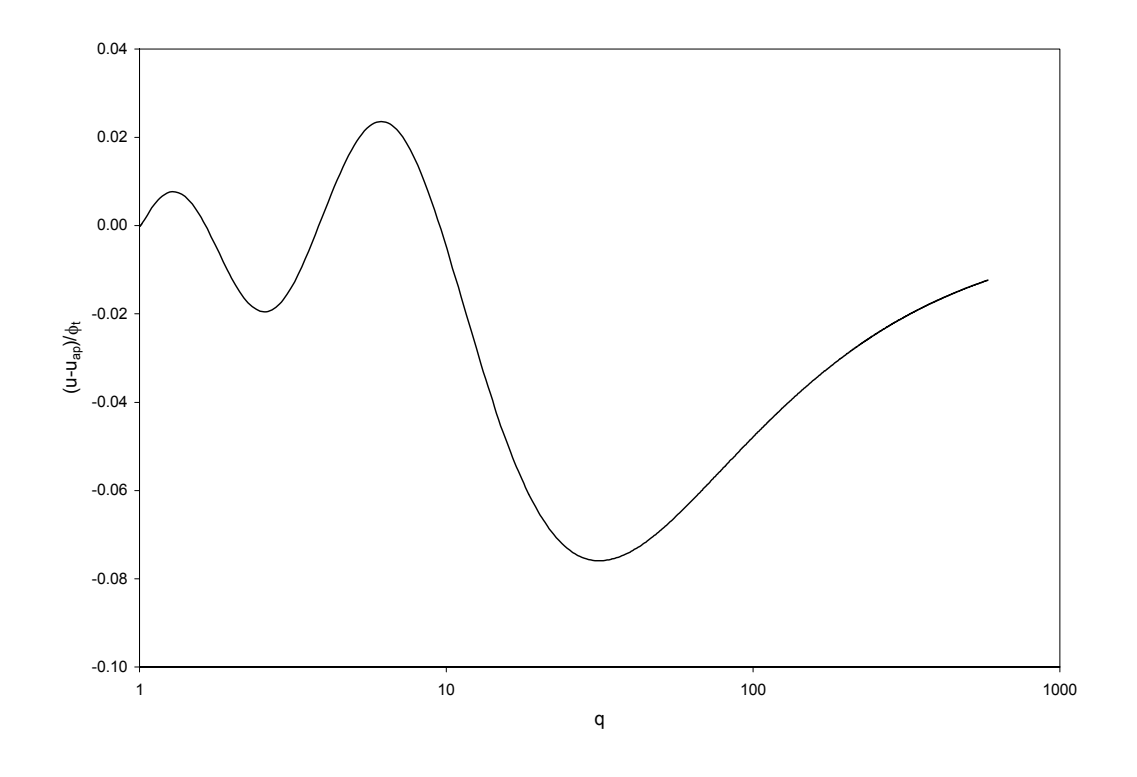

Fig. 3.4 – Erro absoluto em tensão da aproximação (3.36), normalizado em  $\phi_t$ .

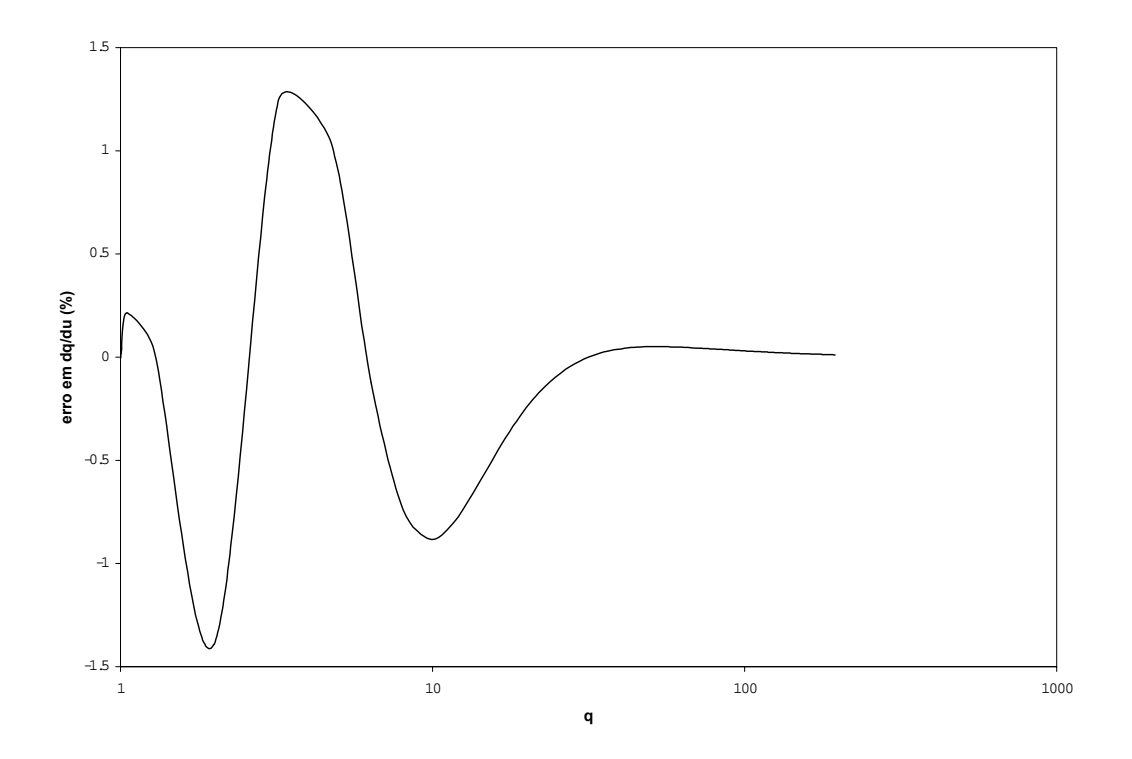

Fig. 3.5. – Erro cometido na utilização de (3.38) como derivada de (3.36).

## **3.2 MODELO DO MOSFET INCLUINDO EFEITOS DE SEGUNDA ORDEM**

## **3.2.1. Efeitos de segunda ordem**

As relações apresentadas acima são válidas apenas para transistores de grandes dimensões, ou seja, aqueles cujo comprimento e largura do canal são muito maiores do que os mínimos permitidos para a tecnologia. Quando as dimensões do canal se aproximam de seus valores mínimos surgem novos efeitos que modificam as características estáticas e dinâmicas do transistor. Além disto, até então foi ignorada a influência do campo elétrico transversal sobre a mobilidade dos portadores no canal. Portanto, para que se possa descrever corretamente o comportamento do dispositivo, estes efeitos, chamados de efeitos

de segunda ordem ou efeitos de canal curto, devem ser levados em consideração no modelo.

 Nas seções seguintes descreve-se os efeitos de segunda ordem e a forma como estes são incluídos, modificando o modelo de canal longo, acima descrito, de modo a se obter um modelo para transistores MOS de canal curto adequado à simulação de circuitos.

### **3.2.1.1. Partição de carga e redução da barreira induzida pelo dreno**

Em transistores de canal curto, devido à proximidade dos terminais de fonte e dreno, as regiões de depleção associadas às junções n<sup>+</sup>p de fonte e dreno se estendem sob o canal de modo que a carga de depleção deixa de ser função apenas do potencial da porta mas passa a depender também das dimensões do canal e dos potenciais de fonte e dreno. O fato de se ter uma contribuição das regiões de depleção dos terminais de fonte e dreno para a carga total de depleção implica que é necessário um potencial de porta menor para se manter o mesmo grau de inversão que no caso em que a carga de depleção é controlada apenas pela porta. Isto pode ser interpretado como uma diminuição na tensão de limiar, ou de maneira equivalente, uma redução no parâmetro de efeito de corpo γ [24].

Com base na teoria de partição de carga espera-se que  $V_T$  decresça monotonicamente com a diminuição do comprimento do canal. Porém, em tecnologias recentes, observa-se um aumento de  $V_T$  com o decréscimo de L, para valores intermediários de L, antes de ocorrer a redução prevista pelo modelo de partição de carga. Este comportamento tem sido chamado de efeito de canal curto reverso [24] e sua interpretação está ligada à dopagem não uniforme do substrato.

O efeito de canal estreito também pode ser modelado como uma variação na tensão de limiar ou do fator de corpo. Porém a direção desta variação, ou seja, se a tensão de limiar aumenta ou diminui com a redução da largura do transistor, depende da tecnologia usada na isolação do dispositivo.

Na isolação por oxidação local do silício (LOCOS) a região de depleção não está limitada somente à área sob o óxido fino (área da porta) mas se estende, lateralmente, além desta. Em transistores com canal largo este excesso lateral da região de depleção pode ser desprezado, porém se o transistor for estreito este excesso pode representar uma grande porcentagem da região de depleção. Neste caso é necessária uma tensão de porta maior para depletar esta região antes de se formar o canal, o que resulta em uma tensão de limiar efetiva maior do que a tensão de limiar de um transistor com canal largo. Este efeito pode ser representado por um aumento no parâmetro de efeito de corpo.

Na isolação STI ("shallow-trench isolation"), que tem sido usada nas tecnologias abaixo de 0,35µm, a região de depleção fica mais confinada na região sob a porta. Este tipo de isolação faz com que a região de depleção fique mais profunda, quando o canal é mais estreito, aumentando o potencial de superfície, o que ajuda na formação do canal. Assim a tensão de limiar efetiva deve ser menor do que a tensão de limiar do dispositivo de canal largo. Este fenômeno é chamado de efeito de canal estreito reverso.

Conclui-se que os efeitos devidos à partição de carga são fortemente dependentes da tecnologia e sua inclusão no modelo pode ser feita de diferentes formas. O modelo ACM permite incluir diferentes leis para a partição de carga sem alterar sua estrutura.

Adota-se aqui a seguinte expressão para a modificação de γ em função das dimensões do canal [3, 24]:

$$
\gamma' = \gamma - \frac{\varepsilon_{\text{Si}}}{C_{\text{OX}}'} \left( \frac{\eta_{\text{L}}}{L_{\text{eff}}} - \frac{3.\eta_{\text{w}}}{W_{\text{eff}}} \right) \sqrt{\phi_{\text{SO}}} \tag{3.39}
$$

onde  $\varepsilon_{Si}$  é a permisividade elétrica do silício, L<sub>eff</sub> e W<sub>eff</sub> são o comprimento e a largura efetivos do transistor (ver anexo A) e  $\eta_L$  e  $\eta_W$  são parâmetros de ajuste. Para um transistor longo e largo o termo entre parênteses de (3.39) é muito pequeno e  $\gamma' \approx \gamma$ .

Quando os potenciais de dreno e de fonte crescem as regiões de depleção correspondentes a estes terminais aumentam com conseqüente aumento da fração da carga de depleção sob o canal que não é controlada pela porta. Este aumento corresponde a um aumento na corrente de dreno, mesmo se o potencial de porta é mantido constante. Este efeito é conhecido como redução de barreira induzida pelo dreno (DIBL).

Os efeitos de partição de carga e DIBL podem ser modelados através de uma modificação na tensão de "pinch-off".

Ignorando a saturação da velocidade dos portadores a corrente de dreno de um MOSFET pode ser escrita como [9]

$$
I_{D} = f(V_{P}, V_{S}) - f(V_{P}, V_{D}).
$$
\n(3.40)

Para um transistor longo e largo a tensão de "pinch-off" é função apenas de V<sub>GB</sub>, porém para um transistor de pequenas dimensões ela passa a depender de V<sub>DB</sub> e V<sub>SB</sub>. Para manter a simetria de  $(3.40)$ ,  $V_P$  é modelado como

$$
V_{p}(V_{G}, V_{S}, V_{D}) = V_{p0}(V_{G}) + \frac{\sigma}{n}(V_{D} + V_{S})
$$
\n(3.41)

onde  $V_{P0}(V_{GB})$  é a tensão de "pinch-off" no equilíbrio ( $V_{DB}=V_{SB}=0$ ), dada por (3.16) com γ′ no lugar de γ. O parâmetro σ corresponde a inclusão do efeito DIBL e, segundo alguns autores [42], é proporcional a  $1/L_{\text{eff}}^2$ .

## **3.2.1.2. Redução da mobilidade devido ao campo transversal**

A mobilidade dos elétrons na camada de inversão é reduzida pela ação do campo elétrico perpendicular ao comprimento do canal, pois este acelera os elétrons na direção vertical aumentando as colisões com a interface óxido semicondutor. Como o campo

elétrico varia ao longo do comprimento do canal, a mobilidade passa a ser função da posição x e não pode mais ser considerada constante quando se faz a integração de (3.17) para calcular a corrente de dreno. Porém, para se manter a simplicidade e o formalismo do modelo pode-se considerar um valor constante para a mobilidade, função do campo elétrico transversal médio no canal [24]. Considerando que em inversão fraca e moderada a carga total de inversão é muito menor que a carga total de depleção pode-se admitir, em primeira aproximação que o campo elétrico médio é devido somente á carga de depleção.

Tendo em vista as considerações acima a mobilidade efetiva é modelada como [16, 17]:

$$
\mu = \frac{\mu_0}{1 + \theta \gamma \sqrt{V_{p_0} + \phi_{s_0}}}
$$
(3.42)

onde  $\mu_0$  é a mobilidade no canal para campo elétrico transversal e longitudinal nulos.

## **3.2.1.3. Modulação do comprimento do canal**

Para um MOSFET operando em saturação a aproximação de canal gradual deixa de ser válida, especialmente nas proximidades da junção de dreno, onde a distribuição espacial de cargas exige uma análise bidimensional. Este tipo de análise é bastante complicado e não conduz a modelos analíticos simples.

Uma forma simplificada de abordar o problema é descrita em [24]. Admite-se que o canal pode acomodar uma diferença de potencial máxima V<sub>DSSAT</sub> na qual o módulo da carga de inversão atinge seu valor mínimo ("pinch-off" do canal). Se a tensão  $V_{DS}$  assume valores maiores que  $V_{DSSAT}$  precisa existir uma região fora do canal para acomodar este excesso de potencial. Ocorre então um encolhimento do canal na direção da fonte, que pode ser interpretado como um avanço da região de depleção do lado do dreno. Quanto maior o valor de V<sub>DS</sub> acima de V<sub>DSSAT</sub> maior deve ser o comprimento ∆L desta região de depleção.

A partir da abordagem acima o canal pode ser dividido em duas partes. Uma parte não "estrangulada" do canal próxima da fonte, onde a aproximação de canal gradual ainda é válida, e uma parte "estrangulada", próxima ao dreno, cujo comprimento ∆L depende da diferença  $V_{DS}$ - $V_{DSSAT}$ . A corrente de dreno passa a ser calculada então considerando-se um canal mais curto de comprimento  $L_{eq} = L_{eff} - \Delta L$ . Existem vários modelos semi empíricos para o cálculo de ∆L, neste trabalho adotou-se [3]

$$
\Delta L = \lambda L_{\rm c} \ln \left[ 1 + \frac{\left( V_{\rm DS} - V_{\rm DS}' \right)}{L_{\rm c} \cdot \text{UCRIT}} \right] \tag{3.43}
$$

onde  $V'_{DS}$  é dado por uma função contínua tal que  $V'_{DS} = V_{DS}$  para  $V_{DS} < V_{DSSAT}$  e  $V_{DS}' = V_{DSSAT}$  para  $V_{DS} > V_{DSSAT}$ .

Em (3.43)  $\lambda$  é um parâmetro de ajuste e L<sub>C</sub> é dado por

$$
L_C = \sqrt{\frac{\varepsilon_{Si} . x_j}{C'_{OX}}} \tag{3.44}
$$

onde xj é a profundidade da junção e UCRIT é o campo elétrico crítico dado por

$$
UCRIT = \frac{v_{\text{lim}}}{\mu} \tag{3.45}
$$

onde vlim é a velocidade de saturação.

## **3.2.1.4. Saturação da velocidade dos portadores**

Para baixos valores do campo elétrico longitudinal (na direção x) a lei de Ohm é localmente válida e a velocidade dos portadores no canal é proporcional ao valor do campo [24]. Porém, para valores elevados do campo elétrico ocorre a saturação da velocidade, uma vez que o aumento da energia cinética dos elétrons devido ao campo elétrico também provoca um aumento na taxa de perda de energia devido a colisões com a rede cristalina [39]. A expressão (3.46), que modela continuamente a transição entre a lei de Ohm e a velocidade limite, pode ser usada para a relação entre a velocidade dos portadores e o campo elétrico longitudinal:

$$
v = v_{\text{lim}} \frac{E_x / \text{UCRIT}}{1 + E_x / \text{UCRIT}} \tag{3.46}
$$

onde Ex é o campo elétrico na direção longitudinal do canal. Esta expressão é bastante utilizada por conduzir a modelos simples para a expressão da corrente do MOSFET.

A expressão (3.46) pode ser reescrita como uma relação entre a mobilidade e o

campo elétrico. Considerando que  $v = \mu_s E_x$  e que  $E_x = \frac{d\phi_s}{dx}$  tem-se:

$$
\mu_{\rm S} = \frac{\mu}{1 + \frac{\mu}{v_{\rm lim}} \frac{d\phi_{\rm S}}{dx}}
$$
\n(3.47a)

Substituindo a aproximação fundamental do modelo, (3.18), em (3.47a), chega-se

$$
\mu_{\rm S} = \frac{\mu}{1 + \frac{\mu}{\nu_{\rm lim}} \frac{1}{nC_{\rm ox}'} \frac{dQ_{\rm I}'}{dx}}
$$
(3.47b)

## **3.2.2. Corrente de dreno**

a:

Substituindo-se a mobilidade dada por  $(3.47b)$  em  $(3.17)$  e integrando-se ao longo do comprimento do canal Leq obtém-se a seguinte expressão para a corrente de dreno[2, 17, 28]:

$$
I_{D} = \frac{\mu W_{eff}}{C_{ox}' L_{eq}} \frac{1}{1 + \frac{|Q'_{F} - Q'_{R}|}{Q'_{A}}} \frac{Q'^{2}_{F} - Q'^{2}_{R}}{2n}
$$
(3.48)

onde

$$
Q'_{A} = nC'_{ox} L_{eq} UCRIT.
$$
 (3.49)

 O termo A F  $\mathbf{R}$ Q  $Q_{\scriptscriptstyle\rm F}^\prime$  – Q ′  $\left(\frac{r}{F} - Q_{R}^{\prime}\right)$ , no denominador de (3.48) causa uma descontinuidade na

derivada da corrente, com relação a  $V_{DS}$ , em  $V_{DS} = 0$ . Para evitar este problema aproximase o módulo por

$$
\frac{|Q'_{F} - Q'_{R}|}{Q'_{A}} \cong \sqrt{\frac{(Q'_{F} - Q'_{R})^{2}}{Q'_{A}} + \delta^{2}}
$$
(3.50)

onde foi utilizado  $\delta = 0.1$ .

A expressão (3.48) é geral e válida para todos os graus de inversão incluindo a inversão moderada, e é também contínua e simétrica em torno de  $V_{DS}=0$ .

Supondo que próximo ao dreno os portadores atingem a velocidade de saturação, então uma densidade de carga mínima  $Q'_{\text{IDSAT}}$ é necessária do lado do dreno para uma dada corrente no transistor, de acordo com a expressão:

$$
I_{\rm D} = -W_{\rm eff} v_{\rm lim} Q'_{\rm IDSAT} \tag{3.51}
$$

A equação (3.51) permite uma definição física da saturação, válida também em inversão fraca uma vez que a velocidade de saturação tem um valor similar ao da velocidade térmica dos portadores [39]. Este ponto representa uma vantagem sobre outros modelos [3, 28] que não têm uma definição física da saturação.

Igualando (3.48) e (3.51) pode-se calcular o valor de  $Q'_{\text{ID}}$  correspondente ao limiar da saturação [13, 14]:

$$
Q'_{\text{IDSAT}} = Q'_{\text{IS}} - nC'_{\text{OX}}\phi_t - Q'_A \left[ 1 - \sqrt{1 - \frac{2(Q'_{\text{IS}} - nC'_{\text{OX}}\phi_t)}{Q'_A} + \frac{(nC'_{\text{OX}}\phi_t)^2}{Q'_A^2}} \right] \tag{3.52}
$$

Nota-se que a densidade de carga de inversão no limiar da saturação,  $Q'_{\rm IDSAT}$ depende das tensões de porta e de fonte através de  $Q'_{\text{IS}}$  e do comprimento do canal através de  $Q'_{A}$ .

A equação (3.52) é uma definição geral, válida para qualquer nível de inversão, para a densidade de carga de inversão do MOSFET, no limiar da saturação. Esta expressão pode ser facilmente interpretada assumindo-se que  $|Q'_{1s}| \ll Q'_{A}$ . Esta desigualdade é válida para todas as condições de inversão, exceto para inversão muito forte. Se  $|Q'_{\rm{IS}}| << Q'_{\rm{A}}$ , (3.52) pode ser aproximada por uma série de potências até o termo de segunda ordem:

$$
Q'_{\text{IDSAT}} \cong \frac{\phi_t}{\text{UCRIT L}_{\text{eq}}} \left( 1 - \frac{Q'_{\text{IS}}}{2nC'_{\text{ox}}\phi_t} \right) Q'_{\text{IS}} \tag{3.53}
$$

A equação (3.53) mostra que a carga de saturação é uma fração muito pequena, igual a  $\phi_t / ($ UCRIT L<sub>eq</sub>), da carga de inversão na fonte em inversão muito fraca  $(|Q'_{1s}| \ll nC'_{ox}\phi_t)$ . Em inversão moderada e forte, a carga de saturação é uma fração maior da carga de inversão na fonte mas ainda muito menor que  $Q'_{IS}$ , enquanto  $|Q'_{IS}| \ll Q'_{A}$ .

A partir da relação entre densidade de carga de inversão e tensões terminais (3.30) pode-se calcular V<sub>DSSAT</sub>, tensão entre dreno e fonte que corresponde a Q'<sub>IDSAT</sub>:

$$
V_{DSSAT} = \phi_t \left[ \frac{Q_{IDSAT} - Q_{IS}}{nC_{OX}'\phi_t} + ln \left( \frac{Q_{IS}}{Q_{IDSAT}} \right) \right]
$$
(3.54)

A equação (3.54) pode ser aproximada por

$$
V_{DSSAT} \cong \phi_t \left[ -\frac{Q_{IS}'}{nC_{OX}'\phi_t} + \ln \left( \frac{UCRITL_{eq}}{\phi_t} \right) \right]
$$
(3.55)

desde que  $|Q'_{\text{IS}}| \ll Q'_{\text{A}}$ . Para obter (3.55) o termo ln em (3.54), que é predominante em inversão fraca foi considerado constante e igual a seu valor em inversão muito fraca. De (3.55) conclui-se que a tensão de saturação é independente da carga de inversão na fonte em inversão fraca ( $|Q'_{1S}| \ll nC'_{ox}\phi_t$ ) e é proporcional a  $Q'_{1S}$  em inversão forte. Vale a pena lembrar que em inversão muito forte as expressões (3.52) e (3.54) devem ser usadas.

Para garantir uma transição suave entre a região linear e a região de saturação substitui-se, no cálculo das densidades de carga, a tensão V<sub>DB</sub> por V'<sub>DB</sub> dado por

$$
V'_{DB} = \frac{V_{DS}}{\left[1 + \left(\frac{V_{DS}}{V_{DSast}}\right)^{2k}\right]^{1/2k}} + V_{SB}
$$
(3.56)

onde k é um parâmetro de ajuste que deve assumir valores inteiros [6]. Quanto maior o valor de k mais abrupta é a transição entre a região linear e a saturação. A escolha de k entre 2 ou 3 leva a bons resultados. A principal característica desta função é que sua derivada com relação a  $V_{DB}$  é unitária, quando  $V_{DB} = V_{SB}$ . Este fato é de suma importância para que as derivadas da corrente e das cargas não sejam alteradas na origem.

Outras funções têm sido usadas para garantir a transição suave entre a região linear e a saturação, como por exemplo, a função abaixo, usada em [5], onde s é usado para ajustar a suavidade da transição.

$$
V'_{DS} = f_D - \sqrt{f_D^2 - V_{DS} V_{DSsat}}
$$
 (3.57a)

$$
f_{\rm D} = \frac{1}{2} \left[ V_{\rm DS} + (1+s)V_{\rm DSsat} \right] \tag{3.57b}
$$

A função (3.57) não apresenta derivada unitária em  $V_{DB} = V_{SB}$ , o que acarreta erros nos parâmetros de pequeno sinal como, por exemplo, valores diferentes para as capacitâncias  $C_{gd}$  e  $C_{gs}$  em  $V_{DS}=0$ .

As figuras 3.6 e 3.7 mostram as características DC, para um transistor NMOS, obtidas com o modelo ACM. Nota-se a continuidade das curvas em toda a região de inversão e na transição entre a região linear e a saturação.

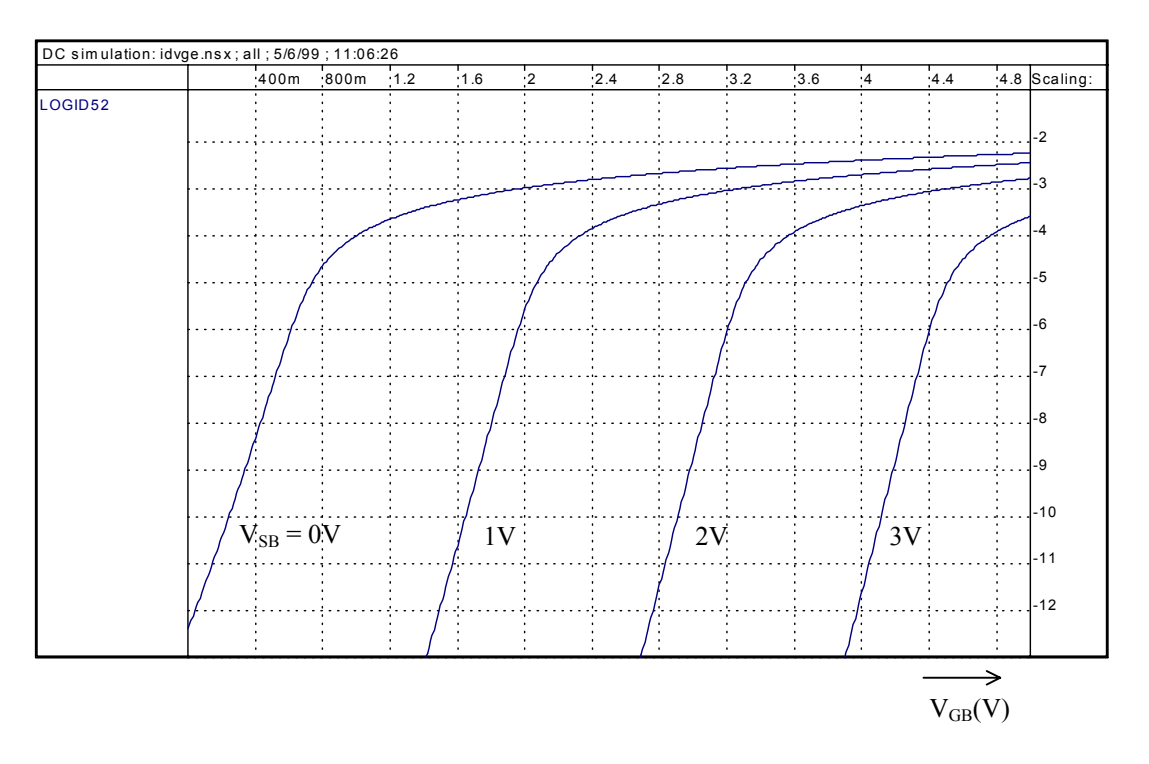

Fig. 3.6 - I<sub>D</sub> x V<sub>GB</sub> para V<sub>SB</sub> variando de 0 a 3 V (V<sub>DB</sub> = V<sub>GB</sub>).

Transistor NMOS W=10µm, L=0,8µm

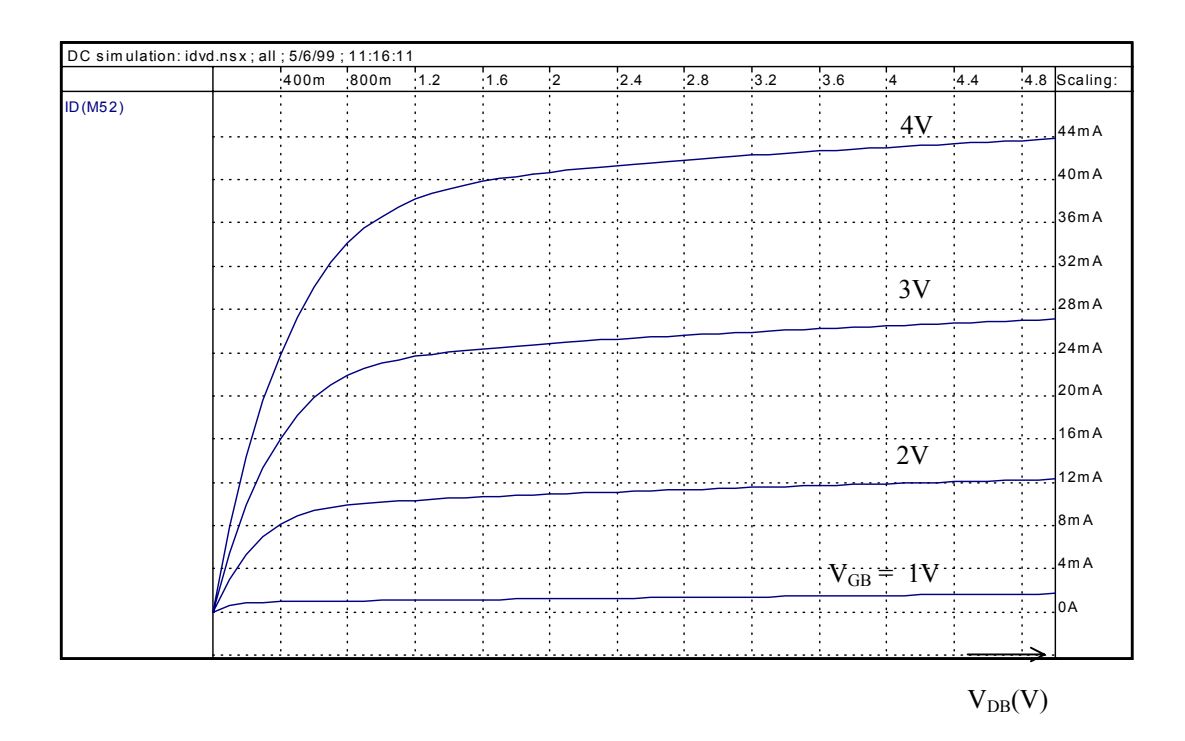

Fig. 3.7 - I<sub>D</sub> x  $V_{DB}$  para  $V_{GB}$  variando de 1 a 4 V e  $V_{SB} = 0$ .

Transistor NMOS W=10µm, L=0,8µm

## **3.2.3. Transcondutâncias**

Em baixas freqüências, a variação da corrente de dreno devido a pequenas variações das tensões de porta, fonte, dreno e substrato é

$$
\Delta I_{D} = \frac{\partial I_{D}}{\partial V_{G}}\Bigg|_{V_{S},V_{D},V_{B}} \Delta V_{G} + \frac{\partial I_{D}}{\partial V_{S}}\Bigg|_{V_{G},V_{D},V_{B}} \Delta V_{S} + \frac{\partial I_{D}}{\partial V_{D}}\Bigg|_{V_{S},V_{G},V_{B}} \Delta V_{D} + \frac{\partial I_{D}}{\partial V_{B}}\Bigg|_{V_{S},V_{D},V_{G}} \Delta V_{B}
$$
(3.58)

e define-se

$$
g_{\text{mg}} = \frac{\partial I_{\text{D}}}{\partial V_{\text{G}}}\Bigg|_{V_{\text{S},V_{\text{D}},V_{\text{B}}}}, g_{\text{ms}} = -\frac{\partial I_{\text{D}}}{\partial V_{\text{S}}}\Bigg|_{V_{\text{G},V_{\text{D}},V_{\text{B}}}}, g_{\text{md}} = \frac{\partial I_{\text{D}}}{\partial V_{\text{D}}}\Bigg|_{V_{\text{S},V_{\text{G}},V_{\text{B}}}}, g_{\text{mb}} = \frac{\partial I_{\text{D}}}{\partial V_{\text{B}}}\Bigg|_{V_{\text{S},V_{\text{D}},V_{\text{G}}}}, (3.59)
$$

como sendo as transcondutâncias de porta, fonte, dreno, e substrato, respectivamente [3].

Se a variação nas tensões de porta, fonte, dreno, e substrato for a mesma, então  $\Delta I_{\rm p} = 0$  e conclui-se que

$$
g_{mg} + g_{md} + g_{mb} = g_{ms} \tag{3.60}
$$

Portanto, três transcondutâncias são suficientes para caracterizar o comportamento de pequeno sinal do MOSFET em baixas freqüências

Aplicado-se as definições (3.59) à equação da corrente de dreno (3.48) e utilizandose a regra da cadeia pode-se obter expressões gerais, válidas em todos os regimes de operação do MOSFET, para as transcondutâncias gmg, gmd, gms utilizadas neste modelo. Tais expressões são bastante complicadas e, portanto, são implementadas no simulador de circuitos a partir de suas derivadas parciais, apresentadas no anexo B.

Em circuitos analógicos os transistores operam, geralmente, em saturação onde o ganho de tensão, dado pela relação entre a transcondutância de porta e a condutância de saída  $(g_{\text{md}})$ , pode ser alto.

Apesar de as expressões gerais das transcondutâncias serem complicadas, em saturação pode-se obter expressões mais simples.

A corrente na saturação é dada por (3.51). Substituindo-se (3.52) em (3.51), derivando em relação à tensão de porta e utilizando  $(3.38)$ , tem-se para  $g_{\text{mo}}$ :

$$
g_{mg} = W_{eff} v_{lim} C'_{ox} \left[ 1 - \frac{1}{\sqrt{1 - \frac{2(Q'_{IS} - nC'_{OX} \phi_t)}{Q'_A} + \frac{(nC'_{OX} \phi_t)^2}{Q'_A)^2}}} \right] \frac{Q'_{IS}}{Q'_{IS} - nC'_{OX} \phi_t}.
$$
 (3.61)

A expressão (3.61) é valida em toda a região de inversão. Em inversão muito forte onde  $|Q'_{\text{IS}}| > Q'_{\text{A}}$  e  $|Q'_{\text{IS}}| >> nC'_{\text{ox}} \phi_t$ , o termo entre colchetes de (3.61) é aproximadamente igual à unidade e a expressão pode ser simplificada, resultando na expressão clássica [24]:

$$
g_{mg} = W_{eff} C'_{OX} V_{lim}.
$$
 (3.62)

Em inversão fraca onde  $|Q'_{\text{IS}}| << Q'_{\text{A}}$  o termo em raiz quadrada de (3.61) pode ser aproximado por sua expansão em série de Taylor, até o termo de segunda ordem. E a expressão (3.61) é aproximada pela expressão canal longo de g<sub>mg</sub>.

$$
g_{mg} = -\mu \frac{W_{eff}}{L_{eq}} \frac{Q'_{IS}}{n}.
$$
 (3.62a)

A figura 3.8 mostra a transcondutância g<sub>mg</sub> de um transistor canal N, na saturação, em função de V<sub>GB</sub>. A transcondutância de fonte g<sub>ms</sub> é mostrada na figura 3.9.

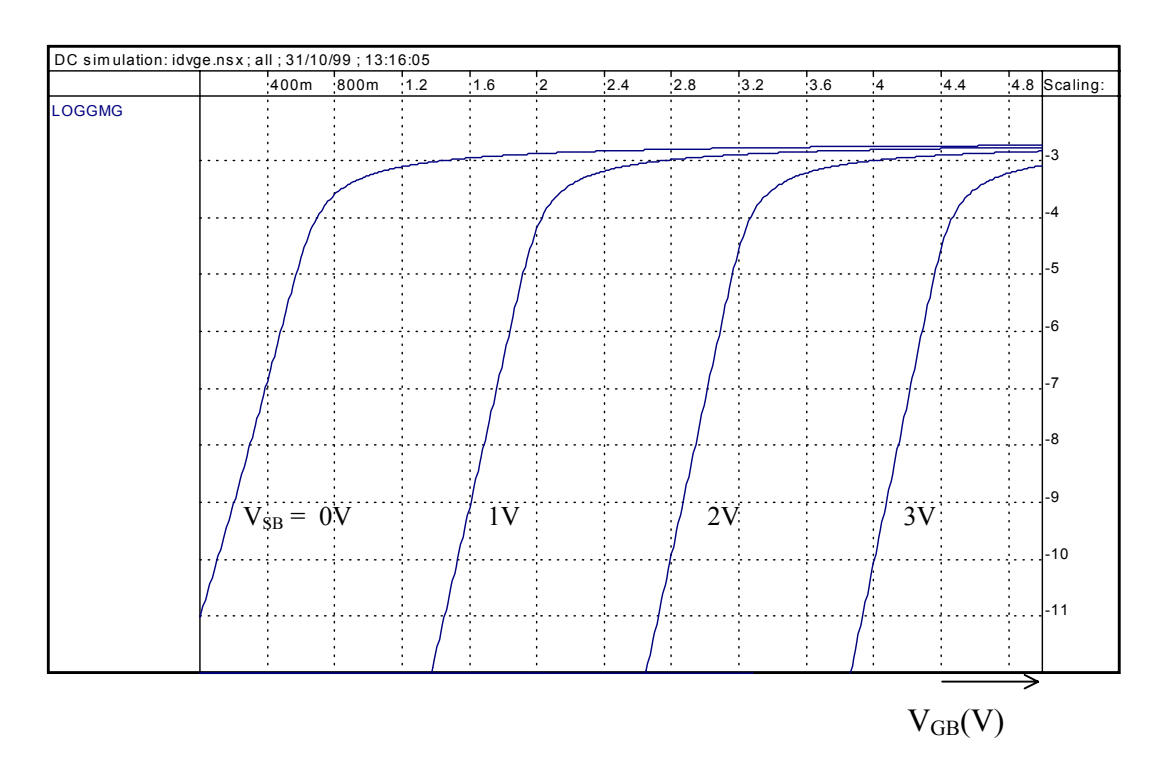

Fig. 3.8 gmg x VGB na saturação. Transistor NMOS W=10µm, L=0,8µm

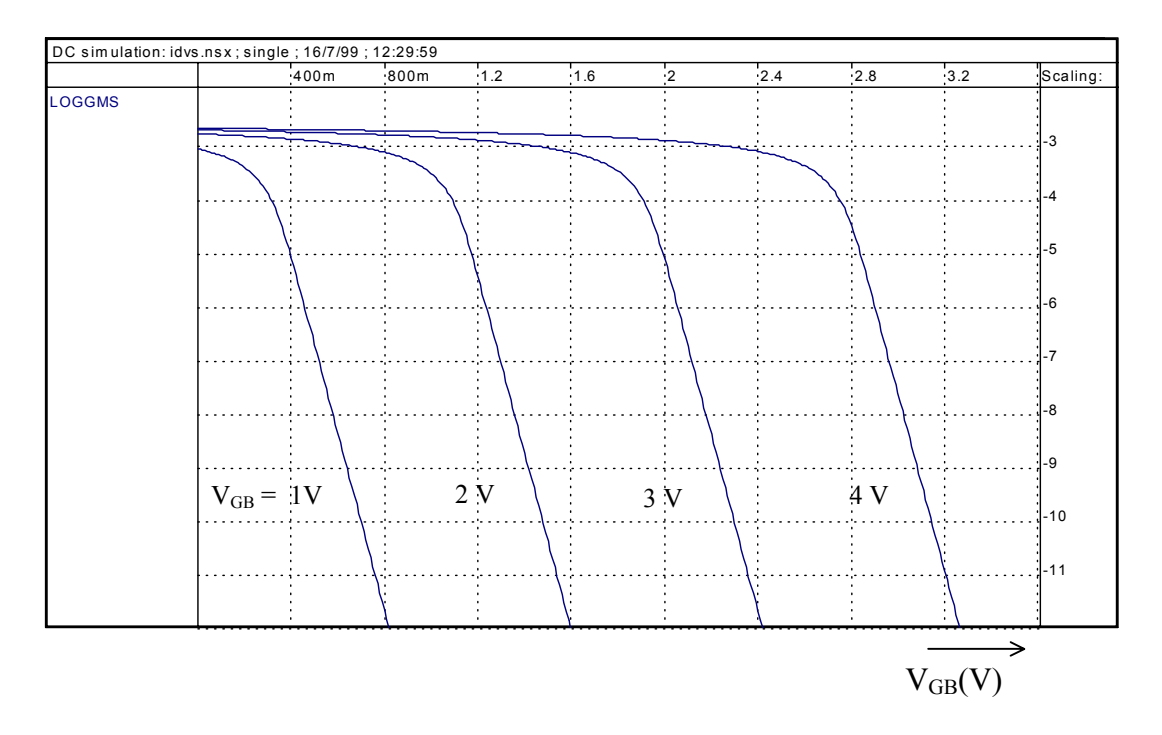

Fig. 3.9 gms x VGB na saturação. Transistor NMOS W=10µm, L=0,8µm

Classicamente, a condutância de saída, na região de saturação, é considerada proporcional à corrente de dreno e inversamente proporcional à tensão de Early  $(V_A)$  [24], tomada como um parâmetro constante em modelos de primeira ordem como SPICE1. Entretanto, uma tensão de Early constante não é adequada para a simulação de circuitos analógicos. Outros modelos usam funções de interpolação para unificar as regiões linear e de saturação mas exigem parâmetros que não têm uma interpretação física simples nem são fáceis de extrair. Em alguns modelos [3, 28] os efeitos de saturação da velocidade dos portadores que só é válido em inversão forte é estendido à região de inversão fraca, onde o canal é quase equipotencial. Consequentemente a condutância de saída é modelada com base física em inversão forte enquanto é definida empiricamente em inversão moderada e fraca.

Neste trabalho, a condutância de saída em saturação é obtida a partir de (3.51):

$$
g_{\rm md} = \frac{\partial I_{\rm D}}{\partial V_{\rm D}} = -W_{\rm eff} v_{\rm lim} \frac{dQ'_{\rm IDSAT}}{dV_{\rm D}}
$$
(3.63)

e considerando-se (3.52) e (3.51) escreve-se a relação entre condutância de saída e corrente de dreno como a soma de duas componentes, uma devida à CLM e outra à DIBL [14].

$$
\frac{g_{\text{md}}}{I_{\text{D}}} = \frac{1}{V_{\text{A}}} = \frac{1}{V_{\text{ADIBL}}} + \frac{1}{V_{\text{ACLM}}} \tag{3.64a}
$$

onde as duas componentes da tensão de Early são dadas por

$$
V_{ADIBL} = \frac{1}{\sigma C_{OX}'} \left[ \frac{\sqrt{1 - \frac{2(Q_{IS}' - nC_{OX}'\phi_t)}{Q_A'} + \frac{(nC_{OX}'\phi_t)^2}{Q_A'^2}}}{\sqrt{1 - \frac{2(Q_{IS}' - nC_{OX}'\phi_t)}{Q_A'} + \frac{(nC_{OX}'\phi_t)^2}{Q_A'^2}} - 1} \right] \frac{Q_{IS}' - nC_{OX}'\phi_t}{Q_{IS}'} Q_{IDSAT}'
$$
 (3.64b)  

$$
V_{ACLM} = \frac{L_{eq}UCRIT}{\lambda} \sqrt{1 - \frac{2(Q_{IS}' - nC_{OX}'\phi_t)}{Q_A'} + \frac{(nC_{OX}'\phi_t)^2}{Q_A'^2}} \left(1 + \frac{V_{DS} - V_{DS}'}{L_cUCRIT}\right)
$$
 (3.64c)

As expressões (3.64) são válidas em todo o regime de inversão e incluem os efeitos de saturação da velocidade dos portadores, CLM e DIBL.

Para uma melhor interpretação destes resultados pode-se usar as expressões aproximadas (3.53) e (3.55) para obter

$$
V_{ADIBL} = \frac{n\phi_t}{\sigma} \left( 1 - \frac{Q'_{IS}}{2nC'_{OX}\phi_t} \right)
$$
 (3.65a)

$$
V_{\text{ACLM}} = \frac{L_{eq} \text{UCRIT}}{\lambda} \frac{1}{1 + \frac{V_{DS} - V'_{DS}}{L_{C} \text{UCRIT}}}
$$
(3.65b)

A partir das expressões (3.65) pode-se observar que em inversão fraca  $(|Q'_{1s}| \ll nC'_{ox}\phi_t)$  a tensão de Early é independente da carga de inversão na fonte, ou de forma equivalente do nível de corrente. Se  $nC'_{ox}\phi_t < |Q'_{1S}| < Q'_A$  a componente da tensão de Early devida à DIBL varia linearmente com  $Q'_{IS}$ , ou com a raiz quadrada da corrente, enquanto a componente devida à CLM é quase independente do nível de corrente. A componente de VA devida à CLM depende da queda de tensão efetiva na porção saturada

do canal. Tipicamente, o efeito de CLM predomina em inversão forte enquanto o efeito de DIBL é predominante em inversão fraca, pois VADIBL e VACLM, respectivamente, cresce e decresce (pouco) com o aumento de  $|Q'_{\rm{IS}}|$ .

A figura 3.10 mostra a condutância de saída de transistores NMOS em função de V<sub>DB</sub> para dois valores de comprimento de canal. O traçado destas curvas é um dos testes propostos por Tsividis e Tsuyama [27] para avaliar a qualidade de modelos do MOSFET. Nota-se nesta figura que g<sub>md</sub> apresenta uma transição suave e contínua entre as regiões linear e de saturação.

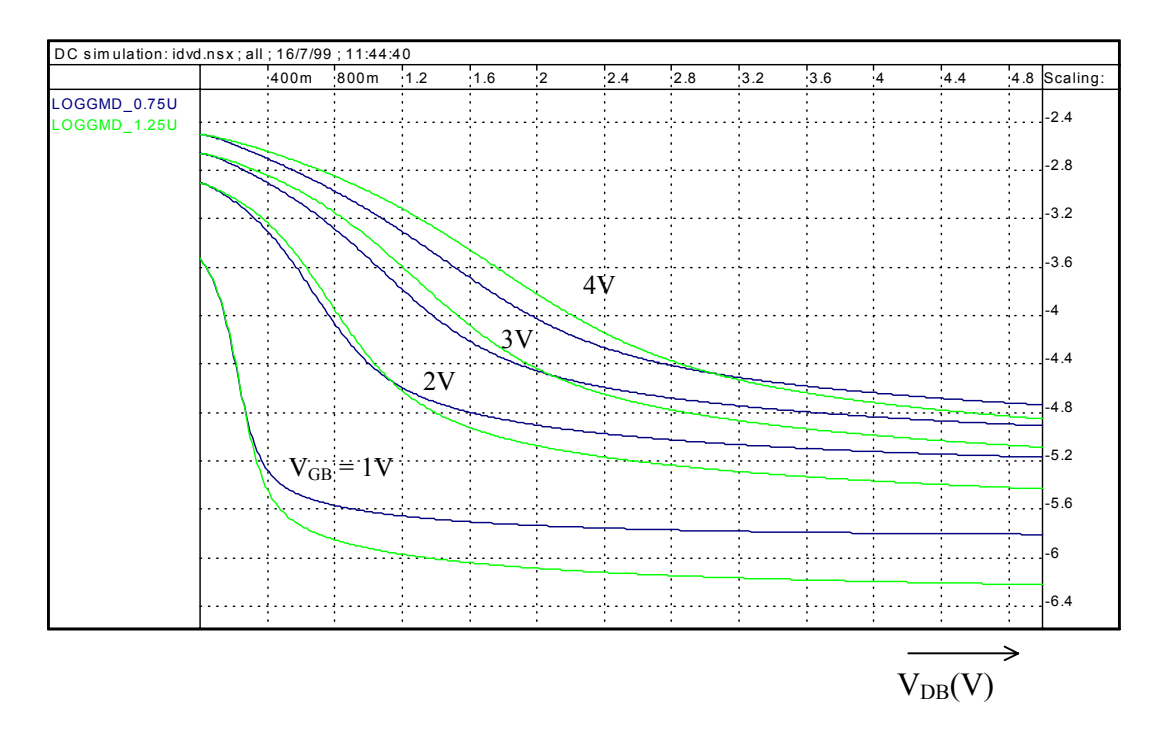

Fig. 3.10 g<sub>md</sub> x V<sub>DB</sub> para V<sub>GB</sub> variando de 1V a 4V

Transistores NMOS com W=7,5µm, L=0,75µm e W=12,5µm, L=1,25µm

Para verificar a consistência do modelo da condutância de saída foram feitas medidas sobre transistores de diversos comprimentos de canal em diferentes condições de polarização. A figura 3.11 mostra a variação da tensão de Early em função da corrente de

dreno para diversos comprimentos de canal. Verifica-se que a tensão de Early aumenta com o aumento do comprimento do canal, é praticamente independente do nível de corrente em inversão fraca e aumenta em inversão forte e moderada, conforme previsto pelas expressões (3.65). A figura 3.12 mostra que a tensão de Early é praticamente independente da tensão V<sub>DB</sub> em inversão fraca porém aumenta levemente com o aumento de V<sub>DB</sub> em inversão moderada e forte. Este fato é consistente com o modelo expresso em (3.65) onde pode-se notar que a componente  $1/V_{ADIBL}$  devida à DIBL em (3.64a) é predominante em baixos níveis de corrente. A componente  $1/V_{ACLM}$  devida à CLM em  $(3.64b)$  torna-se mais importante em inversão forte o que justifica a variação de  $V_A$  com a tensão do dreno; esta componente também aumenta sua influência com o aumento do comprimento do canal, como comprovam as figuras 3.12a e 3.12b.

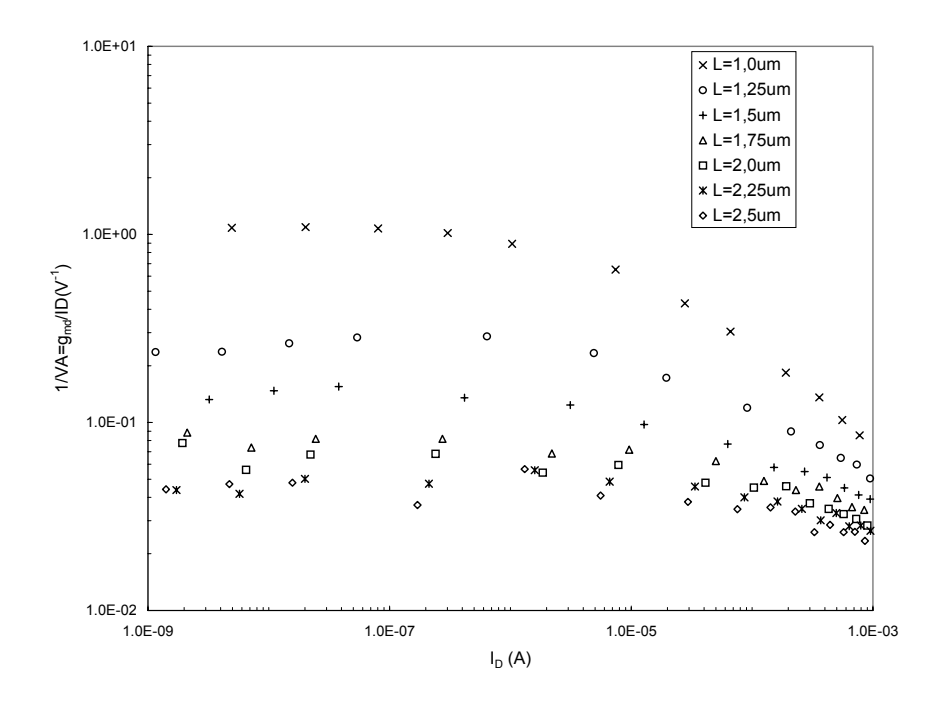

Fig.3.11 – Resultados experimentais da razão entre a condutância de saída e a corrente de dreno em função da corrente de dreno para transistores com diferentes comprimentos de

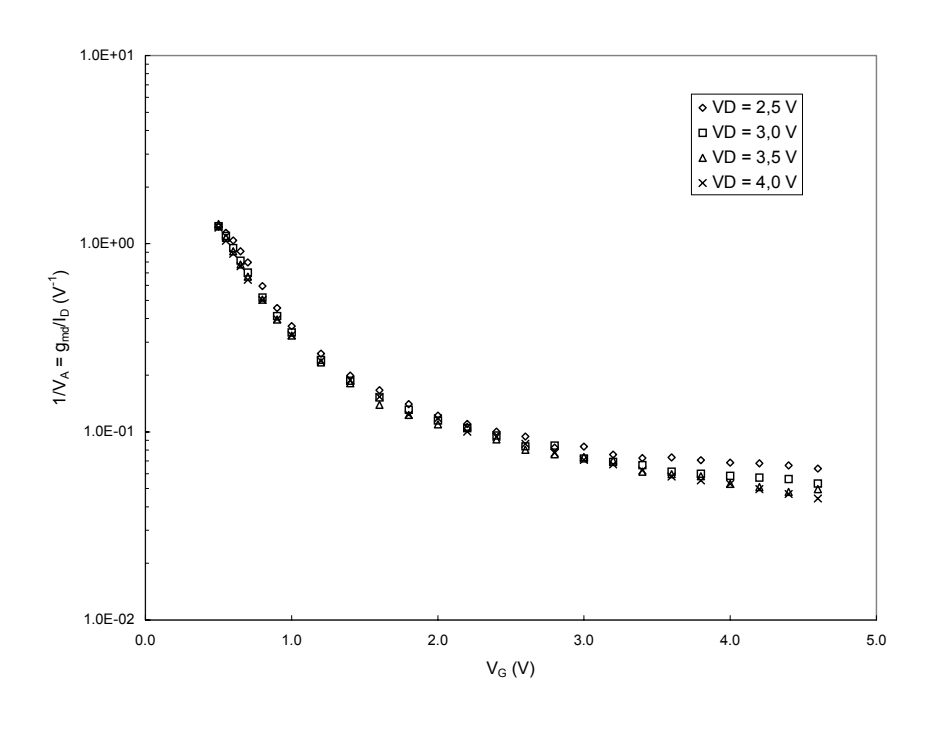

a)

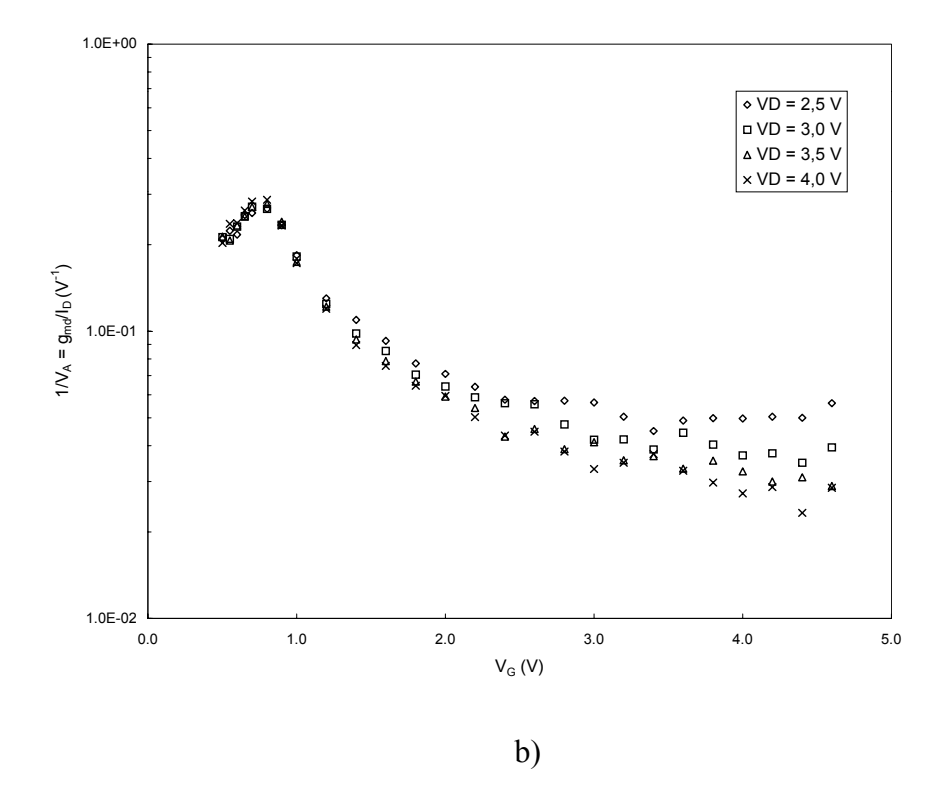

Fig. 3.12 – Resultados experimentais da razão entre a condutância de saída e a corrente de dreno em função de V<sub>GB</sub> para V<sub>DB</sub> variando entre 2,5 V e 4,0 V para transistores NMOS com a)  $L = 0.75 \mu m$  e b)  $L = 1.25 \mu m$ .

#### **3.2.4. Cargas totais**

As cargas totais de inversão e depleção são dadas por (3.21) e (3.22) onde W e L são substituídos por Weff e Leff, respectivamente. Tais equações são repetidas aqui por conveniência a fim de incluir os efeitos da velocidade de saturação nas cargas.

$$
Q_{I} = W_{eff} \int_{0}^{L_{eff}} Q_{I}' dx
$$
 (3.66)

e

$$
Q_B = W_{eff} \int_0^{L_{eff}} Q'_B dx . \qquad (3.67)
$$

Substituindo-se a mobilidade, dada por (3.47b), e a aproximação básica do modelo, dada por (3.18), na equação diferencial da corrente de dreno (3.17) com W substituído por Weff, obtém-se [28, 29]

$$
dx = -\frac{\mu W_{eff}}{nC'_{ox}I_D} \left(Q'_I - nC'_{ox}\phi_t + \frac{I_D}{W_{eff}V_{lim}}\right) dQ'_I.
$$
 (3.68)

onde I<sub>D</sub> é dada por (3.48).

Note-se que se pode aplicar aqui o conceito de carga deslocada utilizado no modelo canal longo, dado por (3.20), porém incluindo-se a parcela que contém a corrente de dreno. Assim, define-se:

$$
q_{f(r)} = Q'_{F(R)} + \frac{I_D}{W_{eff} V_{lim}}
$$
 (3.69)

Para se calcular a carga total de inversão, o canal é dividido em região saturada e não saturada. Substituindo-se (3.68) e (3.48) em (3.66) e integrando-se de L=0 até L=L<sub>eq</sub> obtém-se a carga de inversão na parte não saturada do canal. Na região de saturação a densidade de carga de inversão é considerada constante e, portanto, a carga de inversão é igual a  $W_{\text{eff}} \Delta LQ_{\text{ID}}'$ . Assim, a carga total de inversão é

$$
Q_{I} = W_{eff} L_{eq} \left( \frac{2}{3} \frac{{q_{f}}^{2} + {q_{f}} {q_{r}} + {q_{r}}^{2}}{q_{f} + q_{r}} + nC'_{ox} \phi_{t} - \frac{I_{D}}{W_{eff} V_{lim}} \right) + W_{eff} \Delta L Q'_{IDSAT}. \qquad (3.70)
$$

onde foi utilizada a relação  $I_D = \frac{\mu W_{eff}}{C_{ox}' L_{eq}} \frac{q_f^2 - q}{2n}$  $C_{\alpha x}^{\prime}L$  $I_{\rm p} = \frac{\mu W_{\rm eff}}{g_{\rm r}^2} \frac{q_{\rm f}^2 - q_{\rm r}^2}{g_{\rm r}^2}$ r 2 f  $\alpha$   $\mathbf{L}_{eq}$  $\mathbf{D} = \frac{\mu \mathbf{v} \mathbf{v}_{\text{eff}}}{\mathbf{C}' \mathbf{I}}$ − ′  $=\frac{\mu W_{eff}}{g_{f}^{2}-q_{f}^{2}}$ .

A densidade de carga de depleção é dada por [16]

$$
Q'_{B} = -\frac{n-1}{n} Q'_{I} - \frac{\gamma^{2} C'_{OX}}{2(n-1)}
$$
(3.71)

que após integração resulta em

$$
Q_B = -\frac{n-1}{n}Q_I - W_{eff}L_{eq}\frac{\gamma^2 C'_{ox}}{2(n-1)}.
$$
 (3.72)

A carga de porta é dada por

$$
Q_{G} = -Q_{B} - Q_{I} = -\frac{Q_{I}}{n} + W_{eff} L_{eq} \frac{\gamma^{2} C'_{ox}}{2(n-1)}.
$$
 (3.73)

A carga de dreno é dada por

$$
Q_{D} = W_{eff} \int_{0}^{L_{eq}} \frac{X}{L_{eff}} Q_{I}^{\prime} dx + W_{eff} \int_{L_{eq}}^{L_{eff}} \frac{X}{L_{eff}} Q_{IDSAT}^{\prime} dx
$$
 (3.74)

onde integra-se ao longo das regiões saturada e não saturada do canal. A coordenada x é obtida pela integração de (3.68) desde a fonte ( $x = 0$ ,  $Q'_I = Q'_{IS}$ ) até um ponto arbitrário do canal  $(x, Q'_1)$ :

$$
x = \frac{\mu W_{\rm eff}}{2nC_{ox}'I_D} \left[ \left( Q'_{\rm IS} - nC'_{ox}\phi_t + \frac{I_D}{W_{\rm eff}v_{\rm lim}} \right)^2 - \left( Q'_{\rm I} - nC'_{ox}\phi_t + \frac{I_D}{W_{\rm eff}v_{\rm lim}} \right)^2 \right].
$$
 (3.75)

Substituindo (3.75) em (3.74) e integrando obtém-se:

$$
Q_{D} = \frac{W_{eff}L_{eq}^{2}}{L_{eff}} \left( \frac{2}{15} \frac{3q_{r}^{3} + 6q_{r}^{2}q_{f} + 4q_{r}q_{f}^{2} + 2q_{f}^{3}}{(q_{f} + q_{r})^{2}} + \frac{nC_{ox}'\phi_{t} - \frac{I_{D}}{W_{eff}V_{lim}}}{2} \right) + W_{eff} \frac{L_{eff}^{2} - L_{eq}^{2}}{2L_{eff}} Q'_{IDSAT}
$$
\n(3.76)

Finalmente, a carga na fonte é

$$
Q_s = Q_I - Q_D. \t\t(3.77)
$$

Nota-se que (3.70) e (3.76) têm a mesma forma funcional que as cargas do modelo de canal longo listadas na tabela 3.1, se a modulação do comprimento do canal (CLM) não é considerada.

O efeito da saturação da velocidade dos portadores é um aumento da carga total de inversão (em módulo), conseqüência da densidade de carga de inversão não ser nula no terminal de dreno. Este efeito é ilustrado na figura 3.13 onde as cargas de fonte e dreno (equações (3.76) e (3.77)) são traçadas junto com as cargas obtidas a partir do modelo de canal longo [8, 15]. A diferença entre as características de canal longo e canal curto podem ser interpretadas como uma redução da tensão de saturação devida a v<sub>lim.</sub>. A figura 3.14 mostra os efeitos de CLM e DIBL sobre as cargas. A DIBL provoca um aumento no valor absoluto das cargas, na região de saturação, como previsto pelas equações (3.30) e (3.41). Em saturação, os efeitos DIBL e CLM combinados podem produzir um ponto de máximo nas características de carga como mostrado na figura 3.14.

## **3.2.5. (Trans)capacitâncias**

As (trans)capacitâncias são definidas por [24]

$$
C_{kj} = -\frac{\partial Q_k}{\partial V_j} \tag{3.78a}
$$
$$
C_{jj} = \frac{\partial Q_j}{\partial V_j}
$$
 (3.78b)

onde  $Q_k$  e  $Q_j$  são quaisquer das cargas  $Q_G$ ,  $Q_B$ ,  $Q_S$ , ou  $Q_D$  e  $V_j$  é qualquer potencial  $V_{GB}$ , V<sub>B</sub>, V<sub>SB</sub>, ou V<sub>DB</sub>. As expressões acima definem 16 (trans)capacitâncias das quais se pode escolher nove independentes.

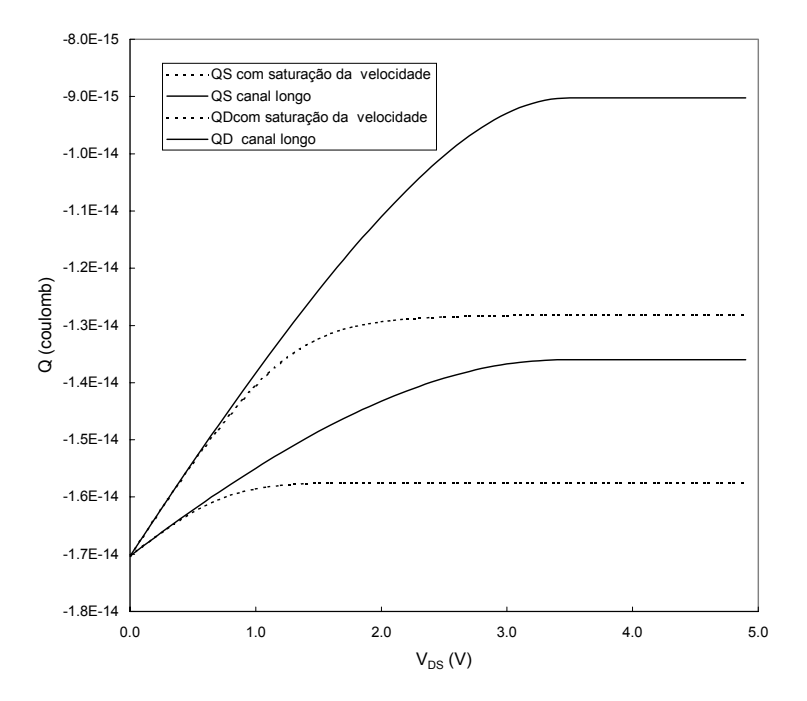

Fig.  $3.13$  – Cargas na fonte e no dreno versus  $V_{DS}$  para o modelo com saturação da velocidade e para o modelo canal longo.

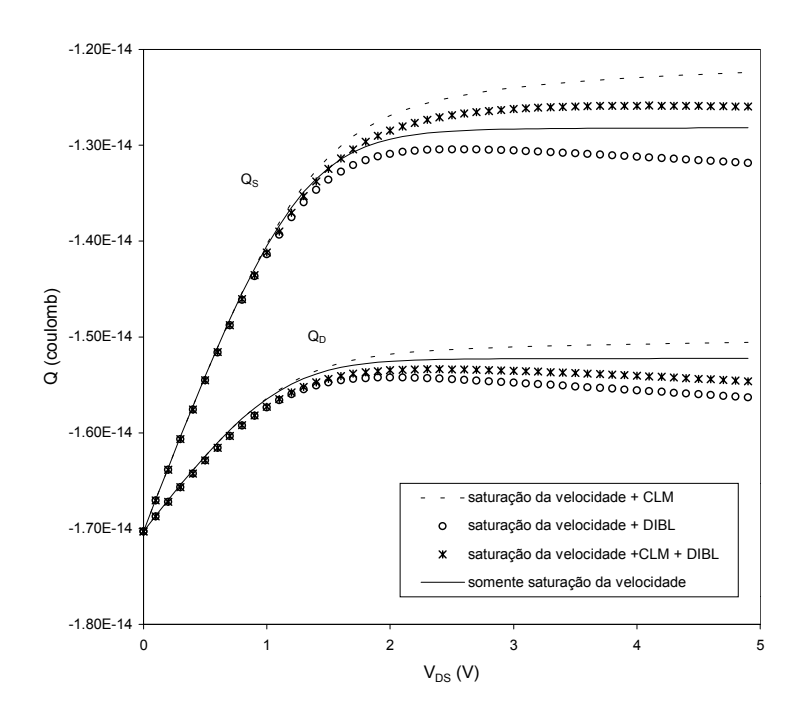

Fig. 3.14 – Cargas na fonte e no dreno mostrando os efeitos da CLM e DIBL

separadamente e combinados entre si.

Aplicando-se a definição (3.78a) e considerando (3.73), as capacitâncias portafonte e porta-dreno são dadas por:

$$
C_{gs(d)} = -\frac{\partial Q_G}{\partial V_{s(D)}} = \frac{1}{n} \frac{\partial Q_I}{\partial V_{s(D)}}.
$$
\n(3.79)

De (3.70) tem-se

$$
\frac{\partial Q_{I}}{\partial V_{S(D)}} = \frac{\partial Q_{I}}{\partial q_{f}} \frac{\partial q_{f}}{\partial V_{S(D)}} + \frac{\partial Q_{I}}{\partial q_{r}} \frac{\partial q_{r}}{\partial V_{S(D)}} - \frac{L_{eq}}{v_{lim}} \frac{\partial I_{D}}{\partial V_{S(D)}}.
$$
(3.80)

Em (3.80) a derivada da carga na parte estrangulada do canal foi considerada desprezível.

Considerando que as derivadas parciais da corrente de dreno com relação as tensões de fonte e dreno são, respectivamente, as transcondutâncias de fonte e dreno, definidas na seção 3.2.4, obtém-se:

$$
\frac{\partial q_{\rm f}}{\partial V_{\rm s}} = nC_{\rm ox}' \left( 1 + \frac{nC_{\rm ox}' \phi_{\rm t}}{Q_{\rm F}'} \right) \left( 1 - \frac{\sigma}{n} \right) - \frac{g_{\rm ms}}{W_{\rm eff} v_{\rm lim}} \,, \tag{3.81a}
$$

$$
\frac{\partial q_r}{\partial V_D} = nC'_{ox} \left( 1 + \frac{nC'_{ox} \phi_t}{Q'_R} \right) \left( 1 - \frac{\sigma}{n} \right) + \frac{g_{md}}{W_{eff} V_{lim}},
$$
(3.81b)

$$
\frac{\partial q_f}{\partial V_D} = -nC'_{ox} \left( 1 + \frac{nC'_{ox} \phi_t}{Q'_F} \right) \frac{\sigma}{n} + \frac{g_{md}}{W_{eff} V_{lim}},
$$
(3.82a)

$$
\frac{\partial q_r}{\partial V_s} = -nC'_{ox} \left( 1 + \frac{nC'_{ox} \phi_t}{Q'_R} \right) \frac{\sigma}{n} - \frac{g_{ms}}{W_{eff} V_{lim}},
$$
(3.82b)

Define-se aqui

$$
C_{gs(d)\circ} = C'_{ox} \left( 1 + \frac{nC'_{ox} \phi_t}{Q'_{F((R))}} \right) \frac{\partial Q_1}{\partial q_{f(r)}}.
$$
 (3.83)

Escolheu-se esta notação porque  $C_{\text{gso}}$  e  $C_{\text{gdo}}$  têm a forma funcional das capacitâncias  $C_{\text{gs}}$  e Cgd do modelo canal longo (tabela 3.1).

Considerando-se as expressões (3.79) a (3.83), pode-se escrever  $C_{gs}$  e  $C_{gd}$  na forma compacta da tabela 3.2.

De (3.78a) e (3.73) a capacitância porta-substrato é

$$
C_{gb} = -\frac{\partial Q_{G}}{\partial V_{B}} = -\frac{1}{n} \frac{\partial Q_{I}}{\partial V_{B}} - \frac{n-1}{n} C_{ox} (2\sigma + 1)
$$
(3.84)

onde  $C_{ox}$  é redefinido como  $W_{eff} L_{eq} C'_{ox}$ .

A derivada de Q<sub>I</sub> com relação ao potencial de substrato é

$$
\frac{\partial Q_{I}}{\partial V_{B}} = \frac{\partial Q_{I}}{\partial q_{f}} \frac{\partial q_{f}}{\partial V_{B}} + \frac{\partial Q_{I}}{\partial q_{r}} \frac{\partial q_{r}}{\partial V_{B}} - \frac{L_{eq}}{v_{lim}} \frac{\partial I_{D}}{\partial V_{B}}
$$
(3.85)

A derivada parcial da corrente de dreno com relação à tensão de substrato é a transcondutância de substrato definida em 3.2.4. Calculando as derivadas parciais de  $q_f e q_r$ com relação a  $V_B$  tem-se a expressão para  $C_{gb}$ , da tabela 3.2.

A capacitância de dreno e a (trans)capacitância dreno-fonte são:

$$
C_{\rm dd} = \frac{\partial Q_{\rm D}}{\partial V_{\rm D}} \tag{3.86}
$$

$$
C_{ds} = -\frac{\partial Q_{D}}{\partial V_{s}}
$$
 (3.87)

Define-se

$$
C_{\rm ddo} = nC'_{ox} \left( 1 + \frac{nC'_{ox} \phi_t}{Q'_R} \right) \frac{\partial Q_D}{\partial q_r}
$$
 (3.88)

e

$$
C_{\text{dso}} = -nC'_{\text{ox}} \left( 1 + \frac{nC'_{\text{ox}}\phi_t}{Q'_F} \right) \frac{\partial Q_D}{\partial q_f}
$$
(3.89)

Considerando  $(3.86)$  a  $(3.89)$  e a expressão de  $Q_D$   $(3.76)$  obtém-se as expressões da tabela 3.2 para  $C_{dd}$  e  $C_{ds}$ 

Calculando as derivadas parciais de q<sub>f</sub> e q<sub>r</sub> com relação às tensões de porta e de substrato e aplicando-se a definição (3.78a) obtém-se, respectivamente C<sub>dg</sub> e C<sub>db</sub>.

Finalmente, partir de  $(3.78a)$  e de  $(3.72)$  C<sub>bs</sub> e C<sub>bd</sub> são facilmente obtidas.

As expressões compactas obtidas para as (trans)capacitâncias são possíveis graças à relação entre carga e tensão utilizada pelo modelo ACM (equação 3.30)). Outros modelos baseados em carga [2, 28] não apresentam expressões explícitas para as (trans)capacitâncias porque não utilizam uma relação carga-tensão simples.

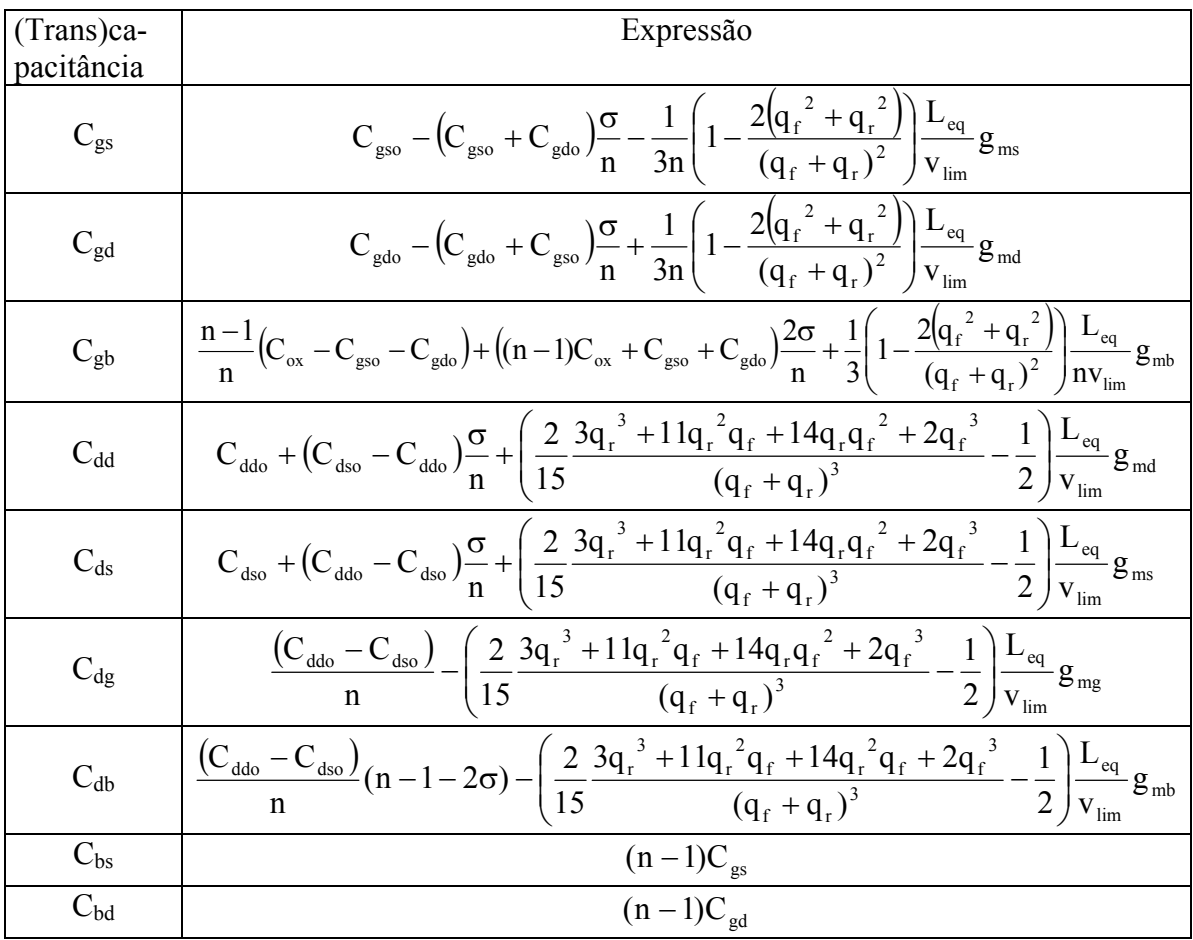

Tabela 3.2. Expressões das transcapacitâncias considerando o efeito da saturação da

#### velocidade dos portadores.

As equações para as (trans)capacitâncias, mostradas na tabela 3.2, não levam em consideração a modulação do comprimento do canal. Tal efeito é facilmente incluído no cálculo das (trans)capacitâncias , considerando-se as derivadas parciais de Leq e ∆L com relação aos potenciais de cada terminal, como mostrado no anexo B.

A figura 3.15 mostra  $C_{gs}$  e  $C_{gd}$ , normalizadas por  $C_{ox}$ , versus  $V_D$ , calculadas pelas expressões da tabela 3.2 juntamente com as capacitâncias de canal longo. As (trans)capacitâncias canal curto saturam para menor valor de tensão, quando se inclui a saturação da velocidade, do que no modelo canal longo. Este resultado é coerente pois V<sub>DSAT</sub> é menor quando se considera o efeito da saturação da velocidade. Estes resultados estão de acordo com aqueles apresentados em [30, 31].

A figura 3.16 mostra duas curvas de  $C_{gb}$  versus  $V_{GB}$ , uma incluindo a saturação da velocidade e a outra não. A variação de C<sub>gb</sub> com V<sub>GB</sub> é mais suave no modelo com saturação da velocidade.

A figura 3.17 mostra  $C_{dd}$ ,  $C_{ds}$ ,  $C_{gd}$  e  $C_{db}$ , versus  $V_D$ , com e sem o efeito de saturação da velocidade.

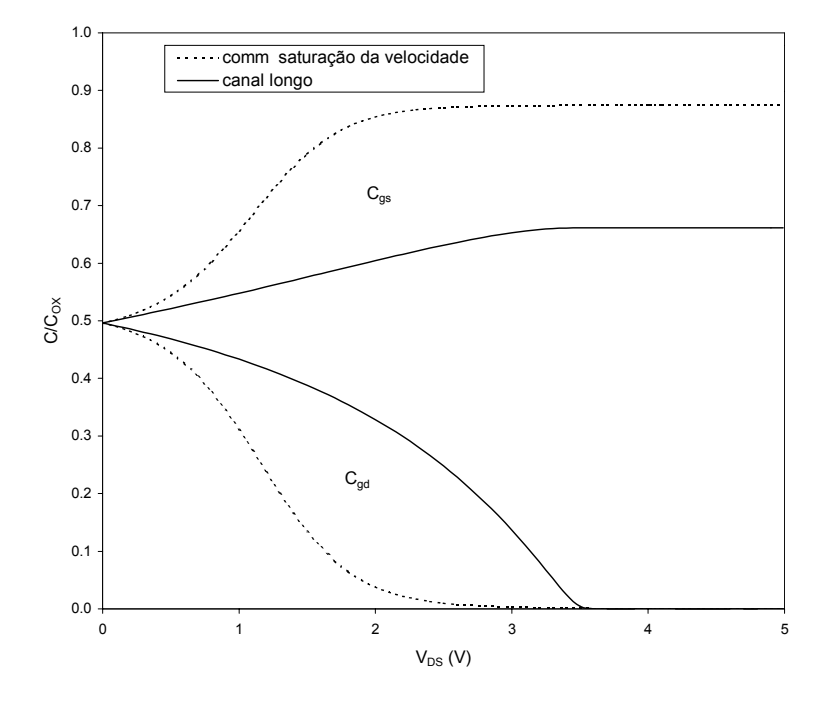

Fig.3. 15 – C<sub>gs</sub> e C<sub>gd</sub> calculadas considerando a velocidade de saturação e para o dispositivo de canal longo (tabela 3.1), versus  $V_{DS}$ , com  $V_{GB} = 5V$  e  $V_B = 0V$ .

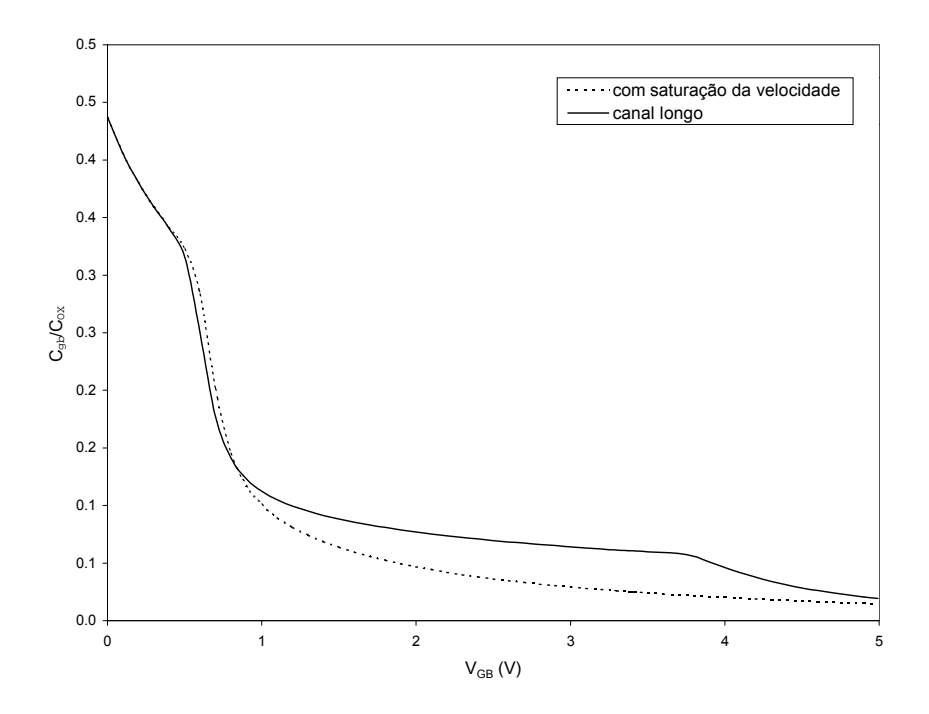

Fig.3.16 – Cgb calculada considerando a saturação da velocidade e para o dispositivo de canal longo (tabela 3.1) versus  $V_{GB}$ , com  $V_{DB}$ =2.5 V e  $V_S=V_B=0$  V.

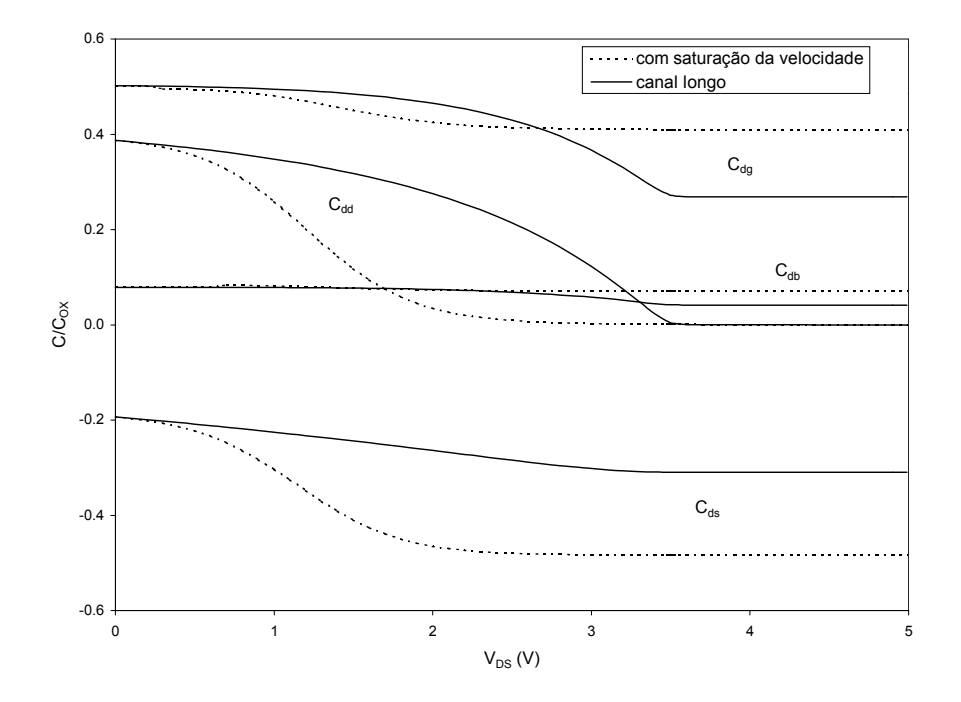

Fig.3.17 - C<sub>dd</sub>, C<sub>ds</sub>, C<sub>dg</sub> and C<sub>db,</sub> versus V<sub>DS</sub>, calculadas com e sem considerar a saturação da velocidade.  $V_{GB} = 5V e V_B = 0V$ .

A figura 3.18 mostra a dependência de  $C_{gd}$ , e  $C_{gs}$  com o comprimento do canal. Devido a DIBL C<sub>gd</sub> torna-se negativa para o transistor cujo comprimento de canal é  $0,8\mu$ m, valor mínimo para a tecnologia. Finalmente a figura 3.19 mostra estas mesmas transcapacitâncias e a capacitância de porta, versus V<sub>GB</sub>, para V<sub>DB</sub>=V<sub>SB</sub>=0. C<sub>gd</sub> e C<sub>gs</sub> são iguais e o valor da capacitância de porta C<sub>gg</sub> se aproxima do valor da capacitância do óxido em acumulação e em inversão forte, como era esperado. Apesar de o modelo não ser válido em acumulação, obtém-se para a capacitância de porta um resultado qualitativamente correto nesta região de operação devido ao modo como as expressões das capacitâncias são implementados (anexo B).

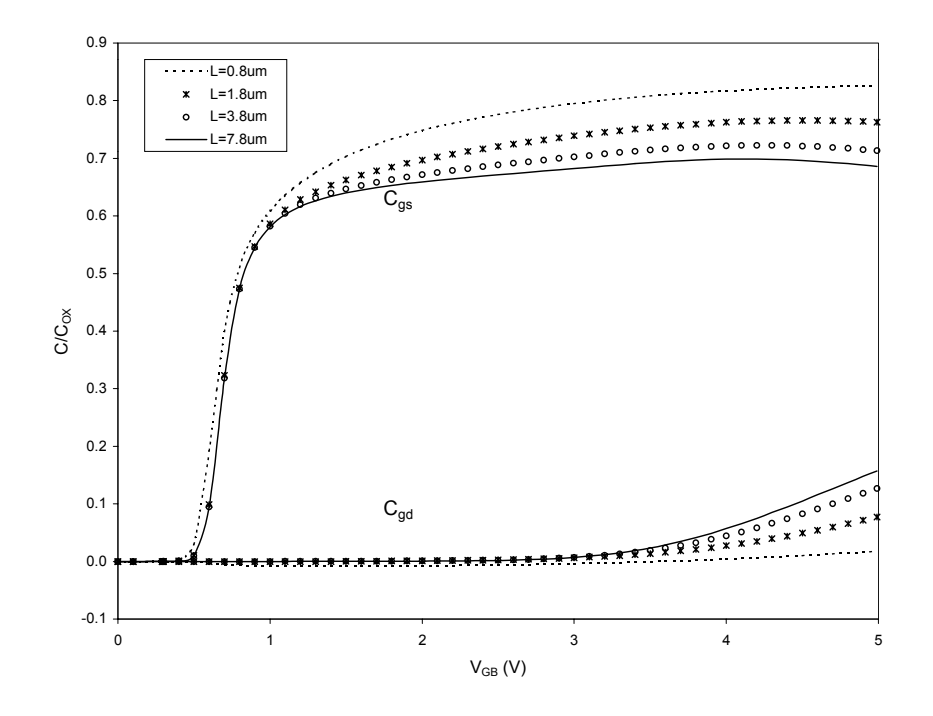

Fig.3.18 –  $C_{gs}$  e  $C_{gd}$  versus  $V_{GB}$  para comprimentos de canal variando de 0.8 $\mu$ m a 7.8 $\mu$ m.

 $V_{DB}$  = 5V e  $V_{SB}$  = 0V.

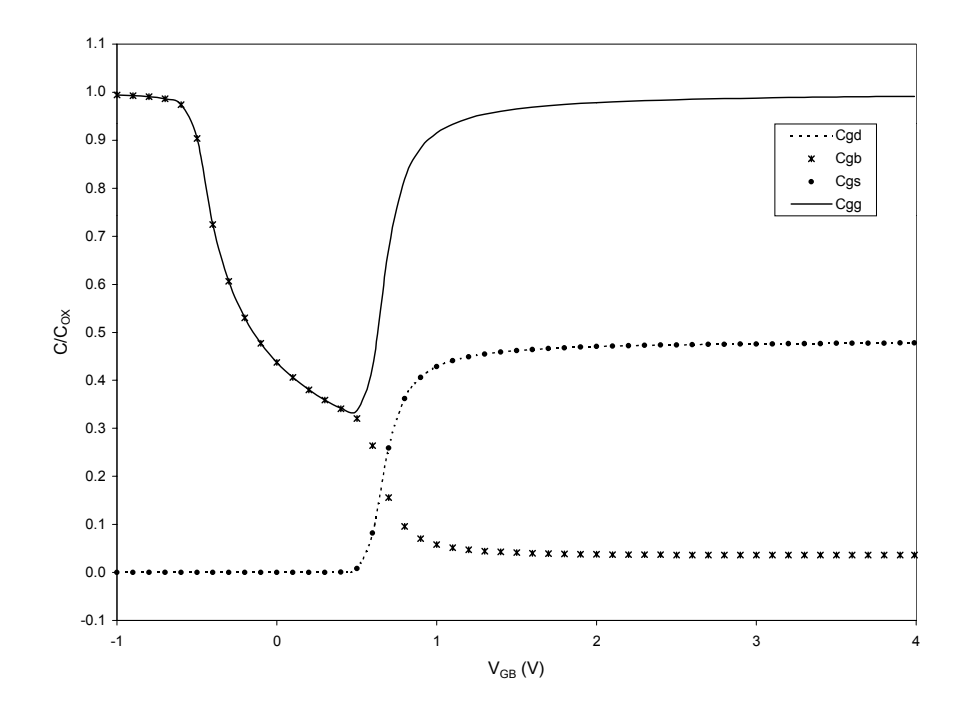

Fig.3.19 - C<sub>gd</sub>, C<sub>gs</sub>, C<sub>gb</sub> e C<sub>gg</sub> versus V<sub>GB</sub> for V<sub>D</sub>=V<sub>S</sub>=V<sub>B</sub>=0V

# **3.3 RUÍDO**

Um dos fatores importantes no projeto de circuitos integrados CMOS é a faixa dinâmica de operação. Portanto, uma previsão dos níveis de ruído durante as fases de projeto e simulação deve ser feita. Apesar do ruído nos transistores MOS já ter sido bastante estudado e apresentar resultados bem conhecidos, os modelos de ruído implementados em simuladores apresentam, em geral, falhas uma vez que não são válidos em todas as regiões de operação do dispositivo, principalmente em inversão moderada.

O ruído no MOSFET é composto pelo ruído térmico, independente da freqüência, e pelo ruído 1/f [24, 32].

A expressão da corrente total, incluindo as componentes de deriva e difusão, juntamente com a relação de Nyquist [24, 32] permitem calcular a densidade espectral de corrente de ruído térmico:

$$
S_{\text{Hermico}} = -4kT\mu \frac{Q_{I}}{L_{\text{eff}}^2}
$$
 (3.90)

onde k é a constante de Boltzmann, e T é a temperatura absoluta. Usando-se Q<sub>I</sub> dada pela equação (3.70) tem-se um modelo para o ruído térmico válido em todas as condições de polarização do dispositivo.

A densidade espectral de corrente de ruído 1/f é dada por [33]

$$
S_{\text{ flicker}} = \frac{KF \cdot g_{mg}^2}{W_{\text{eff}} L_{\text{eff}} C_{ox}^{\prime 2} .f}
$$
 (3.100)

onde KF é a constante de ruído 1/f, dependente da tecnologia.

# **3.4 DEPENDÊNCIA DOS PARÂMETROS COM A TEMPERATURA**

As características do transistor MOS são bastante dependentes da temperatura. Esta dependência é introduzida no modelo através da variação do valor de alguns parâmetros com a temperatura.

A dependência da mobilidade com a temperatura é dada por [24]

$$
\mu_0(T) = \mu_0(T_{ref}) \left(\frac{T}{T_{ref}}\right)^{-UEXP}
$$
\n(3.101)

onde T é a temperatura absoluta, Tref é a temperatura de referência e UEXP é uma constante, fornecida pelo usuário, entre 1,5 e 2,0.

A tensão de limiar varia com a temperatura segundo [24]

$$
V_{T0}(T) = V_{T0}(T_{ref}) - TCV(T - T_{ref})
$$
\n(3.102)

onde TCV é o coeficiente de temperatura que deve ser fornecido pelo usuário.

De acordo com [41] o campo elétrico crítico varia pouco com a temperatura e a velocidade de saturação permanece proporcional à mobilidade mesmo quando há variação da temperatura. Portanto, manteve-se o parâmetro UCRIT independente da temperatura.

Finalmente, o parâmetro  $\phi_{S0}$  varia com a temperatura segundo [39]

$$
\phi_0(T) = \phi_0(T_{\text{ref}}) \frac{T}{T_{\text{ref}}} - 3\phi_t \ln\left(\frac{T}{T_{\text{ref}}}\right) - E_g(T_{\text{ref}}) \frac{T}{T_{\text{ref}}} + E_g(T) \tag{3.103}
$$

onde Eg é o "gap" de energia dado por:

$$
E_{g}(T) = \left(1,16 - 702,0.10^{-6} \frac{T^{2}}{T + 1108}\right)[eV]
$$
 (3.104)

# **4. EXTRAÇÃO DE PARÂMETROS**

 Por melhor que seja um modelo, ele não fornecerá resultados precisos se os valores usados para seus parâmetros não forem adequados. Os parâmetros devem ser tais que os resultados concordem com dados experimentais dentro de uma faixa de erro determinada. Para tanto é necessário estabelecer um procedimento para, a partir de determinadas medidas sobre os dispositivos, obter valores adequados dos parâmetros do modelo.

 Também é importante que se tenha um conjunto único de parâmetros que possam ser usados para diversas geometrias. Este fato é importante quando se faz análise estatística em que as dimensões dos dispositivos são variadas randomicamente.

 Duas abordagens são possíveis para a extração de parâmetros. A utilização de um processo de otimização global para ajustar dados experimentais às equações gerais do modelo. Este processo além de poder apresentar problemas de convergência pode gerar valores sem significado físico para os dispositivos [24]. Outra abordagem consiste em se fazer medidas em regiões específicas de operação do dispositivo onde um determinado efeito físico é dominante e extrair o parâmetro correspondente. Esta abordagem pode ser combinada com pequenas otimizações locais.

 Uma vantagem fundamental de um modelo físico, como o modelo ACM, é que os parâmetros são independentes por construção uma vez que cada um deles representa um fenômeno físico diferente. Adicionalmente, o número de parâmetros é reduzido. Além disso, a extração de parâmetros fica enormemente simplificada pois podem ser adotadas metodologias de medida onde o efeito do parâmetro a ser determinado é dominante.

O modelo ACM possui, em sua formulação, 14 parâmetros que podem ser classificados em 10 parâmetros fundamentais e 4 parâmetros geométricos. Os parâmetros fundamentais podem ser divididos em parâmetros relacionados à carga, parâmetros relacionados ao transporte e parâmetros relacionados a efeitos bidimensionais. A tabela 4.1 lista os parâmetros do modelo.

| PARÂMETRO              | <b>UNIDADE</b>      | <b>CLASSIFICAÇÃO</b>                  |
|------------------------|---------------------|---------------------------------------|
| VTO (V <sub>TO</sub> ) | V                   | Fundamental relacionado à carga       |
| GAMMA $(\gamma)$       | $\sqrt{1/2}$        | Fundamental relacionado à carga       |
| PHI $(\phi_{S0})$      | V                   | Fundamental relacionado à carga       |
| $UO(\mu_0)$            | $m^2/V$ .s          | Fundamental relacionado ao transporte |
| THETA $(\theta)$       | $\rm V^{\text{-}1}$ | Fundamental relacionado ao transporte |
| SIGMA <sup>1</sup>     | m <sup>2</sup>      | Fundamental relacionado à efeitos     |
|                        |                     | bidimensionais                        |
| <b>UCRIT</b>           | V/m                 | Fundamental relacionado ao transporte |
| LAMBDA $(\lambda)$     |                     | Fundamental relacionado a efeitos     |
|                        |                     | bidimensionais                        |
| $L_{C}$                | m                   | Fundamental relacionado a efeitos     |
|                        |                     | bidimensionais                        |
| $TOX(t_{OX})$          | m                   | Fundamental relacionado à carga       |
| DL                     | m                   | Geométrico                            |
| <b>DW</b>              | m                   | Geométrico                            |
| <b>LETA</b>            |                     | Relacionado a efeitos bidimensionais  |
| WETA                   |                     | Relacionado a efeitos bidimensionais  |

Tabela 4.1. Classificação dos parâmetros do modelo ACM

 Dentre os parâmetros, cinco estão relacionados a efeitos de canal curto: SIGMA à DIBL, UCRIT à saturação da velocidade dos portadores, LAMBDA e L<sub>C</sub> à CLM, LETA e WETA à partição de carga.

 Os parâmetros VTO, GAMMA, PHI, UO e THETA estão ligados ao modelo de canal longo.

 $\overline{a}$ 

<span id="page-84-0"></span><sup>&</sup>lt;sup>I</sup> O parâmetro SIGMA dá origem ao coeficiente para a DIBL.  $\sigma = \text{SIGMA/L}^2_{\text{eff}}$ .

Neste capítulo descreve-se um método para a extração dos parâmetros do modelo, a verificação de sua consistência e sua aplicação para obtenção dos parâmetros a partir de outros modelos.

#### **4.1. Método de extração**

# **4.1.1. Extração de V<sub>T0</sub>, γ,**  $\phi$ **<sub>S0</sub>,**  $\mu$ **<sub>0</sub>, θ e σ**

A extração destes parâmetros é realizada na região linear de modo a minimizar os efeitos devidos à saturação da velocidade dos portadores e à modulação do comprimento do canal.

A configuração para medida é mostrada na figura 4.1. O transistor é polarizado com V<sub>GB</sub> fixo e com V<sub>DB</sub>=V<sub>SB</sub> +∆V, sendo  $\Delta V = 60$ mV de modo a manter o transistor operando na região linear. Faz-se uma varredura na tensão  $V_{\text{SR}}$  para vários valores de  $V_{\text{GB}}$  e mede-se  $I_{\text{B}}$ .

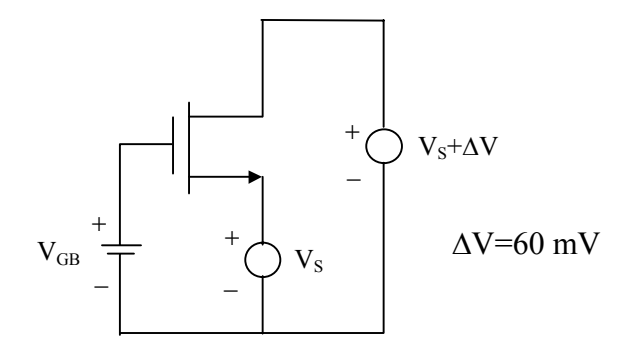

Fig.4.1 Polarização do MOSFET na região linear, para a extração dos parâmetros  $V_{T0}$ ,  $\gamma$ ,

```
φ<sub>SO</sub>, μ<sub>0</sub>, θ e σ.
```
Nestas condições de polarização, pode-se considerar que a corrente de dreno é dada pela sua expressão de canal longo (3.19)

Define-se a corrente de normalização  $I_s$  como [10, 16-17]

$$
I_{\rm S} = \mu n C_{\rm ox}' \frac{W_{\rm eff}}{L_{\rm eff}} \frac{\phi_{\rm t}^2}{2}
$$
 (4.1)

De (3.19) e (4.1) a corrente de dreno pode ser rescrita como

$$
I_{\rm D} = I_{\rm s} (i_{\rm f} - i_{\rm r}) \tag{4.2}
$$

sendo

$$
i_{f(r)} = \left(\frac{Q'_{F(R)}}{nC'_{OX}\phi_t}\right)^2 - 1.
$$
 (4.3)

As correntes normalizadas if e ir são chamadas de corrente de saturação direta e corrente de saturação reversa respectivamente.

A partir das equações acima obtém-se a derivada da corrente de dreno com relação a V<sub>S</sub> para V<sub>DS</sub> constante

$$
\left| \frac{\partial I_{\rm D}}{\partial V_{\rm S}} \right|_{V_{\rm DS} = \text{cte}} = 2 \frac{I_{\rm S}}{\phi_{\rm t}} \left( \sqrt{1 + i_{\rm f}} - \sqrt{1 + i_{\rm r}} \left( 1 - \frac{2\sigma}{n} \right) \right)
$$
(4.4)

e a derivada logarítmica da corrente

$$
\left| \frac{\partial}{\partial V s} (\ln(I_{\mathrm{D}})) \right|_{V_{\mathrm{DS}} = \mathrm{cte}} = \left| \frac{1}{I_{\mathrm{D}}} \frac{\partial I_{\mathrm{D}}}{\partial V_{\mathrm{S}}} \right|_{V_{\mathrm{DS}} = \mathrm{cte}} = \frac{2}{\phi_{\mathrm{t}}} \frac{1}{\sqrt{1 + i_{\mathrm{f}}} + \sqrt{1 + i_{\mathrm{r}}}} \left( 1 - \frac{2\sigma}{n} \right) \tag{4.5}
$$

Da equação (4.5) conclui-se que quando  $i_f e_i$  são muito menores que um (inversão fraca) o módulo da derivada logarítmica da corrente tende ao seu valor máximo  $\overline{\phantom{a}}$ J  $\left(1-\frac{2\sigma}{\sigma}\right)$  $rac{1}{\phi_t} \left(1 - \frac{2\sigma}{n}\right)$ t . Portanto, se o valor máximo do módulo da derivada logarítmica de  $I<sub>D</sub>$  for conhecido pode-se, a partir de (4.5), determinar o valor da derivada logarítmica da corrente para qualquer valor de corrente, pois  $i_f e_i$  estão relacionadas por:

$$
V_{DS} = \phi_t \left( \sqrt{1 + i_f} - \sqrt{1 + i_r} + \ln \left( \frac{\sqrt{1 + i_f} - 1}{\sqrt{1 + i_r} - 1} \right) \right)
$$
(4.6)

De acordo com a definição de "pinch-off" (equação 3.11) tem-se que  $V_S = V_P$  para  $i_f$  = 3 [16]. Dado  $V_{DS}$ ,  $i_r$  pode ser determinada numericamente a partir de (4.6).

Neste caso se  $\phi_t = 26$  mV, com V<sub>DS</sub> = 60 mV e i<sub>f</sub> = 3, então i<sub>r</sub> = 0,48.

Assim, na condição  $i_f = 3$ , e  $i_r = 0.48$  a derivada logarítmica, comparada ao seu valor em inversão muito fraca, é reduzida de um fator 0,62.

Portanto, a determinação de I<sub>S</sub> = I<sub>D</sub>/( i<sub>f</sub> - i<sub>r</sub>) e V<sub>P</sub> = V<sub>S</sub> para i<sub>f</sub> = 3, para um determinado valor de V<sub>GB</sub>, pode ser feita a partir da determinação do ponto onde a derivada logarítmica da corrente em relação a  $V<sub>S</sub>$  é reduzida de um fator 0,62 comparado ao valor de inversão fraca profunda. Repetindo-se o procedimento para cada valor de  $V_{GB}$ obtêm-se as curvas de I<sub>S</sub> e V<sub>P</sub> versus V<sub>GB</sub>. O valor de V<sub>T0</sub> é o valor de V<sub>GB</sub> para V<sub>P</sub>=0.

 $V_P$  é dada por  $(3.16)$  reescrita aqui por conveniência

$$
V_{P} = V_{GB} - V_{T0} - \gamma \left[ \sqrt{V_{GB} - V_{T0} + \left( \sqrt{\phi_{S0}} + \frac{\gamma}{2} \right)^{2} - \left( \sqrt{\phi_{S0}} + \frac{\gamma}{2} \right)} \right]
$$
(4.7)

Definindo  $V=V_{GB}-V_{T0}-V_P$ , rescreve-se (4.7) na forma

$$
V_{p} = \frac{1}{\gamma^{2}} V^{2} + \frac{2\sqrt{\phi_{S0}}}{\gamma} V
$$
 (4.8)

Ajusta-se  $V_P(V)$  a um polinômio de segundo grau:  $V_P = c_2 V^2 + c_1 V$ , onde a  $c_2$  e  $c_1$  são calculados segundo algum critério de minimização de erro. Então, γ e  $φ_{S0}$  são calculados por

$$
\gamma = \frac{1}{\sqrt{c_2}}\tag{4.9}
$$

$$
\phi_{\rm S0} = \frac{\gamma}{2} \mathbf{c}_1 \tag{4.10}
$$

A equação (4.1) pode ser reescrita como:

$$
\mu C'_{OX} \frac{W_{eff}}{L_{eff}} = \frac{2I_s}{n\phi_t^2}
$$
 (4.11)

onde

$$
I_{S} = \frac{I_{D}}{i_{f} - i_{r}}
$$
 (4.12)

e o valor de I<sub>D</sub> é obtido da curva  $V_{DS} = cte$ D  $\frac{\partial}{\partial V_s}(\ln(I_D))\Big|_{V_{DS}=cte}$  versus I<sub>D</sub> na condição de "pinch-off"

 $(i_f = 3)$ .

Para efeito de extração de  $\mu_0$  e  $\theta$  rescreve-se (3.42) como

$$
\frac{1}{\mu C_{ox}' \frac{W_{eff}}{L_{eff}}} = \frac{1}{\mu_o C_{ox}' \frac{W_{eff}}{L_{eff}}} \left( 1 + \theta \gamma \sqrt{V_p + \phi_{so}} \right)
$$
(4.13)

Faz-se então o ajuste linear da função eff eff  $\overline{\text{C}^{\text{OX}}}$   $\overline{\text{L}}$  $C'_{0X} \stackrel{\text{W}}{=}$ 1  $\mu$ C' versus  $\sqrt{V_P} + \phi_{S0}$ . O

coeficiente linear é 1  $\mu_{\rm o} C_{\rm OX}^\prime \, \frac{{\rm w}_{\rm eff}}{\rm r}$ eff  $\mathcal{C}_{0}^{0}$ W  $\int_{\text{OX}} \frac{1}{L}$ e o coeficiente angular é  $\frac{\theta \gamma}{\ }$  $\mu_{\rm o} C_{\rm OX}^\prime \, \frac{{\rm w}_{\rm eff}}{\rm r}$ eff  $\mathcal{C}_{0}^{(n)}$ W  $\int_{0}^{\infty}$   $\frac{1}{L}$ , donde se extraem

os parâmetros θ e  $μ_0$ .

#### **4.1.2 Extração de SIGMA**

Da equação (4.5), na condição i<sub>f</sub>=3 obtém-se o valor de σ, para cada V<sub>GB</sub>. O parâmetro SIGMA é tomado como a média dos valores obtidos multiplicada pelo comprimento efetivo do canal ao quadrado.

$$
SIGMA = \overline{\sigma}. L_{\text{eff}}^2 \tag{4.14}
$$

 Como σ é inversamente proporcional ao comprimento do canal elevado ao quadrado, este parâmetro deve ser extraído sobre um transistor de canal curto.

### **4.1.3. Extração de UCRIT**

A razão transcondutância de porta – corrente de dreno de um transistor canal curto é a metade da razão transcondutância de porta – corrente de dreno de um canal longo se ambos os transistores forem polarizados com  $i_d = 1/\varepsilon^2$  [16], sendo  $i_d = I_D/I_S$  a corrente de saturação normalizada e  $\rm L_{eq}$ UCRIT  $\epsilon = \frac{\phi_t}{\sum_{\text{maxmax}} \phi_t}$ .

Para extração do produto LeqUCRIT polariza-se o transistor na saturação (fig. 4.2), mede-se  $I_D$  em função de  $V_{GB}$  e determina-se  $g_{mg}/I_D$  fazendo-se a derivada logarítmica de  $I_D$  com relação a  $V_{GB}$ . Traçam-se então, a curva  $g_{mg}/I_D$  medida e a obtida pelo modelo de canal longo (utilizando-se os parâmetros anteriormente extraídos) versus i<sub>d</sub>. O ponto em que a relação  $g_{mg}/I_D$  do canal curto for metade de  $g_{mg}/I_D$  do canal longo corresponde a

$$
i_d = \frac{1}{\varepsilon^2} \tag{4.15}
$$

ou

$$
L_{eq} \text{UCRIT} = \sqrt{i_d} \phi_t \tag{4.16}
$$

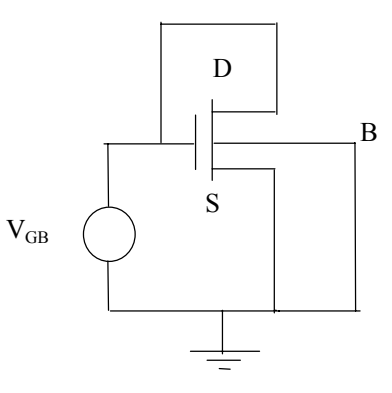

Fig. 4.2 Transistor polarizado na região de saturação para extração de UCRIT. No início da saturação  $L_{eq} \cong L_{eff}$  e pode-se estimar UCRIT como

$$
UCRIT = \frac{\sqrt{i_d} \phi_t}{L_{\text{eff}}} \tag{4.17}
$$

#### **4.1.4. Extração de** λ **e LC**

A relação entre a condutância de saída e a corrente de dreno em um MOSFET de canal curto, na região de saturação, é dada por (3.64a), onde as componentes devidas a CLM e DIBL podem ser escritas em função da corrente de saturação normalizada id:

$$
\frac{1}{V_{\text{ACLM}}} = \frac{\lambda}{L_{\text{eq}} \text{UCRIT}} \left( \frac{1}{\epsilon \sqrt{1 + i_d} + 1} \right) \left( \frac{1}{1 + \frac{V_{\text{DS}} - V_{\text{DSSAT}}}{L_{\text{C}} \text{UCRIT}}} \right)
$$
(4.18)

$$
\frac{1}{V_{ADIBL}} = \frac{2\sigma}{n\phi_t} \left( \frac{1}{i_d \left( 1 + \frac{1}{\sqrt{1 + i_d} + \frac{\epsilon}{2} i_d - 1} \right)} \left( \frac{1}{\epsilon + \frac{1}{\sqrt{1 + i_d}}} \right) \right)
$$
(4.19)

onde ε <<1.

O efeito CLM predomina em inversão forte enquanto o efeito DIBL predomina em inversão fraca.

Para a extração de  $\lambda$  polariza-se o transistor com V<sub>GB</sub> fixo, em inversão forte e mede-se I<sub>D</sub> em função de V<sub>DB</sub>. Determina-se a derivada logarítmica da corrente em relação a  $V_{DB}$  que é igual ao inverso da tensão de Early ( $V_A$ ). Subtrai-se da curva obtida a parcela devida a DIBL, calculada, por sua vez, utilizando-se o valor do produto Leq UCRIT extraído segundo o método da seção 4.1.3., de modo a obter-se apenas  $V_A$  correspondente a CLM. De acordo com a equação (4.18) a tensão  $V_{ACLM}$  é uma função linear de  $V_{DS}$ -V<sub>DSSAT</sub>.

$$
V_{ACLM} = \frac{L_{eq}UCRIT}{\lambda} \left( \varepsilon \sqrt{1 + i_d} + 1 \right) \left( 1 + \frac{V_{DS} - V_{DSSAT}}{L_CUCRIT} \right)
$$
(4.20)

Traça-se, então,  $V_{ACLM}$  versus ( $V_{DS}$ - $V_{DSSAT}$ ). A partir do coeficiente linear obtémse  $\lambda$  e o coeficiente angular fornece L<sub>C</sub>UCRIT.

A tensão V<sub>DSSAT</sub> pode ser determinada por

$$
V_{DSSAT} = \phi_t \left[ ln \left( \frac{\sqrt{1 + i_d} - 1}{\frac{\varepsilon}{2} i_d} \right) + \sqrt{1 + i_d} - 1 \right]
$$
(4.21)

A equação (4.21) fornece o valor da tensão  $V_{DS}$  para a qual a carga  $Q'_{ID} = Q'_{IDSAT}$ .

### **4.2. Verificação da consistência do método de extração**

Para verificar a consistência do método foi feita a extração de parâmetros sobre características simuladas através do próprio modelo, obtidas no simulador de circuitos. Para tanto partiu-se de um conjunto de parâmetros e simulou-se as diversas medidas necessárias à aplicação do método.

A extração foi feita sobre transistores de diferentes dimensões: um transistor longo e largo para a extração de  $V_{T0}$ ,  $\gamma$ ,  $\phi_{S0}$ ,  $\mu_0$  e  $\theta$  e um transistor curto e largo para a extração de σ, UCRIT,  $\lambda$  e L<sub>C</sub>.

#### **4.2.1. Extração de V<sub>T0</sub>, γ,**  $\phi$ **<sub>S0</sub>,**  $\mu$ **<sub>0</sub> e θ**

Para a extração destes parâmetros utilizou-se um transistor com W=25µm e  $L=25 \mu m$ .

Utilizando-se a configuração da figura 4.1 mediu-se a corrente  $I<sub>D</sub>$  em função de  $V<sub>SB</sub>$ para diversos valores de  $V_{GB}$ . Este resultado é mostrado na figura 4.3. A partir destas medidas determinou-se, numericamente, a derivada logarítmica de  $I<sub>D</sub>$  com relação a  $V<sub>SB</sub>$ , cujas curvas estão traçadas em função de I<sub>D</sub> na figura 4.4. Esta figura ilustra o valor máximo da derivada logarítmica, seu valor correspondente a  $i_f = 3$  e a determinação de I<sub>D</sub>.

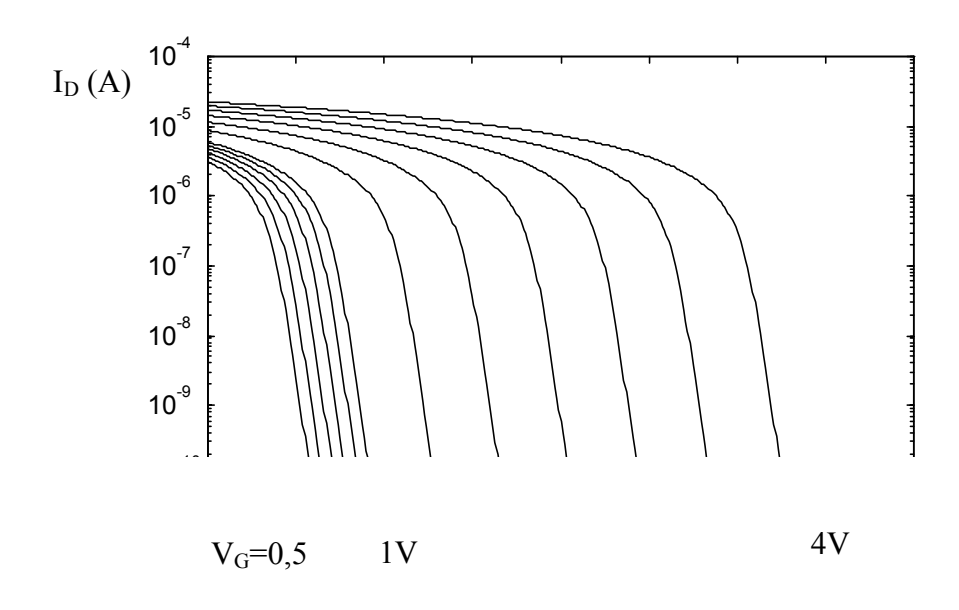

 $V_{SB}$  (V)

Fig. 4.3 Corrente de dreno versus  $V_{SB}$  para  $V_{DS}=60$ mV com  $V_G$  variando de 0,5V a 4,0V.

A figura 4.5 mostra os valores extraídos de  $V_P$  em função de  $V_{GB}$ , juntamente com a curva teórica obtida pelo simulador. A figura também ilustra a determinação de  $V_{T0}$ .

Uma vez determinado V<sub>P</sub> determinou-se  $\gamma$  e  $\phi_{\text{SO}}$  usando-se (4.8) a (4.10).

A corrente de normalização I<sub>S</sub> foi obtida usando-se  $(4.12)$  com I<sub>D</sub> determinada conforme ilustrado na figura 4.4. A figura 4.6 mostra  $I_s$  em função de  $V_{GB}$ , juntamente com o valor teórico obtido com o simulador.

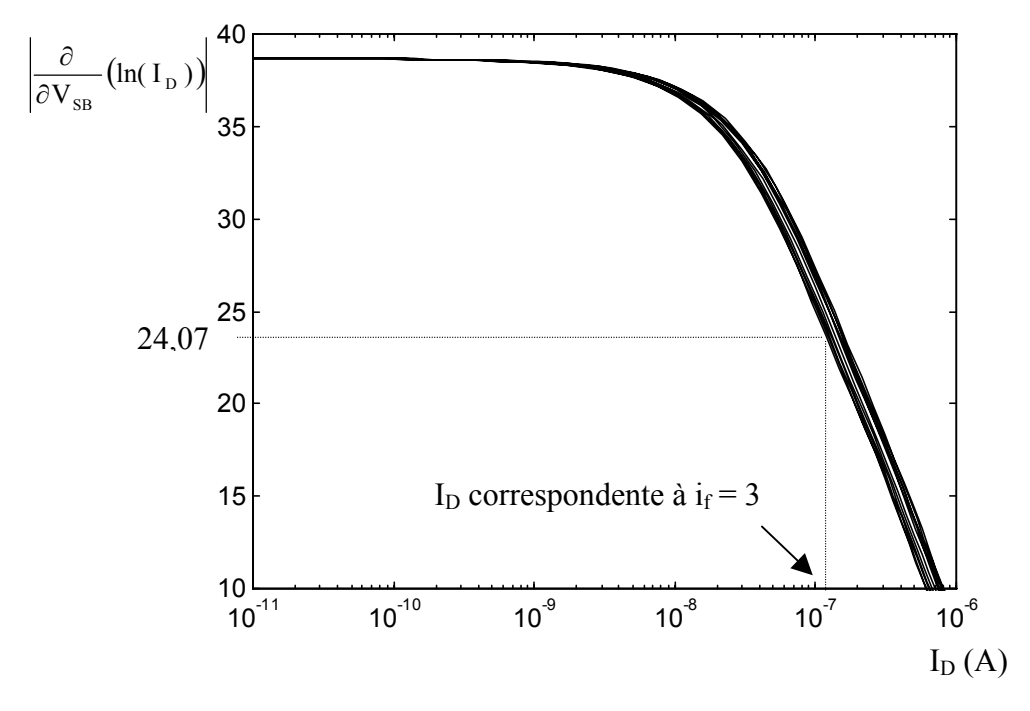

Fig. 4.4 Módulo da derivada logarítmica de  $I_D$  versus  $I_D$  para os mesmos valores de  $V_{DS}$  e

VGB da figura 4.3

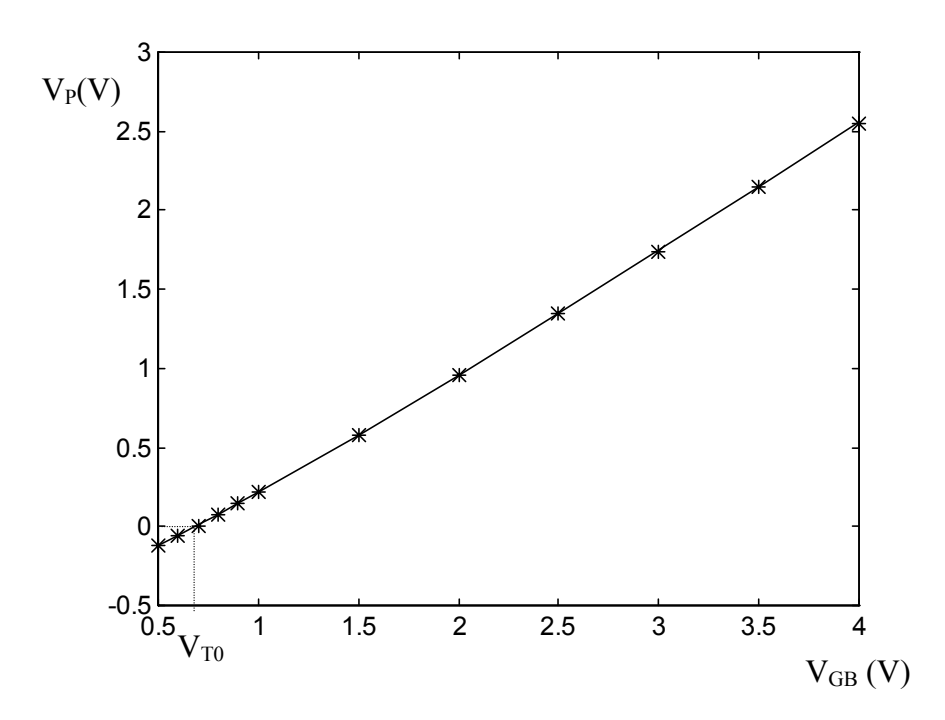

Fig. 4.5 Tensão de "pinch-off" versus V<sub>GB</sub>, ilustrando a determinação de V<sub>T0</sub>. A linha contínua representa o valor teórico obtido com o simulador e \* representa os valores extraídos.

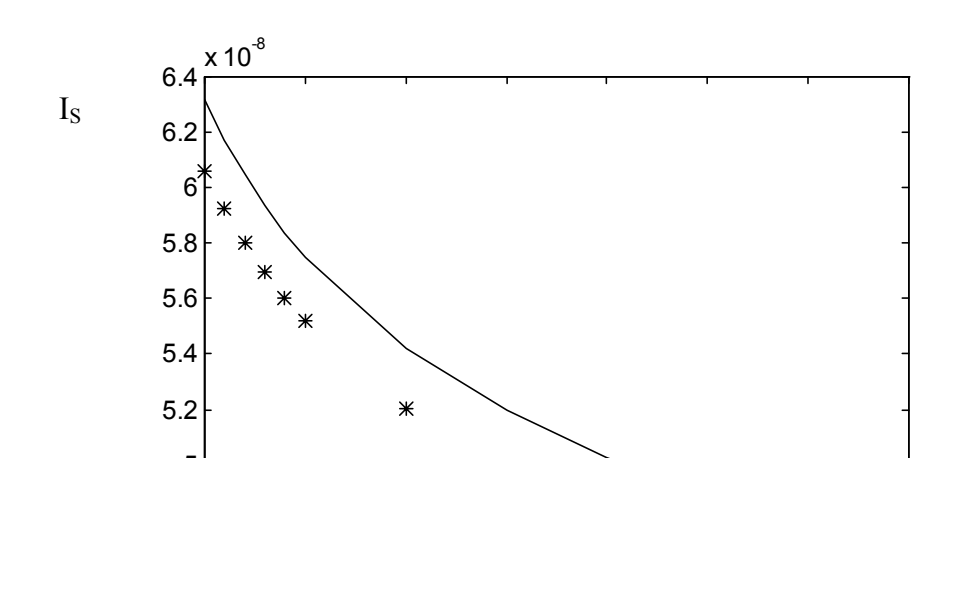

 $V_{GB}$  (V)

Fig. 4.6 Corrente de normalização versus V<sub>GB</sub>. A linha contínua representa os valores teóricos obtidos com o simulador e \* representa os valores extraídos.

A figura 4.7 mostra o ajuste linear da função eff eff  $\overline{\text{C}^{\text{OX}}}$  $C'_{0X} \stackrel{\text{W}}{=}$ 1  $\mu$ C'<sub>c</sub> versus  $\sqrt{V_P} + \phi_{S0}$ 

utilizada para a extração de  $\mu_0$  e  $\theta$ .

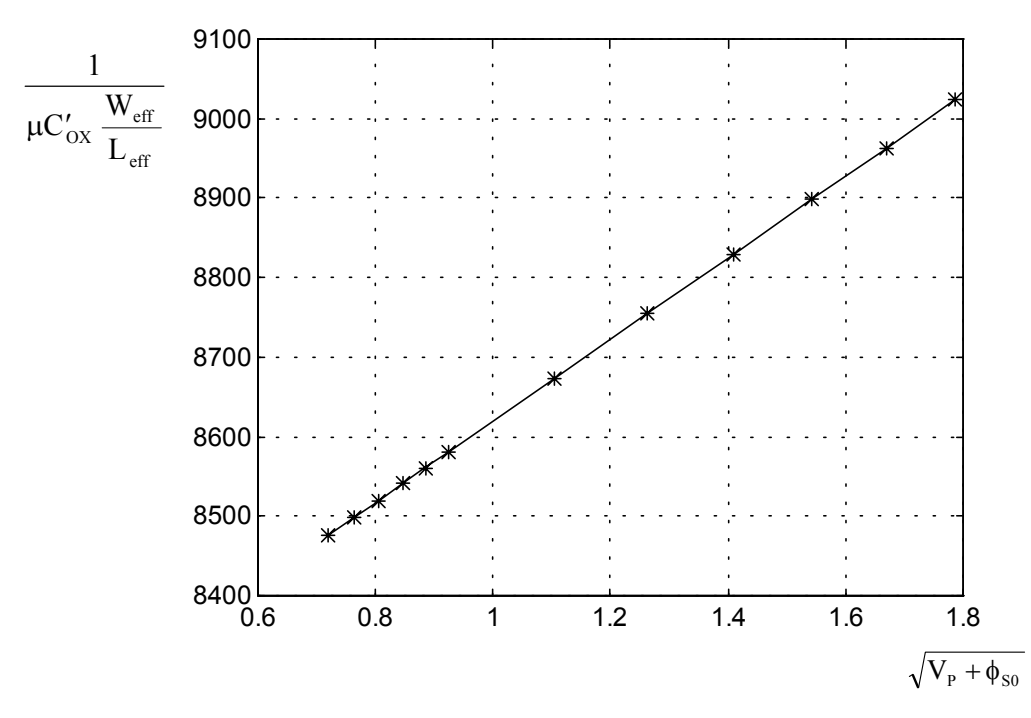

Fig.4.7 Ajuste da função (4.13). A linha contínua representa os valores ajustados e \*

representa extraídos.

# **4.2.2. Extração de SIGMA**

A extração de SIGMA foi feita sobre um transistor de W=25µm e L=2µm.

#### **4.2.3. Extração de UCRI[TII](#page-96-0)**

A extração de UCRIT foi feita sobre um transistor de W=25µm e L=1µm. Na figura 4.8a mostra-se as razões  $g_{me}/I_D$ , em função da corrente de saturação normalizada, obtida para este transistor e a calculada com o modelo canal longo. A figura 4.8b é um detalhe destas curvas mostrando a região em que  $g_{mg}/I_D$  do transistor vale a metade do valor do transistor canal longo. O valor da corrente neste ponto é usado para determinação de UCRIT conforme descrito no item 4.1.3.

#### **4.2.4. Extração de λ e L**<sub>C</sub>

 $\overline{a}$ 

Os parâmetros  $\lambda$  e L<sub>C</sub> foram extraídos sobre o mesmo transistor do item anterior. O transistor foi polarizado em inversão forte com  $V_{GB} = 4V e V_{SB} = 0V$ . Mediu-se I<sub>D</sub> para  $V_{DB}$  variando de 0 a 5V e determinou-se D **Y** A md V 1 I  $\frac{g_{\text{md}}}{g} = \frac{1}{g}$ . A figura 4.9 mostra a decomposição da tensão de Early VA em suas componentes devidas à CLM e à DIBL. A componente devida à DIBL foi calculada através de (4.19) utilizando o valor de UCRIT determinado e a componente devidaà CLM foi calculada fazendo-se  $V_{ACLM} = \frac{1}{N^{-1} - N^{-1}}$ ADIBL 1  $V_{\text{ACLM}} = \frac{1}{V_A^{-1} - V_{\text{ADIEL}}^{-1}}$ . De acordo com o procedimento descrito em 4.1.4 extraiu-se os parâmetros desejados a partir do ajuste da componente de  $V_A$  devida à CLM por uma função linear de  $V_{DB}$ - $V_{DSAT}$ .

<span id="page-96-0"></span><sup>&</sup>lt;sup>II</sup> O método g<sub>mg</sub>/I<sub>D</sub> não pareceu adequado para medição de UCRIT. A determinação de UCRIT a partir de  $g<sub>ms</sub>/I<sub>D</sub>$  é mais eficiente [43].

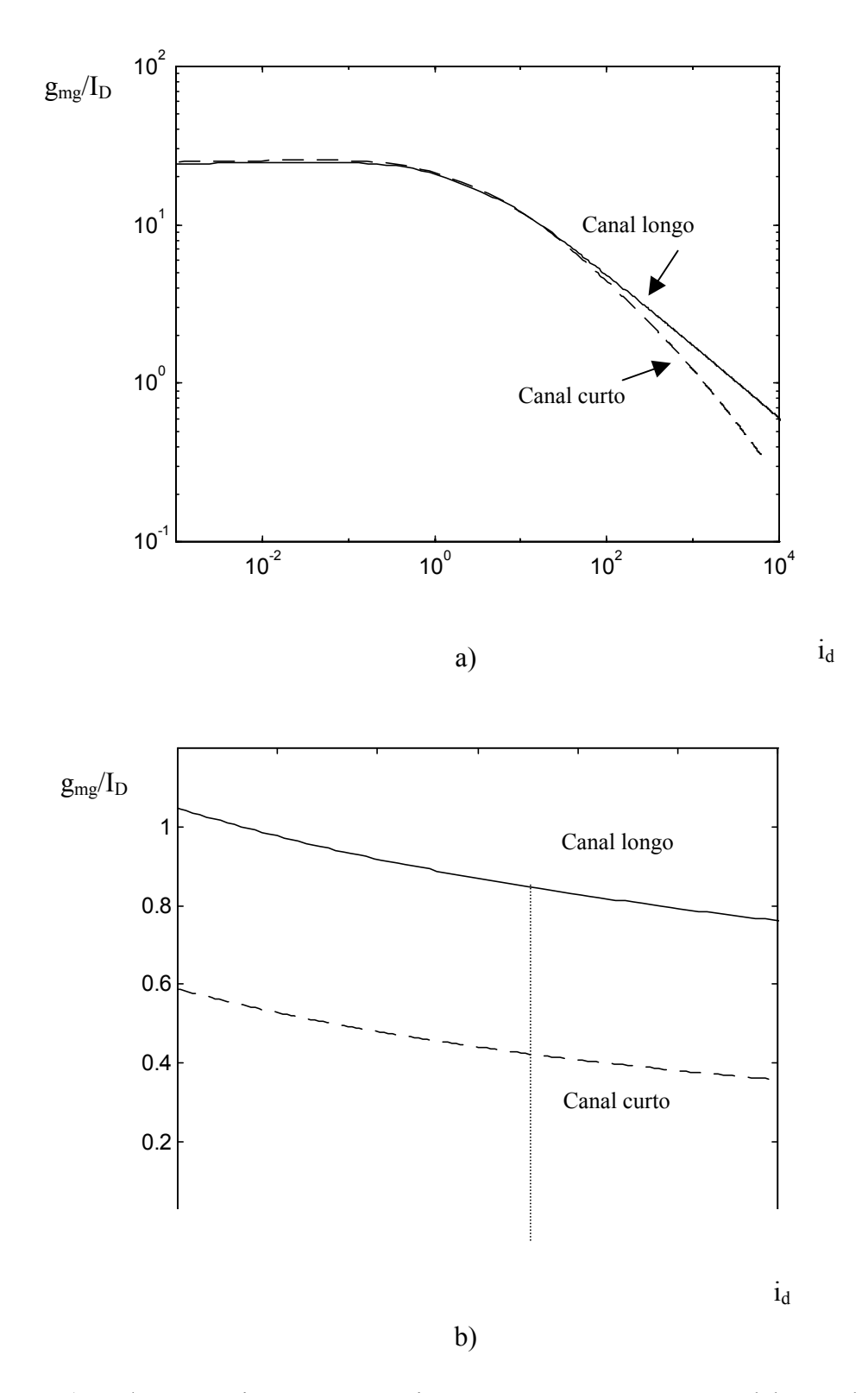

Fig. 4.8 a)  $g_{mg}/I_D$  versus i<sub>d</sub> para um transistor com L=1 $\mu$ m e para o modelo canal longo do mesmo transistor b) Detalhe das curvas  $g_{mg}/I_D$ , mostrando onde  $g_{mg}/I_D$  para o canal curto cai à metade do valor do canal longo

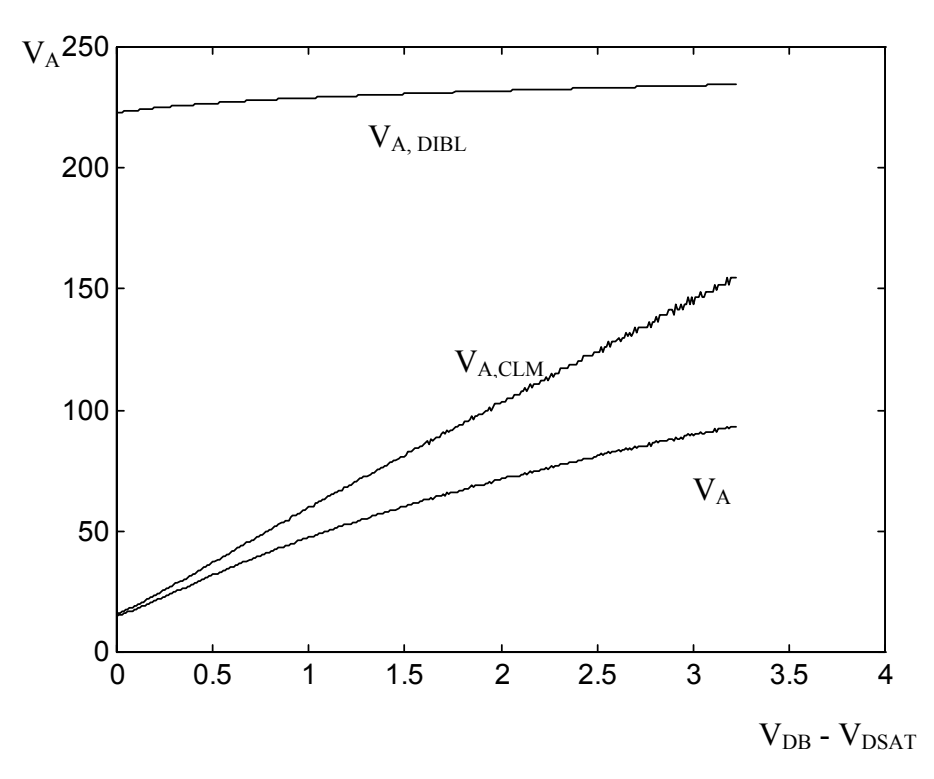

Fig. 4.9 Decomposição da tensão de Early em suas componentes devidas à CLM e à DIBL.

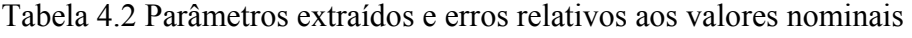

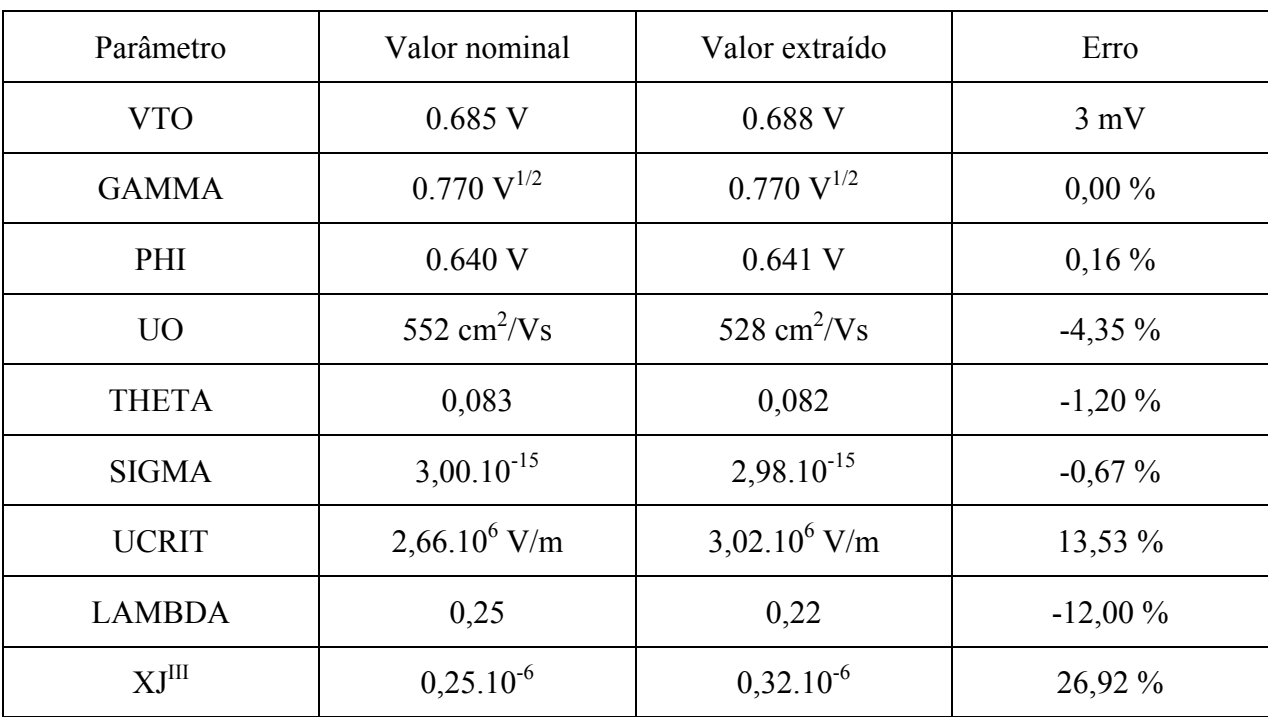

 $\overline{a}$ 

<span id="page-98-0"></span> $IIII$  XJ obtido a partir de L<sub>C</sub>.

 Os valores dos parâmetros extraídos estão listados na tabela 4.2 juntamente com os valores nominais utilizados para a geração das curvas dos transistores e os respectivos erros cometidos.

#### **4.3. Extração a partir de outros modelos**

 O método de extração pode ser aplicado às características de transistores obtidas a partir de outros modelos de modo a permitir que usuários de outros modelos possam converter seus arquivos para o modelo ACM.

 Fez-se a extração de parâmetros para o modelo ACM a partir de curvas geradas pelo modelo EKV [3]. Os parâmetros V<sub>T0</sub>, γ, φ<sub>S0</sub>, μ<sub>0</sub> e θ foram extraídos de um transistor de W=25μm e L=4μm. Os parâmetros  $\sigma$ , UCRIT, λ e L<sub>C</sub> foram extraídos de um transistor de W=25µm e L=1µm. Os parâmetros usados nas simulações com o modelo EKV foram para uma tecnologia de 0,7µm.

As figuras 4.10 mostram as características  $I_D$  versus  $V_{DB}$  obtidas com o modelo EKV comparadas com as obtidas com o modelo ACM usando os parâmetros extraídos para um transistor com L=1µm. As discrepâncias encontradas na saturação, em inversão fraca (fig. 4.10b), devem-se ao fato de o modelo EKV não considerar o efeito de DIBL. A figura 4.11 mostra as características  $I_D$  versus  $V_{GB}$  para o mesmo transistor operando na região de saturação.

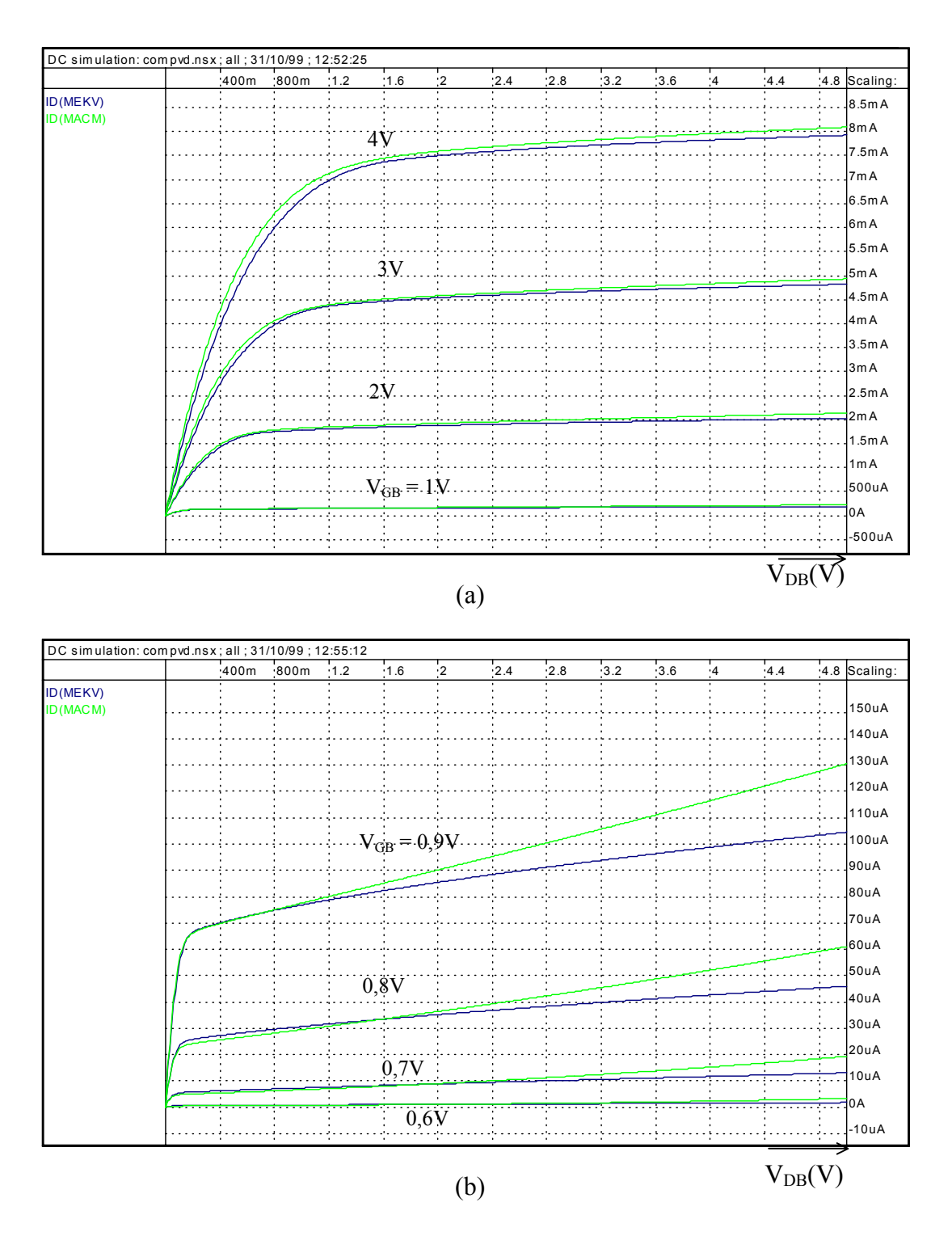

Fig. 4.10 Características I<sub>D</sub> versus V<sub>DB</sub> para um transistor com W=25µm e L=1µm, obtidas pelo modelo EKV e pelo modelo ACM com os parâmetros extraídos, com  $V_{SB} = 0$ . (a)  $V_{GB}$ variando de 1V a 4V com passo de 1V. (b) V<sub>GB</sub> variando de 0,6V a 0,9V com passo de

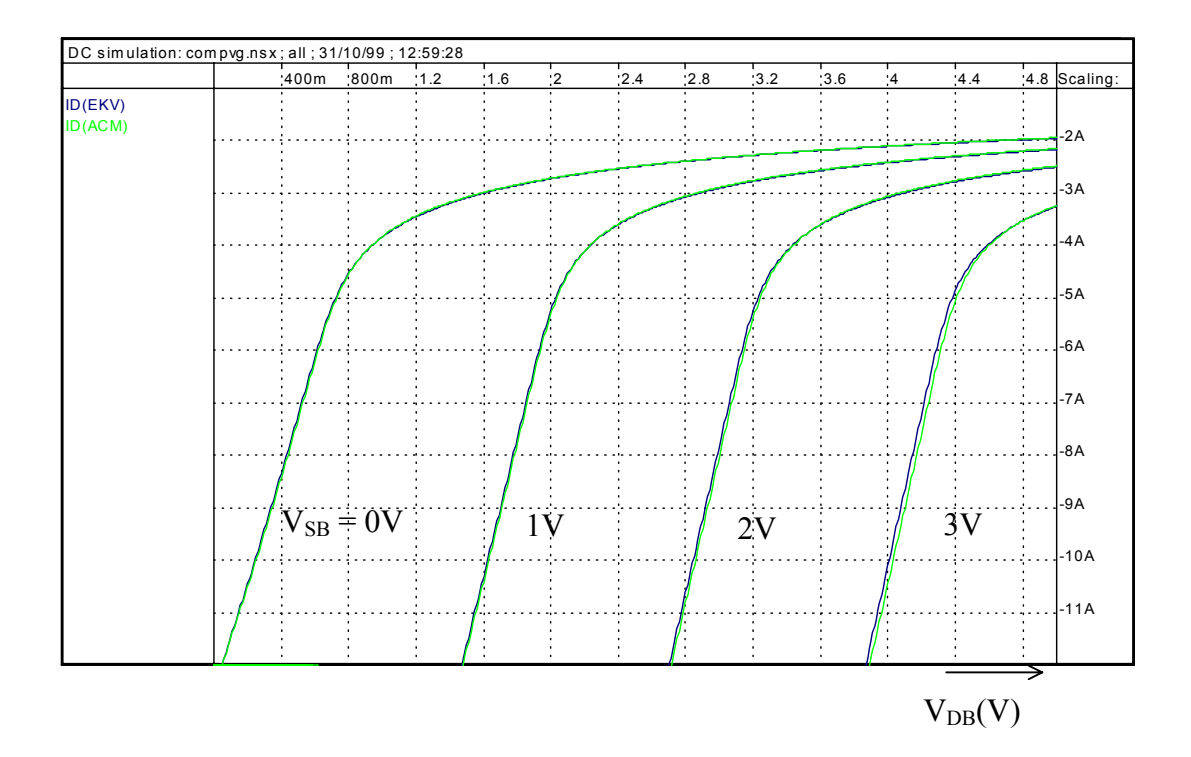

Fig. 4.11 Características I<sub>D</sub> versus V<sub>GB</sub> para um transistor, operando na saturação, com W=25µm e L=1µm, obtidas pelo modelo EKV e pelo modelo ACM com os parâmetros extraídos. V $_{\rm SB}$  variando de 0V a 3V com passo de 1V

# **5. TESTES PARA VALIDAÇÃO DO MODELO**

 Atualmente há muita discussão em torno da qualidade dos diversos modelos para o MOSFET disponíveis para simulação de circuitos e várias publicações têm apresentado testes para avaliar esta qualidade [7, 27, 34]. Este capítulo apresenta diversas simulações utilizando o modelo ACM, implementado no simulador SMASH, visando demonstrar o bom desempenho do modelo para a simulação de circuitos. Também são feitas comparações com outros modelos, tais como EKV [3], BSIM3V3 [1] e SPICE level 3, bastante utilizados pelos projetistas de circuitos integrados.

 Dividiu-se o capítulo em três partes: a primeira parte trata de simulações DC, mostrando as características DC do modelo e seu desempenho na simulação de circuitos formados por associações de transistores; a segunda parte aborda aspectos que influem na simulação transiente, tais como a qualidade do modelo de cargas e testes sobre circuitos básicos ilustrando o problema de conservação de carga; a terceira parte está relacionada à qualidade das simulações AC e procura mostrar a qualidade do modelo no que diz respeito aos parâmetros de pequeno sinal.

 Os arquivos com os dados utilizados nas simulações apresentadas neste capítulo estão listados no anexo D.

#### **5.1. Simulação DC**

### **5.1.1. Testes de simetria e continuidade das características DC.**

Os transistores MOS são dispositivos simétricos e portanto os modelos devem ser simétricos, ou seja, os terminais de dreno e fonte podem ser escolhidos arbitrariamente e as características do transistor devem permanecer as mesmas qualquer que seja a escolha. Também a transição entre as operações direta  $(V_{DS}>0)$  e reversa  $(V_{DS}<0)$  deve ser contínua. Para demonstrar esta qualidade do modelo se usa o teste de simetria de Gummel [7]. O transistor é polarizado simetricamente com uma tensão  $V_{DS} = 2V_x$  como mostrado na figura 5.1. Variando-se a tensão  $V_x$  entre um valor negativo e um valor positivo o transistor passará simetricamente da região reversa para a região direta. O modelo deve apresentar uma transição contínua para a corrente de dreno e suas derivadas em relação a Vx. Caso isso não ocorra o modelo poderá apresentar problemas quando utilizado na simulação de circuitos.

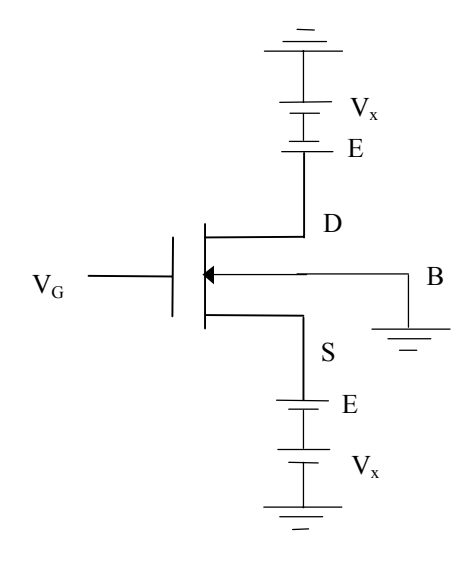

Fig. 5.1 - Circuito para o teste de simetria de Gummel.

O teste de simetria de Gummel foi aplicado ao modelo ACM, bem como aos modelos BSIM3V3 e EKV (versão 2.6) [35], implementados no simulador SMASH. Os resultados dessas simulações são apresentados nas figuras 5.2. Observa-se que no modelo ACM, a corrente e suas derivadas em relação a  $V_x$  são simétricas e contínuas em torno de  $V_{DS}=0$  enquanto que os outros dois apresentam descontinuidade nas derivadas de segunda ordem da corrente.

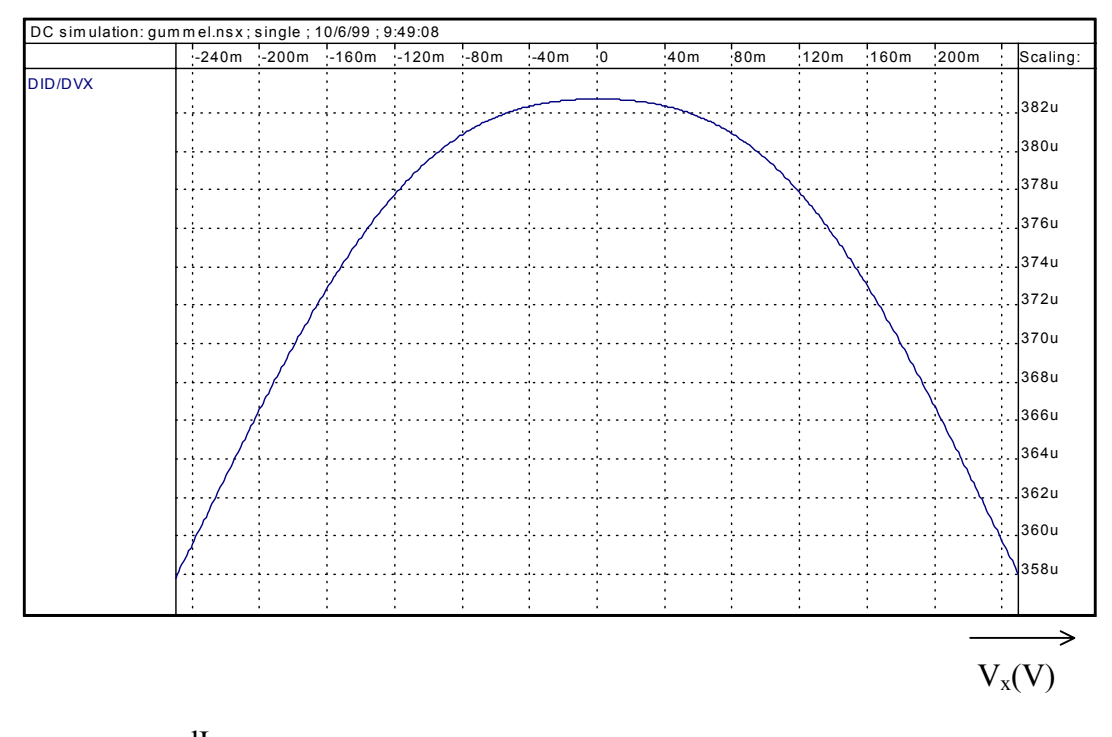

Fig.  $5.2 - a$ ) x D dV dI versus Vx para um transistor NMOS utilizando-se o modelo ACM

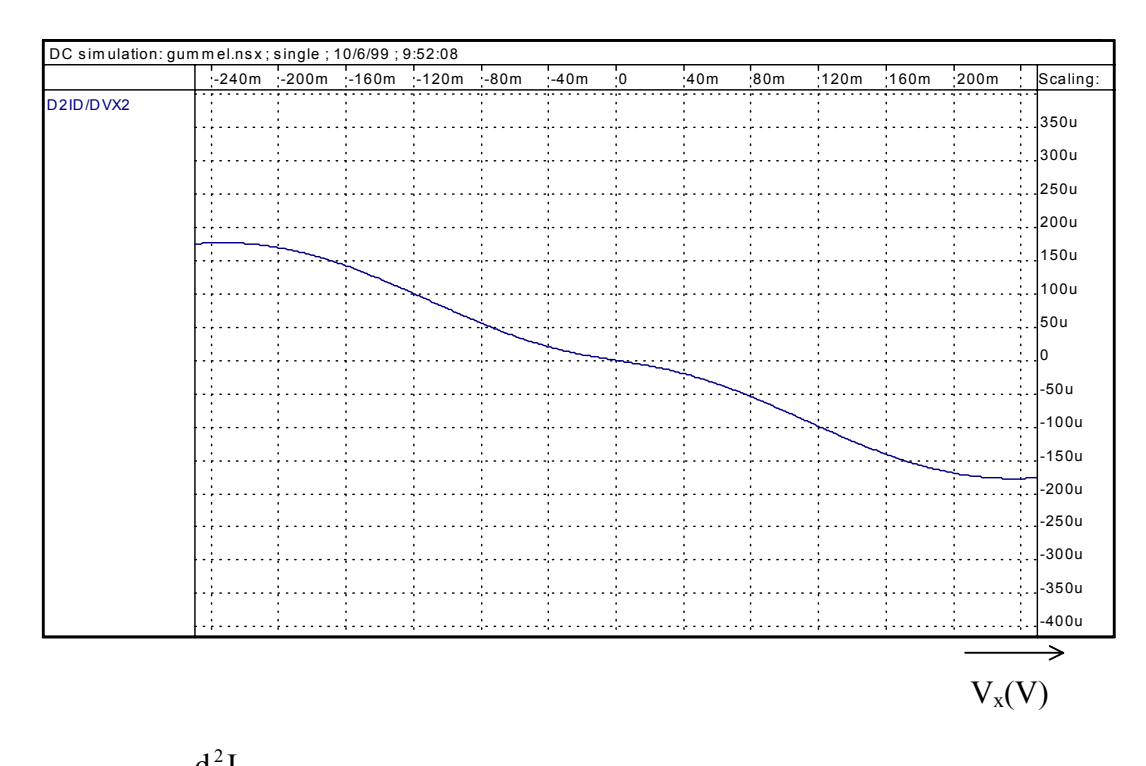

Fig. 5.2 – b)  $\frac{a + b}{4M^2}$ x D dV  $d^2I$ versus Vx para um transistor NMOS utilizando-se o modelo ACM

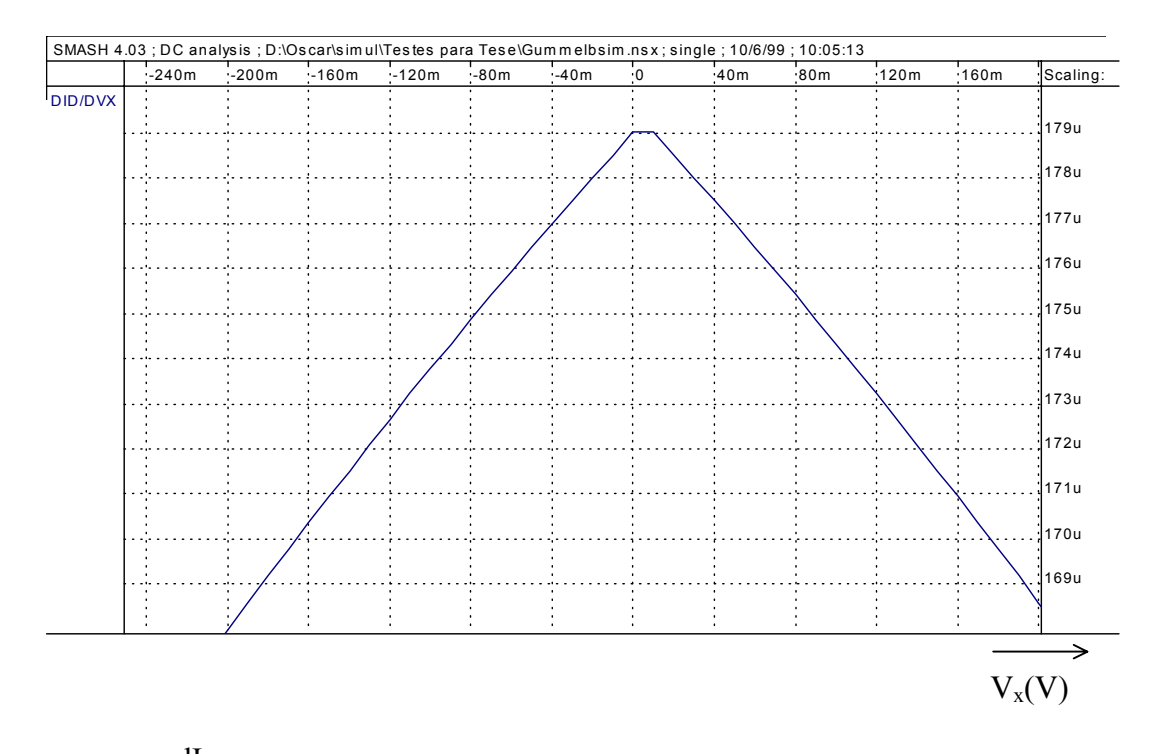

Fig.  $5.2 - c$ ) x D dV dI versus Vx para um transistor NMOS utilizando-se o modelo BSIM3V3

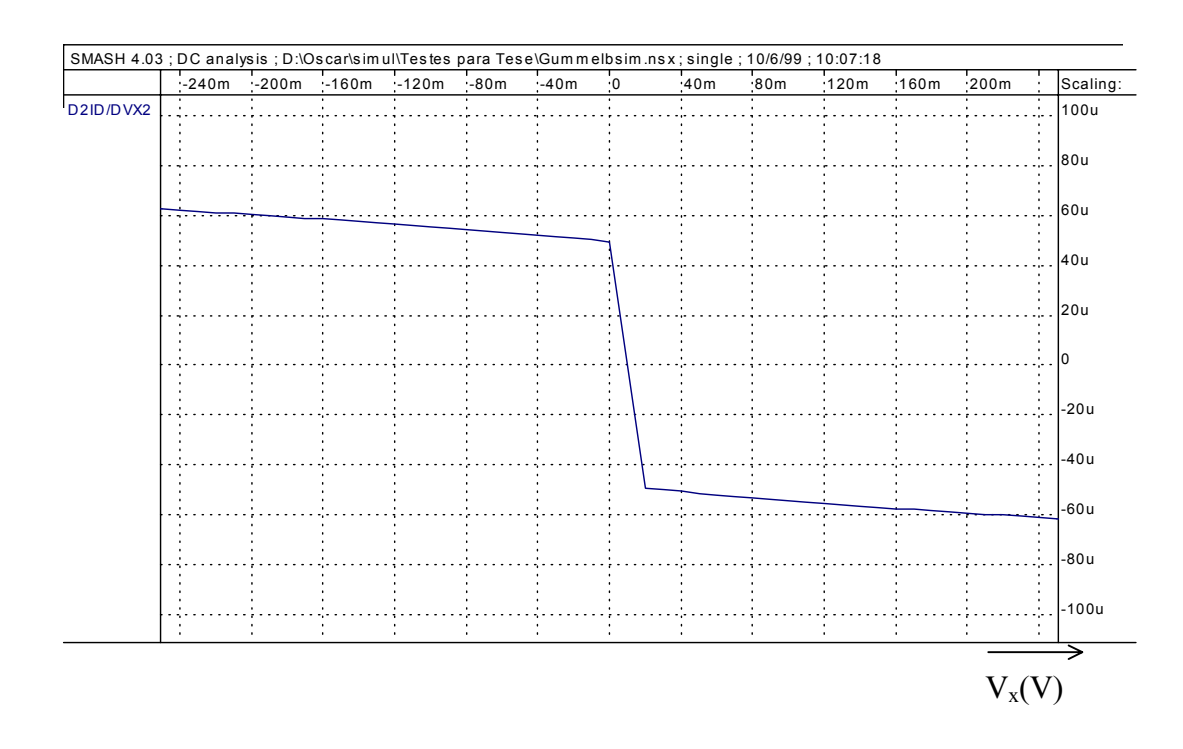

Fig. 5.2 – d)  $\frac{d^{2}P_{D}}{dM^{2}}$ x D 2 dV  $d^2I$ versus V<sub>x</sub> para um transistor NMOS utilizando-se o modelo BSIM3V3

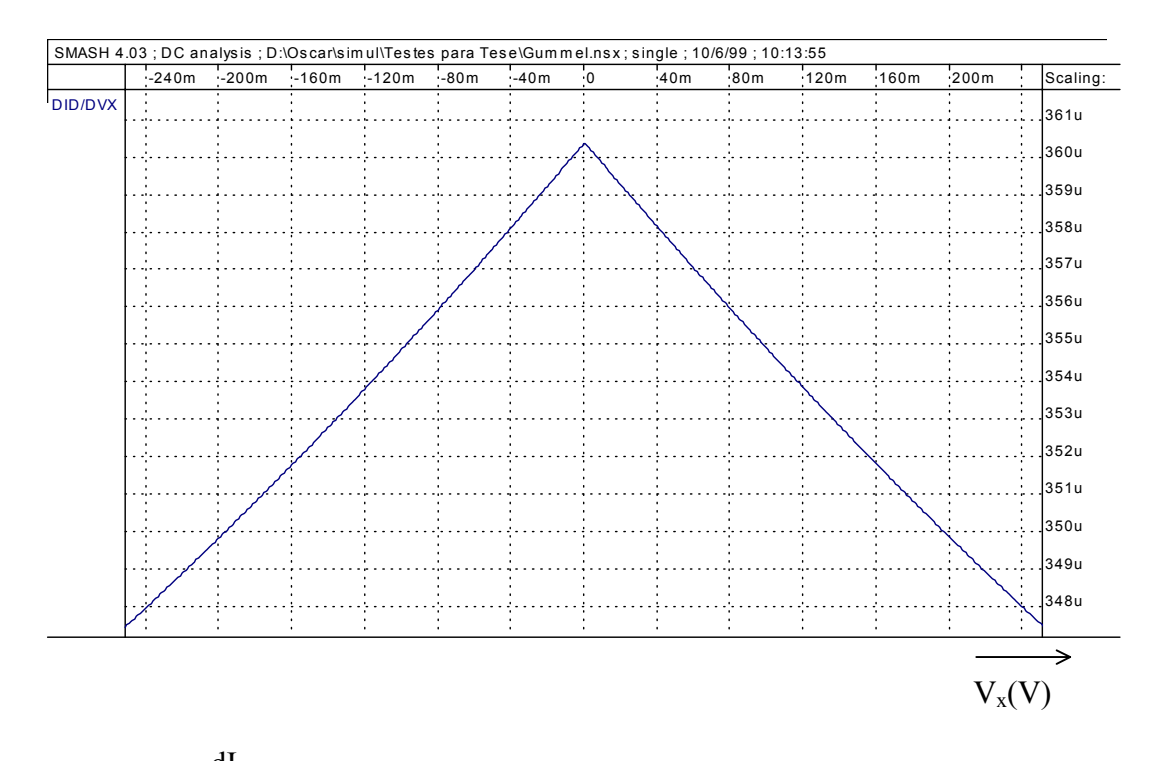

Fig.  $5.2 - e$ ) x D dV dI versus Vx para um transistor NMOS utilizando-se o modelo EKV

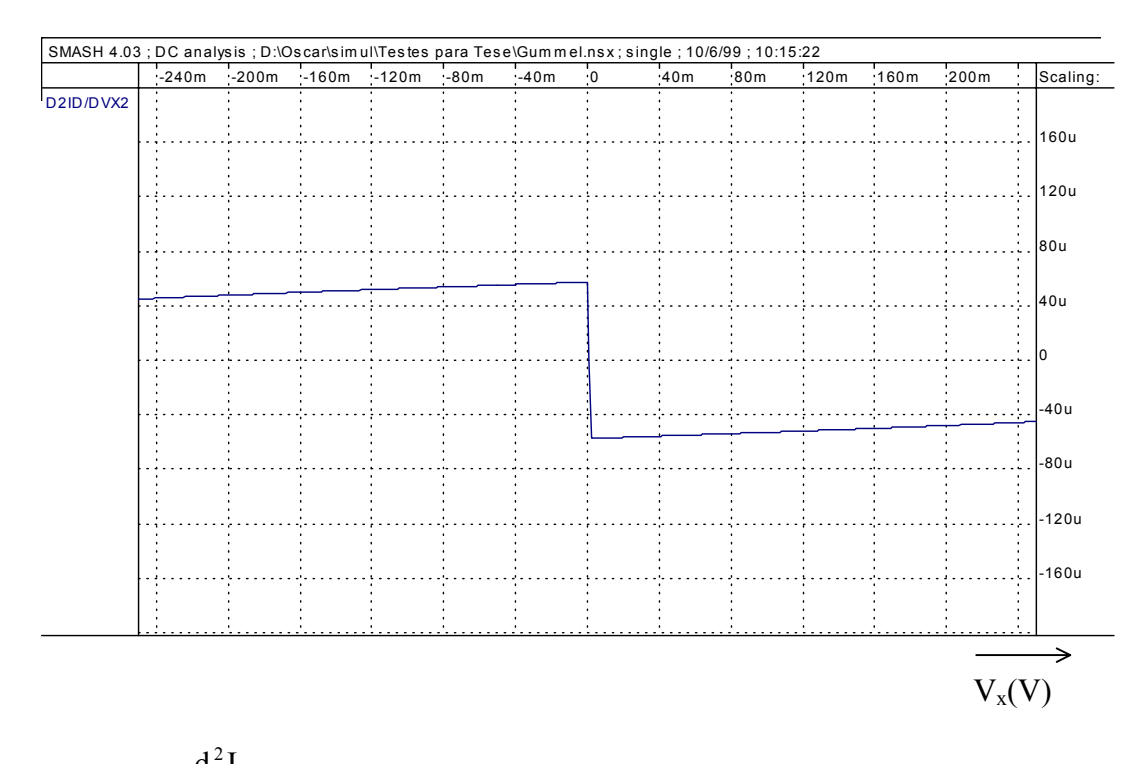

Fig. 5.2 – f)  $\frac{d^{2}P}{dM^{2}}$ x D dV  $d^2I$ versus  $V_x$  para um transistor NMOS utilizando-se o modelo EKV

# **5.1.2 Simulação de circuitos elementares**

Em circuitos analógicos é comum a utilização de associações de transistores em aplicações tais como estágios amplificadores de alto ganho, implementação de circuitos analógicos em "gate array" [36], implementação de redes divisoras de corrente (M-2M) para conversores D/A e filtros amostrados [37]. Portanto, o modelo deve ser capaz de simular com exatidão as associações de transistores.

# **5.1.2.1. Associação série-paralelo de transistores**

Mostra-se aqui o resultado da simulação, utilizando-se o modelo ACM, de um transistor composto formado pela associação série-paralelo de transistores mostrada na figura 5.3 [36]. Na figura 5.4 comparam-se características de saída da associação com as
de um transistor unitário, de mesmas dimensões que cada transistor da associação da figura 5.3. Nota-se que há uma concordância entre as correntes do transistor composto e do transistor unitário na região linear. Porém, na saturação, há diferença entre suas condutâncias de saída, devida aos efeitos de canal curto. A simulação apresentada está de acordo com os resultados apresentados em [36].

Na figura 5.5 a comparação é feita entre o transistor composto da figura 5.3, com NS transistores em série e NP transistores em paralelo e um transistor unitário cujos comprimento e largura efetivos do canal são dados, respectivamente por

$$
L_{\text{eff}} = \text{NS}(L + DL) \tag{5.1}
$$

e

$$
W_{\rm eff} = NP(W + DW) \tag{5.2}
$$

sendo L+DL e W+DW, respectivamente, o comprimento e a largura efetivos de cada transistor individual da figura 5.3.

Neste caso a diferença entre as condutâncias de saída, na saturação, é menor.

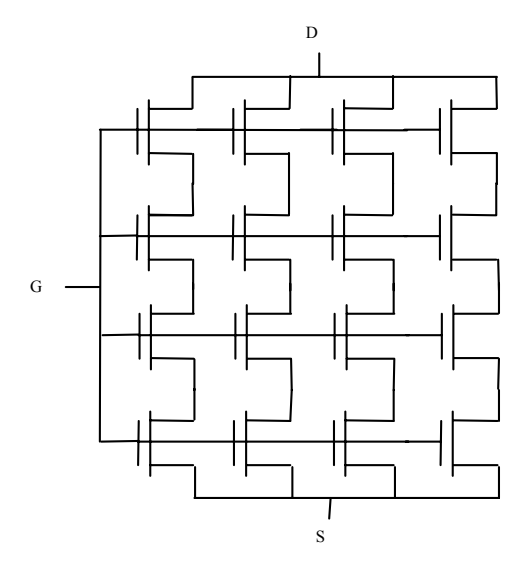

Fig. 5.3 - Transistor composto quadrado formado pela associação série-paralelo de 16

transistores iguais com L=2µm e W=10µm

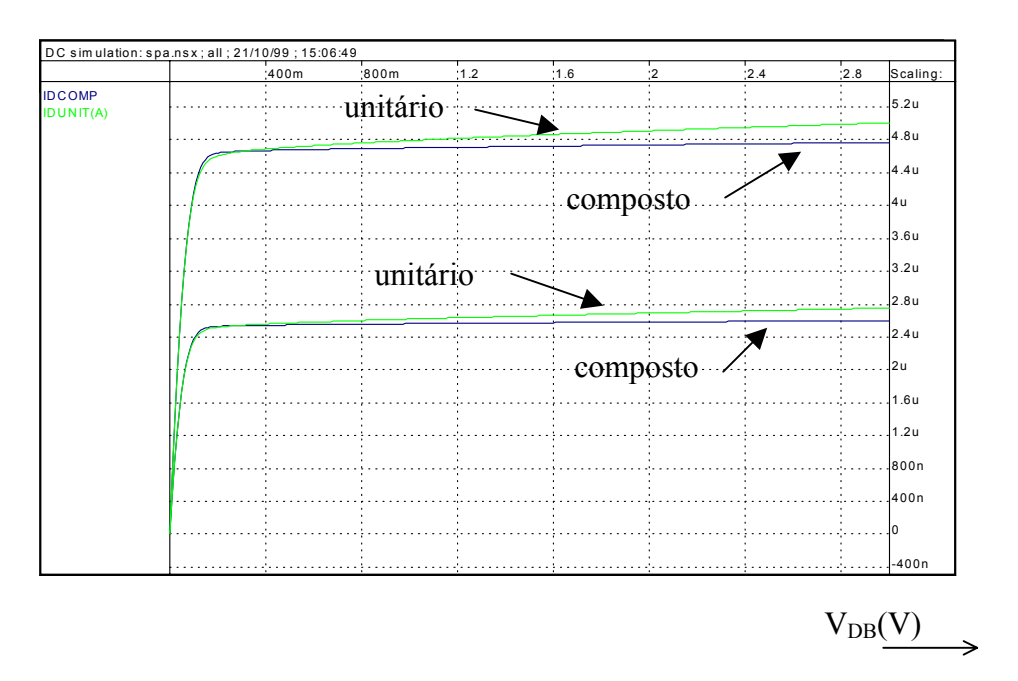

Fig. 5.4 - Características de saída DC do transistor composto e de um transistor unitário.

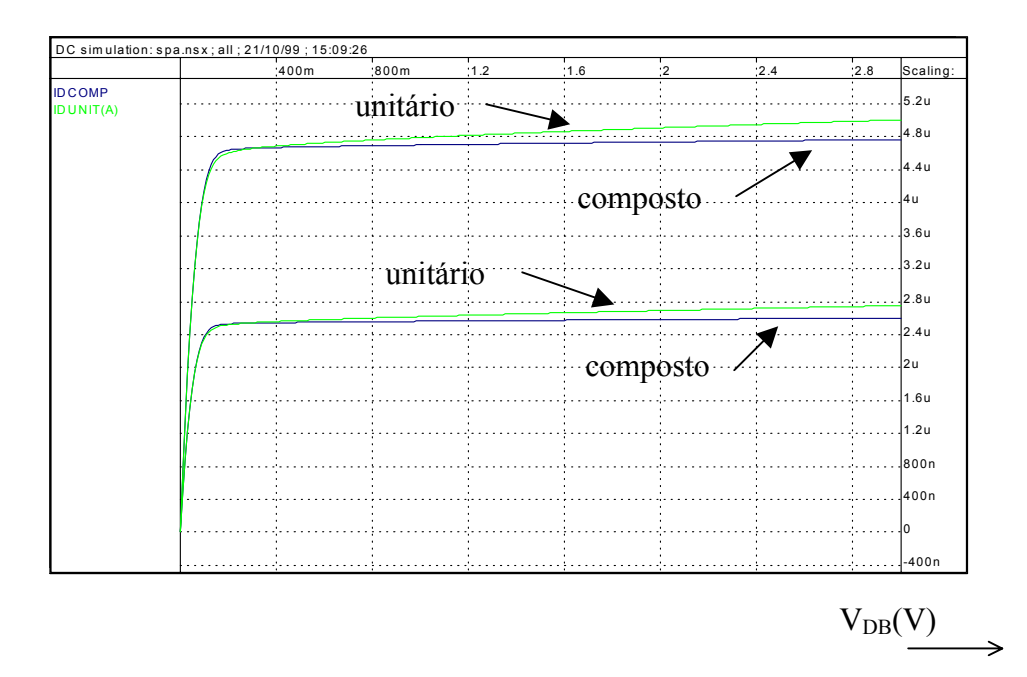

Fig. 5.5 - Características de saída DC do transistor composto e de um transistor com dimensões dadas por (5.1) e (5.2) com NS=NP=4.

### **5.1.2.2. Rede divisora de corrente (M-2M)**

As redes MOS divisoras de corrente [37], mostradas na figuras 5.6 têm sido utilizadas como componentes em circuitos D/A, A/D, filtros programáveis, entre outras. Seu princípio de funcionamento se baseia na simetria entre os terminais de fonte e dreno do transistor MOS, portanto modelos não simétricos, que usam a fonte como referência para os potenciais, como por exemplo BSIM3v3, podem apresentar problemas de exatidão na simulação de tais redes. A diferença entre as duas redes é que na rede da figura 5.6a os transistores operam na região linear e na da figura 5.6b os transistores operam na saturação.

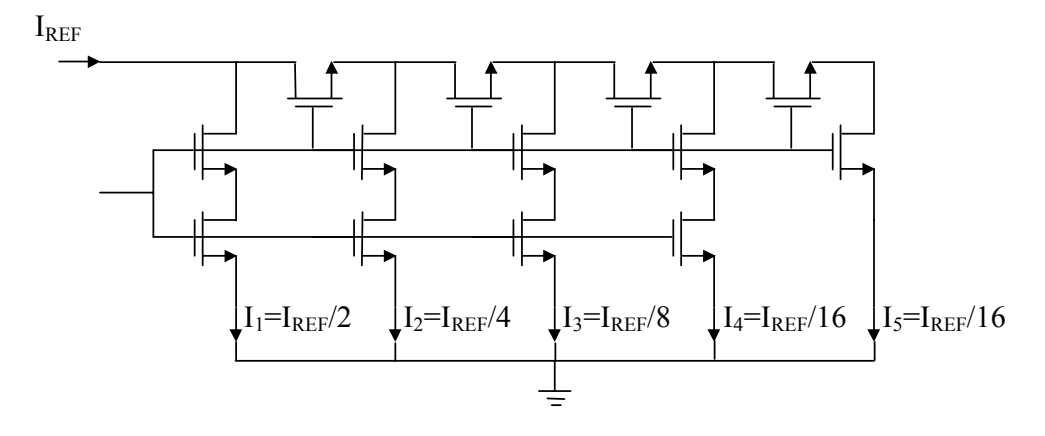

a)

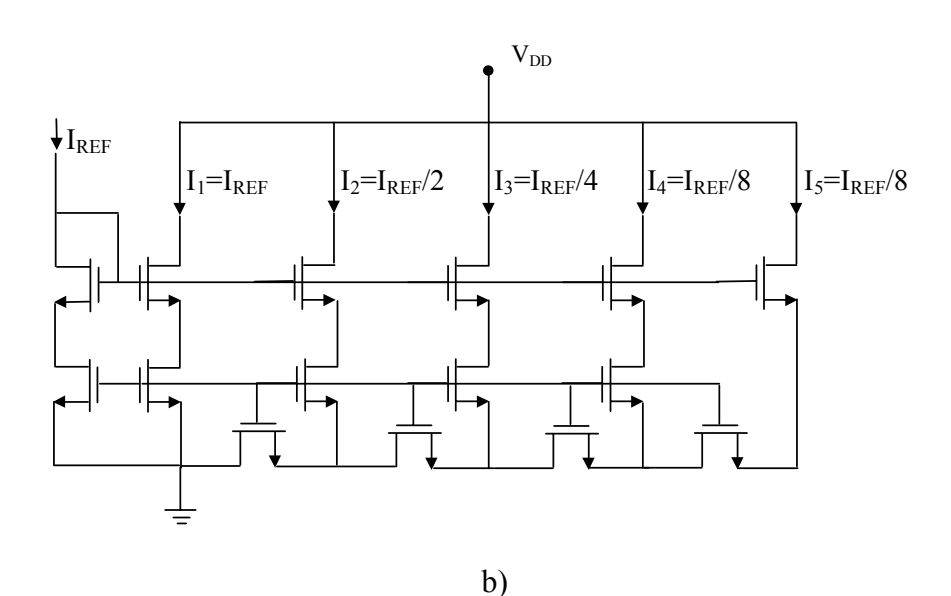

Fig. 5.6 - Redes MOS divisoras de corrente

Foram feitas simulações com as duas redes usando-se os modelos ACM e BSIM3v3. As figuras 5.7 a 5.10 mostram as correntes de saída, normalizadas por seus valores nominais, em função da variação da corrente de referência. Apesar de muito pequenos, em ambos os casos, os erros nas correntes para a rede da figura 5.6a são bem menores na simulação feita com o modelo ACM. Já na rede da figura 5.6b os erros da simulação com o modelo BSIM3v3 chegam a 11% enquanto que os erros gerados pelo modelo ACM não chegam a 0,2%. Nestas simulações foram usados transistores largos e longos de modo que os erros do modelo BSIM3v3 são devidos à perda da estrutura do modelo de canal longo, depois da inclusão dos efeitos de canal curto.

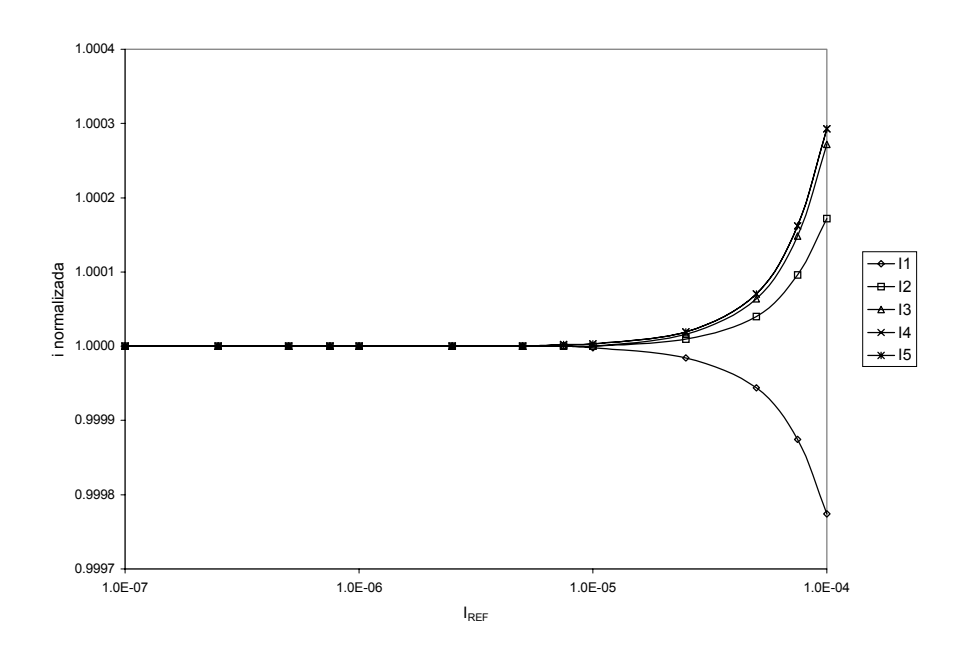

Fig. 5.7 - Correntes de saída normalizadas versus corrente de referência, para a rede da figura 5.6a, simuladas com o modelo ACM.

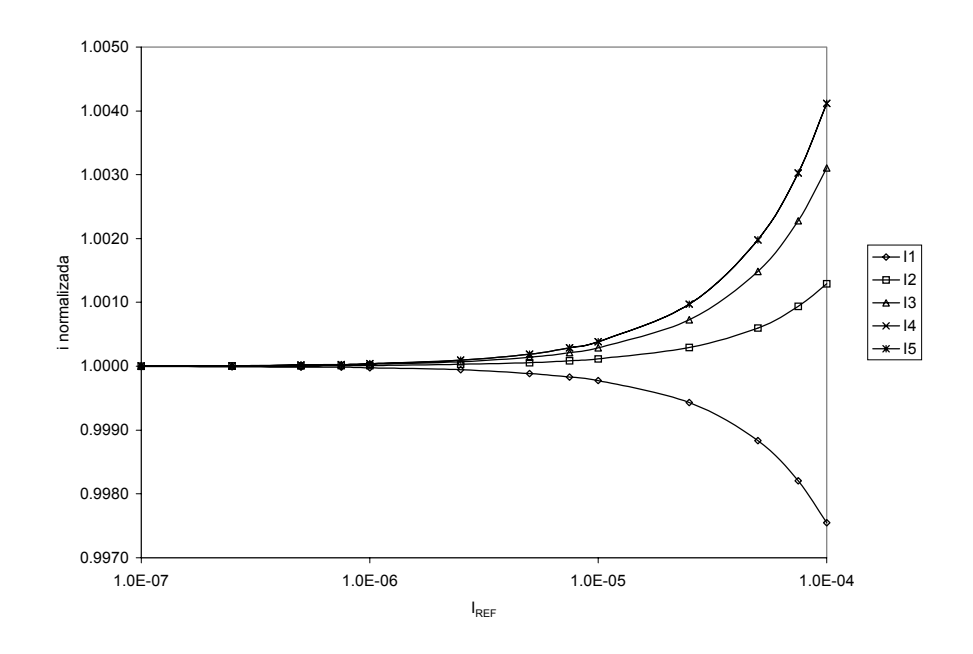

Fig. 5.8 - Correntes de saída normalizadas versus corrente de referência, para a rede da

figura 5.6a, simuladas com o modelo BSIM 3v3.

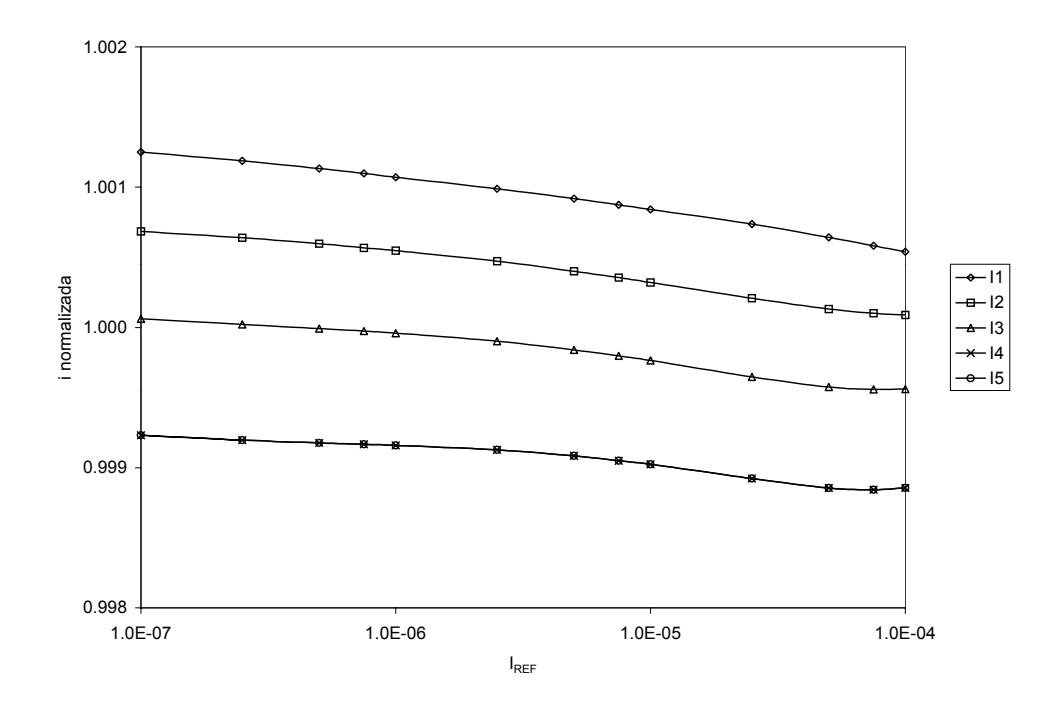

Fig. 5.9 - Correntes de saída normalizadas versus corrente de referência, para a rede da figura 5.6b, simuladas com o modelo ACM.

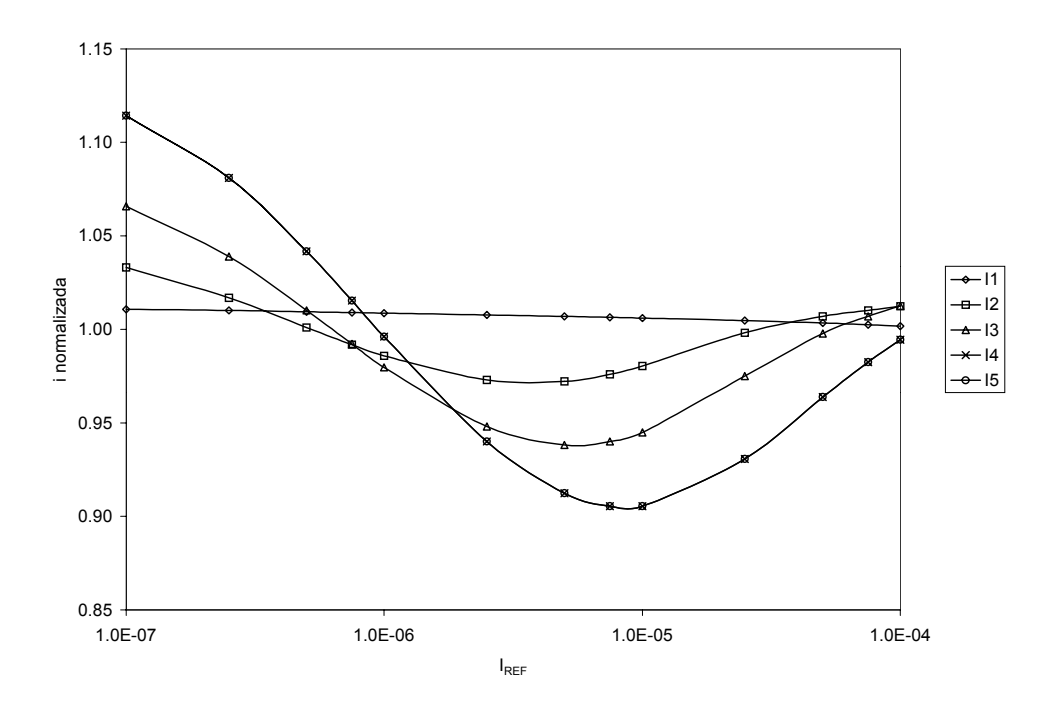

Fig. 5.10 - Correntes de saída normalizadas versus corrente de referência, para a rede da figura 5.6b, simuladas com o modelo BSIM3v3

### **5.2. Simulação transiente**

### **5.2.1. Simetria e continuidade das cargas**

Assim como para o modelo da corrente de dreno, o modelo das cargas nos terminais também deve ser simétrico e contínuo em torno de  $V_{DS}=0$ . Usando-se novamente o circuito da figura 5.1. pode-se traçar as derivadas das cargas em relação a  $V_x$ , para  $V_x$ variando de um valor negativo a um valor positivo. As figuras 5.11. mostram as derivadas das cargas  $Q_G$ ,  $Q_D$  e  $Q_S$  simuladas segundo os modelos ACM e BSIM3v3. Observa-se que as curvas traçadas pelo modelo ACM são contínuas e simétricas em torno de  $V_{DS}=0$ enquanto o modelo BSIM apresenta descontinuidades em  $V_{DS}=0$ . A figura 5.11b apresenta uma descontinidade aparente nas derivadas das cargas  $Q_S$  e  $Q_D$  simuladas segundo o modelo ACM, porém isto decorre da forma como o simulador denomina os nós. Para o

SMASH o dreno é sempre o terminal com o potencial mais alto, então quando a fonte passa a ter uma tensão maior que a do dreno o simulador troca o nome dos nós e consequentemente o nome das cargas.

Descontinuidades no modelo de cargas podem acarretar problemas de convergência na simulação transiente de circuitos.

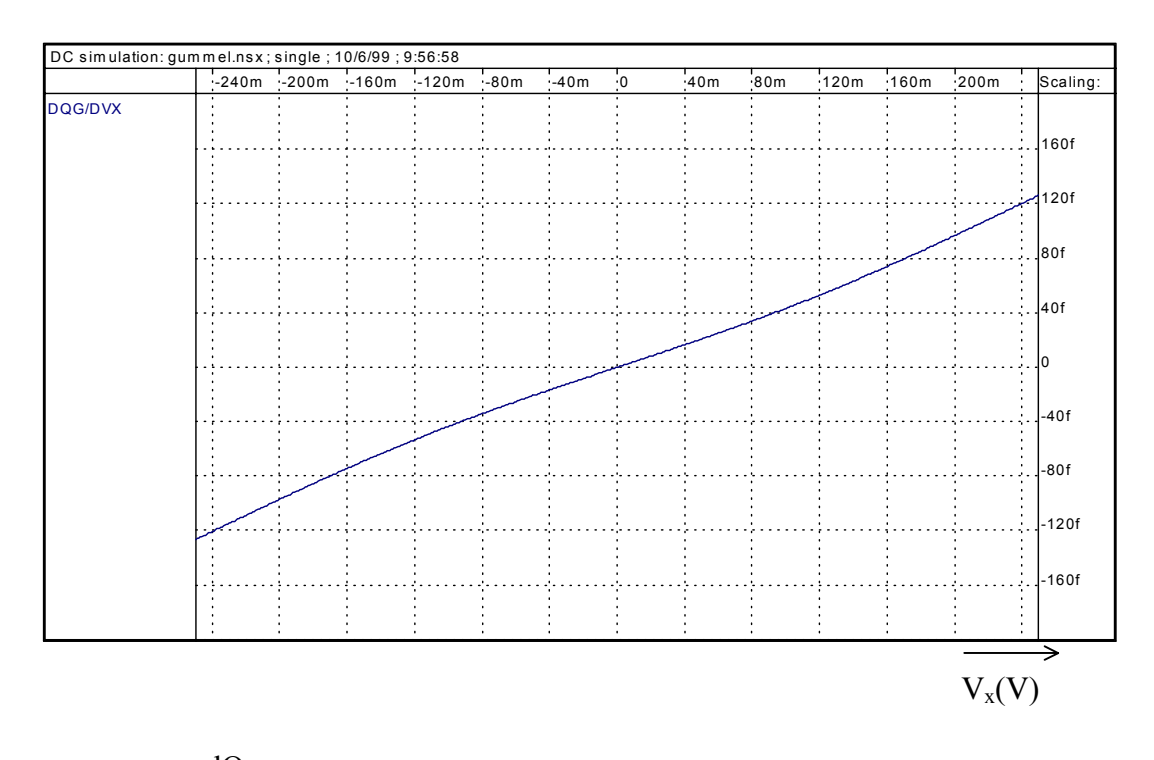

Fig.  $5.11 - a$ ) x G dV  $\frac{dQ_G}{dx}$  versus V<sub>x</sub> para um transistor NMOS utilizando-se o modelo ACM

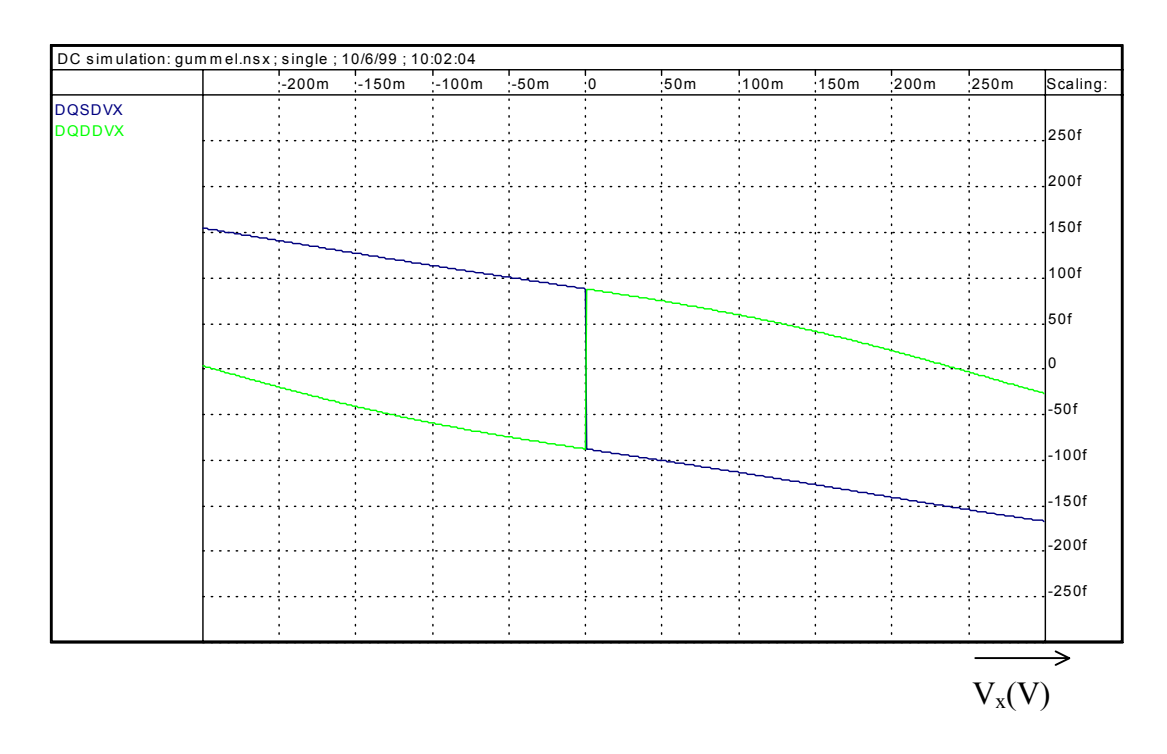

Fig.  $5.11 - b$ ) x D dV dQ e x S dV  $\frac{dQ_{\rm s}}{dx}$  versus  $V_x$  para um transistor NMOS utilizando-se o modelo

ACM

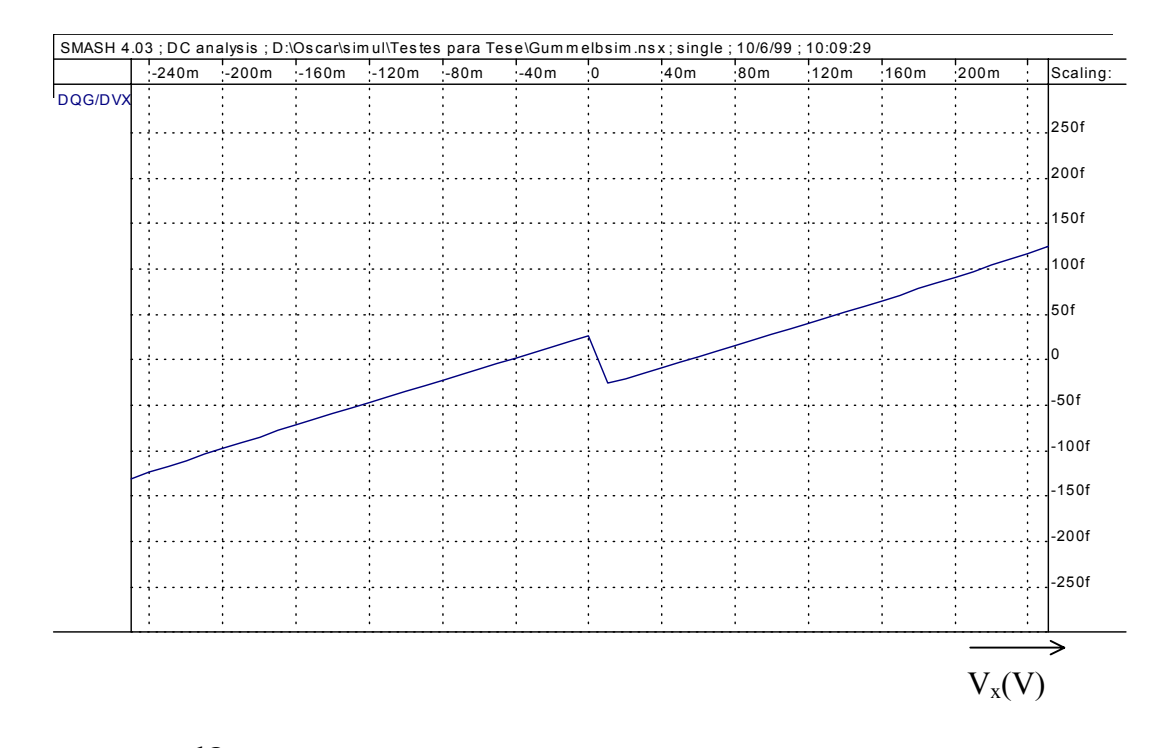

Fig.  $5.11 - c$ ) x G dV  $\frac{dQ_G}{dx}$  versus V<sub>x</sub> para um transistor NMOS utilizando-se o modelo BSIM3v3

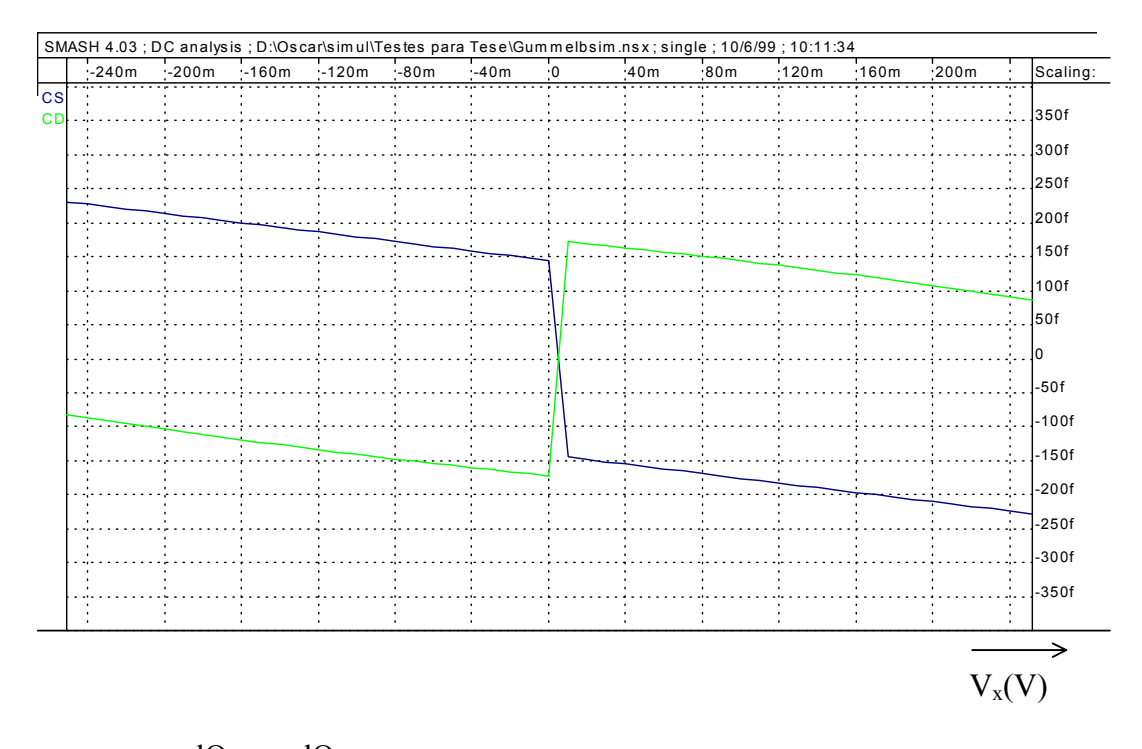

Fig.  $5.11 - d$ ) x D dV dQ e x S dV  $\frac{dQ_{\rm s}}{dx}$  versus  $V_x$  para um transistor NMOS utilizando-se o modelo

### BSIM3v3

### **5.2.2 Conservação de carga**

Conservação de carga é um aspecto bastante importante na simulação de circuitos, especialmente daqueles cujo funcionamento se baseia em transferências de cargas, tais como circuitos a capacitores chaveados, correntes chaveadas, memórias dinâmicas, entre outros. Embora o assunto já tenha sido bastante discutido na literatura, ainda há modelos cujo equacionamento se baseia no modelo de capacitâncias de Meyer e, portanto, não conservam a carga. Um exemplo é o bastante utilizado SPICE level 3.

O circuito de amostragem e retenção, mostrado na figura 5.12, é o módulo básico utilizado em grande parte dos circuitos chaveados. Apesar de sua simplicidade, este circuito representa um bom teste ao desempenho de modelos implementados em simuladores de circuitos.

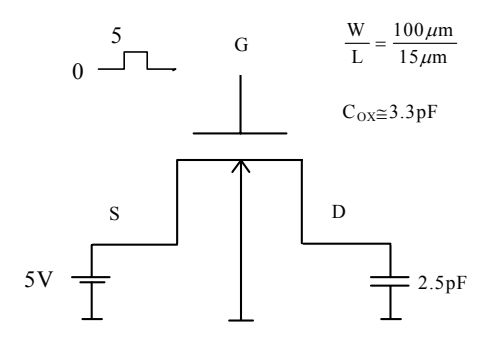

Fig. 5.12 - Circuito de amostragem e retenção

O circuito da figura 5.12 foi simulado usando-se o modelo ACM e o modelo SPICE level 3. Com o capacitor inicialmente descarregado aplicou-se um trem de pulsos ao terminal de porta do transistor de modo que a cada pulso transfere-se uma quantidade de carga ao capacitor. A curva de carga do capacitor deve ter uma forma exponencial com uma constante de tempo que dependente dos parâmetros do transistor. A figura 5.13 mostra o comportamento da tensão no nó D do circuito obtido por simulação usando-se o modelo ACM e a figura 5.13 a mesma simulação porém com o modelo SPICE level 3. Observa-se que o modelo ACM apresenta o resultado esperado enquanto que no modelo SPICE level 3 o resultado é totalmente errado devido a não conservação da carga.

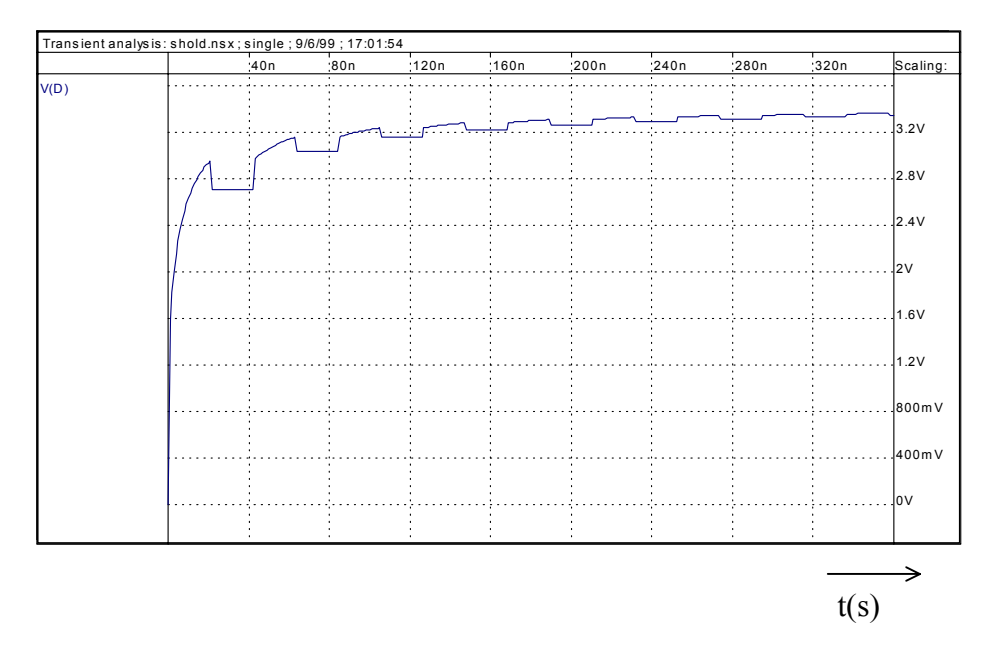

Fig. 5.12 - Resultado da simulação do circuito da figura 5.9 utilizando-se o modelo ACM

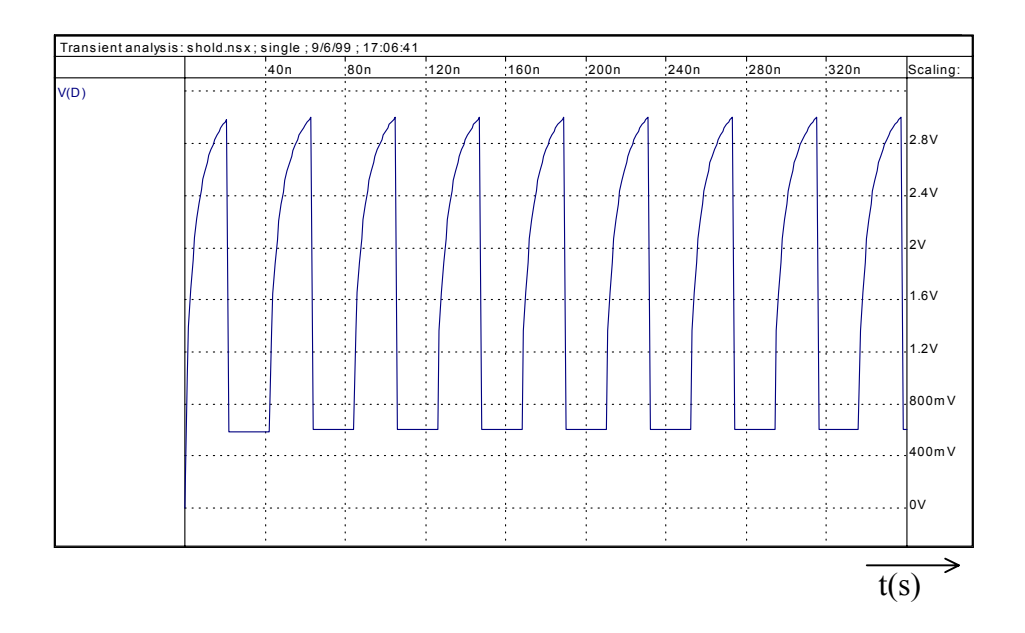

Fig. 5.13 - Resultado da simulação do circuito da figura 5.9 utilizando-se o modelo SPICE level 3

O circuito a capacitor chaveado [20, 21] da figura 5.14 também foi simulado usando os modelos ACM e SPICE level 3. Foram feitas simulações com dois valores de capacitância de carga: 20pF (valor muito maior do que a capacitância de porta) e 2,5pF (valor próximo à capacitância de porta). Variou-se também o intervalo de tempo interno utilizado nas simulações. Os resultados são apresentados nas figuras 5.15 a 5.18.

Observa-se que o modelo ACM apresentou resultados coerentes em todas as condições enquanto as simulações com SPICE level 3 apresentam resultados dependentes do intervalo de tempo interno utilizado. Para capacitância de carga de 2,5 pF os resultados obtidos com SPICE level 3 são totalmente errados.

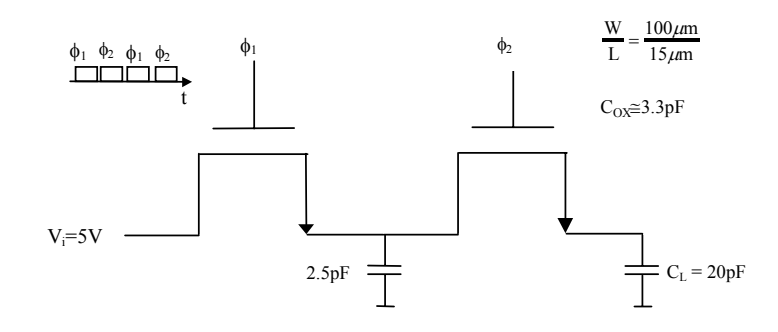

Fig. 5.14 - Circuito a capacitor chaveado.

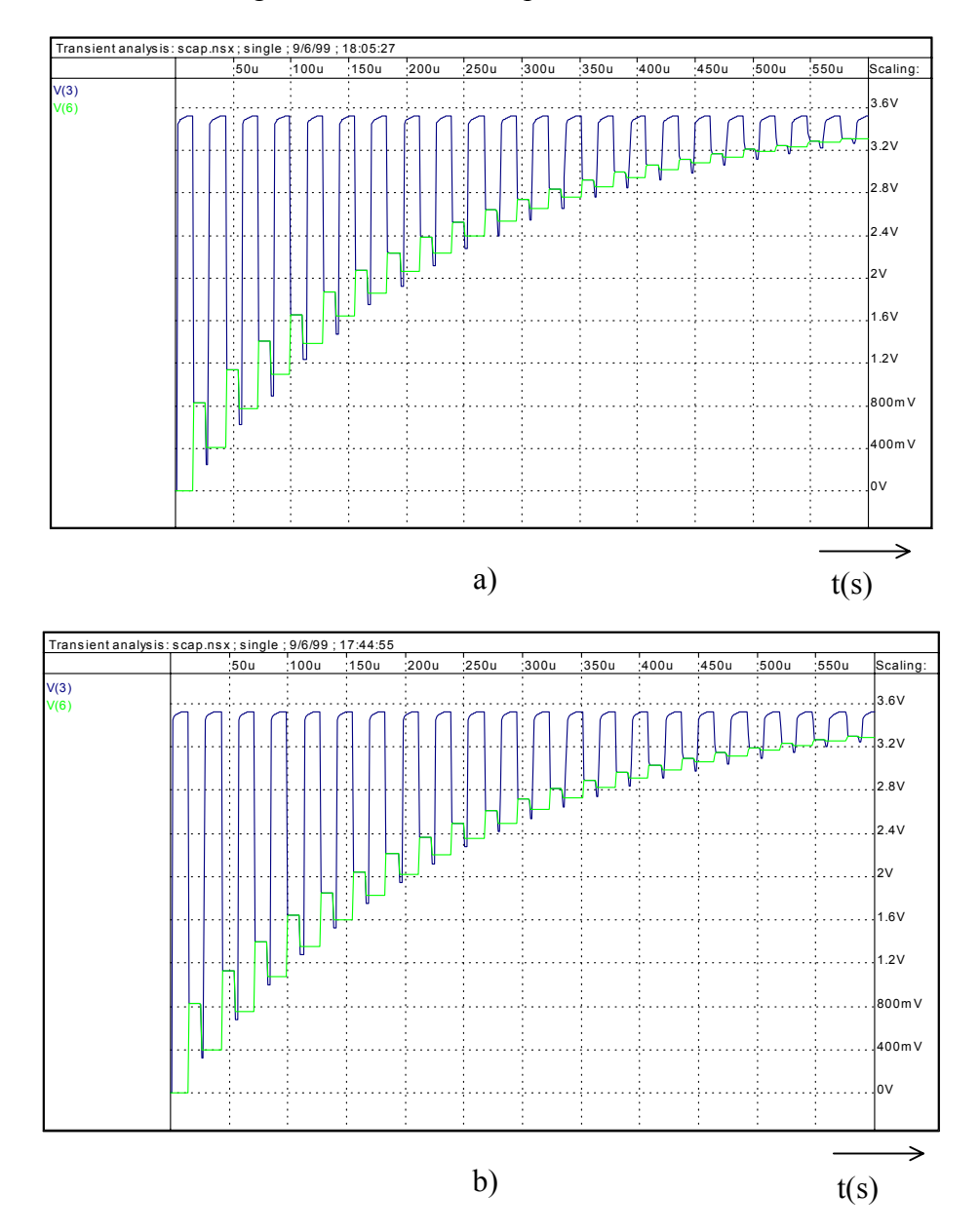

Fig.5.15 - Tensões nos nós intermediário (V(3)) e de saída (V(6)) do circuito da figura 5.12 de acordo com o modelo ACM com  $C_L = 20$  pF. Intervalo de tempo interno igual a a) 1 $\mu$ s e

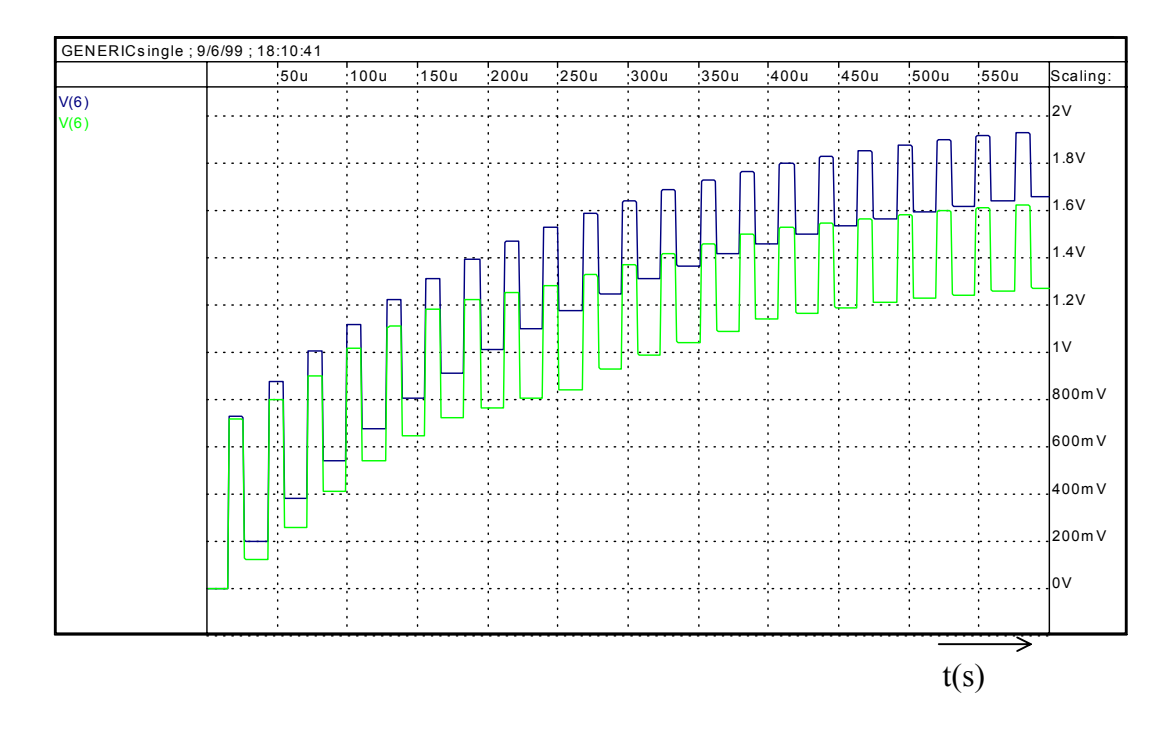

Fig.5.16 - Tensões no nó de saída (V(6)) do circuito da figura 5.14 de acordo com o modelo SPICE level 3 com  $C_L = 20$  pF. Intervalo de tempo interno igual a 1 µs (curva inferior) e 10ns (curva superior).

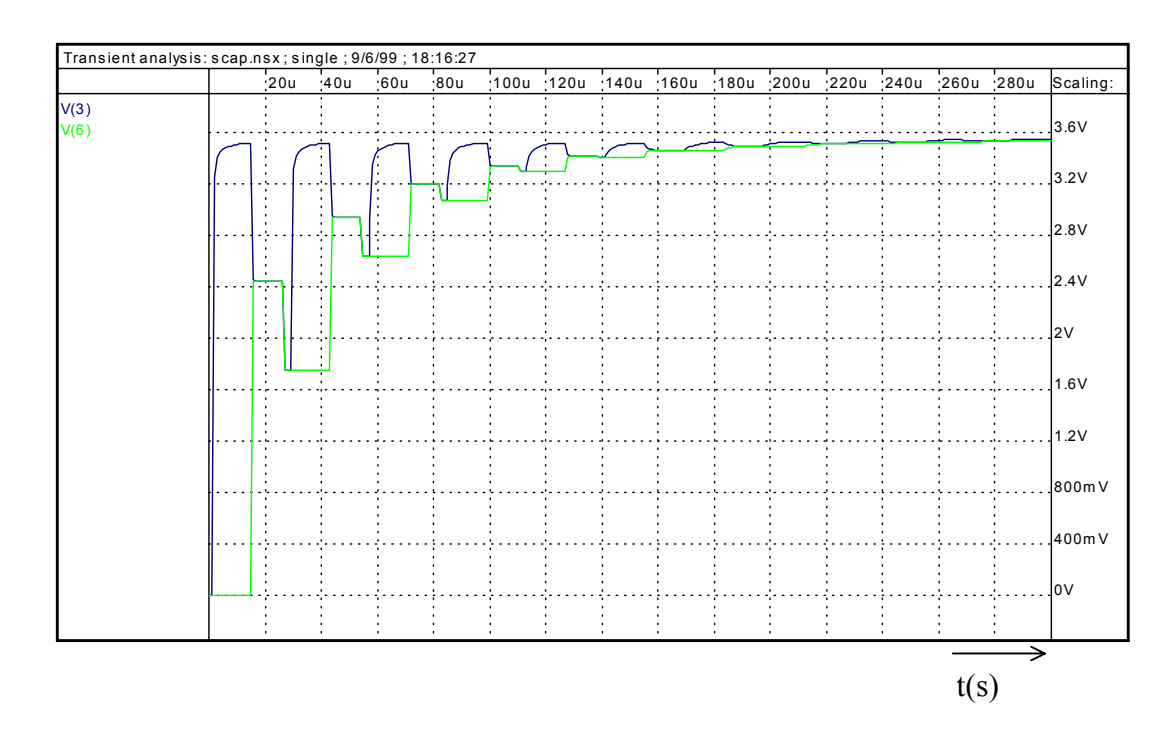

Fig.5.17 - Tensões nos nós intermediário (V(3)) e de saída (V(6)) do circuito da figura 5.14

de acordo com o modelo ACM com  $C_{L} = 2.5$  pF.

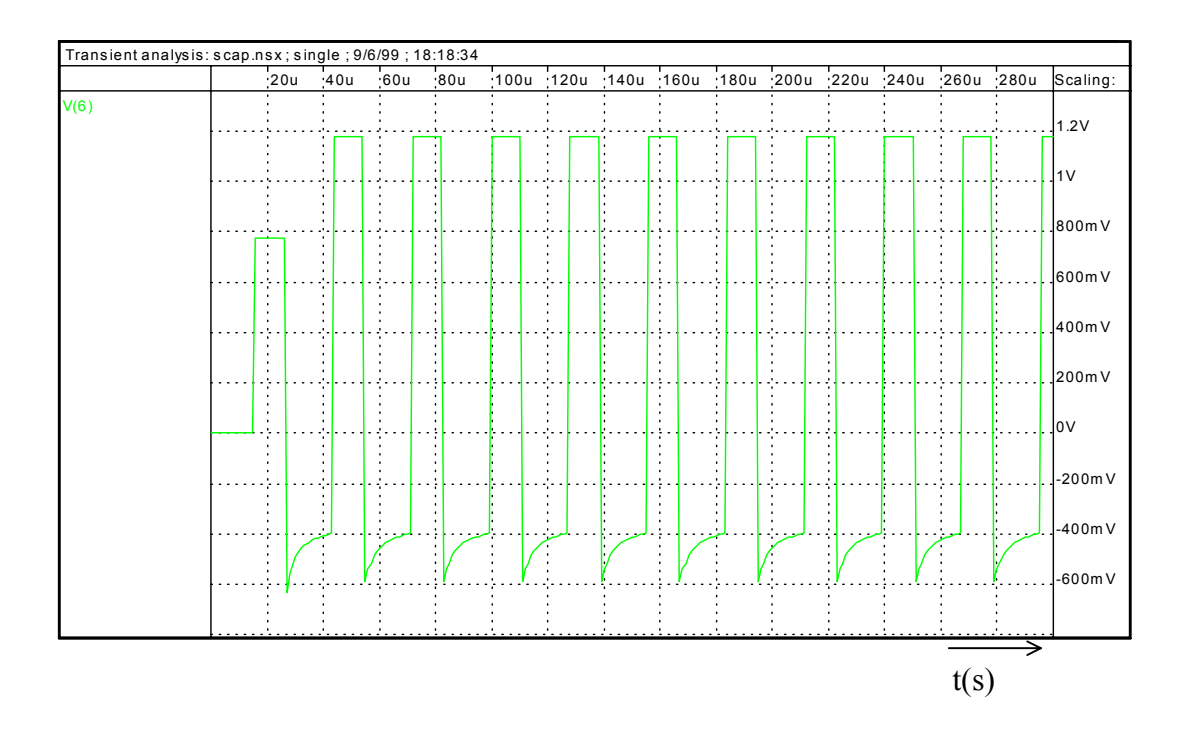

Fig.5.18 - Tensões no nó de saída (V(6)) do circuito da figura 5.14 de acordo com o modelo SPICE level 3 com  $C_L = 2.5$  pF.

O circuito da figura 5.19 apresenta um amplificador paramétrico [38]. Seu funcionamento é baseado na variação da capacitância de porta dos transistores. No instante  $t_1$  a tensão  $V_{SB}$  é baixa e os transistores estão em inversão forte, assim, suas capacitâncias entre porta e o terra,  $C_g(t_1)$  são grandes. A tensão de entrada é aplicada no terminal de porta e a variação nas cargas nas duas portas é  $\Delta Q(t_1) = C_g(t_1) v_{in}(t_1)$ . No tempo t<sub>2</sub> a tensão V<sub>SB</sub> são pequenas. A variação nas cargas é  $\Delta Q(t_2) = C_g(t_2) v_{out}(t_2)$ . Porém na transição entre t<sub>1</sub> é alta, aumentando a tensão de limiar e desligando os transistores, e as capacitâncias,  $C_g(t_2)$ e t<sub>2</sub> as cargas não podem variar, então

$$
\Delta Q(t_2) = \Delta Q(t_1). \tag{5.1}
$$

Assim tem-se para o ganho de tensão:

$$
\frac{v_{\text{out}}(t_2)}{v_{\text{in}}(t_1)} = \frac{C_g(t_1)}{C_g(t_2)}.
$$
\n(5.2)

Se o modelo do MOSFET não conservar a carga a igualdade (5.1) será violada e o simulador não conseguirá prever corretamente o ganho do circuito.

Foram feitas simulações deste circuito usando-se os modelos ACM e SPICE level 3, cujos resultados são mostrados nas figuras 5.20 e 5.21, respectivamente. Nota-se que na simulação com SPICE level 3 o circuito não apresenta ganho.

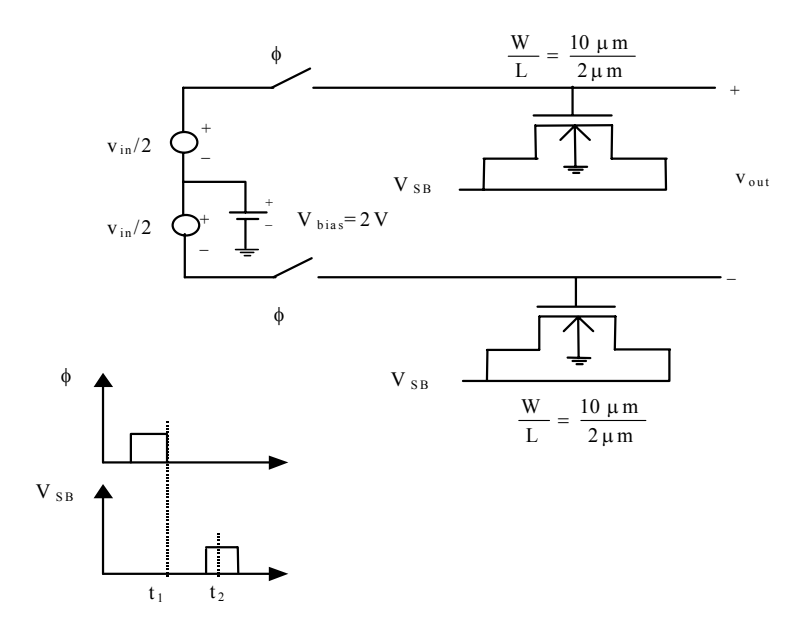

Fig. 5.19 - Amplificador paramétrico

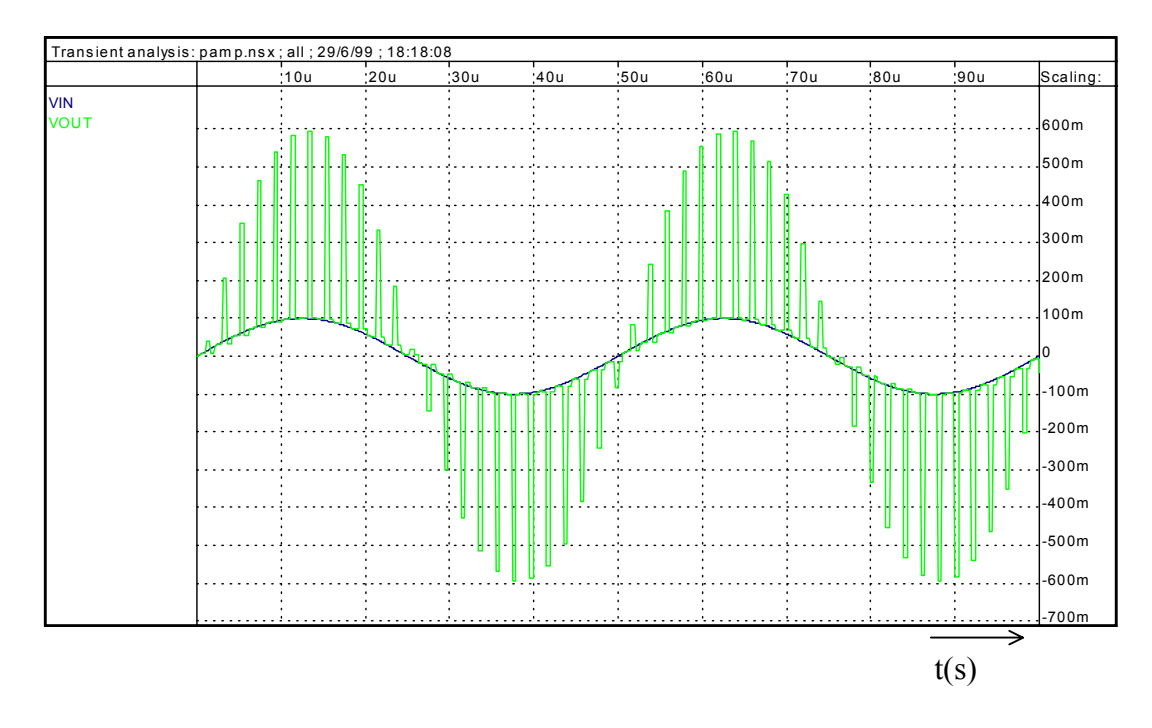

Fig. 5.20 - Simulação do amplificador paramétrico da figura 5.19 com o modelo ACM.

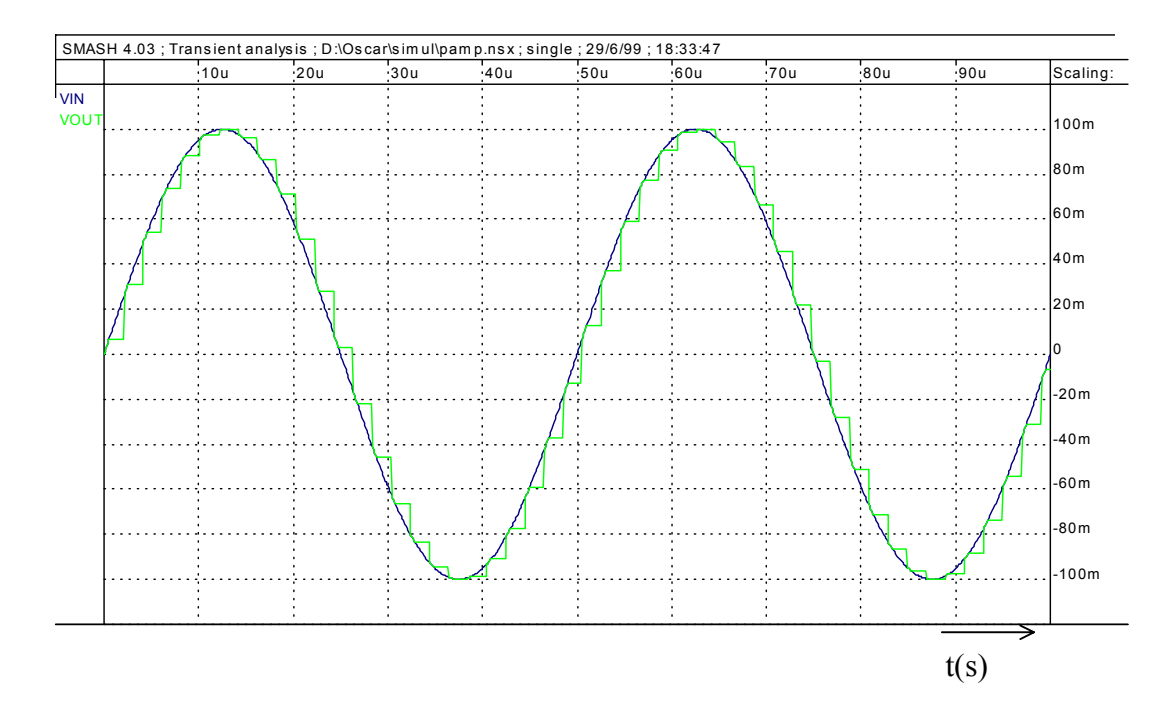

Fig. 5.21 - Simulação do amplificador paramétrico da figura 5.19 com o modelo SPICE 3.

### **5.3 Simulação AC – Parâmetros de pequenos sinais**

Para se obter uma boa exatidão nas simulações AC é importante uma boa modelagem dos parâmetros de pequeno sinal. Nesta seção mostra-se alguns testes sobre estas características do modelo.

### **5.3.1 Relação entre transcondutância e corrente de dreno**

Uma grandeza importante no projeto de circuitos analógicos é a relação entre transcondutância de porta e corrente de dreno. O traçado desta relação em função de  $V_{GB}$ , para diversos valores de  $V_{SB}$ , é também um dos testes propostos em [7] para avaliar a qualidade de modelos para o MOSFET. A razão  $g_{mg}/I_D$  deve se apresentar contínua em toda a região de inversão e seu valor em inversão fraca, parte superior das curvas na figura 5.22, deve tender assintoticamente a  $1/\phi_t$  a medida que  $V_{SB}$  aumenta, como indicado pela equação (5.3).

$$
\frac{g_{mg}}{I_D} = \left(\frac{1}{\phi_t} - \frac{\phi_{Sa}}{2}\right) \frac{\partial \phi_{Sa}}{\partial V_{GB}}
$$
(5.3)

A figura 5.22 mostra o traçado de  $g_{mg}/I_D$  para o modelo ACM, o qual apresenta o comportamento esperado. A figura 5.23 mostra  $g_m/I_D$  para o modelo BSIM3v3, onde notase que para cada valor de  $V_{SB}$  a relação  $g_{m}/I_{D}$  permanece constante em inversão fraca o que é fisicamente inconsistente. O modelo EKV apresenta resultados semelhantes ao modelo ACM, neste teste.

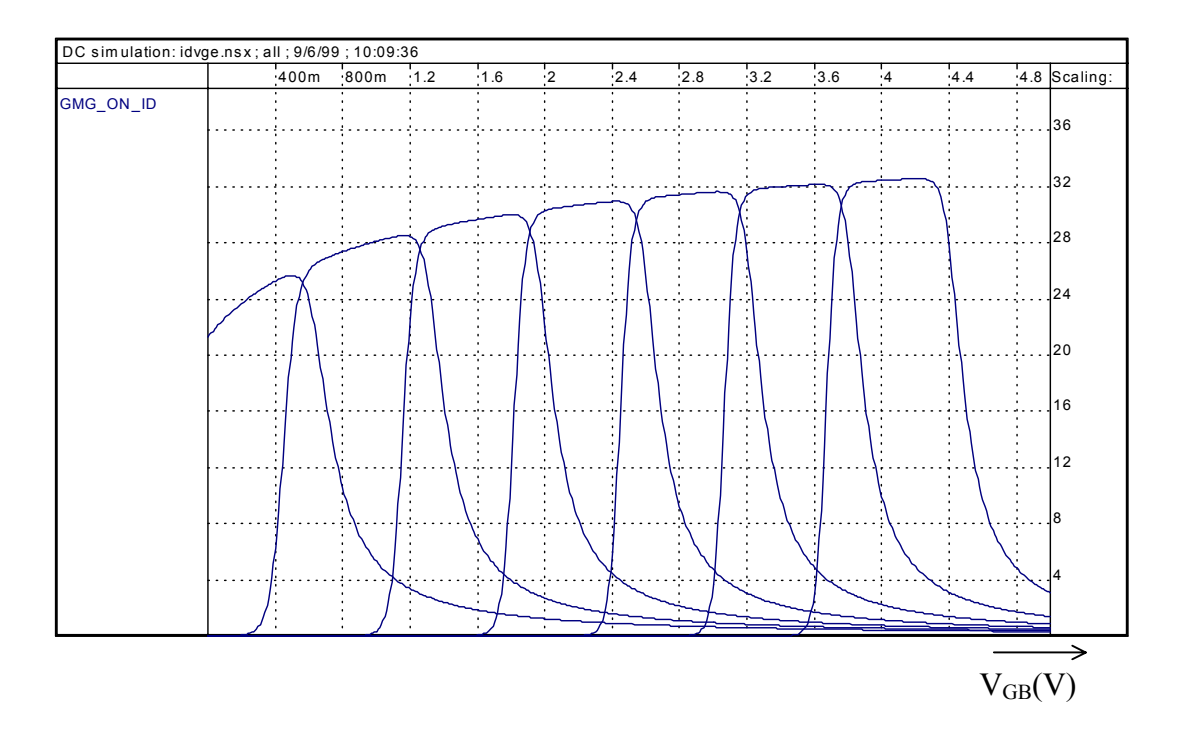

Fig. 5.22 -  $g_{mg}/I_D$  versus V<sub>GB</sub> para o modelo ACM. V<sub>SB</sub> variando de 0 a 3 V com passo de

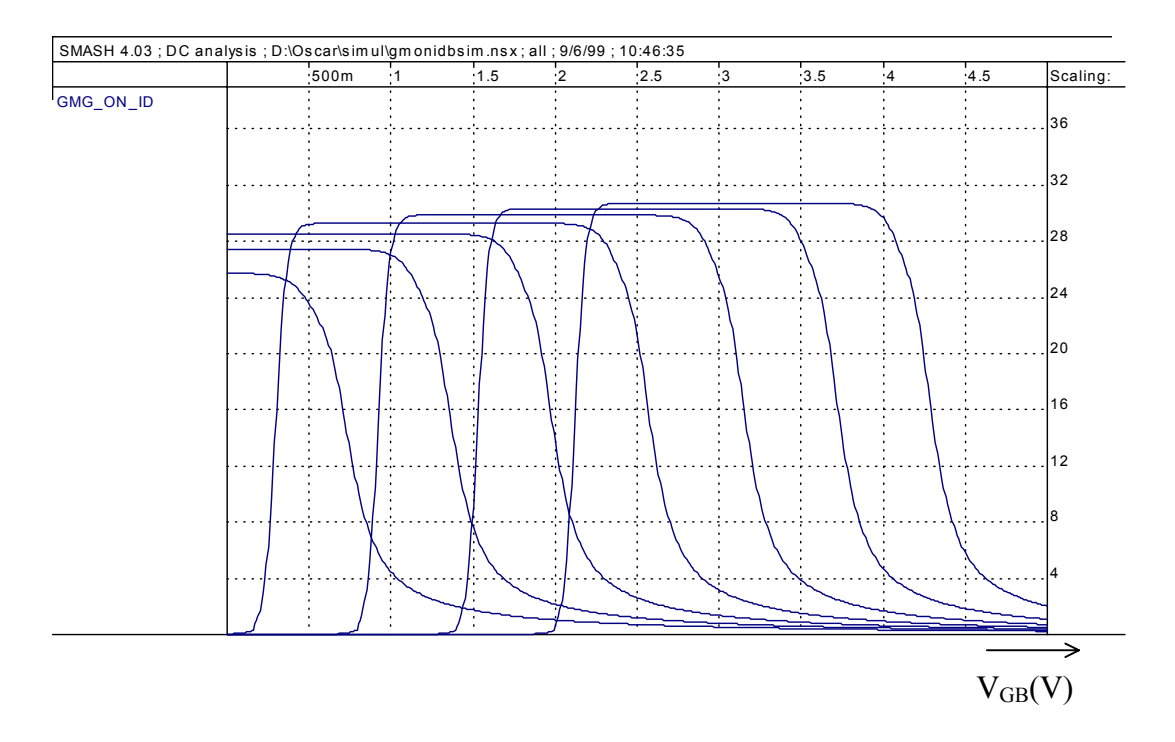

Fig.  $5.23 - g_m/I_D$  versus V<sub>GB</sub> para o modelo BSIM3v3. V<sub>SB</sub> variando de 0 a 3 V com passo de 0,5 V.

## **5.3.2 Simetria das capacitâncias Cgs e Cgd**

O circuito da figura 5.24 pode ser utilizado para testar a igualdade entre C<sub>gs</sub> e C<sub>gd</sub> quando  $V_{DS} = 0$  [34]. O terminal do dreno é pré carregado com uma tensão de 5V enquanto o terminal da fonte encontra-se inicialmente descarregado. Aplica-se então um pulso ao terminal de porta. Em um transistor simétrico a carga deve se distribuir igualmente entre dreno e fonte, resultando em  $V_D = V_S$ .

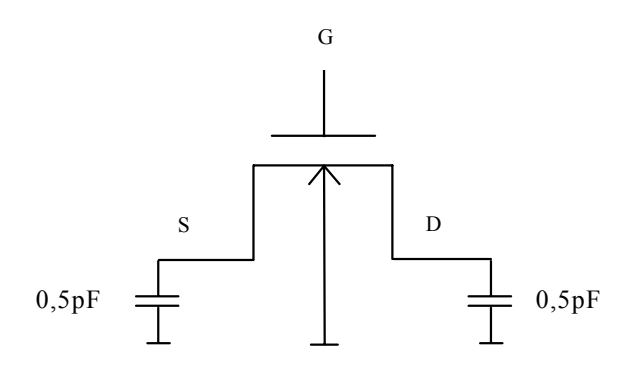

Fig. 5.24 - Circuito para teste da igualdade entre C<sub>gs</sub> e C<sub>gd</sub> em  $V_{DS} = 0$ .

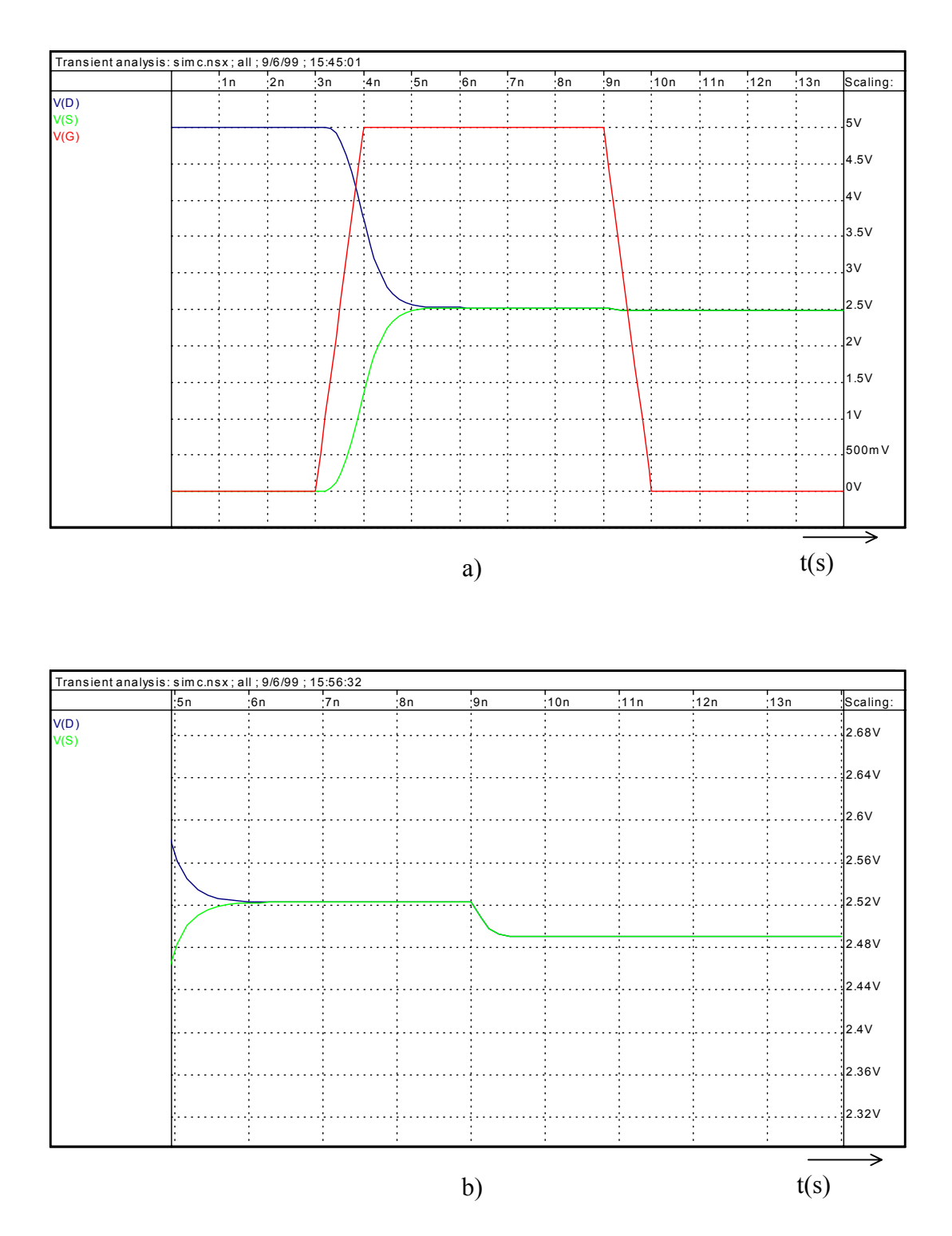

Fig. 5.25 - a) Resultado da simulação do circuito da figura 5.19 com o modelo ACM. b) Detalhe de 5.19 a) mostrando  $V_D = V_S$ .

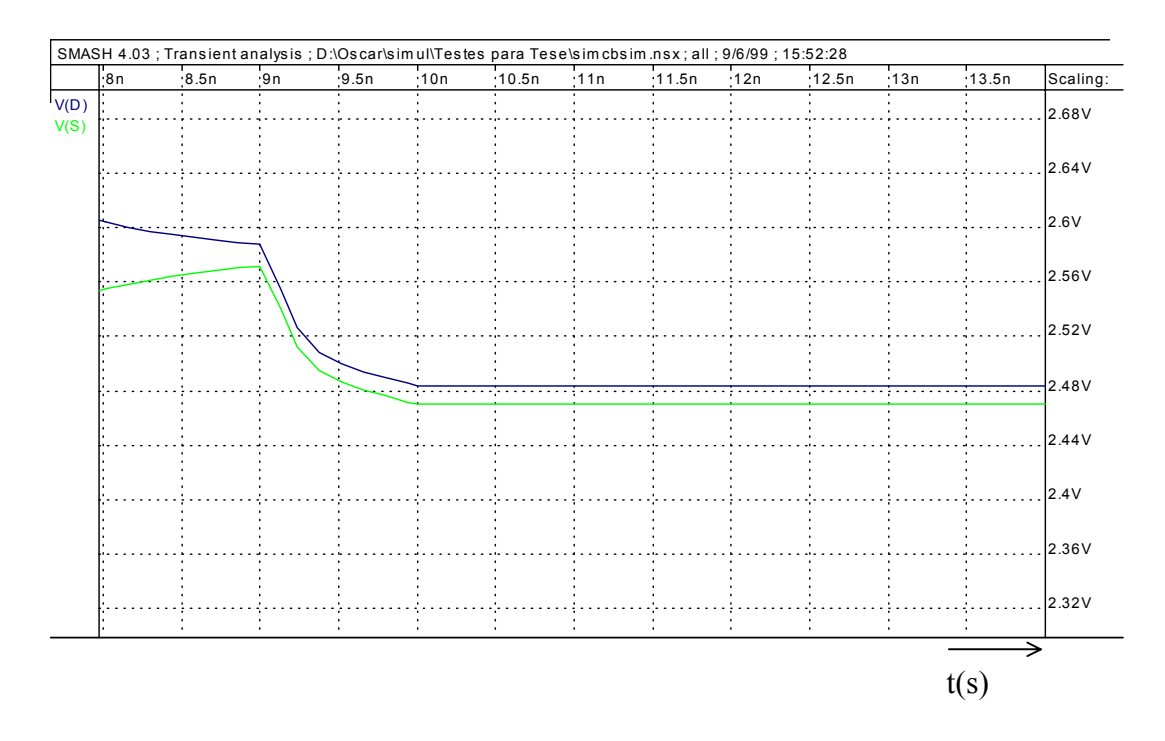

Fig 5.26 - Detalhe da simulação do circuito da figura 5.19 com o modelo BSIM3v3.

 $V_D \neq V_S$ .

As figuras 5.25 e 5.26 mostram os resultados para esta simulação utilizando o modelo ACM (fig. 5.25) e o modelo BSIM3V3 (fig. 5.26). Observa-se, na figura 5.26, que na simulação com o modelo BSIM3V3 o valor final das tensões V<sub>D</sub> e V<sub>S</sub> são diferentes devido às capacitâncias C<sub>gs</sub> e C<sub>gd</sub> nâo serem simétricas.

## **6. CONCLUSÔES**

 Apresentou-se neste trabalho um modelo compacto do transistor MOS adequado à simulação de circuitos. O modelo é fisicamente fundamentado e utiliza uma única aproximação básica que permite deduzir todas as características estáticas (corrente de dreno e cargas nos terminais) e parâmetros de pequenos sinais em função das densidades de carga no terminais de dreno e fonte do transistor.

 O modelo é baseado em carga, seguindo a linha do modelo de Maher e Mead [2], porém utilizando uma relação entre carga e tensão simples, equivalente a UCCM proposta por Shur [26], mas com a carga formulada explicitamente em função das tensões. A formulação utiliza o terminal de substrato como referência para os potenciais, assim como o modelo EKV [3].

 Os efeitos de segunda ordem, entre os quais os de canal curto, foram incluídos como modificações nos parâmetros básicos do modelo. Os efeitos considerados são: partição de carga, redução da barreira induzida pelo dreno, degradação da mobilidade devido ao campo transversal, modulação do comprimento do canal e saturação da velocidade dos portadores.

 A saturação da velocidade também é considerada no modelo de cargas usando o mesmo tipo de abordagem dos modelos de Maher e Mead [29] e de Iñiguez [28]. Porém, com a relação entre carga e tensão utilizada neste trabalho conseguiu-se uma definição física e geral para a saturação o que possibilitou um modelo único e consistente para todas as regiões de operação.

 O modelo de cargas aliado à UCCM permitiu também o desenvolvimento de expressões compactas para as (trans)capacitâncias.

 Portanto, o modelo sintetiza em uma formulação única as principais qualidades dos modelos acima citados. Esta característica lhe confere algumas vantagens em relação a esses modelos, conforme mostram os testes de simulação realizados.

 As principais vantagens sobre o modelo BSIM3v3 [1] são o respeito à simetria da estrutura MOS, o que permite uma boa representação das associações de transistores, a simplicidade da formulação e a quantidade reduzida de parâmetros. A utilização de expressões contínuas e infinitamente deriváveis, bem como de uma função de interpolação suave com derivada unitária em  $V_{DS}=0$  para a transição entre a região linear e de saturação garantem a continuidade de todas as características do modelo em torno de  $V_{DS}=0$ , o que não acontece com a maioria dos modelos existentes, entre os quais EKV [3] e BSIM3v3 [1].

 Enfim, o modelo é adequado à simulação de circuitos analógicos que operam em baixa tensão de alimentação, pois representa bem as regiões de inversão fraca e moderada. Por ser um modelo que conserva a carga ele também é adequado à simulação de circuitos sensíveis às variações de carga, tais como circuitos a capacitores chaveados, correntes chaveadas e memórias dinâmicas.

 Para finalizar sugere-se como trabalhos futuros a inclusão de um modelo não quasiestático, a elaboração de um modelo mais adequado para o ruído e a disponibilização do modelo para a comunidade através da implementação do mesmo em outros simuladores.

# **ANEXO A - VARIÁVEIS E PARÂMETROS DO MODELO ACM NO SIMULADOR SMASH**

# **A.1. VARIÁVEIS DE ENTRADA DO DISPOSITIVO**

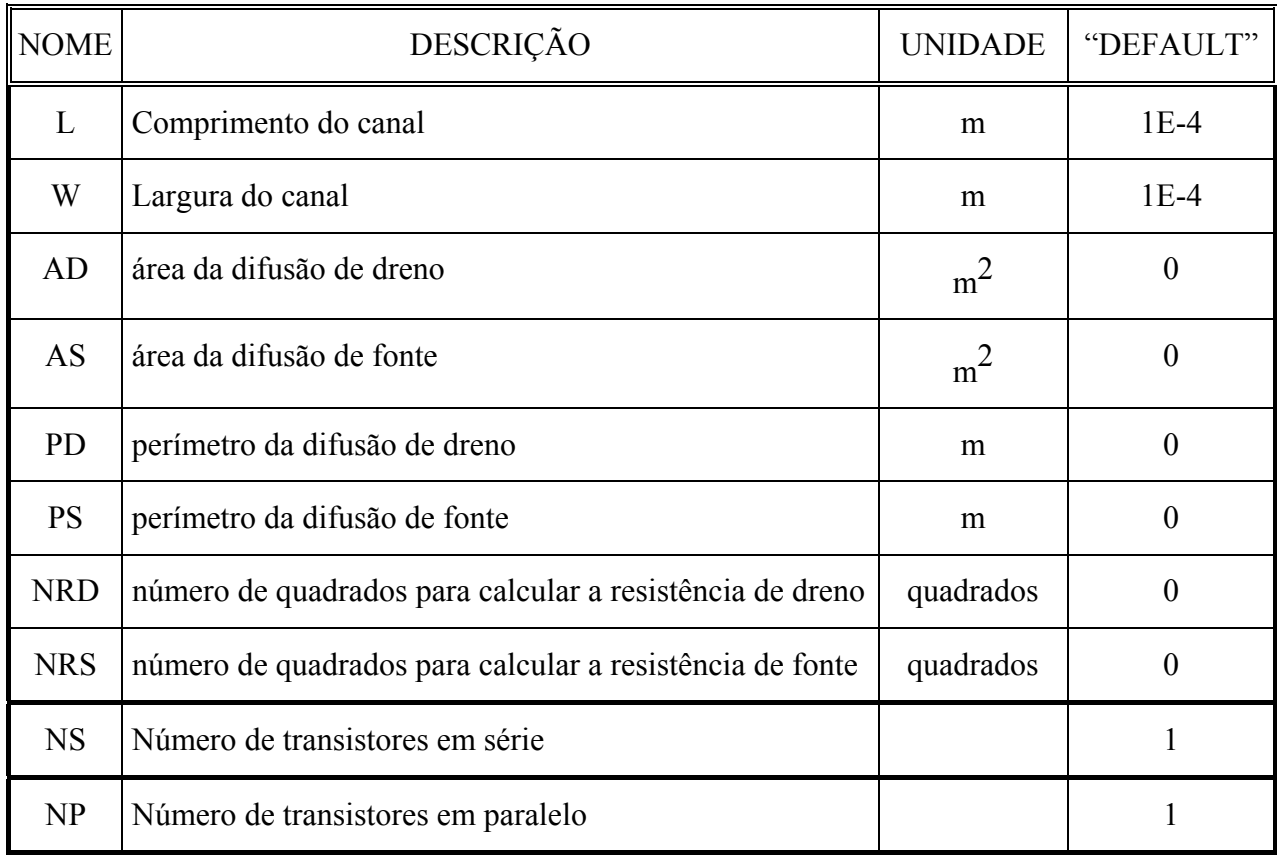

# **A.2. PARÂMETROS DO MODELO (.MODEL)**

## **A.2.1 Parâmetros comuns a todos os modelos**

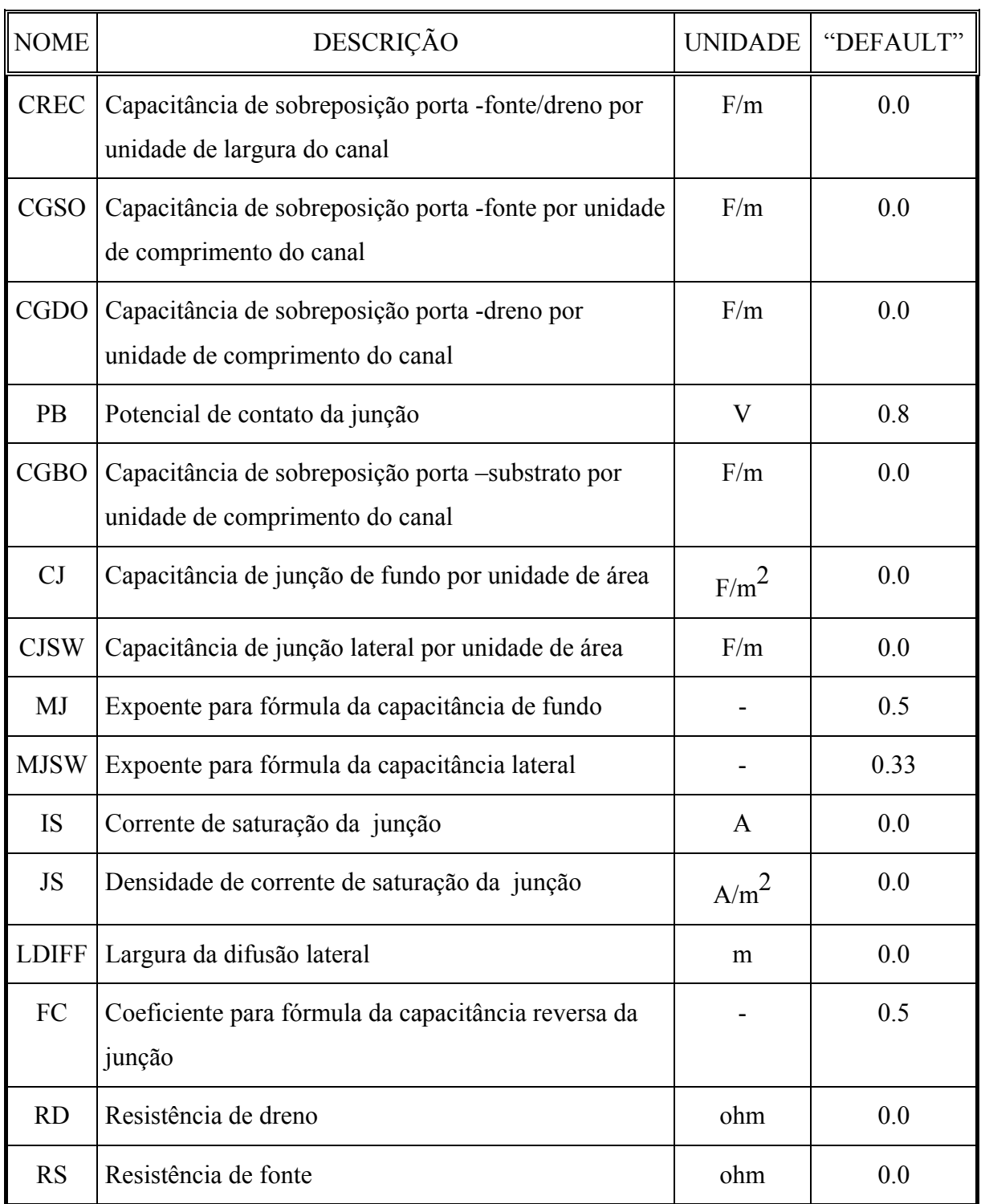

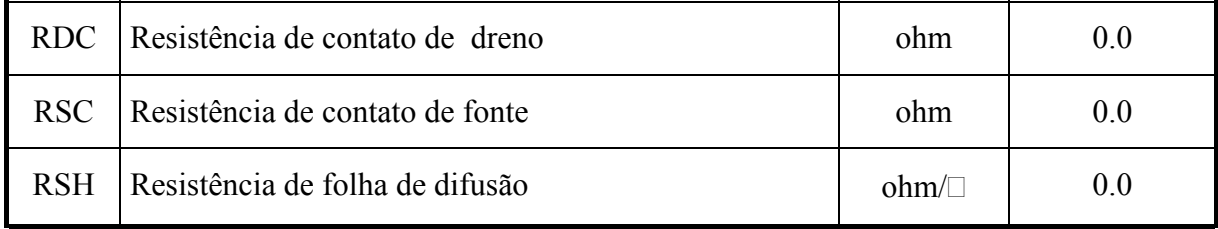

## **A.2.2. Parâmetros do modelo ACM**

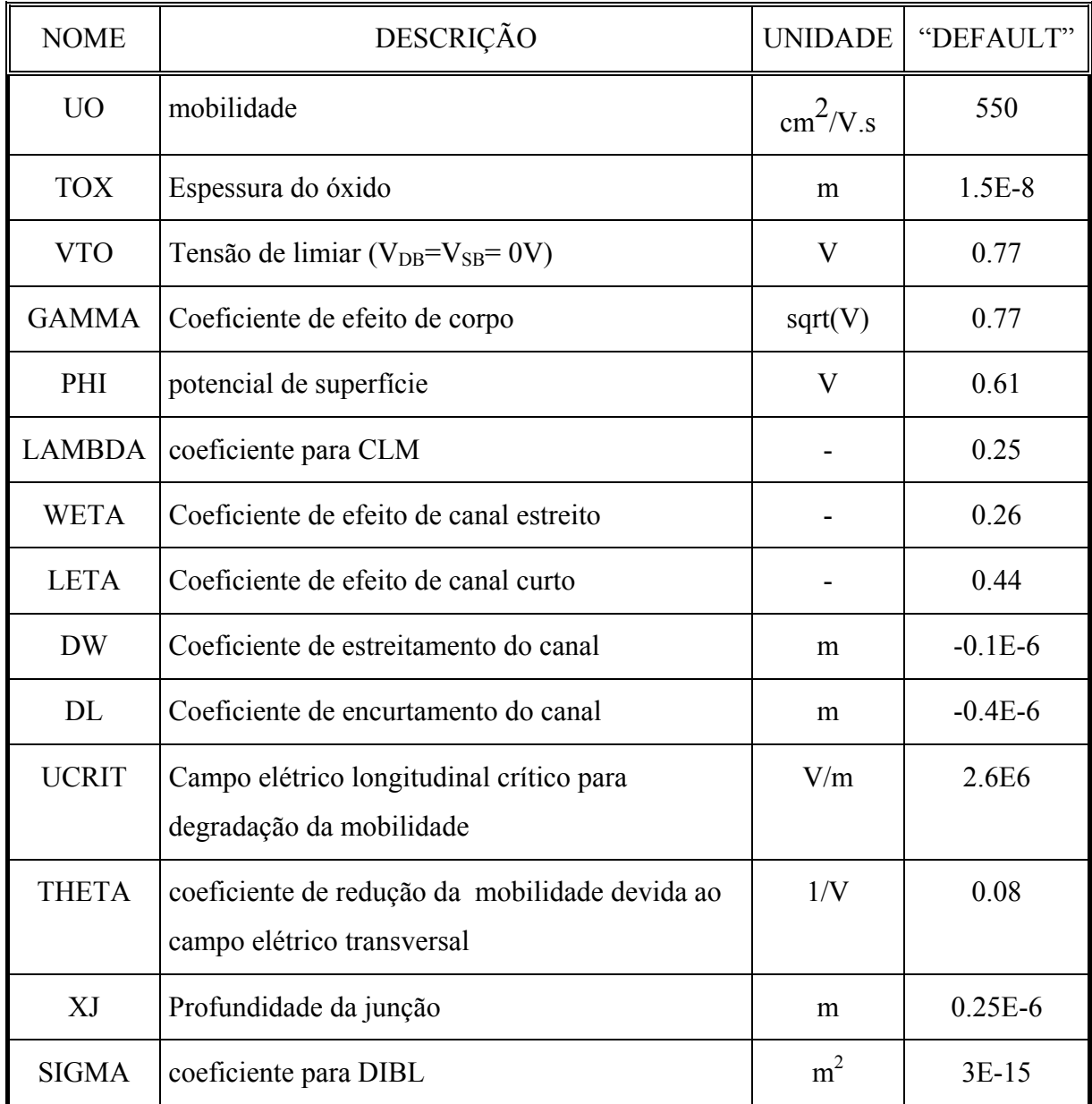

O comprimento efetivo do canal Leff e a largura efetiva do canal Weff sâo calculados por:

$$
L_{\text{eff}} = L + DL \tag{A.1}
$$

$$
W_{\rm eff} = W + DW \tag{A.2}
$$

# **A.3. VARIÁVEIS INTERNAS DISPONÍVEIS AO USUÁRIO**

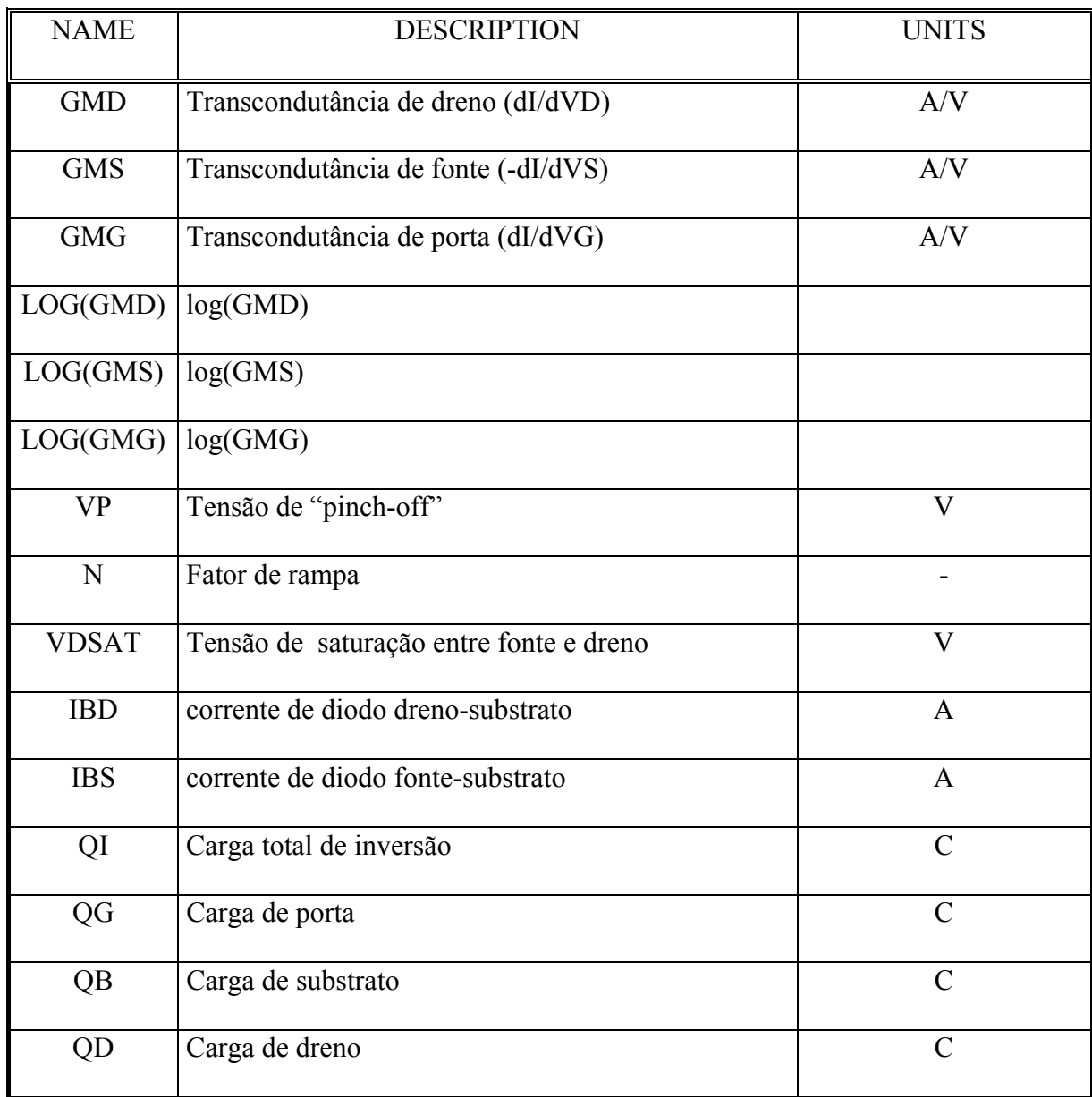

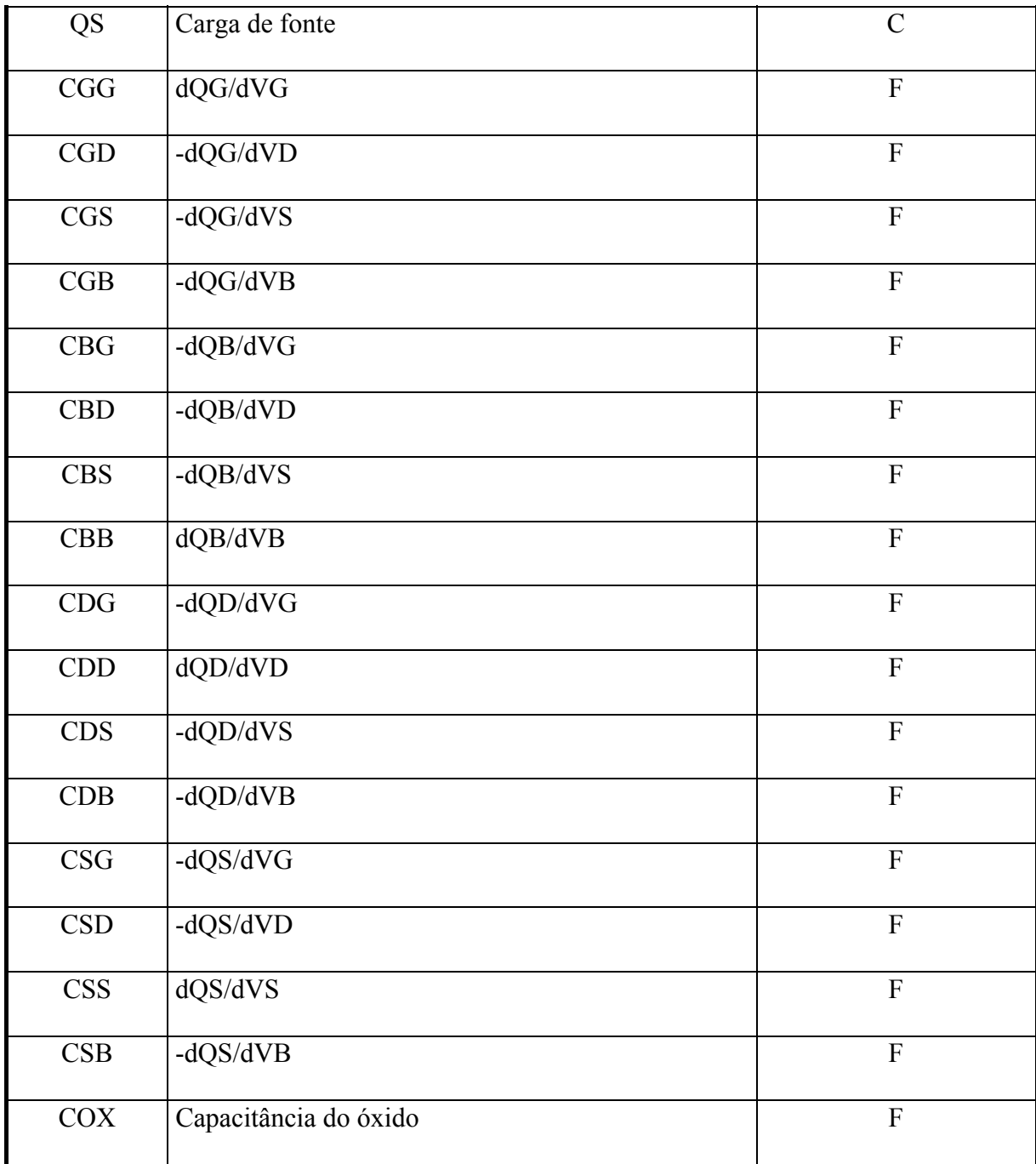

# **ANEXO B – EQUAÇÕES COMPLETAS DOS PARÂMETROS DE PEQUENOS SINAIS.**

Neste apêndice mostra-se a implementação exata das transcondutâncias e (trans)capacitâncias do modelo ACM a partir das derivadas parciais da corrente de dreno e das cargas totais, respectivamente.

### **B.1. DERIVADAS PARCIAIS DAS DENSIDADES DE CARGA**

A seguir mostra-se o cálculo das derivadas parciais das densidades de carga de inversão, nos terminais de fonte e dreno, com relação às tensões V<sub>D</sub>, V<sub>S</sub>, e V<sub>G</sub>. Estas derivadas são usadas no cálculo das transcondutâncias e das (trans)capacitâncias.

A relação entre a densidade de carga de inversão é dada pela equação  $3.30$ , com  $V_P$ dada por  $(3.41)$  e V<sub>D</sub> substituída por V<sub>D</sub> dada por  $(3.56)$ . Assim tem-se:

$$
\frac{\partial Q'_{\text{ID}}}{\partial V_{\text{D}}} = \frac{\partial Q'_{\text{R}}}{\partial V_{\text{D}}} = n.C'_{\text{OX}} \frac{Q'_{\text{ID}}}{Q'_{\text{R}}} \left( \frac{\partial V'_{\text{D}}}{\partial V_{\text{D}}} - \frac{\partial V_{\text{P}}}{\partial V_{\text{D}}} \right)
$$
(B.1)

$$
\frac{\partial Q'_{\text{IS}}}{\partial V_{\text{D}}} = \frac{\partial Q'_{\text{F}}}{\partial V_{\text{D}}} = n.C'_{\text{OX}} \frac{Q'_{\text{IS}}}{Q'_{\text{F}}} \frac{\partial V_{\text{P}}}{\partial V_{\text{D}}}
$$
(B.2)

$$
\frac{\partial Q'_{\text{ID}}}{\partial V_{\text{s}}} = \frac{\partial Q'_{\text{R}}}{\partial V_{\text{s}}} = n.C'_{\text{OX}} \frac{Q'_{\text{id}}}{Q'_{\text{r}}} \left( \frac{\partial V'_{\text{D}}}{\partial V_{\text{s}}} - \frac{\partial V'_{\text{P}}}{\partial V_{\text{s}}} \right)
$$
(B.3)

$$
\frac{\partial Q'_{\rm IS}}{\partial V_{\rm S}} = \frac{\partial Q'_{\rm F}}{\partial V_{\rm S}} = n.C'_{\rm OX} \frac{Q'_{\rm IS}}{Q'_{\rm F}} \left(1 - \frac{\partial V_{\rm P}}{\partial V_{\rm S}}\right)
$$
(B.4)

onde

$$
\frac{\partial V_{\rm p}}{\partial V_{\rm D}} = \frac{\partial V_{\rm p}}{\partial V_{\rm D}} = \frac{\sigma}{n}
$$
 (B.5)

e

$$
\frac{\partial V_{D}'}{\partial V_{D}} = \frac{1}{\left(1 + \left(\frac{V_{D} - V_{S}}{V_{DSsat}}\right)^{2k}\right)^{\frac{1}{2k}} - \left(1 + \left(\frac{V_{D} - V_{S}}{V_{DSsat}}\right)^{2k}\right)^{\frac{1}{2k}}} - \frac{\left(\frac{V_{D} - V_{S}}{V_{DSsat}}\right)^{2k}}{\left(1 + \left(\frac{V_{D} - V_{S}}{V_{DSsat}}\right)^{2k}\right)^{\frac{1}{2k}} + \frac{\partial V_{D}'}{\partial V_{DSsat}} - \frac{\partial V_{DSsat}}{\partial V_{D}}}\tag{B.6}
$$

$$
\frac{\partial V'_{D}}{\partial V_{S}} = -\frac{1}{\left(1 + \left(\frac{V_{D} - V_{S}}{V_{DSsat}}\right)^{2k}\right)^{\frac{1}{2k}} + \frac{\left(\frac{V_{D} - V_{S}}{V_{DSsat}}\right)^{2k}}{\left(1 + \left(\frac{V_{D} - V_{S}}{V_{DSsat}}\right)^{2k}\right)^{\frac{1}{2k+1}}} + \frac{\partial V'_{D}}{\partial V_{DSsat}} \frac{\partial V_{DSsat}}{\partial V_{S}} + 1 \quad (B.7)
$$
\n
$$
\frac{\partial V'_{D}}{\partial V_{DSsat}} = \frac{\left(V_{D} - V_{S}\right)\left(\frac{V_{D} - V_{S}}{V_{DSsat}}\right)^{2k}}{\left(V_{DSsat} - V_{S}\right)^{\frac{1}{2k+1}}} \quad (B.8)
$$

A tensão V<sub>DSsat</sub> é dada pela equação (3.54), portanto aplicando-se a regra da cadeia

$$
\frac{\partial V_{DSsat}}{\partial V_{S(D)}} = \frac{\partial V_{DSsat}}{\partial Q'_{DSAT}} \frac{\partial Q'_{DSAT}}{\partial V_{S(D)}} + \frac{\partial V_{DSsat}}{\partial Q'_{IS}} \frac{\partial Q'_{IS}}{\partial V_{S(D)}}
$$
(B.9)

sendo

$$
\frac{\partial V_{DSAT}}{\partial Q'_{DSAT}} = \frac{1}{nC'_{OX}} - \frac{\phi_t}{Q'_{DSAT}}
$$
(B.10)

$$
\frac{\partial V_{DSAT}}{\partial Q'_{IS}} = \frac{\phi_t}{Q'_{IS}} - \frac{1}{nC'_{OX}}.
$$
\n(B.11)

 $Q'_{\rm IDSAT}$ é dada pela equação (3.52) portanto suas derivadas parciais são:

$$
\frac{\partial Q'_{\text{IDSAT}}}{\partial V_{\text{S}}} = \frac{\partial Q'_{\text{IDSAT}}}{\partial Q'_{\text{IS}}} \frac{\partial Q'_{\text{IS}}}{\partial V_{\text{S}}} + \frac{\partial Q'_{\text{IDSAT}}}{\partial Q'_{\text{A}}} \frac{\partial Q'_{\text{A}}}{\partial V_{\text{S}}}
$$
(B.12)

$$
\frac{\partial Q'_{\text{IDSAT}}}{\partial V_{\text{D}}} = \frac{\partial Q'_{\text{IDSAT}}}{\partial Q'_{\text{IS}}} \frac{\partial Q'_{\text{IS}}}{\partial V_{\text{D}}} + \frac{\partial Q'_{\text{IDSAT}}}{\partial Q'_{\text{A}}} \frac{\partial Q'_{\text{A}}}{\partial V_{\text{D}}}
$$
(B.13)

onde

$$
\frac{\partial Q'_{\text{IDSAT}}}{\partial Q'_{\text{IS}}}=1-\frac{1}{\sqrt{1-2\frac{Q'_{\text{IS}}-nC'_{\text{ox}}\phi_t}{Q'_\text{A}}}+\left(\frac{nC'_{\text{ox}}\phi_t}{Q'_\text{A}}\right)^2}
$$
(B.14)

$$
\frac{\partial Q'_{\text{IDSAT}}}{\partial Q'_{\text{A}}} = \frac{1 - \frac{Q'_{\text{IS}} - nC'_{\text{ox}}\phi_{\text{t}}}{Q'_{\text{A}}}}{\sqrt{1 - 2\frac{Q'_{\text{IS}} - nC'_{\text{ox}}\phi_{\text{t}}}{Q'_{\text{A}}}} + \left(\frac{nC'_{\text{ox}}\phi_{\text{t}}}{Q'_{\text{A}}}\right)^2}} - 1. \tag{B.15}
$$

 $Q'_{A}$  é dada por (3.49) e suas derivadas parciais são:

$$
\frac{\partial Q'_{A}}{\partial V_{s(D)}} = nC'_{ox} \, UCRIT \frac{\partial L_{eq}}{\partial V_{s(D)}}
$$
(B.16)

onde

$$
L_{eq} = L_{eff} - \Delta L \tag{B.17}
$$

e ∆L é dado por (3.43). Portanto

$$
\frac{\partial L_{\text{eq}}}{\partial V_{\text{S(D)}}} = -\frac{\partial \Delta L}{\partial V_{\text{S(D)}}} = \pm \frac{\lambda}{\left(1 + \frac{V_{\text{DS}} - V_{\text{DS}}'}{L_{\text{c}} \text{UCRIT}}\right) \text{UCRIT}} \left(1 + \frac{\partial V_{\text{DS}}'}{\partial V_{\text{S(D)}}}\right) \tag{B.18}
$$

onde  $V'_{DS} = V'_{D} - V_{S}$ .

As derivadas parciais das densidades de carga de inversão em relação a $\rm V_G$ são

$$
\frac{\partial Q'_{\text{IS}}}{\partial V_{\text{G}}} = -nC'_{\text{OX}} \frac{Q'_{\text{IS}}}{Q'_{\text{F}}} \frac{\partial V}{\partial V_{\text{G}}} + \frac{Q'_{\text{IS}}}{n} \frac{\partial n}{\partial V_{\text{G}}}
$$
(B.19)

$$
\frac{\partial Q'_{\text{ID}}}{\partial V_{\text{G}}} = -C'_{\text{OX}} \frac{Q'_{\text{ID}}}{Q'_{\text{R}}} \left( \frac{\partial V_{\text{P}}}{\partial V_{\text{G}}} - \frac{\partial V'_{\text{D}}}{\partial V_{\text{G}}} \right) + \frac{Q'_{\text{r}}}{n} \frac{\partial n}{\partial V_{\text{G}}}
$$
(B.20)

sendo

$$
\frac{\partial V_{\rm p}}{\partial V_{\rm G}} = \frac{1}{n} - \sigma \frac{(V_{\rm D} + V_{\rm S})}{n^2} \frac{\partial n}{\partial V_{\rm G}}
$$
(B.21)

$$
\frac{\partial n}{\partial V_G} = -\frac{(n-1)}{2n(PHI + V_{P0})}.
$$
\n(B.22)

A derivada parcial de  $V_D'$  com relação a  $V_G$  é

$$
\frac{\partial V'_{D}}{\partial V_{G}} = \frac{\partial V'_{D}}{\partial V_{DSSat}} \frac{\partial V_{DSSat}}{\partial V_{G}}
$$
(B.23)

onde

$$
\frac{\partial V_{DSsat}}{\partial V_{G}} = \frac{\partial V_{DSsat}}{\partial Q'_{IDSAT}} \frac{\partial Q'_{IDSAT}}{\partial V_{G}}
$$
(B.24)

$$
\frac{\partial Q'_{\text{IDSAT}}}{\partial V_{\text{G}}} = \frac{\partial Q'_{\text{IDSAT}}}{\partial Q'_{\text{IS}}} \frac{\partial Q'_{\text{IS}}}{\partial V_{\text{G}}} + \frac{\partial Q'_{\text{IDSAT}}}{\partial Q'_{\text{A}}} \frac{\partial Q'_{\text{A}}}{\partial V_{\text{G}}}
$$
(B.25)

$$
\frac{\partial Q'_{A}}{\partial V_{G}} = \frac{\partial Q'_{A}}{\partial L_{eq}} \frac{\partial L_{eq}}{\partial V_{G}} + \frac{\partial Q'_{A}}{\partial n} \frac{\partial n}{\partial V_{G}}
$$
(B.26)

$$
\frac{\partial Q'_{A}}{\partial L_{eq}} = nC'_{ox} \text{UCRIT}
$$
 (B.27)

$$
\frac{\partial Q'_{A}}{\partial n} = C'_{ox} L_{eq} UCRIT
$$
 (B.28)

$$
\frac{\partial L_{eq}}{\partial V_{G}} = -\frac{\partial \Delta L}{\partial V_{G}} = \frac{\lambda}{\left(1 + \frac{V_{DS} - V'_{DS}}{L_{C} UCRIT}\right) UCRIT} \frac{\partial V'_{DS}}{\partial V_{G}}
$$
(B.29)

# **B.2. TRANSCONDUTÂNCIAS**

As transcondutâncias são definidas pelas equações (3.59)., sendo a corrente de dreno dada por (3.48). Portanto teremos para as transcondutâncias:

$$
g_{\rm md} = \frac{\partial I_{\rm D}}{\partial V_{\rm D}} = \frac{\partial I_{\rm D}}{\partial Q_{\rm R}'} \frac{\partial Q_{\rm R}'}{\partial V_{\rm D}} + \frac{\partial I_{\rm D}}{\partial Q_{\rm F}'} \frac{\partial Q_{\rm F}'}{\partial V_{\rm D}} + \frac{\partial I_{\rm D}}{\partial Q_{\rm A}'} \frac{\partial Q_{\rm A}'}{\partial V_{\rm D}} + \frac{\partial I_{\rm D}}{\partial B} \frac{\partial B}{\partial V_{\rm D}}
$$
(B.30)

$$
g_{\rm ms} = \frac{\partial I_{\rm D}}{\partial V_{\rm s}} = \frac{\partial I_{\rm D}}{\partial Q'_{\rm R}} \frac{\partial Q'_{\rm R}}{\partial V_{\rm s}} + \frac{\partial I_{\rm D}}{\partial Q'_{\rm F}} \frac{\partial Q'_{\rm F}}{\partial V_{\rm s}} + \frac{\partial I_{\rm D}}{\partial Q'_{\rm A}} \frac{\partial Q'_{\rm A}}{\partial V_{\rm s}} + \frac{\partial I_{\rm D}}{\partial B} \frac{\partial B}{\partial V_{\rm s}} \tag{B.31}
$$

$$
g_{mg} = \frac{\partial I_D}{\partial V_G} = \frac{\partial I_D}{\partial Q'_R} \frac{\partial Q'_R}{\partial V_G} + \frac{\partial I_D}{\partial Q'_F} \frac{\partial Q'_F}{\partial V_G} + \frac{\partial I_D}{\partial Q'_A} \frac{\partial Q'_A}{\partial V_G} + \frac{\partial I_D}{\partial B} \frac{\partial B}{\partial V_G} + \frac{\partial I_D}{\partial n} \frac{\partial n}{\partial V_G}
$$
(B.32)

onde chamou-se

$$
B = \frac{\mu W_{eff}}{C' \text{ox.} L_{eq}} \tag{B.33}
$$

As derivadas parciais da corrente com relação às densidades de carga são:

$$
\frac{\partial I_{D}}{\partial Q_{R}'} = -B \left( \frac{1}{1 + \frac{Q_{R}' - Q_{F}'}{Q_{A}'} } + \frac{1}{\left( 1 + \frac{Q_{R}' - Q_{F}'}{Q_{A}'} \right)^{2}} \frac{1}{Q_{A}'} \frac{{Q_{R}'}^{2} - {Q_{F}'}^{2}}{2n} \right)
$$
(B.34)

$$
\frac{\partial I_{\rm D}}{\partial Q_{\rm F}'} = B \left( \frac{1}{1 + \frac{Q_{\rm R}' - Q_{\rm F}'}{Q_{\rm A}'} } \frac{Q_{\rm F}'}{n} + \frac{1}{\left( 1 + \frac{Q_{\rm R}' - Q_{\rm F}'}{Q_{\rm A}'} \right)^2} \frac{1}{Q_{\rm A}'} \frac{Q_{\rm R}'^2 - Q_{\rm F}'^2}{2n} \right) \tag{B.35}
$$

$$
\frac{\partial I_{\rm D}}{\partial Q'_{\rm A}} = I_{\rm D} \frac{Q'_{\rm R} - Q'_{\rm F}}{\left(1 + \frac{Q'_{\rm R} - Q'_{\rm F}}{Q'_{\rm A}}\right) Q'^2_{\rm A}}
$$
(B.36)

A derivada parcial da corrente de dreno com relação ao parâmetro B é

$$
\frac{\partial I_{\rm D}}{\partial \mathbf{B}} = \frac{I_{\rm D}}{\mathbf{B}} \tag{B.37}
$$

 $B$ é função das tensões  $V_D,$   $V_S$ e  $V_G$ através da mobilidade e de  $L_{\rm eq.}$  Portanto tem-se para as derivadas parciais de B:

$$
\frac{\partial B}{\partial V_{D(S)}} = \frac{\partial B}{\partial L_{eq}} \frac{\partial L_{eq}}{\partial V_{D(S)}} + \frac{\partial B}{\partial V_{P}} \frac{\partial V_{P}}{\partial V_{D(S)}}
$$
(B.38)

$$
\frac{\partial \mathbf{B}}{\partial \mathbf{V}_{\mathbf{G}}} = \frac{\partial \mathbf{B}}{\partial \mathbf{L}_{\mathbf{eq}}} \frac{\partial \mathbf{L}_{\mathbf{eq}}}{\partial \mathbf{V}_{\mathbf{G}}} + \frac{\partial \mathbf{B}}{\partial \mathbf{V}_{\mathbf{p}}} \frac{\partial \mathbf{V}_{\mathbf{p}}}{\partial \mathbf{V}_{\mathbf{G}}}
$$
(B.38a)

onde

$$
\frac{\partial B}{\partial L_{\text{Leq}}} = -\frac{\mu W_{\text{eff}}}{C_{\text{OX}}' L_{\text{eq}}^2}
$$
(B.39)

$$
\frac{\partial \mathbf{B}}{\partial \mathbf{V}_{\mathbf{p}}} = -\frac{1}{2} \mathbf{B} \frac{\theta \gamma}{\left(1 + \theta \gamma \sqrt{\phi_0 + \mathbf{V}_{\mathbf{p}}}\right) \sqrt{\phi_0 + \mathbf{V}_{\mathbf{p}}}}
$$
(B.40)

# **B.3. (TRANS)CAPACITÂNCIAS**

As (trans)capacitâncias também são implementadas a partir das derivadas parciais das cargas totais em relação as tensões terminais. Mostra-se a seguir a implementação das (trans)capacitâncias.

As capacitâncias  $C_{gs}$  e  $C_{gd}$  são dadas pela equação (3.79) onde

$$
\frac{\partial Q_{I}}{\partial V_{s(D)}} = \frac{\partial Q_{I}}{\partial q_{f}} \frac{\partial q_{f}}{\partial V_{s(D)}} + \frac{\partial Q_{I}}{\partial q_{r}} \frac{\partial q_{r}}{\partial V_{s(D)}} - \frac{L_{eq}}{v_{lim}} \frac{\partial I_{D}}{\partial V_{s(D)}} + \frac{\partial Q_{I}}{\partial L_{eq}} \frac{\partial L_{eq}}{\partial V_{s(D)}} + V_{ef} \left( \Delta L \frac{\partial Q'_{ID}}{\partial V_{s(D)}} + Q'_{ID} \frac{\partial \Delta L}{\partial V_{s(D)}} \right)
$$
(B.41)

onde

$$
\frac{\partial Q_{I}}{\partial L_{eq}} = \frac{Q_{I}}{L_{eq}} \tag{B.42}
$$

A capacitância Cgb é dada por (3.84) onde

$$
\frac{\partial Q_{I}}{\partial V_{B}} = \frac{\partial Q_{I}}{\partial q_{f}} \frac{\partial q_{f}}{\partial V_{B}} + \frac{\partial Q_{I}}{\partial q_{r}} \frac{\partial q_{r}}{\partial V_{B}} + C'_{ox} \phi_{t} \frac{\partial n}{\partial V_{B}} - \frac{L_{eq}}{v_{lim}} \frac{\partial I_{D}}{\partial V_{B}} + \frac{\partial Q_{I}}{\partial L_{eq}} \frac{\partial L_{eq}}{\partial V_{B}} + W_{eff} \left( \Delta L \frac{\partial Q'_{ID}}{\partial V_{B}} + Q'_{ID} \frac{\partial \Delta L}{\partial V_{B}} \right)
$$
(B.41)

A capacitância  $C_{dd}$  é dada por (3.86) onde a derivada parcial de  $Q_D$  (equação (3.76))

é

$$
\frac{\partial Q_{D}}{\partial V_{D}} = \frac{\partial Q_{D}}{\partial q_{f}} \frac{\partial q_{f}}{\partial V_{D}} + \frac{\partial Q_{D}}{\partial q_{r}} \frac{\partial q_{r}}{\partial V_{D}} - \frac{1}{2} \frac{L_{eq}}{v_{lim}} \frac{\partial I_{D}}{\partial V_{D}} + 2 \frac{\partial Q_{D}}{\partial L_{eq}} \frac{\partial L_{eq}}{\partial V_{D}} + \frac{W_{eff}}{L_{eff}} \left( \frac{L_{eff}^{2}}{L_{eq}^{2}} \frac{\partial Q'_{D}}{\partial V_{D}} - L_{eq} Q'_{ID} \frac{\partial L_{eq}}{\partial V_{D}} \right)
$$
(B.42)

e

$$
\frac{\partial Q_{\rm D}}{\partial q_{\rm f}} = \frac{4}{15} \frac{q_{\rm f}^3 + q_{\rm f}^2 q_{\rm r} + q_{\rm f} q_{\rm r}^2}{(q_{\rm f} + q_{\rm r})^3}
$$
(B.43)

$$
\frac{\partial Q_{\rm D}}{\partial q_{\rm r}} = \frac{2}{15} \frac{3q_{\rm r}^3 + 9q_{\rm r}^2 q_{\rm f} + 8q_{\rm r}q_{\rm f}^2}{(q_{\rm f} + q_{\rm r})^3}
$$
(B.43)

As capacitâncias  $C_{ds}$ ,  $C_{dg}$  e  $C_{db}$  são escritas, respectivamente, como

$$
-\frac{\partial Q_{D}}{\partial V_{s}} = -\left[\frac{\partial Q_{D}}{\partial q_{f}} \frac{\partial q_{f}}{\partial V_{s}} + \frac{\partial Q_{D}}{\partial q_{r}} \frac{\partial q_{r}}{\partial V_{s}} - \frac{1}{2} \frac{L_{eq}}{v_{lim}} \frac{\partial L_{D}}{\partial V_{s}} + 2 \frac{\partial Q_{D}}{\partial L_{eq}} \frac{\partial L_{eq}}{\partial V_{s}} + \frac{W_{eff}}{L_{eff}} \left(\frac{L_{eff}^{2}}{L_{eq}^{2}} \frac{\partial Q'_{D}}{\partial V_{s}} - L_{eq} Q'_{D} \frac{\partial L_{eq}}{\partial V_{s}}\right)\right]
$$
(B.44)

$$
-\frac{\partial Q_{D}}{\partial V_{G}} = -\left[\frac{\partial Q_{D}}{\partial q_{f}} \frac{\partial q_{f}}{\partial V_{G}} + \frac{\partial Q_{D}}{\partial q_{r}} \frac{\partial q_{r}}{\partial V_{G}} - \frac{1}{2} \frac{L_{eq}}{v_{lim}} \frac{\partial I_{D}}{\partial V_{G}} + 2 \frac{\partial Q_{D}}{\partial L_{eq}} \frac{\partial L_{eq}}{\partial V_{G}} + \frac{W_{eff}}{L_{eff}} \left(\frac{L_{eff}^{2}}{L_{eq}^{2}} \frac{\partial Q'_{D}}{\partial V_{G}} - L_{eq} Q'_{D} \frac{\partial L_{eq}}{\partial V_{G}}\right)\right]
$$
(B.45)

$$
-\frac{\partial Q_{D}}{\partial V_{B}} = -\left[\frac{\partial Q_{D}}{\partial q_{f}} \frac{\partial q_{f}}{\partial V_{B}} + \frac{\partial Q_{D}}{\partial q_{r}} \frac{\partial q_{r}}{\partial V_{B}} - \frac{1}{2} \frac{L_{eq}}{v_{lim}} \frac{\partial I_{D}}{\partial V_{B}} + 2 \frac{\partial Q_{D}}{\partial L_{eq}} \frac{\partial L_{eq}}{\partial V_{B}} + \frac{W_{eff}}{L_{eff}} \left(\frac{L_{eff}^{2}}{L_{eq}^{2}} \frac{\partial Q'_{D}}{\partial V_{B}} - L_{eq} Q'_{D} \frac{\partial L_{eq}}{\partial V_{B}}\right)\right]
$$
(B.46)

# **ANEXO C – CÓDIGO DO MODELO EM LINGUAGEM C**

Neste anexo apresenta-se o código, em linguagem C, do modelo da corrente de dreno e do

modelo de cargas, tal como foi implementado no simulador SMASH.

## **C.1. MODELO DA CORRENTE DE DRENO**

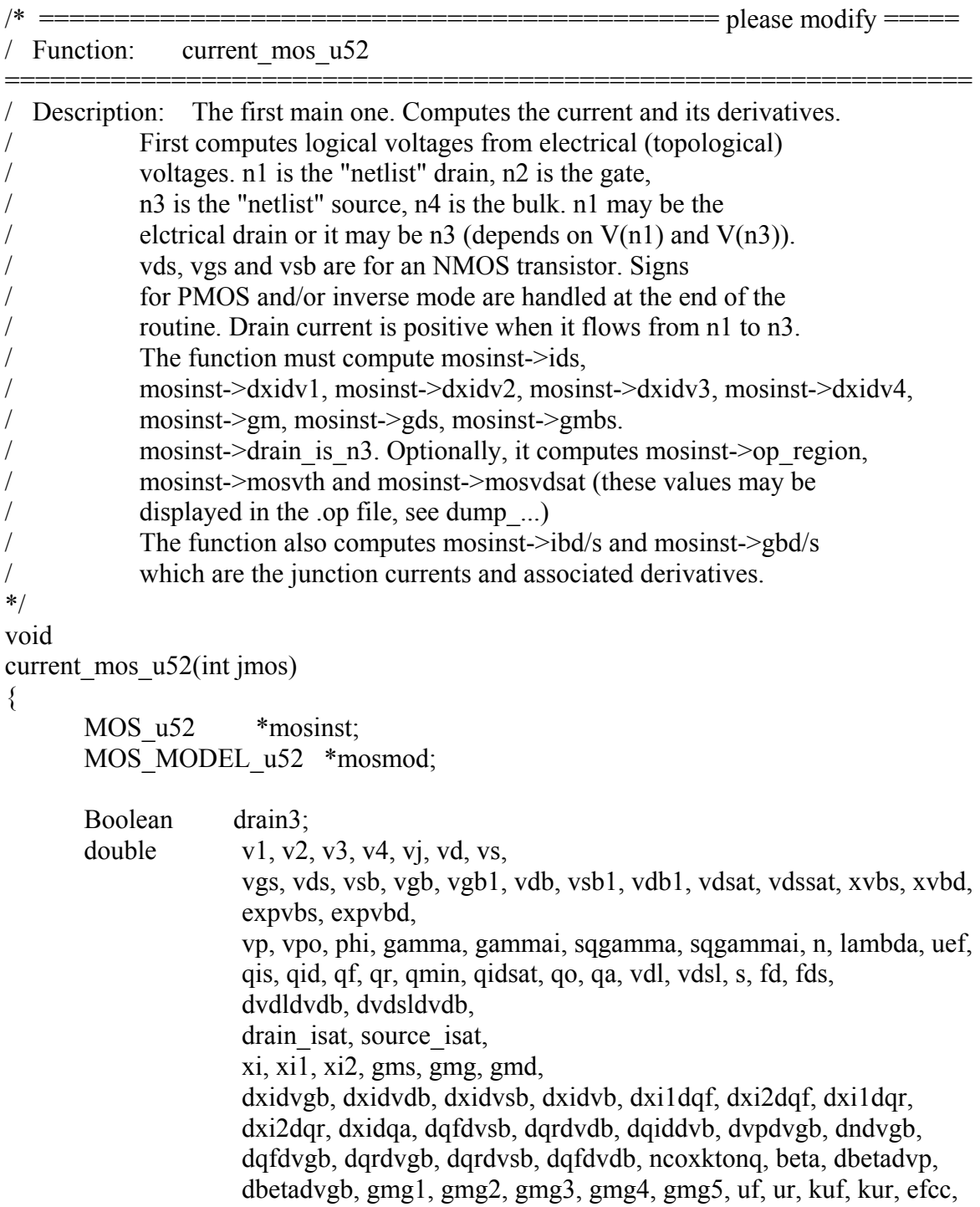

delta\_l, l1, lmin, lc, leq, dl1dvdb, dleqdl1, dleqdvdb, dbetadleq, dbetadvdb, gms1, gms2, gms3, gms4, gmd1, gmd2, gmd3, gmd4, dqmindvsb, dvdsatdvsb, dvdldvdsat, dvdldvsb, dbetadvsb, dgammadvdb1, dvdb1dvdb, dgammadvdb, dgammadvsb1, dvsb1dvsb, dgammadvsb, epsilon, epsilona, ifwd, irev, dvdsatdqis, dqmindqis, dqisdvsb, dqiddvdb, dqisdvgb, dqiddvgb, dqadvdb, dqidsatdqa, dqidsatdqis, dqidsatdvdb, dqisdvdb, dvdsatdqidsat, dvdsatdvdb, dvdldvds, dfddvdb, dvdldfd, dqidsatdvsb, dl1dvsb, dleqdvsb, dqadvsb, dfddvsb, dqmindvdb,dvdssatdqmin, vdssatdvdb, dvdsldvdssat, dvdsldfds, dvdsldvsb, dvdsldvds, dfdsdvdb, dfdsdvsb, dvdssatdqis, dvdssatdvsb, dqidsatdvgb, dvdssatdvgb, dfdsdvgb, dvdsldvgb, dl1dvgb, dleqdvgb, dqmindvgb, dqadn, dqadvgb, dqadleq, dvdsatdvgb, dfddvgb, dvdldvgb, durdvgb, dqodvgb, dvpdvsb, dvpdvdb, sigma, dvpdgamma, gmb1, gmb2, gmb3, gmb, dndvb, dqisdvb, dqfdvb, dqmindvb, dvdssatdvb, dfdsdvb, dvdsldvb, dl1dvb, dleqdvb, dbetaduefduefdvb, dbetadvb, dxi2dvb, dqrdvb, dqadvb, dxi1dvb, dvpdvb, dqidsatdvb, dvdsatdvb, dfddvb, dvdldvb, durdvb, dxi2dqa, dqmindqf, dqodvb, dqmindqo, dqidsatdqf, dxidn, k;

```
mosinst = mos_u52 + jmos;mosmod = mos_model_u52 + mosinst->model_index;
     v1 = vt[mosinst->n1];v2 = vt[mosinst->n2];
     v3 = vt[mosinst->n3];
     v4 = vt[mosinst > n4]; /* compute "logical" voltages */ 
     if (mosmod->mostyp == NMOS) \{vd = v1;
            vs = v3;
            drain3 = FALSE;if (v3 > v1) {
                   drain3 = TRUE;
                   vd = v3;
                   vs = v1;
} 
            vds = vd - vs;vgs = v2 - vs;vsb = vs - v4;
            vdb = vd - v4;
            vgb = v2 - v4;
      } else { 
            vd = v3;
            vs = v1;
            drain3 = TRUE;if (v3 > v1) {
```
```
drain3 = FALSE;vd = v1:
              vs = v3:
       \left\{ \right.vds = vs - vd;vgs = vs - v2;
       vsb = v4 - vs;vdb = v4 - vd;vgb = v4 - v2;
\mathcal{E}/* handle diodes: */
if ((mosmod->js == 0) || (mosinst->ad == 0) || (mosinst->as == 0)) {
       drain isat = mosmod->is * mosinst->np;
       source isat = mosmod->is * mosinst->np;
\} else \{drain isat = mosmod->js * mosinst->ad * mosinst->np;
       source isat = mosmod->js * mosinst->as * mosinst->np;
\}/* compute bulk-"source" diode */
if (source isat) {
       xvbs = (v4 - v3) * mosmod->mostype;
       if (xvbs/ktong > -100)expvbs = exp(MIN(xvbs, 1.0) / ktonq);else
              \exp vbs = \exp(-100) / ktonq;mosinst->ibs = source isat * (expvbs - 1.0);
       mosinst->gbs = source is at * expvbs/ktong;
       mosinst->ibs * = mosmod->mostype;
\} else \{mosinst\text{-}gbs = 0;mosinst->ibs = 0;
\}/* compute bulk-"drain" diode */if (drain isat) \{xvbd = (v4 - v1) * mosmod->mostype;
       if (xvbd/ktonq > -100)expvbd = exp(MIN(xvbd, 1.0) / ktonq);else
              \exp(\frac{-100}{\pi}) ktong;
       mosinst->ibd = drain isat * (expvbd - 1.0);
       mosinst->gbd = drain isat * expvbd/ktonq;
       mosinst->ibd * = mosmod->mostype;
} else \{mosinst->gbd = 0;
       mosinst->ibd = 0;
\}
```
/\* compute drain current (xi) and its derivatives wrt vdb, vgb and vsb:  $*/$  $/*$  $*$ Beginning of modifications for ACM CURRENT MODEL  $/*$ Implemented by O. C. GOUVEIA FILHO  $*$  $lambda = mosmod$ ->lambda;  $phi = mosmod \rightarrow phi$ ; /\*vp calculation\*/  $sigma = mosmod \geq signa$ :  $sigma = sigma/(mosinst\text{-}effl * mosinst\text{-}effl).$  $vsb1 = 0.5 * (vsb + phi + sqrt((vsb + phi) * (vsb + phi) + 4 * ktonq * ktonq));$  $vdb1 = 0.5 * (vdb + phi + sqrt((vdb + phi) * (vdb + phi) + 4 * ktonq * ktonq))$ ;  $\text{efcc} = (2 * \text{mosmod} > \text{leta/mosinst} > \text{eff1} - 3.0 * \text{mosinst} > \text{np} * \text{mosmod} - \text{eff1} - 3.0 * \text{mosinst} > \text{np} * \text{mosmod} - \text{eff1} - 3.0 * \text{mosinst} > \text{np} * \text{mosmod} - \text{p} * \text{mosmat} > \text{np} * \text{mosmat} - \text{p} * \text{mosmat} - \text{p} * \text{mosmat} - \text{p} * \text{mosmat} - \text{p} * \text{mosmat} - \text{p} * \text{mosmat} - \text{p} * \$  $\geq$ weta/mosinst- $\geq$ effw $)$  \* sqrt(phi); gamma = mosmod->gamma - EPSILSI/mosmod->cox \* efcc; sqgamma = gamma  $*$  gamma;  $vgb1 = vgb - mosmod \rightarrow vto + phi + gamma * sqrt(phi);$  $vgb1 = 0.5 * (vgb1 + sqrt(vgb1 * vgb1 + 4 * ktonq * ktonq));$  $vpo = sqrt(vgb1 + sqgamma/4) - gamma/2;$  $vpo^* = vpo$ ;  $vpo = vpo - phi;$  $n = 1 + \text{gamma}/(2 * \text{sqrt}(phi + \text{vpo}))$ ;  $vp = vpo + (sigma/n) * (vsb + vdb);$ /\*charge densities calculation\*/  $ncoxktong = n * mosmod \geq cos * ktonq$ ;  $uf = (vp - vsb)/ktonq + 2;$  $kuf = 1 - 84.4839/((uf * uf) + 150.864);$  $if(uf>100)$ qf= uf - $log(1 + kuf * (uf - 1))$ ; else if( $uf < -100$ )  $af = 1.0$ ; else  $qf = 1 + log(1 + exp(uf - 1)/(1 + kuf * log(1 + exp(uf - 1))))$ ;  $af^*$  = -ncoxktong:  $q$ is = qf + ncoxktonq;  $u$ ef = mosmod-> $u$ o/(1 + mosmod->theta \* gamma \* sqrt(vpo + phi));  $qo =$  mosmod->cox \* mosinst->effl \* n \* mosmod->ucrit;  $epsilon = n \cdot \text{ncoxktongqo};$  $qmin = 2*$ epsilon \* qis \* (1 - qis/(2\*epsilon \* qo))/(1 - (qis-ncoxktong)/qo + sqrt(1  $-2$  \* (qis-ncoxktong)/go + (ncoxktong/go) \* (ncoxktong/go));  $ifwd = (qf/ncoxktonq) * (qf/ncoxktonq) - 1;$ 

```
vdssat = ktonq * ((qmin - qis)/ncoxktonq - safelog(2^* epsilon * (1 - qis/(2^*epsilon
* qo))/(1 - (qis-ncoxktonq)/qo + sqrt(1 - 2 * (qis-ncoxktonq)/qo + (ncoxktonq/qo) *
(ncoxktonq/(qo))));
```

```
 k=mosmod->k; 
       vdsl = (vdb-vsb)/(pow(1.0+pow((vdb-vsb)/vdssat,2.0*k),1/k/2));lc = sqrt(EPSILSI * mosmod->xi/mosmod->cos);delta 1 =lambda * lc * log(1 + (vds - vdsl)/(lc * mosmod->ucrit));
       lmin = mosinst->effl/10;
       11 = mosinst->effl - delta 1:
       \text{leg} = 0.5 * (11 + \text{sqrt}(11 * 11 + \text{lmin} * \text{lmin}));leq=11;
       qa = mosmod->cox * leq * n * mosmod->ucrit;
       epsilona = ncoxktona/qa;
       qidsat = 2 * epsilona * qis * (1 - qis/(2*epsilona * qa))/(1 - (qis - ncoxktonq)/qa +
sqrt(1 - 2 * (qis-ncoxktonq)/qa + (ncoxktonq/qa) * (ncoxktonq/qa)));
       vdsat = ktonq * ((qidsat - qis)/ncoxktonq - safelog(2^* epsilona * (1 -
qis/(2*epsilona * qa))/(1 - (qis-ncoxktonq)/qa + sqrt(1 - 2 * (qis-ncoxktonq)/qa +
(ncoxktonq/qa) * (ncoxktonq/qa)));
       vdl = (vdb-vsb)/pow(1+pow((vdb-vsb)/vdsat,2.0*k),1/k/2) + vsb;ur = (vp - vdl)/ktonq + 2;kur = 1 - 84.4839/((ur * ur) + 150.864);if(ur>100)
              qr= ur -log(1 + kur * (ur - 1));
        else 
              if(ur \le -100)
                     qr = 1.0;
               else 
                     qr = 1 + log(1 + exp(ur - 1)/(1 + kur * log(1 + exp(ur - 1))));
       qr * = -ncoxktonq;
       qid = qr + ncoxktong;
       irev = (qr/ncoxktonq) * (qr/ncoxktonq) - 1;
```

```
 /*drain current calculation*/
```

```
xil = (qf * qf - qr * qr) / (2 * n);xi2 = 1/(1 + sqrt((qf - qr)*(qf - qr) + (qa/10)*(qa/10))/qa);\frac{x}{2} = 1/(1 + \text{fabs}(qf - qr)/qa);*/
beta = (uef * mosinst->effw) / (mosmod->cox * leq);
xi = beta * xi1 * xi2;mosinst->id = x_i;
```
/\*End of drain current.\*/

/\* transconductances \*/

```
/* gms */
```

```
dvpdvsb = (sigma/n);dqfdvsb = dqisdvsb = n * mosmod->cox * qis/qf *(1 -dvpdvsb);
       dqmindqis = 1 - 1/\sqrt{3} = 1 /sqrt(1 - 2 * (qis - ncoxktonq)/qo + (ncoxktonq/qo) *
(ncoxktonq/qo)); 
       dqmindvsb = dqmindqis * dqisdvsb;
       dvdssatdqmin = 1/(n * mosmod > cos);
       dvdsldvds = 0.5 * vdssat/sqrt(fds * fds - vds * vdssat);
       dvdssatdqis = ktonq * (-1/n\text{coktonq} + 1/(2 \cdot \text{ncoktonq} \cdot \text{m}^2)(1 - \text{qis}/(2 \cdot \text{m}^2))ncoxktonq))) - (1/(1 - (qis - ncoxkt)q)/qo + sqrt(1 - 2 * (qis - ncoxkt)q)qo +(n\text{coxktonq/qo}) * (n\text{coxktonq/qo})))*(1/\text{qo} + 1/(\text{qo} + \text{sqrt10} - 2) * (\text{qis -<math>n\text{coxktonq/qo})(ncoxktonq/qo) * (ncoxktonq/qo))));
       d\nudssatdvsb = dvdssatdqis * dqisdvsb + dvdssatdqmin * dqmindvsb;
       dvdsldvdssat = 0.5 * vds/sqrt(fds * fds - vds * vdssat);dvdsldvdssat = (vdb-vsb)/pow(1.0+pow((vdb-vsb)/vdssat,2.0*k),1/k/2)*pow((vdb-
vsb)/vdssat,2.0*k)/vdssat/(1.0+pow((vdb-vsb)/vdssat,2.0*k)); 
       d\nu dsdvdsldvsb = -1/pow(1.0+pow((vdb-vsb)/vdssat,2.0*k),1/k/2)+1/pow(1.0+pow((vdb-vsb)/vdssat,2.0*k),1/k/2)*pow((vdb-
vsb)/vdssat,2.0*k)/(1.0+pow((vdb-vsb)/vdssat,2.0*k));dl1dvsb = \frac{\text{lambda}/\text{(1 + (vds - vds))}}{\text{cosmod} - \text{ucrit)}} * mosmod->ucrit)) * (1
+ dvdsldvsb); 
       dleqdl1 = 0.5 * (1 + 11/\sqrt{11} * 11 + 1/\sqrt{11} * 1/\sqrt{11});
       dleqdvsb = dleqdl1 * dl1dvsb;
       dqadvsb = n * mosmod \geq cox * mosmod \geq ucrit * dledvsb;dqidsatdqa = (1 - (qis - ncoxktong)/qa)/sqrt(1 - 2 * (qis - ncoxktong)/qa + q(ncoxktonq/qa) * (ncoxktonq/qa)) - 1; 
       dqidsatdqis = 1 - 1/\sqrt{sqrt(1 - 2 \cdot \pi)} (qis - ncoxktonq)/qa + (ncoxktonq/qa) *(ncoxktonq/qa)); 
       dqidsatdvsb = dqidsatdqis * dqisdvsb + dqidsatda * dqadvsb;dvdsatdqidsat = 1/(n * mosmod > cos);
       dvdsatdqis = ktonq * (-1/ncoxktonq + 1/(2 * ncoxktonq * (1 - qis/(2 * ncoxktonq)))
- (1/(1 - (qis - ncoxktonq)/qa + sqrt(1 - 2 * (qis - ncoxktonq)/qa + (ncoxktonq/qa) *
(n\text{coxkton}(qa)))^*(1/qa + 1/(qa * \text{sqrt}(1 - 2 * (qis - \text{ncxkton}(q))qa + (n\text{coxkton}(q)a))(ncoxktonq/qa))));
       dvdldvsb = -1/pow(1.0 + pow((vdb-vsb)/vdsat,2.0*k),1/k/2)+1/pow(1.0 + pow((vdb-vsb)/vdsat,2.0*k),1/k/2)*pow((vdb-vsb)/vdsat,2.0*k)/(1.0+pow((vdb-vsb)/vdsat,2.0*k)); 
       dvdldvdsat = (vdb-vsb)/pow(1.0+pow((vdb-vsb)/vdsat,2.0*k),1/k/2)*pow((vdb-vsb)/vdsat,2.0*k)/vdsat/(1.0+pow((vdb-vsb)/vdsat,2.0*k));dfddvsb = -0.5 * (1 - (1 + s) * dydsatdvsb);
       dvdldfd = 1 - fd/sqrt(fd * fd - vds * vdsat);
       d\nu d\psidvsb = d\nu d\psidvsb + d\nu d\psidvdsatd\nu sb + 1;
       dqrdvsb = n * mosmod \geq cox * qid/qr * (dvdldvsb - dyrdvsb);dbetadleq = - uef * mosinst->effw/(mosmod->cox * leq * leq);
       d\beta dbetadleq * dleqdvsb;
```

```
dxil dqf = qf/n;dxil dqr = -qr/n;dxi2dqr = xi2*xi2 * (qf - qr)/sqrt((qf - qr)*(qf - qr)+ (qa/10)*(qa/10))/qa;
       dxi2dqf = -dxi2dqr;dxi2dqr = -qa/((qa + fabs(qf - qr)) * (qa + fabs(qf - qr)));*/
       dxidqa = beta * xi1 * ((qf -qr) * (qf - qr)/sqrt((qf - qr) * (qf - qr) + (qa/10) *
(qa/10)/((qa + sqrt((qf - qr) * (qf - qr) + (qa/10) * (qa/10))) * (qa + sqrt((qf - qr) * (qf - qr))+ (qa/10) * (qa/10));
       gms1 = (dx11dqf * xi2 + dxi2dqf * xi1) * dqfdvsb;gms2 = (dxildqr * xi2 + dxi2dqr * xi1) * dqrdvsb;gms3 = x1 * x2 * dbetadvsb;gms4 = dxdqa * dqadvsb;gms = -(beta * (gms1 + gms2) + gms4 + gms3);/* gmd */dvpdvdb = (sigma/n);dqfdvdb = dqisdvdb = -n * mosmod -cox * (qis/qf) * dpdvdb;dqmindvdb = dqmindqis * dqisdvdb;
        dvdssatdvdb = dvdssatdqis * dqisdvdb + dvdssatdqmin * dqmindvdb; 
       dfdsdvdb = 0.5 * (1 + (1 + s) * dvdssatdvdb);
       d\nu ds d\nu d\theta = 1/pow(1.0 + pow((vdb-vsb)/vdssat,2.0*k),1/k/2)-1/pow(1.0 + pow((vdb-vsb)/vdssat,2.0*k),1/k/2)-1/pow(1.0 + powc)vsb)/vdssat,2.0*k),1/k/2)*pow((vdb-vsb)/vdssat,2.0*k)/(1.0+pow((vdb-vsb)/vdssat,2.0*k)); 
       d\nu dsldvdb = d\nu dsldvdb + d\nu dsldvdssat * dvdssatdvdb;
       dl1dvdb = (-\lambda)(1 + (\nu ds - \nu ds))/(\lambda * \nu s) mosmod->ucrit)) * mosmod->ucrit)) *
(1 - dvdsldvdb); 
       dleqdvdb = dleqdl1 * dl1dvdb;
       dqadvdb = n * mosmod->cox * mosmod->ucrit * dleqdvdb;
       dqidsatdvdb = dqidsatdqis * dqisdvdb + dqidsatdqa * dqadvdb;
       d\nudsatdvdb = dvdsatdqis * dqisdvdb + dvdsatdqidsat * dqidsatdvdb;
       dfddvdb = 0.5 * (1 + (1 + s) * dvdsatdvdb);
        dvdldvdb = dvdldfd * dfddvdb + dvdldvdsat * dvdsatdvdb + dvdldvds; 
       dvddvdb = 1/pow(1.0+pow((vdb-vsb)/vdsat,2.0*k),1/k/2)-1/pow(1.0+pow((vdb-vsb)/vdsat,2.0*k))vsb)/vdsat,2.0*k),1/k/2)*pow((vdb-vsb)/vdsat,2.0*k)/(1.0+pow((vdb-vsb)/vdsat,2.0*k)); 
        dvdldvdb = dvdldvdb + dvdldvdsat * dvdsatdvdb ; 
       dqrdvdb = dqiddvdb = n * mosmod->cox * (qid/qr) * (dvdldvdb - dvpdvdb);
       d\beta = d\beta * dleqdvdb;
       gmd1 = (dxildqr * xi2 + dxi2dqr * xil) * dqrdvdb;gmd2 = (dxildqf * xi2 + dxi2dqf * xi1) * dqfdvdb;gmd3 = xi1 * xi2 * dbetadvdb;gmd4 = dxidqa * dqadvdb;
       gmd = beta * (gmd1 + gmd2) + gmd4 + gmd3;
```

```
 /* gmg */
```

```
dndvgb = -(n - 1)/(n * 2 * (phi + vpo));
       dvpdvgb = 1/n - sigma * (vdb+vsb) * dndvgb/(n * n);
       dqisdvgb = - n * mosmod->cox * (qis/qf) * dvpdvgb; /*+ (qis/n) * dndvgb;*/
        dqfdvgb = dqisdvgb - mosmod->cox * ktonq * dndvgb; 
       dqodygb = mosmod \geq cos * mosinst \geq effl * mosmod \geq ucrit * dndvgb;dqmindqf = (qo*sqrt(pow(qf-qo,2.0)/(qo*qo))+qf-qo)/qo/sqrt(pow(qf-qo))qo,2.0)/(qo*qo));
       dqmindqo = -dqmindqf;
       dqmindvgb = dqmindqis * dqisdvgb + dqmindqo * dqodvgb;
        dvdssatdvgb = dvdssatdqmin * dqmindvgb + dvdssatdqis * dqisdvgb; 
       dfdsdvgb = 0.5 * (1 + s) * dvdssatdvgb;
        dvdsldvgb = dvdsldfds * dfdsdvgb + dvdsldvdssat * dvdssatdvgb; 
       dl1dvgb = (lambda/((1 + (vds - vds))/(lc * mosmod-2ucrit)) * mosmod-2ucrit))*(dvdsldvgb); 
       dleqdvgb = dleqdl1 * dldvgb;
       dqadn = mosmod \geq cos * leq * mosmod \geq ucrit;dqadleq = n * mosmod->cox * mosmod->ucrit;
       dqadygb = dqadleq * dledvgb + dqadn * dndvgb; dqidsatdvgb = dqidsatdqis * dqisdvgb + dqidsatdqa * dqadvgb; 
        dvdsatdvgb = dvdsatdqidsat * dqidsatdvgb + dvdsatdqis * dqisdvgb; 
       dfddvgb = 0.5 * (1 + s) * dvdsatdvgb;
        dvdldvgb = dvdldvdsat * dvdsatdvgb; 
       durdvgb = (1 / ktonq) * (dvpdygb - dvdldygb);dqiddvgb = -\text{ncoxktong} * (qid/qr) * durdvgb; dqrdvgb = dqiddvgb - mosmod->cox * ktonq * dndvgb; 
      dbetadvp = -0.5 * beta/n * mosmod->theta * gamma/((1 + mosmod->theta *
gamma * sqrt(vpo + phi)) * sqrt(vpo + phi));
       dqmindvgb =dqmindqis * dqisdvgb;
        dvdssatdvgb = dvdssatdqmin * dqmindvgb + dvdssatdqis * dqisdvgb; 
       dfdsdvgb = 0.5 * (1 + s) * dvdssatdvgb;
        dvdsldvgb = dvdsldvdssat * dvdssatdvgb; 
       dl1dvgb = (lambda/((1 + (vds - vds))/(lc * mosmod - vccrit)) * mosmod - vccrit))*(dvdsldvgb); 
       dleqdvgb = dleqdl1 * dldvgb;
      d\beta = d\beta + dvpdvgb + dbetadleq * dleqdvgb;
       dxidn = beta * ((dxi1dqf * xi2 + dxi2dqf * xi1) * qf/n + (dxi1dqr * xi2 + dxi2dqr *
xi1) * qr/n) + dxidqa * dqadn - xi/n;
       gmg1 = dbetadvgb * xi1 * xi2;
       gmg2 = -beta * (dndvgb/(2 * n * n) * x i 1 * x i 2;gmg3 = (beta/(2 * n)) * (2 * qf * dqfdvgb - 2 * qr * dqrdvgb) * xi2;gmg4 = beta * xi1 * xi2 * xi2 * (dqfdvgb - dqrdvgb)/qa;
      gmg5 = dxidqa * dqadygb;gmg = gmg1 + gmg2 + gmg3 + gmg4 + gmg5;gmb = gmg + gmd - gms;
```
mosinst- $>$ leq = leq; mosinst->dleqdvsb = dl1dvsb;  $mosinst$ ->dleqdvdb = dl1dvdb;  $mosinst$ ->dleqdvb = dl1dvb; mosinst->delta  $l =$ delta  $l$ ; mosinst->ddelta  $ldvsb = -dl1dvsb$ ; mosinst->ddelta  $ldvdb = -dl1dvdb$ ; mosinst->ddelta  $ldvb = -dl1dvb;$ mosinst- $\geq$ ddelta  $ldvgb = -dl1dvgb$ ; mosinst->mosyp =  $vp$ ;  $mosinst\text{-}\v{type} = \text{vpo};$  $mosinst$ - $>$ mosvdsat = vdsat; mosinst- $>n = n$ ; mosinst- $>q$ is = qis; mosinst- $\geq$ qid = qid; mosinst- $>u$ ef = uef; mosinst- $\geq$ ncoxktonq = ncoxktonq; mosinst- $>qf = qf$ ; mosinst- $>q$ r = qr;  $mosinst$ ->dqrdvdb = dqrdvdb;  $mosinst$ ->dqfdvsb = dqfdvsb;  $mosinst$ ->d $qrdvsb$  = d $qrdvsb$ ; mosinst- $\geq$ dqfdvdb $=$ dqfdvdb;  $mosinst$ ->dqrdvgb = dqrdvgb; mosinst- $\geq$ dqfdvgb $=$ dqfdvgb;  $mosinst$ ->dqrdvb = dqrdvb;  $mosinst$ ->dqfdvb = dqfdvb; mosinst- $\geq$ dvpdvdb = sigma/n;  $mosinst$ ->dvpdvb = dvpdvb;  $mosinst$ ->dvpdvgb = dvpdvgb;  $mosinst$ ->dndvgb = dndvgb;  $mosinst$ ->dndvb = dndvb;  $mosinst\geq mospds = gmd;$  $mosinst\geq mospms = -gms;$  $mosinst\geq moggm = gmg$ ;  $mosinst\text{-}moggms = gms;$  $mosinst\geq mospmb = gmb;$ mosinst- $\geq$ dxidn = dxidn;

/\* assign derivatives \*/

 $dxdvgb =$  mosinst->mosgm;  $d$ xidvd $b$  = mosinst->mosgds;  $dxidvsb = -mosinst \rightarrow moggms;$  $dx \cdot dv = \text{mosinst}$ ->mosgmb;

if (!drain3)  $\{$ 

```
mosinst->dxidv2 = dxidvgb;
       mosinst-dxidv4 = dxdvb; /*-dxidvgb-dxidvdb-dxidvsb;*/
       mosinst->dxidv1 = dxidvdb;
       mosinst->dxidv3 = dxidvsb;
} else \{mosinst->dxidv2 = -dxidvgb;
       mosinst-dxidv4 = -dxidvb; /*dxidvgb + dxidvdb + dxidvsb;*/
       mosinst->dxidv1 = -dxidvsb;
       mosinst->dxidv3 = -dxidvdb;
\}if(vds \le vdsat)strepy(mosinst->op region, "LIN");
else
       strcpy(mosinst->op region, "SAT");
/* handle current sign: */
if (v3 > v1)xi = -xi/* assign current: */
mosinst \rightarrow ids = xi;/* remember who is the drain: */mosinst->drain is n3 = \text{drain3};
if (mosinst->rd index != -1)
       g[mosinst->rd index].value = mosinst->np / mosinst->rd;
if (mosinst->rs index != -1)
       g[mosinst->rs index].value = mosinst->np / mosinst->rs;
```
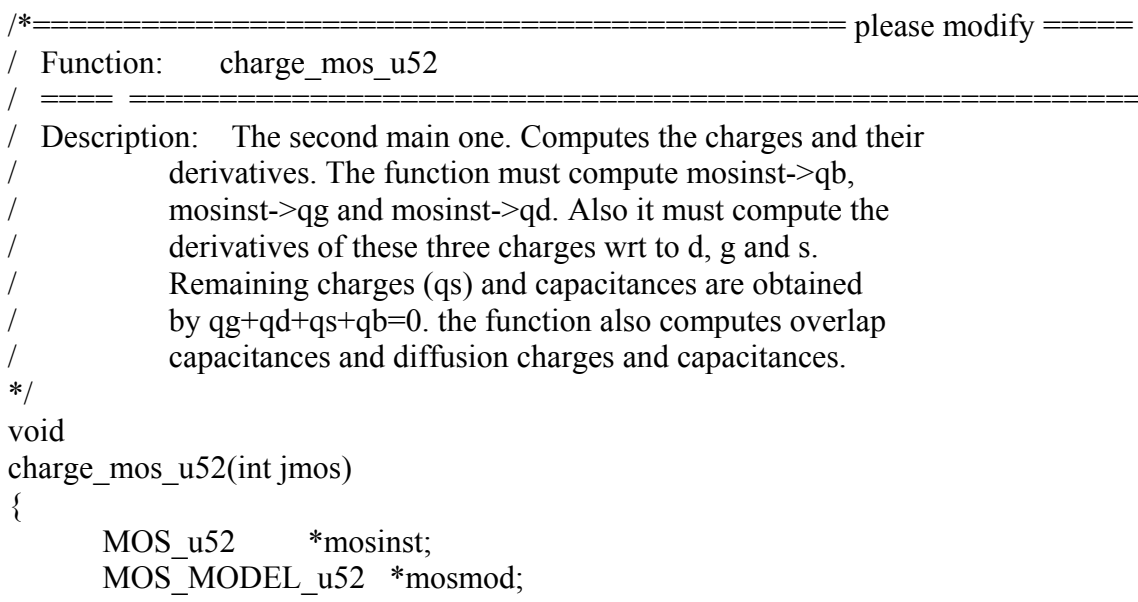

 $\ddot{\phantom{a}}$ 

 $\{$ 

```
 Boolean drain3; 
 double v1, v2, v3, v4, vj, vd, vs, vgs, vds, vsb, vdb, vgb, vfb, vp, vpo, 
              n, gamma, sqgamma, lambda, sigma, arg, uef, vlim, ncoxktonq, I, 
              qg, qb, qd, qd1, qddl, qs, qf, qr, qo, qi, qi1, qidl, qid, phi, 
              x, y, x2, y2, x3, y3, xmaisy2, xmaisy3, qf2, qr2, qf3, qr3, dqfdvsb, 
             dqfdvdb, dqrdvdb, dqrdvsb, dqfdvgb, dqfdvb, dqrdvgb, dqrdvb, 
             qfmaisqr2, qfmaisqr3, dndvg, dndvb, dvpdvdb, dvpdvgb, dndvgb, 
             dqidvg, dqsdx, dqsdy, dqddx, dqddy, dqidn, dxdn, dydn, dxdvs, 
             dxdvd, dxdvg, dxdvb, dydvs, dydvd, dydvg, dydvb, dqidx, dqidy, 
             dqidvs, dqidvs1, dqidvd, dqidvd1, dqidvb, dqidvb1, dvpdvb, cgg,
             cgd, cgs, cgb, cbg, cbd, cbs, cbb, cdg, cdg1, cdd, cdd1, cdb, cdb1, 
             cds, cds1, csd, css, csg, csb, ur, kur, weff, leff, delta_l, leq, 
             ddelta ldvsb, dqiddvsb, dleqdvsb, dleqdvdb, ddelta ldvdb,
             dqiddvdb, dleqdvb, ddelta ldvb, dqiddvb, dqidvg1, dleqdvgb,
             dqiddvgb, ddelta_ldvgb, dxidn;
```

```
mosinst = mos u52 + jmos;
mosmod = mos_model_u52 + mosinst->model_index;
```

```
v1 = vt[mosinst > n1];v2 = vt[mosinst-2];v3 = vt[mosinst->n3];
      v4 = vt[mosinst > n4];if (mosmod->mostyp == NMOS) {
             vd = v1;
             vs = v3;
             drain3 = FALSE:
             if (v3 > v1) {
                   drain3 = TRUE;vd = v3;
                   vs = v1;
 } 
             vds = vd - vs;vgs = v2 - vs:vsb = vs - v4;
             vdb = vd - v4;
             vgb = v2 - v4;
       } else { 
             vd = v3;
             vs = v1;
             drain3 = TRUE;if (v3 > v1) {
                   drain3 = FALSE;vd = v1:
                   vs = v3;
 } 
             vds = vs - vd;
```

```
vgs = vs - v2;vsb = v4 - vs;vdb = v4 - vd;vgb = v4 - v2;\}vp = mosinst->mosvp;
       vpo = mosinst->vpo;
       n = mosinst->n;
       uef = mosinst->uef;
       phi = mosmod->phi;
       qf = mosinst->qf;
       qr = \text{mosinst}->qr;
       delta_l = mosinst->delta_l;
       weff = mosinst->effw;
       left = mosinst->effl;
       leq = mosinst->leq;
       ncoxktonq = n * mosmod \geq cov * ktonq;qid = qr + ncoxktonq;/*charges*/
       gamma = mosmod->gamma;
       sqgamma = gamma * gamma;
       vlim = mosmod->ucrit * mosinst->uef;
       I = mosinst->id/mosinst->effw/vlim;
       x = (qf + I);y = (qr + I);x2 = x * x;
       y2 = y * y;x3 = x2 * x;y3 = y2 * y;xmaisy2 = (x + y) * (x + y);
       xmaisy3 = xmaisy2 * (x + y);
       qi1 = weff * leq * ((2.0/3.0)*( (x2 + x * y + y2)/(x + y)) + ncoxktonq - I);
       qidl = weff * delta_l * qid;qi = qi1 + qidl;qb = -(n - 1) * qi/n - weff * leff * mosmod->cox * sqgamma/2/(n - 1);
       qg = -qb - qi;qd1 = weff * leq*leq/leff *((6 * y3 + 12 * y2 * x + 8 * y * x2 + 4 * x3)/(15 *
xmaisy2) + (ncoxktonq - I)/2);
       qddl = weff * (left*left - leq*leq)/2/left * qid;qd = qd1 + qddl;qs = qi - qd;/*capacitances*/qf2 = qf * qf;
```

```
qr2 = qr * qr;qf3 = qf2 * qf;qr3 = qr2 * qr;qfmaisqr2 = (qf + qr) * (qf + qr);
qfmaisqr3 = qfmaisqr2 *(qf + qr);dqfdvsb = mosinst->dqfdvsb;
dqrdvsb = mosinst->dqrdvsb;
dqfdvdb = \text{mosinst} > dqfdvdb;dqrdvdb = mosinst->dqrdvdb;
dvpdvdb = mosinst->dvpdvdb;
dqfdygb = mosinst-dqfdygb;
dqrdvgb = mosinst->dqrdvgb;
dqfdvb = mosinst->dqfdvb;dqrdvb = mosinst->dqrdvb;
dvpdvb = mosinst->dvpdvb;
dvpdvgb = mosinst-\geqdvpdvgb;
dndvb = mosinst->dndvb;
dndvgb = mosinst->dndvgb;
ddelta ldvsb = mosinst->ddelta ldvsb;
ddelta ldvdb = \text{mosinst}->ddelta ldvdb;
ddelta ldvb = mosinst->ddelta ldvb;
ddelta ldvgb = mosinst->ddelta ldvgb;
dleqdvsb = mosinst->dleqdvsb;
dlegdvdb = mosinst->dlegdvdb;
dlegdvb = mosinst->dlegdvb;
dlegdvgb = mosinst->dlegdvgb;
dqiddvsb =dqrdvsb;
dqiddvdb = dqrdvdb;
dqiddvb = dqrdvb + mosmod \geq cox * ktonq * dndvb;dqiddygb = dqrdvgb + mosmod \geq cox * ktonq * dndvgb;dxidn = mosinst->dxidn;
```

```
 /*Cgs*/
```

```
dqidx = (2.0/3.0) * (1 - (y2/xmaisy2));
       dqidy = (2.0/3.0) * (1 - (x2/xmaisy2)); dxdvs = dqfdvsb - mosinst->mosgms/mosinst->effw/vlim; 
        dydvs = dqrdvsb - mosinst->mosgms/mosinst->effw/vlim; 
       dqidvs1 = weff * leq * (dqidx * dxdvs + dqidy * dydvs + mosinst-
>mosgms/mosinst->effw/vlim); 
       dqidvs = dqidvs1 + qi1/leq * dleqdvsb + weff * delta 1 * dqiddvsb + weff * qid *
ddelta ldvsb;
      cgs = dqidvs/n;
```

```
 /*Cgd*/
```
 $dxdvd = dqfdvdb + \text{mosinst} > \text{mosgds/mosinst} > \text{effw/vlim};$  $dydvd = dqrdvdb + mosinst > mogsds/mosinst > effw/vlim;$ 

 dqidvd1 = weff \* leq \* (dqidx \* dxdvd + dqidy \* dydvd - mosinst- >mosgds/mosinst->effw/vlim); dqidvd = dqidvd1 + qi1/leq \* dleqdvdb + weff \* delta 1 \* dqiddvdb + weff \* qid \* ddelta\_ldvdb;

cgd = dqidvd/n; /\*- weff \* dleqdvdb \* mosmod->cox \* sqgamma/2/(n - 1);\*/

 $/*$  Cgb  $*/$ 

```
dx \, dv = dq \, f \, dv + \text{mosinst}->mosgmb/mosinst->effw/vlim;
       dy \, dv = dq \, dv + \text{mosinst}->mosgmb/mosinst->effw/vlim;
       dqidvb1 = weff * leq * (dqidx * dxdvb + dqidy * dydvb - mosinst-
>mosgmb/mosinst->effw/vlim + ncoxktonq/n * dndvb); 
       dqidvb = dqidvb1 + qi1/leq * dleqdvb + weff * delta 1 * dqiddvb + weff * qid *
ddelta_ldvb; 
       dxdn = qf/n + dxidn/weff/vlim;
       dydn = qr/n + dxidn/weff/vlim;dqidn = weff*leq*(dqidx*dxdn + dqidy*dydn);cgb = dqidvb/n + weff * leff * mosmod->cox * (n - 1)/n; /*- qi/n/n * dndvb;*/
       cgg = cgs + cgd + cgb;\text{cbs} = (n - 1) * \text{cgs};
       cbd = (n - 1) * cgd; /*Cbg*/ 
       dx \, dy = dq \, f \, dy \, dv + \, \text{measurable} - mosinst->mosgm/mosinst->effw/vlim;
       dydy = dqrdvgb + mosinst > mogm/mosinst > effw/vlim;dqidvg1 = weff * leq*(dqidx * dxdvg + dqidy * dydvg - mosinst->mosgm/mosinst-
\equiveffw/vlim + ncoxktong/n * dndvgb);
       dqidvg = dqidvg1 + qi1/leq * dleqdvgb + weff * delta 1 * dqiddvgb + weff * qid *
ddelta_ldvgb; 
       cbg = (n - 1)/n * dqidvg + weff * leff * mosmod->cox * (n - 1)/n; /*+ qi/n/n *
dndvgb - (n-1)/n *dqidn* dndvgb;*/
       cbb = cbd + cbg + cbs;
        /* Cdd */ 
       dqddx = (4.0/15.0) * ((x3 + 3 * x2 * y + x * y2)/xmaisy3);
       dqddy = (2.0/15.0) * ((3 * y3 + 9 * y2 * x + 8 * y * x2)/xmaisy3);
       cdd1 = weff * leq * leq/leff * (dqddx * dxdvd + dqddy * dydvd - 0.5 * mosinst-
>mosgds/mosinst->effw/vlim); 
       cdd = cdd1 + 2 * qd1/leq * dleqdvdb + weff/leff * ((leff*leff - leq*leq)/2 *
dqiddvdb - leq * qid * dleqdvdb);
```
/\* Cds \*/

cds1 = -weff \* leq \* leq/leff \* (dqddx \* dxdvs + dqddy \* dydvs + 0.5 \* mosinst->mosgms/mosinst->effw/vlim);

cds = cds1 - 2 \* qd1/leq \* dleqdvsb - weff/leff \* ((leff \* leq \* leq \* leq )/2 \* dqiddvsb leq \* qid \* dleqdvsb);

/\* Cdg \*/

cdg1 = -weff \* leq \* leq/leff \* (dqddx \* dxdvg + dqddy \* dydvg -  $0.5$  \* mosinst->mosgm/mosinst->effw/vlim + ncoxktonq/n \* dndvgb);

cdg = cdg1 - 2 \* qd1/leq \* dleqdvgb - weff/leff \* ((leff \* left - leq \* leq)/2 \* dqiddvgb - leq \* qid \* dleqdvgb);

/\* Cdb \*/

cdb1 = -weff \* leq \* leq/leff \* (dqddx \* dxdvb + dqddy \* dydvb -  $0.5$  \* mosinst->mosgmb/mosinst->effw/vlim + ncoxktonq/n \* dndvb);

cdb = cdb1 - 2 \* qd1/leq \* dleqdvb - weff/leff \* ((leff\*leff - leq\*leq)/2 \* dqiddvb leq \* qid \* dleqdvb);

```
\csc s = \csc s + \csc s + \csc;
csg = cgg - cbg - cdg;csb = cbb - cgb - cdb;
csd = css - csg - csb;
```
 /\* intrinsic charges: \*/ if (mosmod->mostyp == NMOS)  $\{$ mosinst- $>q$ i = qi; mosinst- $>qg = qg$ ; mosinst- $>ab = qb$ ; mosinst- $>$ qd = qd; mosinst- $>_{\text{qs}} = \text{qs}$ ; } else { mosinst- $>q$ i = -qi; mosinst- $>qg = -qg$ ; mosinst- $>ab = -qb$ ; mosinst- $>$ qd = -qd; mosinst- $>_{\text{qs}}$  = -qs; }  $mosinst\text{-}cgg = cgg;$ mosinst- $\geq$ egd = egd; mosinst- $\geq$ cgs = cgs; mosinst- $\geq$ cgb = cgb; mosinst- $\geq$ cbg = cbg;  $mosinst > cbd = cbd;$ 

```
mosinst \geq cbs = cbs;mosinst \rightarrow cbb = cbb;mosinst\text{-}cdg = cdg;mosinst > cdd = cdd;mosinst > cds = cds;
mosinst > cdb = cdb;mosinst\text{-}\!\!\!\!\simcss = css;
mosinst > csd = csd;mosinst\text{-}\!\log\!=\!\cscmosinst\text{-}csb = csb;
```
mosinst->coxwl = mosmod->cox \* weff \* leff;

## **ANEXO D – ARQUIVOS PARA SIMULAÇÃO**

 Neste anexo apresenta-se os arquivos para simulação dos exemplos do capítulo 5, contendo os parâmetros utilizados nas simulações com os diversos modelos.

## **D.1. Testes de simetria e continuidade das características DC.**

```
*********************************** 
*Teste de Gummel 
*********************************** 
M52 D G S 0 ACM W=20u L=10u 
M5 D G S 0 EKV W=20u L=10u
M8 D G S 0 EKV W=20u L=10u 
VD D D1 DC 1
VGB G 0 DC 3 
VS S S1 DC 1 
E1 0 S1 7 0 1 
E2 D1 0 7 0 1 
Vx 7 0 DC 0 
Rx 7 0 1 
* ACM model parameters 
*---------------------- 
.MODEL ACM NMOS LEVEL=52 
+ TOX=150.12E-10 UO=552.2 PHI=0.64 
+ VTO=0.69 GAMMA=0.77 SIGMA=3e-15 
+ THETA=0.053 UCRIT=1E6 XJ=0.25E-6 
+ LAMBDA=0.25 LETA=0.44 WETA=0.26 
+ PB=0.675 DL=-0.42E-6 DW=-0.1E-6
* EKV Model parameters 
*------------------------------------- 
.MODEL EKV NMOS LEVEL=5 
+ COX=2.3E-3 XJ=0.25E-6 VTO=0.75 
+ GAMMA=0.77 PHI=0.63
+ KP=127.0E-6 THETA=0.083 UCRIT=2.6E6 
+ LAMBDA=0.25 LETA=0.44 WETA=0.26 
+ PB=0.675 DL=-0.42E-6 DW=-0.1E-6 
* BSIM3V3 Model parameters 
* Lmin= 35 Lmax= 20 Wmin= 6 Wmax= 20
.model BSIM NMOS 
+Level=8
+Tnom=27.0
```

```
+Nch = 2.498E+17 Tox=9E-09 Xj = 1.00000E-07
+Lint=9.36e-8 Wint=1.47e-7
+Vth0 = .6322 K1 = .756 K2 = -3.83e-2 K3 = -2.612
+{\rm Dvt0} = 2.812 {\rm Dvt1} = 0.462 {\rm Dvt2} = -9.17e-2+Nlx = 3.52291E-08 W<sub>0</sub> = 1.163e-6
+K3b=2.233+Vsat= 86301.58 Ua= 6.47e-9 Ub= 4.23e-18 Uc=-4.706281E-11
+Rdsw= 650 U0= 388.3203 wr=1
+A0= .3496967 Ags=.1 B0=0.546 B1=1
+ Dwg = -6.0E-09 Dwb = -3.56E-09 Prwb = -.213
+Keta=-3.605872E-02 A1= 2.778747E-02 A2= .9
+Voff=-6.735529E-02 NFactor= 1.139926 Cit= 1.622527E-04
+Cdsc=-2.147181E-05
+Cdscb=0 Dvt0w = 0 Dvt1w = 0 Dvt2w = 0+ Cdscd = 0 Prwg = 0+Eta0=1.0281729E-02 Etab=-5.042203E-03
+Dsub= .31871233
+Pclm= 1.114846 Pdiblc1= 2.45357E-03 Pdiblc2= 6.406289E-03
+Drout= .31871233 Pscbe1= 5000000 Pscbe2= 5E-09 Pdiblcb = -.234
+Pvag = 0 delta=0.01
+ Wl = 0 Ww = -1.420242E-09 Wwl = 0
+ Wln = 0 Wwn = .2613948 Ll = 1.300902E-10
+ Lw = 0 Lwl = 0 Lln = .316394
+ Lwn = 0+kt1=-.3 kt2=-.051+At = 22400+Ute=-1.48+Ua1 = 3.31E-10 Ub1 = 2.61E-19 Uc1 = -3.42e-10+Kt1=0 Prt=764.3
```

```
TRACE DC ID(M52)
TRACE DC \{DID/DVX = D(ID(M52))\}TRACE DC \{D2ID/DVX2 = D(D(ID(M52)))\} MI
```
DC LIN VX -0.3 0.3 1m

## D.2. Associação série-paralelo de transistores

\*-----------------------------------\*- Associação série-paralelo -\*----------------------------------

M11 D G X1 0 ACM W=10u L=2.0u M21 X1 G X2 0 ACM W=10u L=2.0u M31 X2 G X3 0 ACM W=10u L=2.0u M41 X3 G S 0 ACM W=10u L=2.0u M12 D G X1 0 ACM W=10u L=2.0u

M22 X1 G X2 0 ACM W=10u L=2.0u M32 X2 G X3 0 ACM W=10u L=2.0u M42 X3 G S 0 ACM W=10u L=2.0u M13 D G X1 0 ACM W=10u L=2.0u M23 X1 G X2 0 ACM W=10u L=2.0u M33 X2 G X3 0 ACM W=10u L=2.0u M43 X3 G S 0 ACM W=10u L=2.0u M14 D G X1 0 ACM W=10u L=2.0u M24 X1 G X2 0 ACM W=10u L=2.0u M34 X2 G X3 0 ACM W=10u L=2.0u M44 X3 G S 0 ACM W=10u L=2.0u

M3 D G 0 0 ACM W=10u L=2.0u NS=4 NP=4 M4 D G 0 0 ACM W=10u L=2u

VDB D 0 5 VGB G 0 'VGB' VSB S 0 0 .PARAM VGB=1.2

\*ACM MODEL PARAMETERS \*-----------------------------------

.MODEL ACM NMOS LEVEL=52  $+ TOX=15012E-1010=5522$  PHI=0.64 + VTO=0.69 GAMMA=0.77 SIGMA=3e-15

+ THETA=0.083 UCRIT=2.6E6 XJ=0.25E-6

- + LAMBDA=0.25 LETA=0.44 WETA=0.26
- $+$  PB=0.675 DL=-0.42E-6 DW=-0.1E-6

.TRACE DC  ${ID = ID(M11) + ID(M12) + ID(M13) + ID(M14)} ID(M3)$ .TRACE DC  ${[ID = ID(M11) + ID(M12) + ID(M13) + ID(M14)] ID(M4)}$ 

.DC LIN VDB 0 3 10m .PARAMSWEEP VGB 0.75 0.8 0.05

### **D.3. Rede divisora de corrente (M-2M)**

\* Rede da figura 5.6a

M1 IN1 G IN2 0 ACM W=10u L=2.0u M2 IN1 G 2 0 ACM W=10u L=2.0u M3 2 G 0 0 ACM W=10u L=2.0u M4 IN2 G IN3 0 ACM W=10u L=2.0u M5 IN2 G 3 0 ACM W=10u L=2.0u M6 3 G 0 0 ACM W=10u L=2.0u M7 IN3 G IN4 0 ACM W=10u L=2.0u M8 IN3 G 4 0 ACM W=10u L=2.0u

```
M9 4 G 0 0 ACM W=10u L=2.0uM<sub>10</sub> IN<sub>4</sub> G IN<sub>5</sub> 0 ACM W=10u L=2.0u
M11 IN4 G 5 0 ACM W=10u L=2.0u
M12 5 G 0 0 ACM W=10u L=2.0u
MA IN5 G 0 0 ACM W=10u l=2.0u
```
VGB G $02$ **IREF 0 IN1 'IREF'**  $PARAM IREF = 100u$ 

\*ACM MODEL PARAMETERS

.MODEL ACM NMOS LEVEL=52  $+ TOX=150.12E-10 UO=552.2$  $PHI=0.64$  $+$  VTO=0.69  $GAMMA=0.77$  $SIGMA = 3e-15$  $+$ THETA=0.083 UCRIT=2.6E6 XJ=0.25E-6  $+$ LAMBDA=0.25 LETA=0.44  $WETA=0.26$  $+$  PB=0.675 DL=-0.42E-6 DW=-0.1E-6

\* BSIM3V3 Model parameters

```
* Lmin= .35 Lmax= 20 Wmin= .6 Wmax= 20
model BSIM NMOS
+Level=8+Tnom=27.0
+Nch = 2.498E+17 Tox=9E-09 Xi=1.00000E-07
+Lint=9.36e-8 Wint=1.47e-7
+Vth0 = .6322 K1= .756 K2= -3.83e-2 K3= -2.612
+{\rm Dvt0} = 2.812 {\rm Dvt1} = 0.462 {\rm Dvt2} = -9.17e-2+Nlx = 3.52291E-08 W<sub>0</sub> = 1.163e-6
+K3h=2233+Vsat=86301.58 Ua=6.47e-9 Ub=4.23e-18 Uc=-4.706281E-11+Rdsw= 650 U0= 388.3203 wr=1
+A0= .3496967 Ags=.1 B0=0.546 B1=1
+ Dwg = -6.0E-09 Dwb = -3.56E-09 Prwb = -.213
+Keta=-3.605872E-02 A1= 2.778747E-02 A2= 9
+Voff=-6.735529E-02 NFactor= 1.139926 Cit= 1.622527E-04
+Cdsc=-2.147181E-05
+Cdscb= 0 Dvt0w = 0 Dvt1w = 0 Dvt2w = 0+ Cdscd = 0 Prwg = 0
+Eta0 = 1.0281729E-02 Etab=-5.042203E-03
+Dsub = .31871233+Pclm= 1.114846 Pdiblc1= 2.45357E-03 Pdiblc2= 6.406289E-03
+Drout= .31871233 Pscbe1= 5000000 Pscbe2= 5E-09 Pdiblcb = -.234
+Pvae=0 delta=0.01
+ Wl = 0 Ww = -1.420242E-09 Wwl = 0
+ Wln = 0 Wwn = .2613948 Ll = 1.300902E-10
+ Lw = 0 Lw = 0 Lln = .316394
+ Lwn = 0
```

```
+kt1=-.3 kt2=-.051
+At= 22400+Ute=-1.48+Ua1= 3.31E-10 Ub1= 2.61E-19 Uc1= -3.42e-10 
+Kt1l=0 Prt=764.3
```
.TRACE DC  $I(IREF) ID(M2) ID(M5) ID(M8) ID(M11) ID(MA)$ 

.DC LIN VGB 1.8 2.2 0.1

\*Rede da figura 5.6b

M1 G G A 0 ACM W=100u L=20u M1A A G 0 0 ACM W=100u L=20u M2 IN G B 0 ACM W=100u L=20u M2A B G 0 0 ACM W=100u L=20u M3 0 G 2 0 ACM W=100u L=20u M4 IN G C 0 ACM W=100u L=20u M4A C G 2 0 ACM W=100u L=20u M5 2 G 3 0 ACM W=100u L=20u M6 IN G D 0 ACM W=100u L=20u M6A D G 3 0 ACM W=100u L=20u M7 3 G 4 0 ACM W=100u L=20u M8 IN G E 0 ACM W=100u L=20u M8A E G 4 0 ACM W=100u L=20u M9 4 G 5 0 ACM W=100u L=20u M10 IN G 5 0 ACM W=100u L=20u

VDD IN 0 3 IREF 0 G 'IREF'  $PARAM IREF = 100u$ 

\*ACM MODEL PARAMETERS

\*-----------------------------------

.MODEL ACM NMOS LEVEL=52 + TOX=150.12E-10 UO=552.2 PHI=0.64  $+$  VTO=0.69 GAMMA=0.77 SIGMA=3e-15 + THETA=0.083 UCRIT=2.6E6 XJ=0.25E-6 + LAMBDA=0.25 LETA=0.44 WETA=0.26  $+$  PB=0.675 DL=-0.42E-6 DW=-0.1E-6

\* BSIM3V3 Model parameters

\* Lmin= .35 Lmax= 20 Wmin= .6 Wmax= 20 .model BSIM NMOS

```
+Level=8+Tnom=27.0
+Nch = 2.498E+17 Tox=9E-09 Xi=1.00000E-07
+Lint=9.36e-8 Wint=1.47e-7
+Vth0 = .6322 K1= .756 K2= -3.83e-2 K3= -2.612
+Dvt0= 2.812 Dvt1= 0.462 Dvt2=-9.17e-2
+Nlx = 3.52291E-08 W0= 1.163e-6
+K3b=2.233+Vsat= 86301.58 Ua= 6.47e-9 Ub= 4.23e-18 Uc=-4.706281E-11
+Rdsw= 650 U0= 388.3203 wr=1
+A0= .3496967 Ags=.1 B0=0.546 B1=1
+ Dwg = -6.0E-09 Dwb = -3.56E-09 Prwb = -.213
+Keta=-3.605872E-02 A1= 2.778747E-02 A2= .9
+Voff=-6.735529E-02 NFactor= 1.139926 Cit= 1.622527E-04
+Cdsc=-2.147181E-05
+Cdscb= 0 Dvt0w = 0 Dvt1w = 0 Dvt2w = 0
+ Cdscd = 0 Prwg = 0+Eta0=1.0281729E-02 Etab=-5.042203E-03
+Dsub= 31871233
+Pclm= 1.114846 Pdiblc1= 2.45357E-03 Pdiblc2= 6.406289E-03
+Drout= 31871233 Pscbe1= 5000000 Pscbe2= 5E-09 Pdiblcb = -.234
+Pvag = 0 delta=0.01
+ Wl = 0 Ww = -1.420242E-09 Wwl = 0
+ Wln = 0 Wwn = .2613948 Ll = 1.300902E-10
+ Lw = 0 Lw = 0 L ln = .316394
+ Lwn = 0
+kt1=-.3 kt2=-.051+At = 22400+Ute=-1.48
+Ua1 = 3.31E-10 Ub1 = 2.61E-19 Uc1 = -3.42e-10+Kt1=0 Prt=764 3
```
TRACE DC I(IREF) ID(M2) ID(M4) ID(M6) ID(M8) ID(M10)

DC LIN VDD 1.8 3.1 0.1

### D.4. Simetria e continuidade das cargas

M52 D G S 0 ACM W=20u L=10u M5 D G S 0 EKV W=20u L=10u M8 D G S 0 EKV W=20u L=10u

VD D D1 DC 1 VGB  $G0DC3$ VS S S1 DC 1 E10 S1701

E<sub>2</sub> D<sub>1</sub> 0 7 0 1  $Vx 70$  DC 0 Rx 701

\* ACM model parameters

\*----------------------MODEL ACM NMOS LEVEL=52  $+ TOX=150.12E-10 UO=552.2$  $PHI=0.64$  $+ VTO=0.69$  $GAMMA=0.77$  SIGMA=3e-15 + THETA=0.053 UCRIT=1E6 XJ=0.25E-6  $+$ LAMBDA=0.25 LETA=0.44 WETA=0.26  $+$  PB=0.675 DL=-0.42E-6 DW=-0.1E-6 \* BSIM3V3 Model parameters \* Lmin= .35 Lmax= 20 Wmin= .6 Wmax= 20 model BSIM NMOS  $+Level=8$  $+T$ nom=27 0 +Nch =  $2.498E+17$  Tox=9E-09 Xj = 1.00000E-07  $+$ Lint=9.36e-8 Wint=1.47e-7  $+Vth0 = .6322$  K1= .756 K2= -3.83e-2 K3= -2.612  $+{\rm Dvt0} = 2.812$   ${\rm Dvt1} = 0.462$   ${\rm Dvt2} = -9.17e-2$  $+Nlx = 3.52291E-08$  W<sub>0</sub> = 1.163e-6  $+K3h=2233$  $+V$ sat= 86301.58 Ua= 6.47e-9 Ub= 4.23e-18 Uc=-4.706281E-11  $+$ Rdsw= 650 U0= 388.3203 wr=1  $+A0$ = .3496967 Ags=.1 B0=0.546 B1=1  $+$  Dwg = -6.0E-09 Dwb = -3.56E-09 Prwb = -.213 +Keta=-3.605872E-02 A1=2.778747E-02 A2=.9 +Voff=-6.735529E-02 NFactor= 1.139926 Cit= 1.622527E-04  $+C$ dsc=-2.147181E-05 +Cdscb= 0 Dvt0w = 0 Dvt1w = 0 Dvt2w = 0  $+$  Cdscd = 0 Prwg = 0  $+Eta0 = 1.0281729E-02$  Etab=-5.042203E-03  $+$ Dsub= .31871233  $+$ Pclm= 1.114846 Pdiblc1= 2.45357E-03 Pdiblc2= 6.406289E-03  $+$ Drout= .31871233 Pscbe1= 5000000 Pscbe2= 5E-09 Pdiblcb = -.234  $+Pvag = 0$  delta=0.01  $+ Wl = 0$  Ww = -1.420242E-09 Wwl = 0  $+$  Wln = 0 Wwn = .2613948 Ll = 1.300902E-10  $+$  Lw = 0 Lwl = 0 Lln = .316394  $+$  Lwn = 0  $+kt1=-.3 kt2=-.051$  $+At = 22400$  $+U$ <sub>te</sub>=-1.48  $+Ua1 = 3.31E-10$   $Ub1 = 2.61E-19$   $Uc1 = -3.42e-10$  $+Kt1=0$  Prt=764.3

.TRACE  $DC$  {DQG/DVX = D(IN(M52.QG)} .TRACE DC  $\{DQSDVX = D(IN(M52.QS))\} \{DQDDVX = D(IN(M52.QD))\}$ 

.DC LIN VX -0.3 0.3 1m

## **D.5. Conservação de carga**

\* Circuito da figura 5.12

\*--------------------------------------

 $M52$  D G S 0 ACM W=100u L=15u M3 D G S B SPI W=100u L=15u CD D 0 2.5p

VBB B 0 0 VIN G 0 PULSE 0 5 0 1n 1n 20n 42n VS S 0 5 \* ACM MODEL parameters

.MODEL ACM NMOS LEVEL=52 + TOX=150.12E-10 UO=552.2 PHI=0.64  $+$  VTO=0.69 GAMMA=0.77 + THETA=0.083 UCRIT=2.6E6 XJ=0.25E-6 + LAMBDA=0.25 LETA=0.44 WETA=0.26  $+$  PB=0.675 DL=-0.42E-6 DW=-0.1E-6

\* SPICE 3 MODEL parameters

\*-----------------------------------------

.MODEL SPI NMOS LEVEL=3 + TOX=150.12E-10 VTO=0.69 GAMMA=0.77 PHI=0.64 + THETA=0.083 XJ=0.25E-6 DELTA=0.0 ETA=0.0 VMAX=0.9E+5 NFS=1E11

.TRACE TRAN V(D) MIN=-3.0030649E-001 MAX=3.3033714E+000

.EPS 1u 100m 1n .H 1n 1p 1n 250m 2 .TRAN 1n 360n 0 .METHOD BE

\* Circuito da figura 5.14

\*M52A 1 A 3 0 ACM W=100u L=15u \*M52B 3 B 6 0 ACM W=100u L=15u M3A 1 A 3 0 SPI W=100u L=15u M3B 3 B 6 0 SPI W=100u L=15u C3 3 0 2.5p C6 6 0 2.5p

V1 1 0 5 VA A 0 PULSE 0 5 1u 1n 1n 10u 28u VB B 0 PULSE 0 5 15u 1u 1u 10u 28u

MODEL ACM NMOS LEVEL=52  $PHI=0.64$  $+ TOX=150.12E-10 UO=552.2$  $+$  VTO=0.69 GAMMA=0.77  $+$ THETA=0.083 UCRIT=2.6E6 XJ=0.25E-6  $+$ LAMBDA=0.25 LETA=0.44 WETA=0.26  $+$  PB=0.675 DL=-0.42E-6 DW=-0.1E-6

\* SPICE 3 MODEL parameters

.MODEL SPI NMOS LEVEL=3 +TOX=150.12E-10 VTO=0.69 GAMMA=0.77 PHI=0.64  $+$ THETA=0.083 XJ=0.25E-6 DELTA=0.0 ETA=0.0 VMAX=0.9E+5 NFS=1E11

TRACE TRAN  $V(3) V(6)$ 

**EPS**  $1u$  100 $m$  1 $n$ 1u 10n 1u 250m 2  $H$ **TRAN**  $100n$  300 $u$  0 METHOD BE

\* Circuito da figura 5.19

M1 S G1 S 0 ACM  $W=10u$  L=2u M<sub>2</sub> S G<sub>2</sub> S<sub>0</sub> ACM W= $10u$  L= $2u$ 

\* switches MS1 IN1 CK G1 0 ACM W=1u L=1u MS2 IN2 CK G2 0 ACM  $W=lu$  L=1u

VCK CK 0 PULSE 0 5 0u 10n 10n 500n 2.02u VSB S 0 PULSE 0 5 1u 10n 10n 500n 2.02u VIN1 IN1 IN0 SIN(0 50m 20k 0 0 0) VIN2 IN0 IN2 SIN(0 50m 20k 0 0 0)  $VB$  IN0 0 2

\* ACM MODEL parameters

\*-------------------------------------MODEL ACM NMOS LEVEL=52  $+ TOX=150.12E-10 UO=552.2$  PHI=0.64  $+$  VTO=0.69 GAMMA=0.77  $+$ THETA=0.083 UCRIT=2.6E6 XJ=0.25E-6  $+$ LAMBDA=0.25 LETA=0.44  $WETA=0.26$  $+$  PB=0.675 DL=-0.42E-6 DW=-0.1E-6

\* SPICE 3 MODEL parameters

MODEL SPI NMOS LEVEL=2

 $+ TOX=150.12E-10 VTO=0.69 GAMMA=0.77 PHI=0.64$  $+$  THETA=0.083 XJ=0.25E-6 DELTA=0.0 ETA=0.0 VMAX=0.9E+5 NFS=1E11 TRACE TRAN  $\{VIN = V(IN1) - V(IN2)\}\ \{VOUT = V(G1) - V(G2)$ .EPS 1u 100m 1n 100n 1f 1u 250m 2  $H$ **TRAN** 100n 100u 0 **METHOD BE** 

#### D.6. Relação entre transcondutância e corrente de dreno

```
MBSIM G G S 0 BSIM W=10u L='L'
MACM G G S 0 ACM W=10u L='L'
```
\*VDB D 0 DC 5 VGB G 0 DC 'VGB' VSB S 0 DC 'VSB'

\* ACM model parameters

```
MODEL ACM NMOS LEVEL=52
+ TOX=150.12E-10 UO=552.2 PHI=0.64
+ VTO=0.69 GAMMA=0.77
+THETA=0.083 UCRIT=2.6E6 XJ=0.25E-6
+LAMBDA=0.25 LETA=0.44
                             WETA=0 26
             DL=-0.42E-6 DW=-0.1E-6+ PB=0.675
* BSIM3V3 model parameters
*model = bsim3v3*Berkeley Spice Compatibility
* Lmin= .35 Lmax= 20 Wmin= .6 Wmax= 20
model BSIM NMOS
+I evel=8
+Tnom=27.0
+Nch = 2.498E+17 Tox=9E-09 Xi=1.00000E-07
+Lint=9.36e-8 Wint=1.47e-7
+Vth0 = .6322 K1= .756 K2= -3.83e-2 K3= -2.612
+{\rm Dvt}0 = 2.812 {\rm Dvt}1 = 0.462 {\rm Dvt}2 = -9.17e-2+Nlx = 3.52291E-08 W<sub>0</sub> = 1.163e-6
+K3b=2.233+Vsat=86301.58 Ua=6.47e-9 Ub=4.23e-18 Uc=-4.706281E-11+Rdsw= 650 U0= 388.3203 wr=1
+A0= .3496967 Ags=.1 B0=0.546 B1=1
+ Dwg = -6.0E-09 Dwb = -3.56E-09 Prwb = -.213
+Keta=-3.605872E-02 A1= 2.778747E-02 A2= .9
+Voff=-6.735529E-02 NFactor= 1.139926 Cit= 1.622527E-04
+Cdsc=-2.147181E-05
```

```
+Cdscb= 0 Dvt0w = 0 Dvt1w = 0 Dvt2w = 0
+ Cdscd = 0 Prwg = 0+Eta0=1.0281729E-02 Etab=-5.042203E-03
+Dsub= .31871233
+Pclm= 1.114846 Pdiblc1= 2.45357E-03 Pdiblc2= 6.406289E-03
+Drout= .31871233 Pscbe1= 5000000 Pscbe2= 5E-09 Pdiblcb = -.234
+Pvag = 0 delta=0.01
+ Wl = 0 Ww = -1.420242E-09 Wwl = 0
+ Wln = 0 Wwn = .2613948 Ll = 1.300902E-10
+ Lw = 0 Lw = 0 Lln = .316394
+ Lwn = 0
+kt1=-.3 kt2=-.051+At = 22400+U<sub>te</sub>=-1.48
+Ua1 = 3.31E-10 Ub1 = 2.61E-19 Uc1 = -3.42e-10+Kt1=0 Prt=764.3
```
 $PARAM VSB = 0$  $PARAM VGB = 0.4$  $PARAM L=0.8u$ PARAMSWEEP VSB 0 3 0.5

```
TRACE DC
           ID(MBSIM)
TRACE DC
           \{GMG ON ID = IN(MACM.GM)/ID(MBSIM)\}TRACE DC
           ID(MACM) MI
TRACE DC
           \{GMG ON ID = IN(MBSIM.GM) / ID(MBSIM)\}
```
.DC LIN VGB 10m 5 10m

## D.7. Simetria das capacitâncias  $C_{gs}$  e  $C_{gd}$

M52 D G S 0 ACM W= $10u$  L= $1.5u$ \*M8 D G S 0 BSIM W=10u L=1 5u  $CDD00.5p$  $CS S 0 0.5p$ 

VGB G 0 PULSE 0 5 3n 1n 1n 5n 20n

\* ACM Model parameters

.MODEL ACM NMOS LEVEL=52  $+ TOX=150.12E-10 UO=552.2$  $PHI=0.64$  $+$  VTO=0.69 GAMMA=0.77  $+$ THETA=0.083 UCRIT=2.6E6 XJ=0.25E-6  $+$ LAMBDA=0.25 LETA=0.44  $WETA=0.26$  $+$  PB=0.675  $DL=-0.42E-6$   $DW=-0.1E-6$ 

\* BSIM3V3 model parameters

```
*model = bsim3v3*Berkeley Spice Compatibility
* Lmin= .35 Lmax= 20 Wmin= .6 Wmax= 20
model BSIM NMOS
+Level=8
+Tnom=27.0
+Nch = 2.498E+17 Tox=9E-09 Xj=1.00000E-07
+Lint=9.36e-8 Wint=1.47e-7
+Vth0 = .6322 K1= .756 K2= -3.83e-2 K3= -2.612
+Dvt0= 2.812 Dvt1= 0.462 Dvt2=-9.17e-2
+Nlx = 3.52291E-08 W0= 1.163e-6
+K3b=2.233+Vsat=86301.58 Ua=6.47e-9 Ub=4.23e-18 Uc=-4.706281E-11
+Rdsw= 650 U0= 388.3203 wr=1
+A0= .3496967 Ags=.1 B0=0.546 B1=1
+ Dwg = -6.0E-09 Dwb = -3.56E-09 Prwb = -.213
+Keta=-3.605872E-02 A1= 2.778747E-02 A2= .9
+Voff=-6.735529E-02 NFactor= 1.139926 Cit= 1.622527E-04
+Cdsc=-2.147181E-05
+Cdscb= 0 Dvt0w = 0 Dvt1w = 0 Dvt2w = 0
+ Cdscd = 0 Prwg = 0+Eta0 = 1.0281729E-02 Etab = -5.042203E-03
+Dsub= .31871233
+Pclm= 1.114846 Pdiblc1= 2.45357E-03 Pdiblc2= 6.406289E-03
+Drout= .31871233 Pscbe1= 5000000 Pscbe2= 5E-09 Pdiblcb = -.234
+Pvag = 0 delta=0.01
+ Wl = 0 Ww = -1.420242E-09 Wwl = 0
+ Wln = 0 Wwn = .2613948 Ll = 1.300902E-10
+ Lw = 0 Lwl = 0 Lln = .316394
+ Lwn = 0
+kt1=-.3 kt2=-.051+At = 22400+U<sub>te</sub>=-148
+Ua1 = 3.31E-10 Ub1 = 2.61E-19 Uc1 = -3.42e-10+Kt1=0 Prt=764.3
\text{TRACE} TRAN \text{V(D)} \text{V(S)}.EPS
        1u 100m 1n
       14p 1f 140p 250m 2
HTRAN
          100p 14n 0
```
.METHOD **GEAR** 

# **REFERÊNCIAS BIBLIOGRÁFICAS**

[1] Cheng Y. et al, **A physical and scalable I-V model in BSIM3v3 for analog/digital circuit simulation**, IEEE Transactions on Electron Devices, vol. 44, pp. 277-287, nº 2, February 1997.

[2] Maher, M.A. and Mead, C. A**. A physical charge-controlled model for MOS transistors**, in Advanced Research in VLSI, P. Losleben (ed.), MA: MIT Press, Cambridge, 1987.

[3] Enz C. C., Krummenacher F., and Vittoz E. A., **An analytical MOS transistor model valid in all regions of operation and dedicated to low-voltage and low-current applications**, Analog Integrated Circuits and Signal Processing Journal, vol. 8, pp. 83- 114, July 1995.

[4] Velghe R.M.D.A., Klaassen D.B.M., Klaassen F.M., **MOS model 9,** Philips Research Laboratories, The Netherlands, June 1995.

[5] . Chatterjee A, Machala III C.F. and Yang P., **A submicron DC MOSFET model for simulation of analog circuits**, IEEE Transactions on Computer-Aided Design of Integrated Circuits and Systems, vol. 14, n° 10, pp. 1193-1207, October 1995.

[6] Joardar, K., Gullapalli, K. K., McAndrew, C. C. Burnham, M. E. and Wild, A**., An Improved MOSFET MODEL for Circuit Simulation**, IEEE Trans. Electron Devices, vol. 45, nº 1, pp. 134 –148, January 1998.

[7] IEEE Recommended Practices #P1485 on: Test Procedures for Micro-electronic MOSFET Circuit Simulator Model Validation, in http://ray.eeel.nist.gov/modval, 1997.

[8] Cunha A. I. A., Schneider M. C. and Galup-Montoro C., **An explicit physical model for the long-channel MOS transistor including small-signal parameters,** Solid-State Electronics Vol.38, n° 11, pp 1945-1952, 1995.

[9] Cunha A. I. A., Schneider M C. and Galup-Montoro C**., An MOS transistor model for analog circuit design**, IEEE Journal of Solid-State Circuits, vol. 33, n°10, pp. 1510 - 1519 October 1998.

[10] Cunha A. I. A., Gouveia Filho O. C., Schneider M. C. and Galup-Montoro C., **A current-based model of the MOS transistor,** Proc. 1997 Int. Symposium on Circuits and Systems, pp. 1608-1611, Hong-Kong, June 1997.

[11] Gouveia Filho O. C., Cunha A. I. A., Schneider M. C. and Galup-Montoro C**., A compact MOSFET model for circuit simulation**, In: X Brazilian Symposium on Integrated Circuit Design (SBCCI 97), Proceedings , pp. 223-232, Gramado, August 1997.

[12] Gouveia Filho O. C., Cunha A. I. A., Schneider M. C. and Galup Montoro C., "**The ACM MOSFET Model: a charge based compact model for circuit simulation",** in International Conference on Microelectronics and Packaging, Proceedings, pp. 423 - 432, Curitiba, August 1998.

[13] Gouveia Filho O. C., Cunha. A I. A., Schneider M. C. and Galup-Montoro C**., A compact charge-based MOSFET model for circuit simulation, In: 5<sup>th</sup> IEEE** International Conference on Electronics Circuits and Systems, Proceedings, pp. 491 – 494, Lisbon, September 1998.

[14] Schneider M. C., Galup-Montoro C., Gouveia Filho O. C. and Cunha A. I. A**., A single-piece charge-based model for the output conductance of MOS transistors,** In:  $5<sup>th</sup> IEEE International Conference on Electronics Circuits and Systems, Proceedings,$ pp.545 – 548, Lisbon, September 1998.

[15] Gouveia Filho., O. C., Cunha, A. I. A., Schneider, M. C. and Galup-Montoro, C**, The ACM model for circuit simulation and equations for SMASH**, in Application Note in the site of Dolphin Integration, http://www.dolphin.fr

[16] Galup-Montoro C., Schneider M. C. and Cunha A. I. A.**, A current-based MOSFET model for integrated circuit design**, Chapter 2 in Low-Voltage/Low-Power Integrated Circuits and Systems, Edited by E. Sánchez-Sinencio and A. C. Andreou, pp. 7-55, IEEE Press, New Jersey, 1999.

[17] Cunha A. I. A., **Um modelo do transistor MOS para projeto de circuitos integrados,** Tese de doutorado, UFSC, Florianópolis, Dezembro 1996.

[18] Kundert K.S., **The designers guide to SPICE & SPECTRE,** Kluwer Academic Publishers, 1995.

[19] SMASH users manual, Dolphin Integration, Meylan, France, 1995.

[20] Yang P., Epler B.D., and Chaterjee P.K., **An investigation of the charge conservation problem for MOSFET circuit simulation,** IEEE Journal of Solid-State Circuits, vol. sc-18, n°1, pp. 128-138, February 1983.

[21] Sakallah K. A., Yen Y., and Greenberg S. S., **A first-order charge conserving MOS capacitance model,** IEEE Transactions on Computer-Aided Design, vol. 9, n° 1, January 1990.

[22] Snider A. D., **Charge conservation and the transcapacitance element: an exposition,** IEEE Transactions on Education, vol. 38, n° 4, pp. 376-379, November 1995.

[23] Schneider M. C., Galup-Montoro C., Acosta S. M. and A. I. A. Cunha, **Distortion analysis and design strategy for a low-voltage V-I converter for application in MOSFET-C filters,** In: 1998 Int. Symposium on Circuits and Systems, Proceedings pp. , , May 1998.

[24] Tsividis, Y*.* **Operation and modeling of the MOS transistor**, McGraw-Hill, New York,  $2<sup>nd</sup>$  edition, 1999.

[25] Cunha A. I. A., Schneider M.C. and Galup-Montoro C**., Derivation of the unified charge control model and parameter extraction procedure,** Solid-State Electronics Vol.43, pp 481-485, 1999.

[26] Park, C. K., Lee, C. Y., Lee, K., Moon, B. J., Byun, Y. H. and Shur, M**. A unified current-voltage model for long-channel nMOSFET's**, IEEE Trans. Electron Devices, vol. 38, no. 2, pp. 399 - 406, February 1991.

[27] Tsividis Y.P. and Suyama K., **MOSFET modeling for analog circuit CAD: problems and prospects,** IEEE Journal of Solid-State Circuits, vol. 29, n°3, pp. 210-216, March 1994.

[28] Iñiguez B. and Moreno E. G**., An improved C**∞ **continuous small-geometry MOSFET modeling for analog applications**, Analog Integrated Circuits and Signal Processing, 13, pp 241-259, 1997.

[29] Maher M. A., **A Charge-Controlled Model for MOS Transistors**, Tanner Tools Internal Report, Pasadena, CA, USA, 1989.

[30] Iwai H., Pinto M. R., Rafferty C.S., Oristian J. E. and Dutton R. W.; **Analysis of velocity saturation and other effects on short-channel MOS transistor capacitances**; IEEE Transactions on Computer Aided Design, vol CAD-6, no. 2, pp. 173 – 184, March 1987.

[31] Iwai H., Oristian J. E., Walker J. T. and Dutton R. W.; **A scaleable technique for the measurement of intrinsic MOS capacitance with atto-farad resolution**; IEEE Journal of Solid -State Circuits, vol sc-20, no. 1, pp. 264 – 276, February 1985.

[32] G. Reimbold, and P. Gentil**, White noise of MOS transistors operating in weak inversion**", IEEE Trans. Electron Devices, vol. 29, no. 11, pp. 1722-1725, November 1982.

[33] G. Ghibaudo, **A simple derivation of Reimbold's drain current spectrum formula for flicker noise in MOSFETs**, Solid-State Electronics, vol.30, no. 10, pp.1037-1038, 1987.

[34] Feldmann U., Rahm A., Miura-Mattausch M**., Benchmarking MOS transistor models with respect to capacitances and charges for analog applications**, IEEE Symposium on Circuits and Systems (ISCAS), pp. 1352-1355, Seattle, Washington, USA, May 1995.

[35] Bucher M., Lallement C., Enz C., Théodoloz F. and Krummenacher F. "**The EPFL-EKV MOSFET model equations for simulation"**, Technical Report, Model version 2.6, June, 1997.

[36] Galup-Montoro C., Schneider M. C. and Loss I. J. B., **Series-parallel association of FET's for high gain and high frequency applications,** IEEE Journal of Solid-state Circuits, vol. 29, no. 9, pp. 1094-1101, September 1994.

[37] Gonçalves R. T., Noceti Filho, S., Schneider M. C. and Galup-Montoro C., **Digitally programmable switched-current filters, ,** in: IEEE Symposium on Circuits and Systems (ISCAS), Atlanta, May 1996

[38] Tsividis Y. and Suyama K. **Strange ways to use the MOSFET,** in: IEEE Symposium on Circuits and Systems (ISCAS), pp. 449-452, Hong-Kong, June 1997

[39] Sah, C. T., **Fundamentals of solid-state electronics,** World Scientific, 1991**.** 

[40] FSA, Compact Model Concil, home page,<http://www.fsa.org/modeling>.

[41] Rais, K., **Etude et caractérization des composants MOS en fonction de la température: vitesse, mobilité, courants parasites et effets de canaux ultra-courts,**  These de doctorat, Université Chouaib Doukkali, 1994.

[42] Lee, K., Shur, M., Fjeldly, T. A., and Ytterdal, T., **Semiconductor device modeling for VLSI,** Prentice Hall, Englewoods Cliffs, 1993.

[43] Cardoso, F. L. e Trentim, R. G., **Caracterização elétrica do transistor de efeito de campo metal-óxido-semicondutor,** Relatório de atividades de bolsa do CNPq, UFSC, Julho de 1999.

[44] Arora, N. D., Rios, R., Huang C. and Raol, K., **PCIM: A physically based continuous short-channel IGFET model for circuit simulation,** IEEE Transactions on Electron Devices, vol. 41, no. 6, pp. 988-997, June 1994.